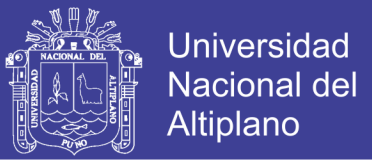

# **UNIVERSIDAD NACIONAL DEL ALTIPLANO FACULTAD DE INGENIERÍA DE MINAS ESCUELA PROFESIONAL DE INGENIERÍA DE MINAS**

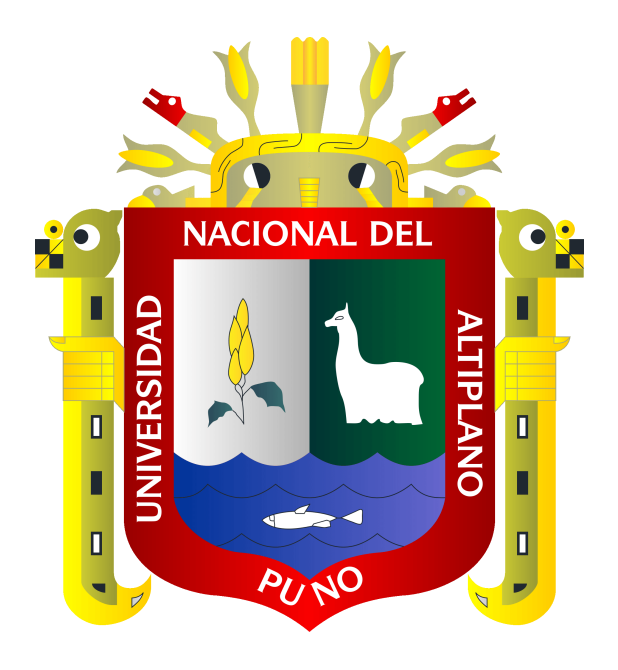

## **"OPTIMIZACIÓN DE LA PRODUCCIÓN AURÍFERA MEDIANTE LA SELECCIÓN Y REEMPLAZO DE EQUIPOS Y MAQUINARIAS EN LA UNIDAD OPERATIVA MINERA SAN JUAN DE DIOS - CECOMSAP"**

### **TESIS**

#### **PRESENTADA POR:**

### **Bach. RONALD HENNRY HUISA CABRERA**

### **PARA OPTAR EL TÍTULO PROFESIONAL DE:**

**INGENIERO DE MINAS**

**PUNO – PERÚ**

**2017**

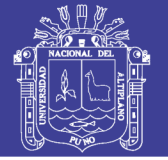

**Universidad Nacional del Altiplano** 

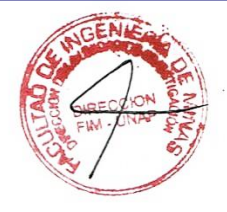

## UNIVERSIDAD NACIONAL DEL ALTIPLANO FACULTAD DE INGENIERÍA DE MINAS ESCUELA PROFESIONAL DE INGENIERÍA DE MINAS

"OPTIMIZACIÓN DE LA PRODUCCIÓN AURÍFERA MEDIANTE LA SELECCIÓN Y REEMPLAZO DE EQUIPOS Y MAQUINARIAS EN LA UNIDAD OPERATIVA MINERA SAN JUAN DE DIOS - CECOMSAP"

PRESENTADA POR:

Bach. RONALD HENNRY HUISA CABRERA

TESIS PARA OPTAR EL TÍTULO PROFESIONAL DE INGENIERO DE MINAS Bach. RONALD HENNRY<br>TESIS PARA OPTAR EL TÍTULO PROFESI<br>APROBADA POR EL SIGUIENTE JURADO: APROBADA POR EL SIGUIENTE JURADO:

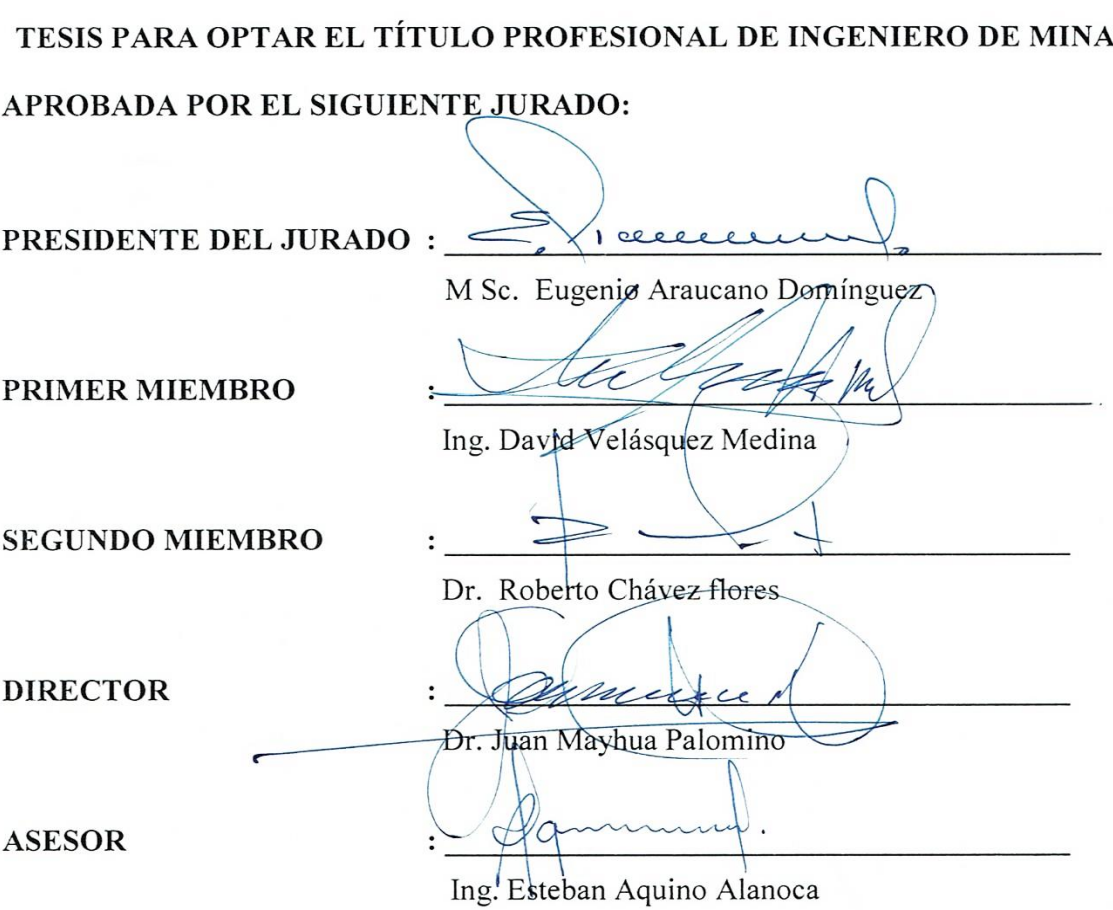

ÁREA : Ingeniería de Minas.

TEMA : Análisis de costos de producción en yacimientos aunferos.

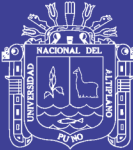

### **DEDICATORIA**

<span id="page-2-0"></span>Al ser supremo por las oportunidades, a mis padres: Fortunato HUISA CHURA Q.E.P.D. A mi madre Sabina Petrona CABRERA por su apoyo incondicional en mi formación académica en ésta primera casa de estudios vuestra UNIVERSIDAD NACIONAL DEL ALTIPLANO – PUNO.

A mis hermanos Wilbert, Dina Sofía, Gladys Rosa Sonia por esos alientos permanentes y perseverantes para así poder culminar con éxito el presente trabajo de investigación a todos ellos los dedico con gran cariño.

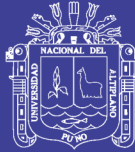

### **AGRADECIMIENTO**

<span id="page-3-0"></span>Agradecimiento infinito a Dios por su gracia y bendiciones en mi vida diaria, a la Universidad Nacional del Altiplano, en especial a los docentes de la Facultad de Ingeniería de Minas por haberme formado y brindado sus valiosas enseñanzas de renombre ya conocido.

Agradezco también a mis jurados y director de tesis, por sus consejos y por haberme guiado de una manera eficiente durante el desarrollo de la tesis.

Por último, quiero agradecer a todos los socios de la Unidad Operativa Minera San Juan de Dios – CECOMSAP.

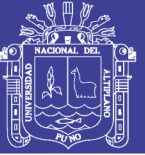

## ÍNDICE GENERAL

<span id="page-4-0"></span>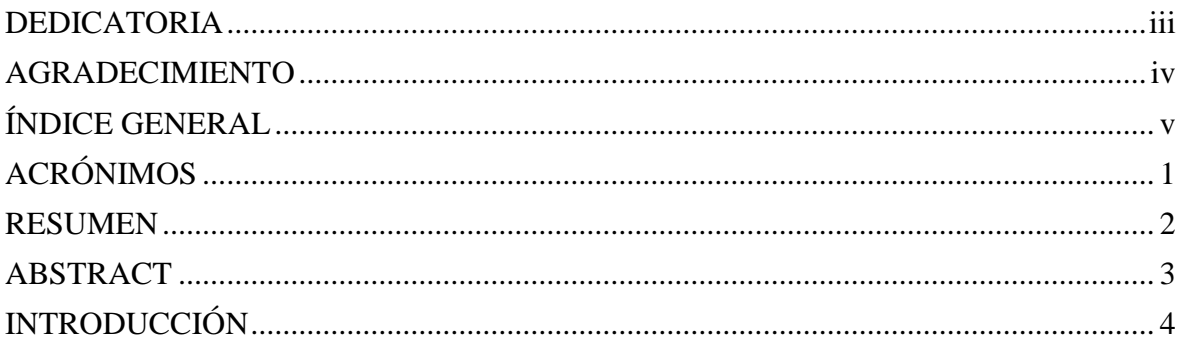

# **CAPÍTULO I**

### PLANTEAMIENTO DEL PROBLEMA

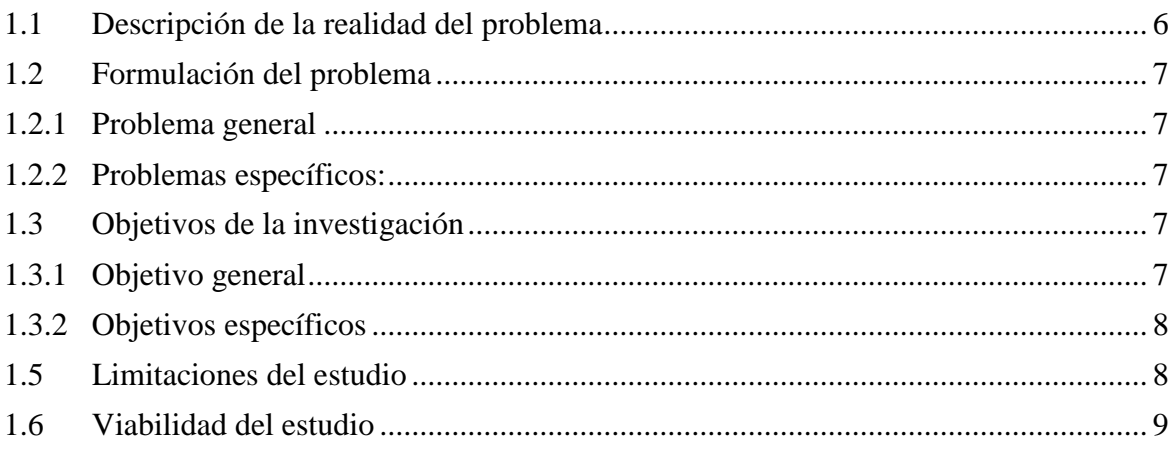

# **CAPÍTULO II**

## MARCO TEÓRICO

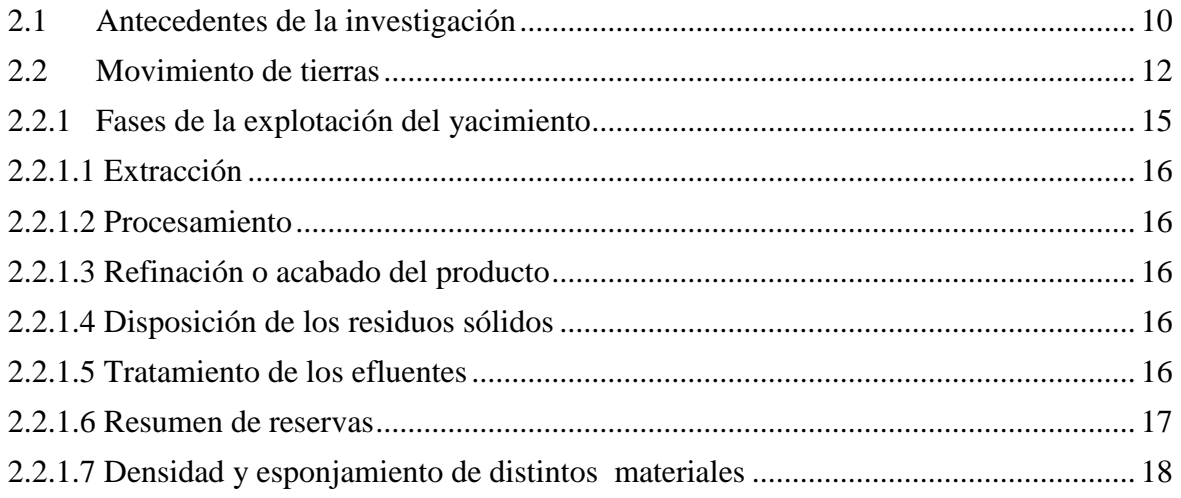

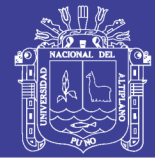

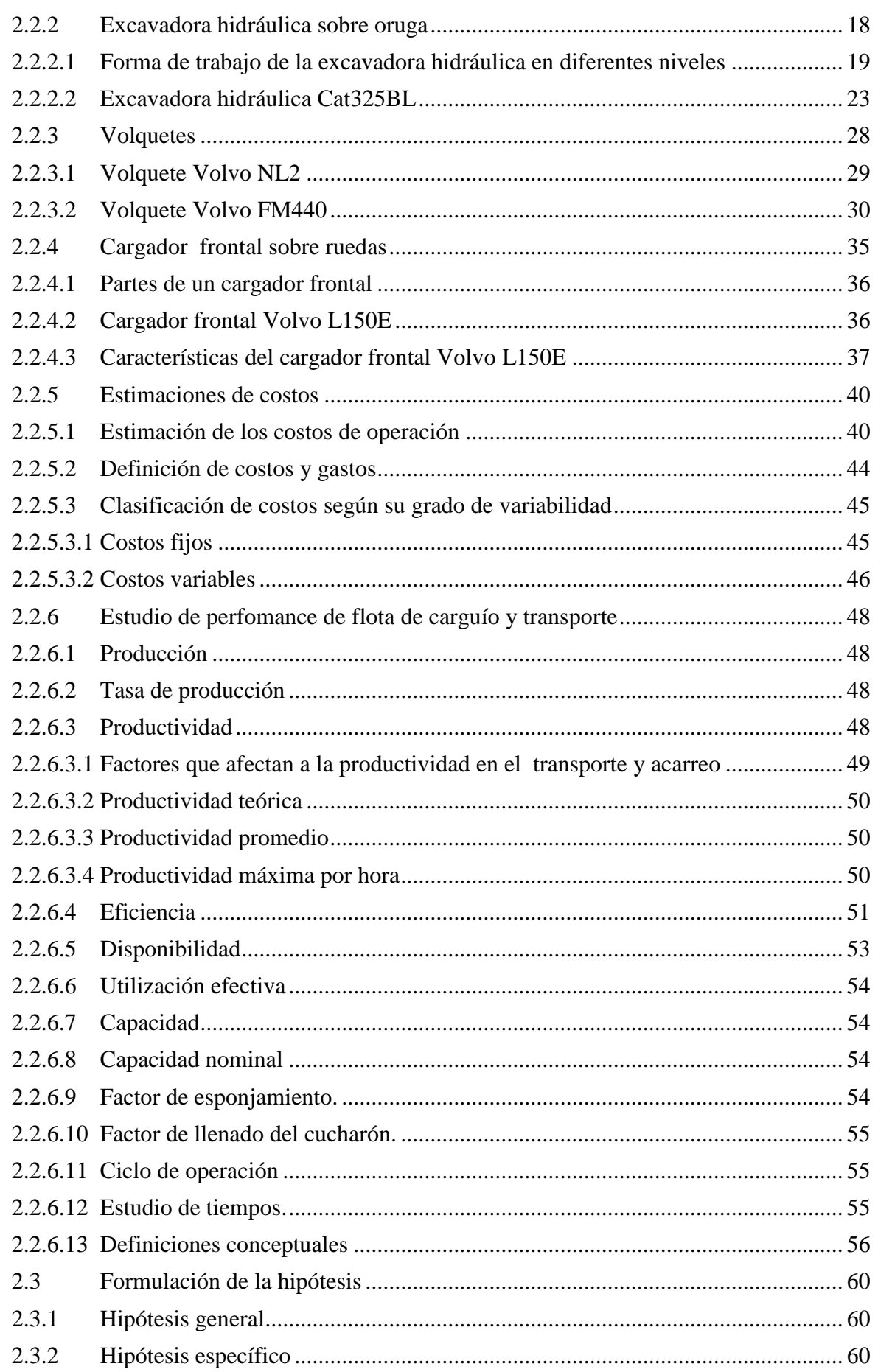

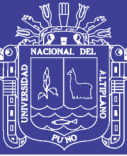

# **CAPÍTULO III** METODOLOGÍA

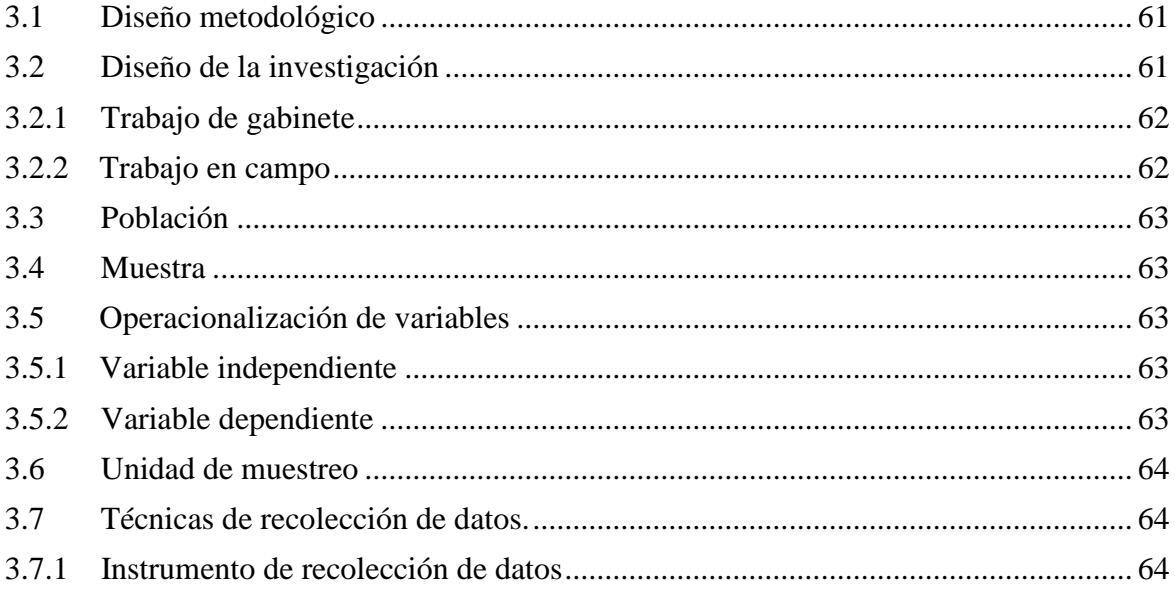

## **CAPÍTULO IV**

### **ASPECTOS GENERALES**

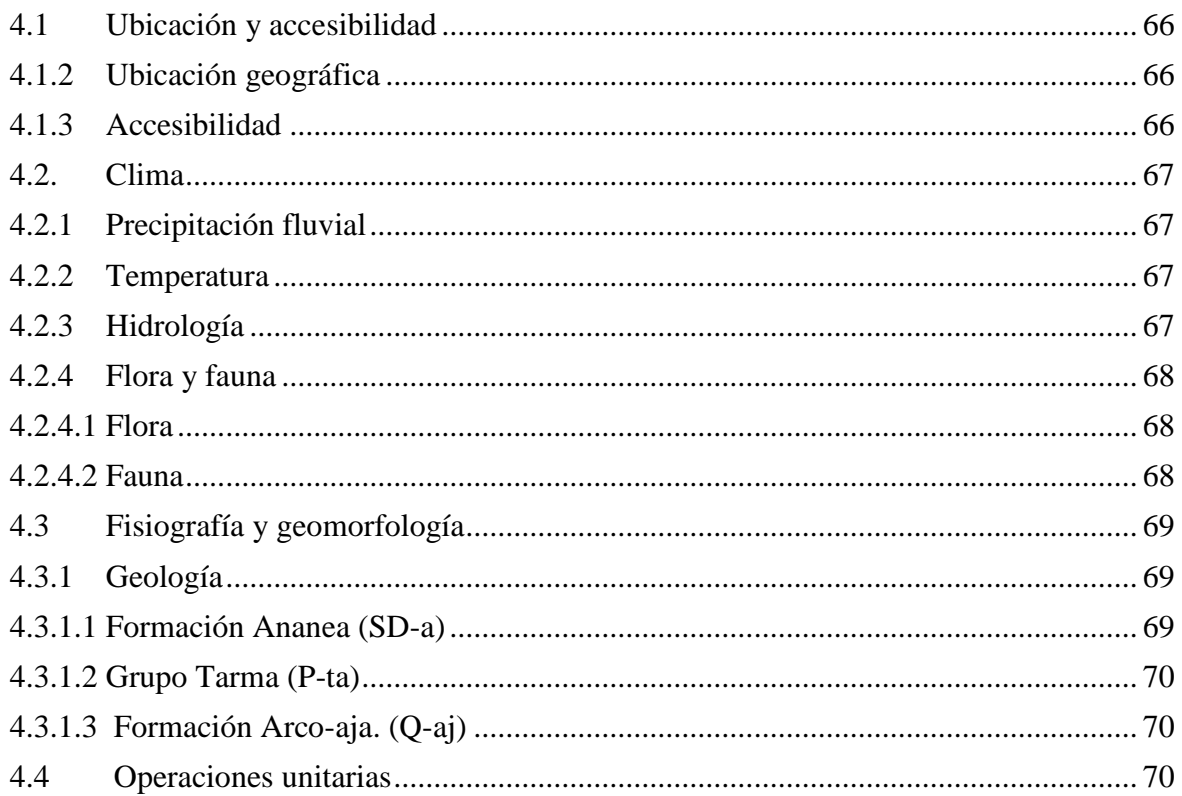

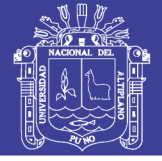

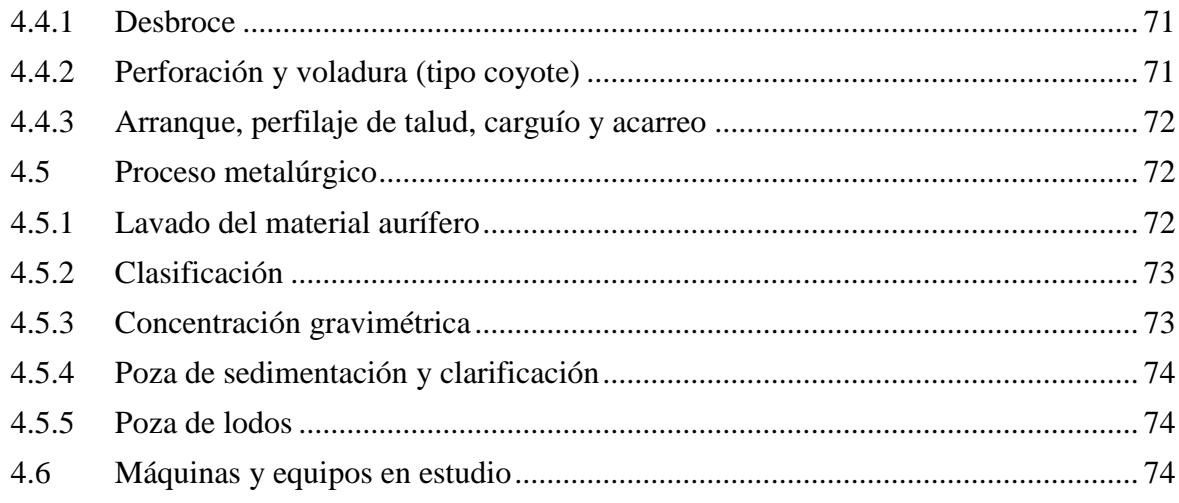

# [CAPÍTULO V](#page-87-0)

### [RESULTADOS Y DISCUSIONES](#page-87-1)

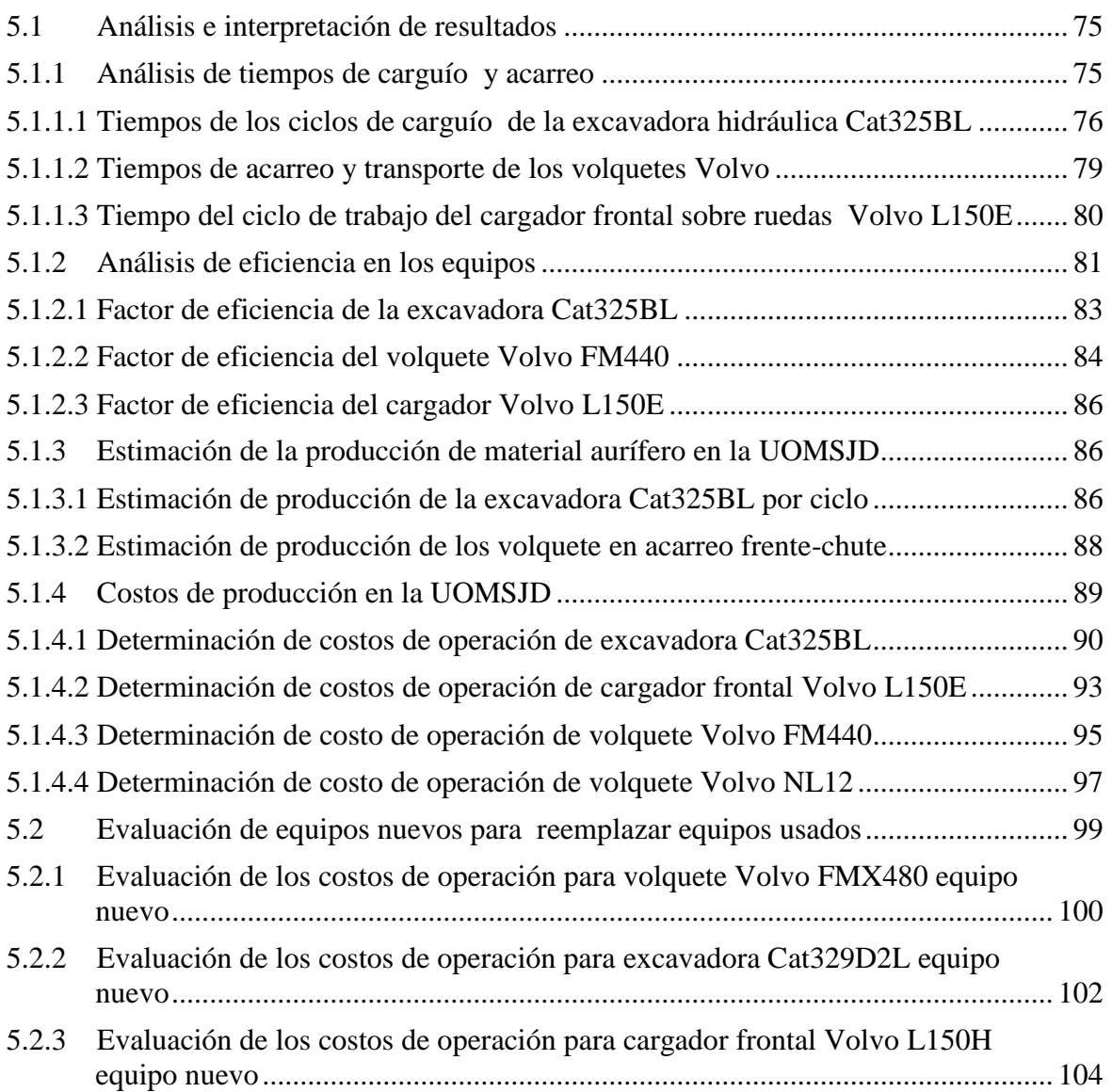

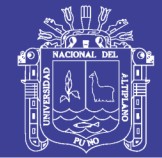

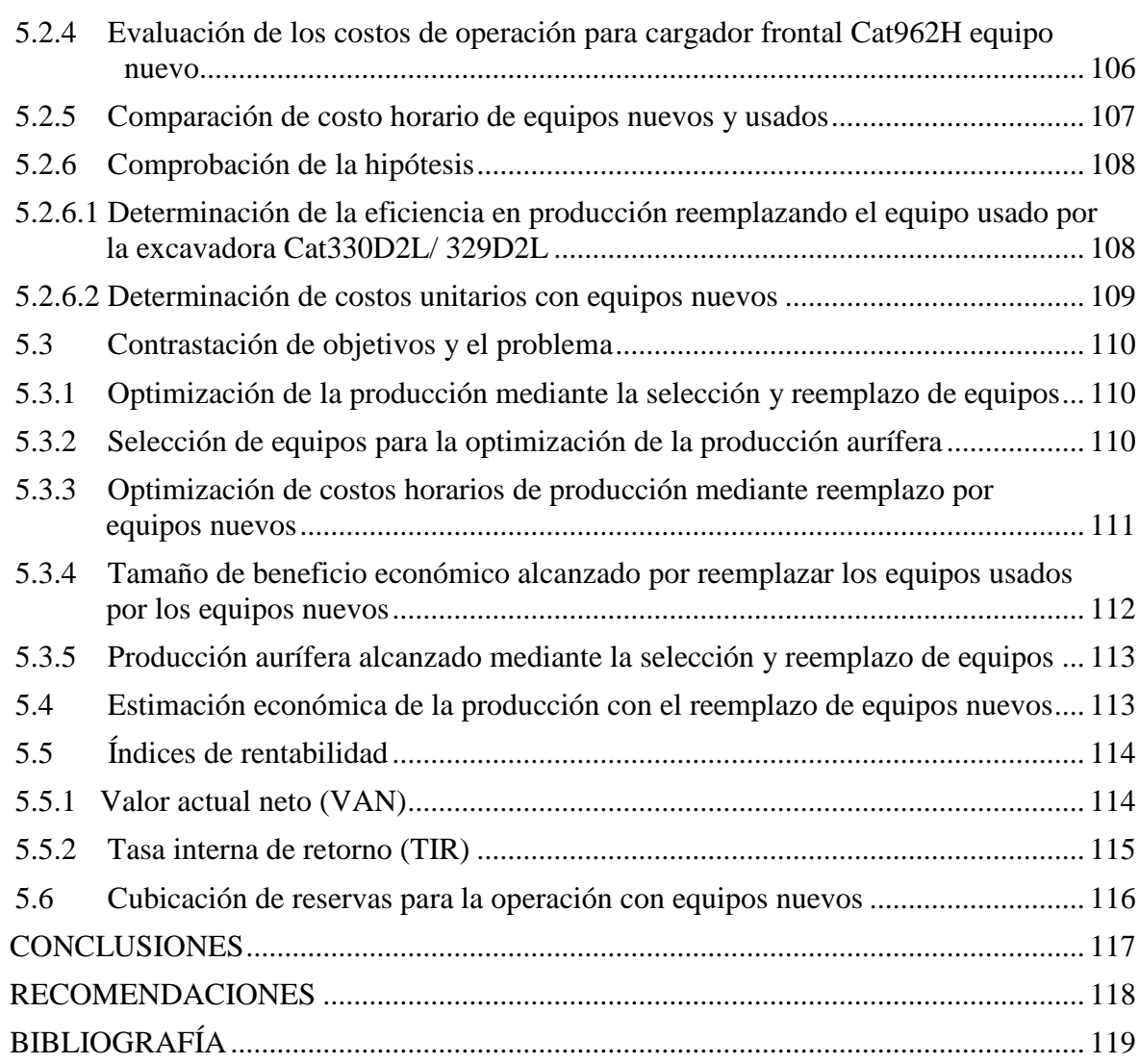

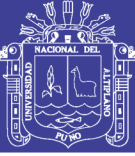

## **ÍNDICE DE TABLAS**

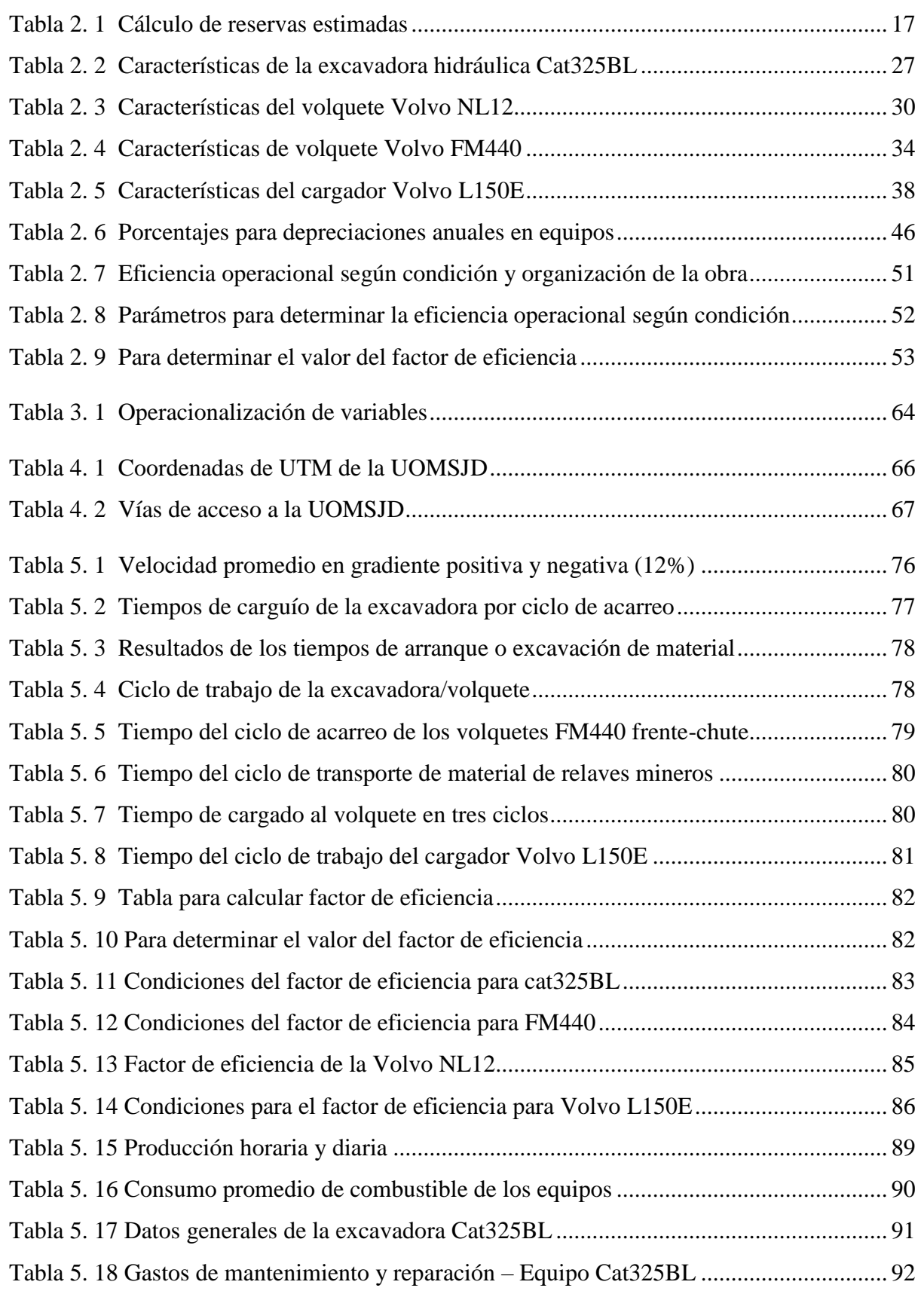

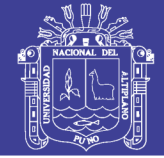

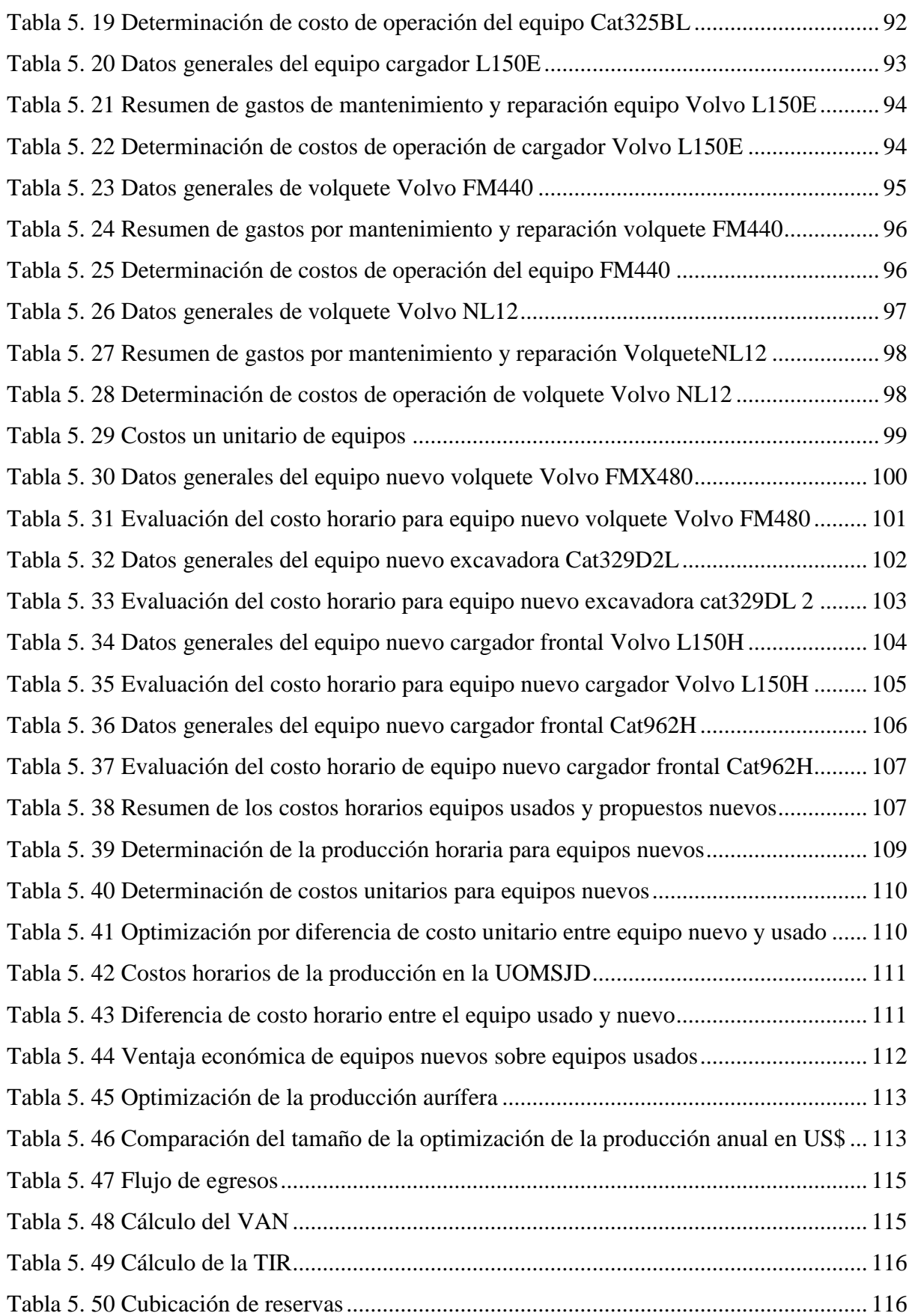

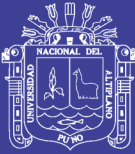

## **ÍNDICE DE FIGURAS**

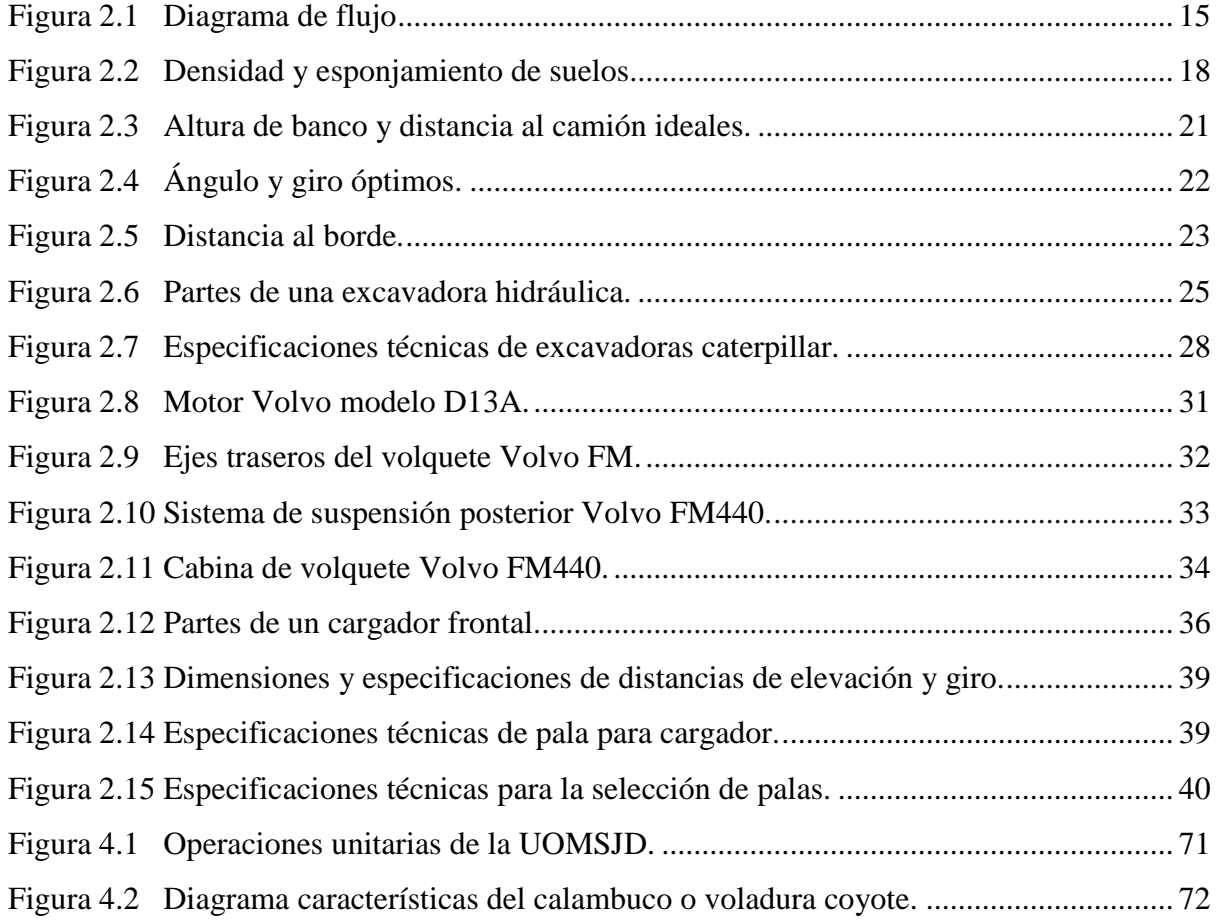

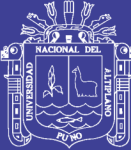

### **ANEXOS**

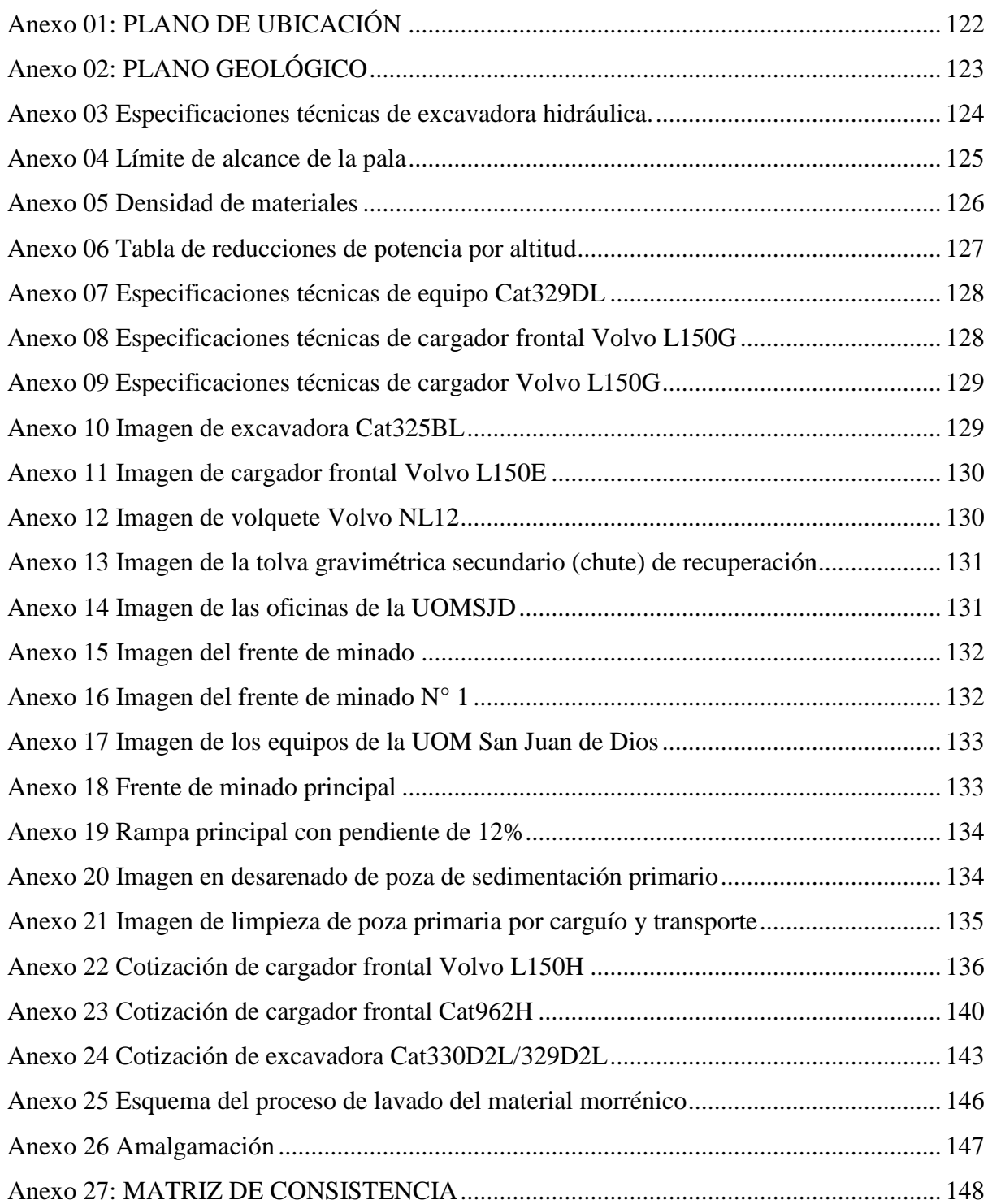

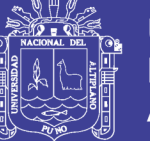

### **ACRÓNIMOS**

<span id="page-13-0"></span>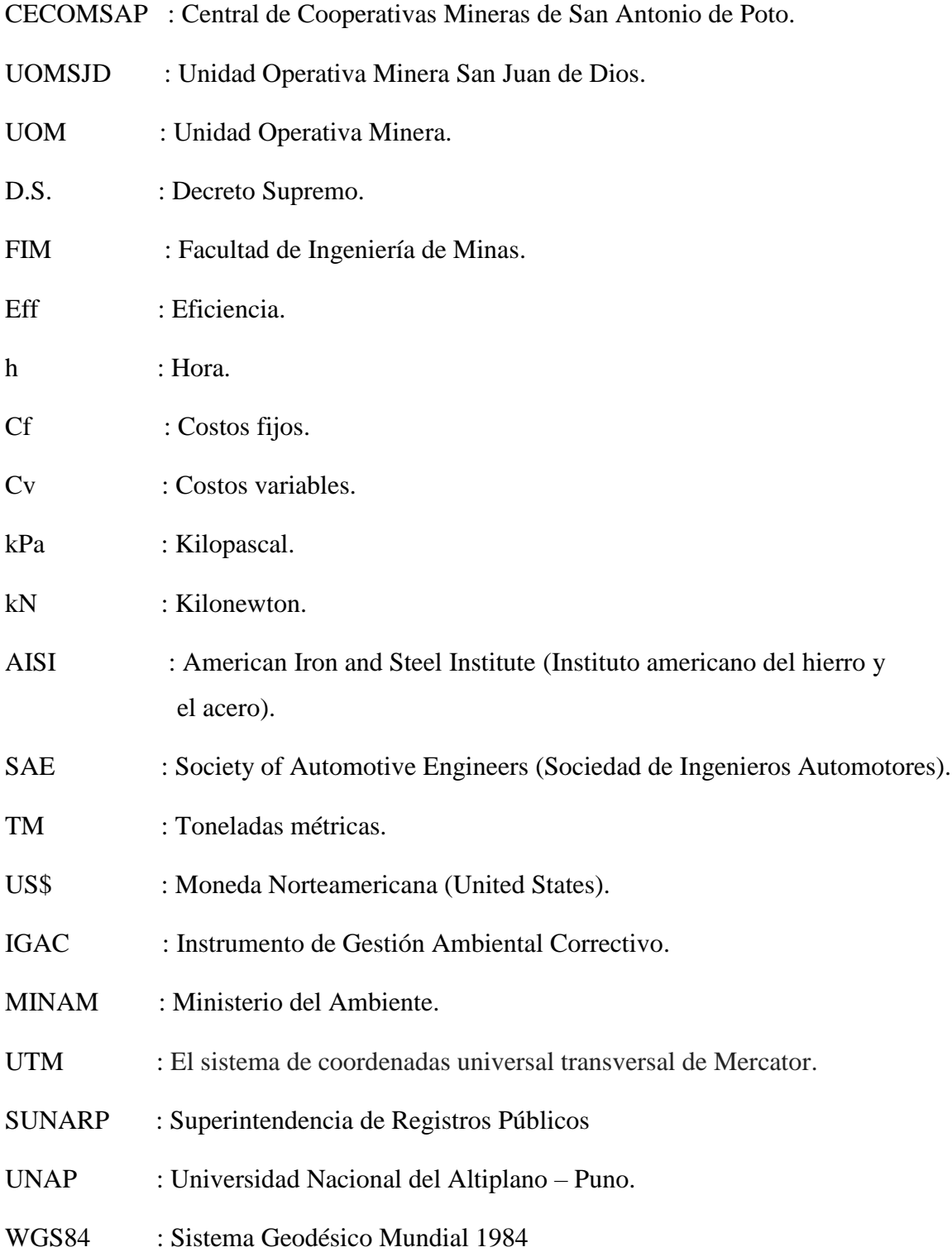

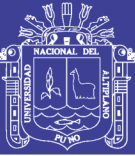

#### **RESUMEN**

<span id="page-14-0"></span>En la Unidad Operativa Minera San Juan de Dios el sistema de operaciones consiste en arranque o excavación de material mineralizado, carguío, acarreo, transporte y lavado en chutes, que es de mucha importancia en las operaciones mineras superficiales, para alcanzar los mejores resultados en productividad, considerando estos fundamentos se desarrolla la presente tesis titulada "Optimización de la producción aurífera mediante la selección y reemplazo de equipos y maquinarias en la Unidad Operativa Minera "San Juan de Dios" de la CECOMSAP - ANANEA.

En el desarrollo de sus operaciones en la producción aurífera se tiene problemas con los equipos y maquinarias desde su arranque o excavación, carguío y transporte por lo que se ha planteado como objetivo. Optimizar la producción mediante la selección y reemplazo de los equipos y maquinarias con las que cuenta actualmente la unidad minera.

En minería superficial la optimización de costos en movimiento de material mineralizado constituye una de las etapas más importantes, por lo que es necesario poner énfasis en el control de tiempo de carguío, transporte, limpieza y mantenimiento de vía, para alcanzar los mejores rendimientos al menor costo posible.

Con el estudio de los ciclos en la etapa de carguío, acarreo y transporte determinamos la eficiencia de la flota de maquinarias, producción horaria, costos de operación (gastos fijos y gastos variables), costos horarios de equipos, costos unitarios, la ventaja económica de los equipos nuevos ante los equipos usados de la Unidad Operativa Minera San Juan de Dios, todos ellos son indicadores para determinar que si es factible optimizar la producción aurífera.

Se determina que reemplazar la flota de equipos usados por equipos nuevos, es más rentable, factible con indicadores muy positivos donde se optimiza la producción diaria de  $208.68 \text{ m}^3/\text{d}$ ía y al año sumaría  $48,692 \text{ m}^3/\text{d}$ ño y en lo económico se calcula una ventaja de 29.22 g. Au/día = 1,202.50 US\$/día; donde la optimización por reemplazo de equipos nuevos alcanzaría un monto anual de: 280,582.78 US\$/año.

Palabras claves: Optimización, arranque o excavación, rendimiento de equipos y maquinarias, ciclo de transporte, carguío, depreciación.

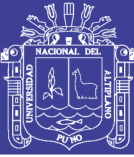

#### **ABSTRACT**

<span id="page-15-0"></span>In the San Juan de Dios Mining Operations Unit, the operations system consists of starting or excavating mineralized material, loading, hauling, transporting and washing chutes, which is very important in surface mining operations, in order to achieve the best results in productivity. , considering these foundations, the present thesis entitled "Optimization of gold production through the selection and replacement of equipment and machinery in the mining operational unit" San Juan de Dios "of the CECOMSAP - ANANEA.

In the development of its operations in the gold production, there are problems with the equipment and machinery from its start or excavation, loading and transport for what has been raised as an objective. Optimize production by selecting and replacing the equipment and machinery currently owned by the mining unit.

In surface mining the optimization of moving costs of mineralized material is one of the most important stages, so it is necessary to put emphasis on the control of time of loading, transport, cleaning and maintenance of the road, to reach the best yields at the lowest possible cost.

With the study of the cycles in the loading, haulage and transport stage, we determine the efficiency of the machinery fleet, hourly production, operating costs (fixed costs and variable expenses), equipment hour costs, unit costs, the economic advantage of the new equipment before the used equipment of the Mining Operations Unit of San Juan de Dios, all of them are indicators to determine if it is feasible to optimize the gold production.

It is determined that replacing the fleet of equipment used by new equipment is more profitable, feasible with very positive indicators where the daily production of 208.68  $m^3$  / day is optimized and a year would add  $48.692m<sup>3</sup>$  / year and economically an advantage of 29.22 g. Au / day = 1,202.50 US  $\frac{1}{2}$  / day; where the optimization for replacement of new equipment would reach an annual amount of: 280,582.78 US \$ / year.

<span id="page-15-1"></span>**Keywords**: Optimization, start-up or excavation, performance of equipment and machinery, transport cycle, loading, depreciation.

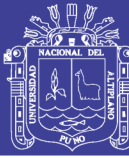

#### **INTRODUCCIÓN**

La Cooperativa Minera "San Juan de Dios" de Pampa Blanca Limitada es una de las Unidades Operativas Mineras (UOM) que pertenece a la Central de Cooperativas Mineras de San Antonio de Poto (CECOMSAP) ubicado en el paraje Vizcachani-Sillacunca, distrito de Ananea, provincia de San Antonio de Putina de la región Puno, realiza actividades de minera aurífera con procesos gravimétricos hidráulicos.

En los últimos años la creciente actividad minera en la región Puno, y principalmente el distrito de Ananea, cuyo tipo de minería es superficial, utilizando como método de explotación mecánica por bancos.

La presente investigación describe los trabajos realizados en la operación desde arranque (Esta operación unitaria consiste en la excavación del material in-situ de grava aurífera), carguío, acarreo y transporte minero en la Unidad Operativa Minera San Juan de Dios (UOMSJD), Todas las operaciones se realizan por condiciones de tiempos de desde el arranque, carguío y transporte para su determinación de la productividad horaria de los equipos mineros, en donde se desarrolla en dos etapas, la primera etapa consiste en arranque, carguío y acarreo de la grava aurífera que se inicia en el frente de minado del tajo hasta los chutes de lavado gravimétrico que consta de una excavadora hidráulica sobre orugas Cat325BL y dos volquetes Volvo modelo FM440 de 15m<sup>3</sup> de capacidad nominal, en la segunda etapa consiste en la recuperación de los residuos de la grava aurífera, evacuación de los gruesos y finos después de haber pasado por el proceso del lavado gravimétrico en los tolvas gravimétricas (chutes), en la recuperación la grava aurífera con un alto contenido de humedad pasa a un segundo lavado al chute de recuperación alimentado por un cargador frontal Volvo L150E, los gruesos y finos productos del primer lavado gravimétrico son transportados hacia los botaderos por un volquete Volvo NL12 de capacidad de  $15m<sup>3</sup>$  cargado por el mismo cargador frontal Volvo.

Los equipos y maquinarias mencionados se encuentran con muy poca disponibilidad mecánica por lo que ya cumplieron con su vida útil de cinco años equivalente a 12,000 horas de acuerdo a las especificaciones de sus fabricantes, generándose constantes paradas por fallas mecánicas afectando las producciones diarias.

Para tal propósito el presente trabajo se presenta por capítulos:

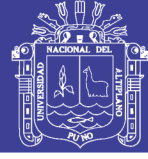

- Primer capítulo, se presenta el planteamiento del problema, describiendo la realidad problemática además de la medida propuesta para su solución, también se describen los objetivos de la investigación.
- Segundo capítulo se muestra y se describe los antecedentes y sustento teórico de la investigación, los cuales servirán como base para la obtención de los resultados deseados de la investigación, además se presenta las hipótesis de la investigación.
- Tercer capítulo se aprecia el diseño metodológico de la investigación, se describe la población y muestra de la investigación, también se describe el material objeto de estudio y se efectúa la operacionalización de las variables.
- Cuarto capítulo se muestra los aspectos generales de la zona, así como ubicación accesibilidad, clima, flora, fauna y el ciclo del proceso de producción
- Quinto capítulo se pone en evidencia los resultados de la investigación, así como la discusión, los cuales permiten obtener conclusiones y sugerencias finales.

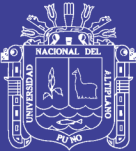

# **CAPÍTULO I**

#### <span id="page-18-1"></span> **PLANTEAMIENTO DEL PROBLEMA**

#### <span id="page-18-2"></span><span id="page-18-0"></span>**1.1 Descripción de la realidad del problema**

La zona de Ananea posee gran potencial de reservas auríferas de placeres eluviales, como tal para su explotación requieren de tecnologías y mecanismos apropiados de acuerdo a las características del yacimiento a explotar, para lo cual es necesario un planeamiento de minado a corto y mediano plazo.

Durante las evaluaciones realizadas en su etapa inicial se ha encontrado deficiencias en el sistema de arranque o excavación y carguío al equipo excavadora sobre orugas Cat325BL, utilizando mayor tiempo en el ciclo de carguío, también se ha encontrado deficiencias en el sistema de transporte empleando mayor tiempo y transportando menor carga con respecto a su capacidad alcanzando un promedio de solo 65% de su capacidad nominal establecida por el fabricante, la eficiencia del equipo también generada por la pendiente de la rampa principal que alcanza el 12%. Como consecuencia ha ocasionado altos costos en el proceso de la producción.

En dos turnos por día de seis horas cada una, al día se acarrea  $1,053$  m<sup>3</sup> de material, recorriendo una distancia de 350 m. Desde el frente de la labor hasta la tolva gravimétrica de lavado o plano inclinado (Chute), el mismo que es de suma importancia para la recuperación del yacimiento aurífero.

En la actualidad el yacimiento aurífero de la unidad minera San Juan de Dios, se explota por métodos mecanizados empleando equipos de segundo uso con un bajo rendimiento de operación y que requieren mayor costo de mantenimiento para su funcionamiento, como resultado se tiene baja rentabilidad de la Unidad Operativa Minera San Juan de Dios , en consecuencia es necesario seleccionar y reemplazar los

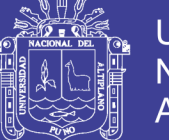

equipos y maquinarias usadas para optimizar la producción aurífera en la unidad San Juan de Dios y mejorar el sistema de explotación mecanizada con equipos nuevos, según las características geológicas del yacimiento aurífero aluvial, utilizando maquinaria pesada.

Debido a que en los últimos años hay un incremento en el precio de los metales, específicamente el precio del oro ha aumentado notablemente en el mercado internacional. En consecuencia, la explotación del yacimiento aurífero debe ser en forma racional y planificada.

#### <span id="page-19-0"></span>**1.2 Formulación del problema**

#### <span id="page-19-1"></span>**1.2.1 Problema general**

¿Cómo optimizamos la producción aurífera con los equipos y maquinarias en la Unidad Operativa Minera San Juan de Dios-CECOMSAP- Ananea ?

#### <span id="page-19-2"></span>**1.2.2 Problemas específicos:**

- a) ¿Cuál es la selección de equipos y maquinarias para optimizar la producción aurífera en la Unidad Operativa Minera San Juan de Dios- CECOMSAP- Ananea ?
- b) ¿Cuál es la producción aurífera mediante la selección y reemplazo de equipos y maquinarias en la Unidad Operativa Minera San Juan de Dios - CECOMSAP-Ananea ?

#### <span id="page-19-3"></span>**1.3 Objetivos de la investigación**

#### <span id="page-19-4"></span>**1.3.1 Objetivo general**

 Optimizar la producción aurífera mediante la selección y reemplazo de equipos y maquinarias en la Unidad Operativa Minera San Juan de Dios- CECOMSAP-Ananea.

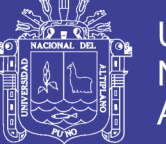

#### <span id="page-20-0"></span>**1.3.2 Objetivos específicos**

- **a)** Seleccionar y reemplazar los equipos y maquinarias para optimizar la producción aurífera en la Unidad Operativa Minera San Juan de Dios - CECOMSAP- Ananea.
	- **b)** Determinar la producción aurífera mediante la selección y reemplazo de equipos y maquinarias en la Unidad Operativa Minera San Juan de Dios- CECOMSAP-Ananea.

#### **1.4 Justificación de la investigación**

La UOM San Juan de Dios posee gran potencial de reservas auríferas para su explotación, y es necesario profundizar las labores de explotación del yacimiento aurífero y obtener mayores niveles de rentabilidad para la empresa minera optimizando los costos de producción, realizando una evaluación de costos de las operaciones unitarias según las características del yacimiento, dicho análisis será de mucho beneficio para la unidad San Juan de Dios y por ende para los de más UOM Que conforma la CECOMSAP, presentando el mismo problema.

El presente proyecto de investigación se justifica plenamente su ejecución y es de mucha importancia para la UOMSJD y servirá como modelo para la evaluación de las operaciones unitarias y la optimización de la producción aurífera disminuyendo costos de producción en la explotación de yacimientos similares en la zona.

#### <span id="page-20-1"></span>**1.5 Limitaciones del estudio**

El presente trabajo de investigación no tiene limitaciones en el proceso de su ejecución, se tiene el apoyo de la empresa minera para para realizar las actividades de control de tiempos de carguío y transporte con los equipos mecanizados.

En la ejecución del presente trabajo se ha tenido el apoyo de los operadores de los equipos como:

- Excavadora hidráulica sobre oruga Cat325BL.
- Cargador frontal Volvo L150E.
- Volquete Volvo NL12.

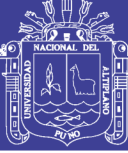

Volquete Volvo fm440.

Trabajos realizados durante la guardia.

#### <span id="page-21-0"></span>**1.6 Viabilidad del estudio**

El trabajo de investigación contó con el suficiente apoyo de los responsables de la UOMSJD ya que el tema "Optimización de la producción aurífera mediante la selección y reemplazo de equipos y maquinarias en la Unidad Operativa Minera "San Juan de Dios" de la CECOMSAP – ANANEA, que está íntegramente relacionado con la actividad minera, y considerando que la minería es una fuente de desarrollo económico y social del país, por ende, nuestro departamento y región. Conociendo su grado de importancia es viable para su ejecución de acuerdo a nuevos métodos y avances de la tecnología minera, para su ejecución se cuenta con recursos económicos y recursos humanos.

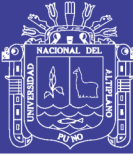

# **2 CAPÍTULO II**

## <span id="page-22-1"></span>**MARCO TEÓRICO**

#### <span id="page-22-2"></span><span id="page-22-0"></span>**2.1 Antecedentes de la investigación**

**Montalvo Álvarez, Elmer Edison** (2007), Tesis Facultad de Ingeniería Geológica Minera Metalúrgica de la Universidad Nacional de Ingeniería, en su tesis Análisis cuantitativo del control de carguío y acarreo con camiones en mina superficial Aruntani SAC. Concluye, que el análisis del trabajo considera las situaciones de tener exceso o defecto de los equipos de acarreo, éstas situaciones afectan los:

- Costos de producción.
- Cantidad de toneladas a producir.

Es necesario determinar un rango del equilibrio que nos ayudará a tener en todo momento toneladas rentables en las operaciones mineras a tajo abierto, se utilizan volquetes en función de la capacidad de producción requerida, por lo cual debe ser permanente la optimización de los procesos, para así mantener la competitividad, especialmente en los ciclos de operación y tener en cuenta que los costos de acarreo que están en función de la distancia de acarreo que deben recorrer los volquetes.

**Gonzales Paihua, Tomás** (2010), Tesis Facultad de Ingeniería Geológica Minera Metalúrgica de la Universidad Nacional de Ingeniería, Diseño de minas a Tajo Abierto, describe, analiza y estudia cada una de las etapas y/o pasos que se deben de llevar a cabo para hacer:

- Diseño de mina
- Cálculo de las reservas minables de un determinado yacimiento.
- Determinación del límite final de un tajo abierto.

Relativamente sencillo para una persona experta en el manejo del software de optimización que hacen este cálculo, sin embargo, este límite final no es el límite final económico, debido a que los optimizadores:

- No incluyen el valor del dinero en el tiempo en los cálculos.

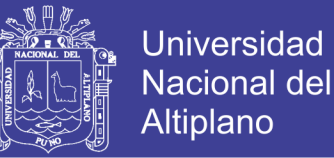

- En el trabajo se incluyen el valor del dinero en el tiempo en la determinación del límite final económico.

El diseño de minas a tajo abierto conlleva a la aplicación de diversas herramientas en las etapas de este proceso y el objetivo final es obtener la máxima rentabilidad.

**Hancco Mamani, Froilan E**. (2013), Tesis "Optimización de producción aurífera por el sistema semi- mecanizado en gravas auríferas de la minería Alto Inambari S.R.L."

Concluye que el procedimiento de la selección de equipos (maquinaria pesada), se da de acuerdo a:

- Características del yacimiento.
- Volumen de tratamiento diario y mensual.

Considerando las leyes y/o normas legales de la pequeña minería de un máximo de  $3000 \text{ m}^3/\text{d}$ ía.

**Yucra Mayta, Milwar Juvenal** (2012), Tesis Facultad de Ingeniería de Minas de la Universidad Nacional del Altiplano "Incidencia de las operaciones unitarias de carguío y acarreo en la producción aurífera de la Unidad Operativa Estrella de Oro CECOMSAP".

Concluye que la producción diaria es de 286.875m<sup>3</sup>/día de grava aurífera en 08 horas de trabajo por día, teniendo en cuenta la capacidad de carga nominal del volquete de  $15 \text{ m}^3$ , con un factor de carga real, con lo cual se incrementa el volumen de grava a transportar.

En esta área se han perforado cerca de 130 pozos con una profundidad promedio de 30 metros. Los contenidos promedios de oro son de  $0.15$  g/m<sup>3</sup> de oro que fueron encontrados en 28 pozos. Los pozos positivos están concentrados en tres áreas:

- Pampa Blanca.
- Chaquiminas.
- Ancocala.

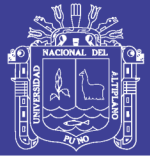

#### <span id="page-24-0"></span>**2.2 Movimiento de tierras**

Julián Rojo López (2010) "Manual de movimiento de tierras a cielo abierto" Fueyo editores S.L. España. Se denomina movimiento de tierras al conjunto de operaciones que se realizan con los terrenos naturales, a fin de modificar las formas de la naturaleza o de aportar materiales útiles en obras públicas, minería o industria.

#### **a) Tipos de movimiento de tierras**

Se pueden considerar tres grandes tipos de movimientos de tierras que se diferencian entre sí por el medio en que se efectúan y por las técnicas seguidas como consecuencia del medio. Son los siguientes:

- Movimiento de tierras a cielo abierto
- Movimiento de tierras subterráneo
- Movimiento de tierras bajo el agua

#### **b) Operaciones típicas en los movimientos de tierra a cielo abierto**

Las operaciones del movimiento de tierras en el caso más general son:

- Excavación o arranque del material en su yacimiento.
- Carga.
- Transporte.
- Descarga.
- Extendido.
- Humectación o desecación. Compactación.
- Mezcla in situ.
- Mezcla en planta.
- Secado por volteo.
- Compactación superficial.
- Compactación profunda.
- Refino superficial.
- Clasificación en planta.
- Machaqueo en planta.

Los materiales se encuentran en la naturaleza en formaciones de muy diverso tipo, que se denominan bancos, en perfil cuando están en la traza de una carretera, y en préstamos fuera de ella.

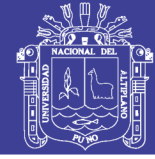

#### **c) Excavaciones**

La excavación consiste en extraer o separar del banco porciones de su material donde cada terreno presenta distinta dificultad a su excavabilidad y por ello en cada caso se precisan medios diferentes para afrontar con éxito su excavación.

En cualquier movimiento de tierras hay que empezar por arrancar el material de su emplazamiento y esta operación puede realizarse con mayor o menor según el tipo de suelo a excavar, la excavabilidad del suelo es la facilidad que presenta el terreno con los medios más sencillos y de la forma más económica y tenemos parámetros que influyen grandemente en la excavabilidad de un suelo:

- Composición mineralógica.
- Resistencia a la compresión y a la tracción.
- Resistencia al corte.
- Presencia de grietas o planos de fácil desgarramiento.
- Humedad.
- Presencia de bolos.
- Estratificación.

En cuanto a los utensilios para efectuar la excavación en movimiento de tierras a cielo abierto, los más utilizados por orden de sencillez y economía de aplicación, son los siguientes:

- Cuchillas sobre bordes o cazos.
- Cuchillas con dientes.
- Brazos con dientes escarificadores.
- Martillos demoledores pesados.
- Picas sobre rodillos de rozadoras y fresadoras.
- Voladuras con explosivos.

Los productos de excavación se colocan en un medio de transporte mediante la operación de carga.

Una vez llegado a su destino, el material es depositado mediante la operación de descarga.

De acuerdo con la función que van a desempeñar las construcciones hechas con los terrenos naturales aportados, es indispensable un comportamiento mecánico adecuado, una protección frente a la humedad, etc. Estos objetivos se consiguen mediante la operación llamada compactación, que debido a un apisonado enérgico del material

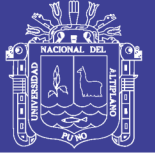

consigue las cualidades indicadas. A través de los sucesivos capítulos del libro se expondrán las distintas operaciones que comporta el movimiento de tierras, prestando atención a la maquinaria que actualmente se emplea, sus ciclos de trabajo y producciones, con ejercicios y casos prácticos.

La selección de equipos a lo largo de los años ha tenido un proceso evolutivo en el rubro de la minería y construcción, lo cual la UOM San Juan de Dios, ha tomado como base los equipos más trascendentes y empleados en los distintos procesos de acuerdo al terreno.

El proceso de movimientos de tierras en minería a cielo abierto es un proceso principal y de vital importancia este proceso consiste en la obtención de recursos mediante la extracción y procesamiento de la materia prima mediante procesos mecánicos y físicos los cuales se mencionarán a continuación:

#### PROCESO DE MOVIMIENTOS DE TIERRAS

- a) Excavación o arranque. Se inicia las labores de extracción y movimientos de tierras empieza con el desbroce del material orgánico, follaje, pastos, materiales cuaternarios, el arranque o excavación consiste en extraer el material aurífero de su formación natural donde se encontraba inicialmente.
- b) El despiece y desbroce se produce antes de comenzar con el movimiento de tierras; se realiza una actuación en la superficie del terreno para limpiarla de los arbustos, plantas, árboles, basura que pueda haber y también para preservar el *top soil.*
- c) Carguío de material aurífero. Proceso mediante el cual se inicia el movimiento y transporte del material aurífero de un lugar a otro mediante el uso de equipos que realizaran las funciones de carguío o llenado de tolvas mediante cucharas o palas.
- d) Acarreo y transporte material. Proceso mediante el cual se inicia el movimiento y desplazamiento de material de un lugar a otro mediante el uso de equipos que transportan el material aurífero desde el frente de minado hacia los chutes y de ahí al botadero (desmonte) o canchas de relave.

Equipos ideales para efectuar el proceso de producción en la UOM San Juan de Dios, los equipos seleccionados se presentan solo en dos marcas por su rendimiento y eficiencia de trabajos a grandes altitudes y por contar con servicios de mantenimientos y repuestos, para ello presentamos los siguientes equipos:

- Excavadora hidráulica, marca Caterpillar, cap. Pala: 2m<sup>3</sup>, HP:160 a 210.
- Cargador frontal, marca Caterpillar y Volvo, cap. Pala: 3.5 a 4m<sup>3</sup>, HP: 190 a 250.

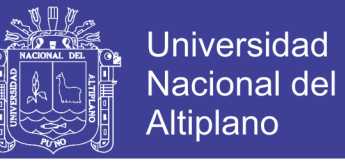

- Volquete, marca: Volvo, cap. Tolva:  $15m^3$ , HP: 400 a 480.
- <span id="page-27-0"></span>**2.2.1 Fases de la explotación del yacimiento.** Ver Fig.2.1.

#### **Flow sheet lineal del tratamiento del yacimiento aurífero aluvial**

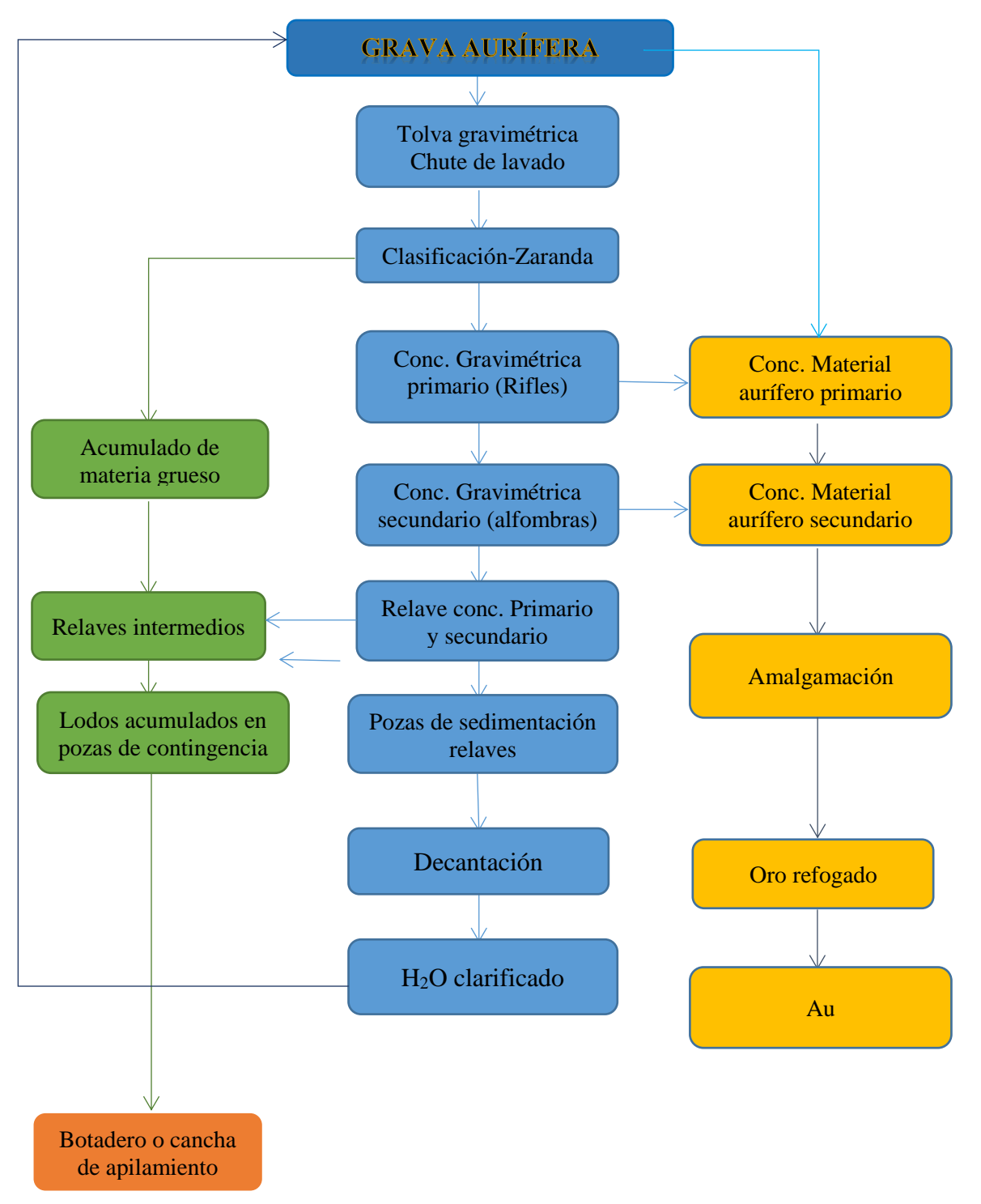

 Fuente. Elaboración propia. Figura 2.1 Diagrama de flujo

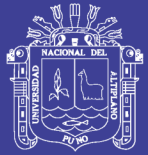

#### <span id="page-28-0"></span>**2.2.1.1 Extracción**

La morrena se extrae mediante arranque o excavación empleando una excavadora hidráulica luego es transportado hacia las tolvas gravimétricas para su disgregación de sus partículas.

#### <span id="page-28-1"></span>**2.2.1.2 Procesamiento**

La Morrena con el uso del sistema de monitores se disgrega sus partículas y se tiene una densidad de pulpa muy variable y con alto contenido de arcillas. En estas condiciones la recuperación de oro en las canaletas solo alcanza el 50% del oro presente, que puede ser significativamente menor en lugares donde predominan las arcillas y el oro fino.

#### <span id="page-28-2"></span>**2.2.1.3 Refinación o acabado del producto**

Se practica mediante amalgamación seguida de refogado para eliminar el mercurio de la amalgama, la eliminación del mercurio mediante refogado (volatilización) es una práctica muy común en la zona Ananea como en el resto de los asentamientos de mineros artesanales.

#### <span id="page-28-3"></span>**2.2.1.4 Disposición de los residuos sólidos**

En el caso de la UOM San Juan de Dios los relaves gruesos e intermedios son transportados hacia los botaderos para su almacenamiento en forma de bancos en gradiente.

#### <span id="page-28-4"></span>**2.2.1.5 Tratamiento de los efluentes**

El tratamiento de efluentes se realiza mediante cinco pozas de sedimentación con paso de efluentes por desnivel, en el proceso es tratado con cal, se utiliza en forma de polvo en el tratamiento de aguas, para neutralizar, precipitar y descarbonatar, sus ventajas sobre la cal hidratada son; menor precio y necesidad de almacenamiento para una misma cantidad de iones calcio, La cal viva u óxido de calcio (CaO) es el producto resultante de la calcinación de la piedra caliza, compuesto principalmente de óxido de calcio y magnesio (CaMgO2), la cal hidratada es por lo general un polvo seco mediante el tratamiento de cal viva con suficiente agua para satisfacer su afinidad química por el agua, en las condiciones de su hidratación. Comúnmente, la cal hidratada o apagada

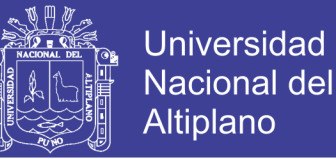

tiene un 75 a 95 % de material que pasa tamiz N° 200 y, en algunos usos especiales, se usa cal fina con un 99,5 % de material que pasa tamiz N° 235. Cuando se usa solamente cal como precipitante

#### <span id="page-29-0"></span>**2.2.1.6 Resumen de reservas**

Los depósitos de Pampa Blanca han sido explotados en pequeña escala mediante el dragado y el minado en tajo abierto.

En 1962, la empresa Natomas puso en servicio una draga (San Joaquín) e inició operaciones al este de Pampa Blanca hasta 1972.

El volumen excavado fue de 12´989,186.00 m3 con una recuperación promedio en ley de Au de 295 mg de Au/m<sup>3</sup>, la que representa 3,833.00 kg de Au (123,243 oz troy).

La recuperación de Au en la draga fue baja (65–70%) debido al uso de *sluices* o canaletas, dando lugar a pérdidas del Au fino; la ley indicada en la grava in situ fue de 451 mg Au/m<sup>3</sup> . Los métodos de evaluación para la determinación de las reservas, han sido de tres tipos: Método analítico, método triangular, método geoestadístico, así también, dentro del concepto de zonas que pueden ser explotados se pueden precisar en:

a) Áreas fuera de ser dragadas.

b) Áreas que pueden ser dragadas y de tajo abierto (combinado).

Las fechas de evaluación varían, desde 1981 al 1996.Ver Tabla 2.1.

| <b>Estudios</b>      | Año  | Método         | Zona                    | Ley de corte<br>$mg \, Au/m^3$ | Reservas estimadas |          |
|----------------------|------|----------------|-------------------------|--------------------------------|--------------------|----------|
|                      |      |                |                         |                                | <b>Millones</b>    | mg       |
|                      |      |                |                         |                                | m <sup>3</sup>     | $Au/m^3$ |
|                      |      |                | Chaquiminas,            | 100                            | 215                | 258      |
| Naciones Unidas      | 1988 | Geoestadístico | Vizcachani              |                                |                    |          |
|                      |      |                | Pampa Blanca            | 150                            | 138                | 311      |
|                      |      |                | Pinapina Cuatro         | 200                            | 83                 | 379      |
| Minero Perú          | 1989 | Triangular     | Pampa Blanca            | 100                            | 100                | 280      |
|                      |      |                | Chaquiminas,            |                                |                    |          |
| <b>INT'lL Mining</b> | 1992 | Analytical     | Vizcachani y            | 100                            | 100                | 280      |
| Consultants          |      |                | Pampa Blanca            |                                |                    |          |
|                      |      |                | Chaquiminas,            |                                |                    |          |
|                      | 1993 | Analytical     | Vizcachani y            | 100                            | 183                | 257      |
| Minero Perú          |      |                | Pampa Blanca            |                                |                    |          |
| AGM                  | 1996 | Geoestadístico | Vizcachani and<br>Pampa | 100                            | 172                | 265      |
|                      |      |                |                         | 150                            | 137                | 301      |
|                      |      |                |                         | <b>200</b>                     | 107                | 337      |

<span id="page-29-1"></span>Tabla 2. 1Cálculo de reservas estimadas

Fuente: Datos CECOMSAP.

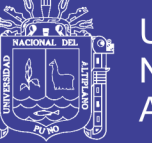

#### **Ley promedio de reservas estimadas (mg Au/m<sup>3</sup> )**

Ley estimada en Vizcachani = **273.75 mg Au/m<sup>3</sup>**

Ley estimada en Vizcachani **= 0.27 g. Au/m<sup>3</sup>**

#### <span id="page-30-0"></span>**2.2.1.7 Densidad y esponjamiento de distintos materiales.** Fig. 2.2.

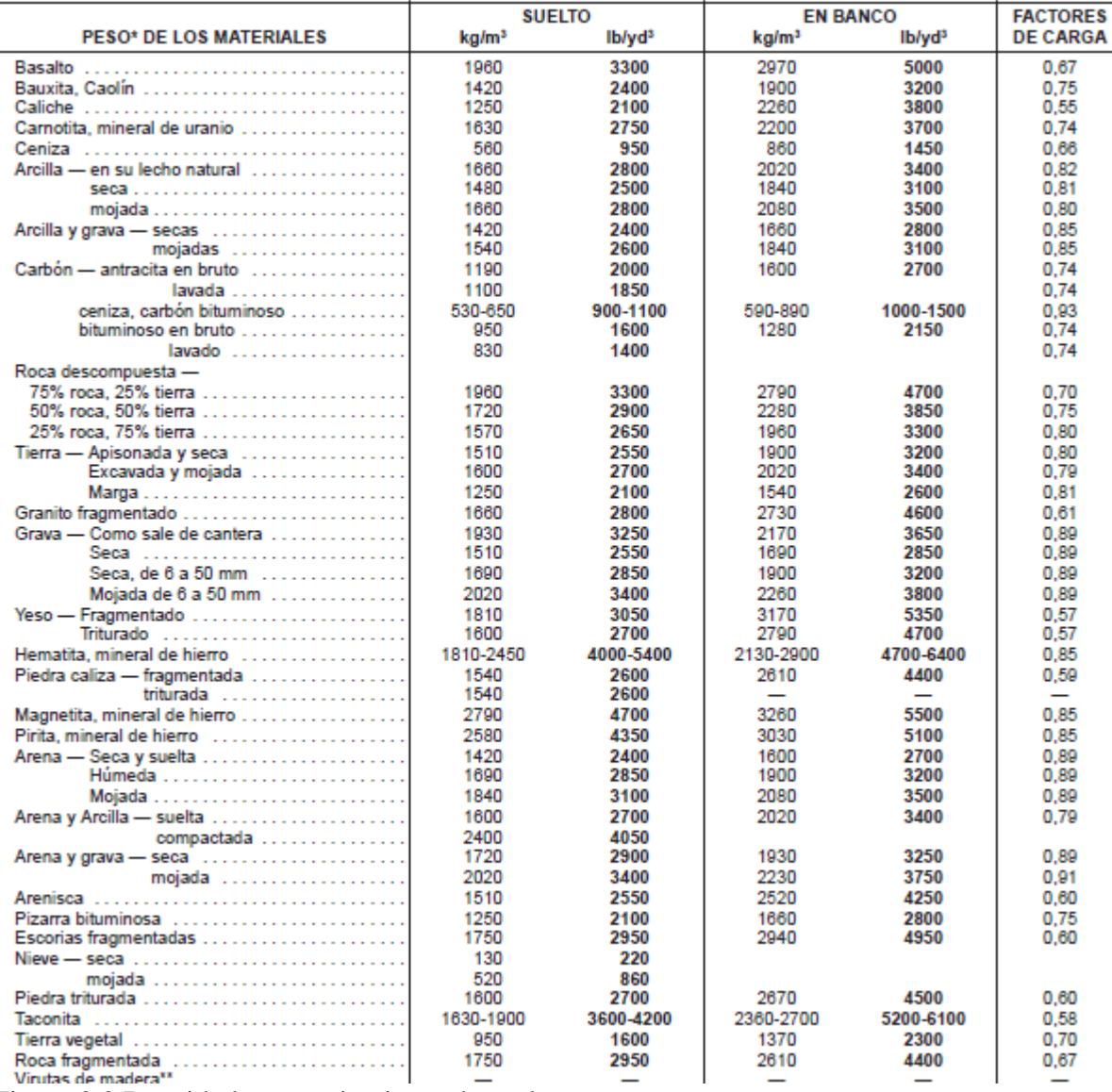

<span id="page-30-2"></span>Figura 2.2 Densidad y esponjamiento de suelos Fuente: Caterpillar, manual de excavadora 2004.

#### <span id="page-30-1"></span>**2.2.2 Excavadora hidráulica sobre oruga**

Son máquinas que se fabrican para ejecutar excavaciones en diferentes tipos de suelos, siempre que éstos no tengan un contenido elevado de rocas, se utilizan para excavación contra frentes de ataque, para el movimiento de tierras, la apertura de

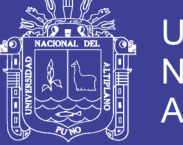

zanjas, la excavación para fundaciones de estructuras, demoliciones, excavaciones de bancos de agregados, en el montaje de tuberías de alcantarillas, etc.

Son máquinas autopropulsadas sobre cadenas (oruga), con una superestructura capaz de girar 360°, que tiene las funciones fundamentales de excavar, elevar, cargar, girar y descargar los materiales de grava aurífera por la acción de una cuchara fijada a un conjunto pluma y balancín o brazo, sin que el chasis o estructura del equipo se desplace, altamente empleado en los rubros de minería y construcción.

El equipo hidrostático de la excavación cuenta con un brazo, pluma y un cucharón equipada con sus respectivas uñas, las cuales están especialmente diseñados para la excavación, tiene un sistema de brazos hidráulicos que permite sus fácil maniobrabilidad, el ángulo de giro es de 360° lo cual facilita su trabajo de operación de arranque y carguío de gravas auríferas en la zona minera, tomando riesgos en cuanto a su traslado a distancias mayores a 100 metros debido al riesgo de fundir los motores impulsores de cadenas y un desgaste prematuro de los segmentos de la cadena.

#### <span id="page-31-0"></span>**2.2.2.1 Forma de trabajo de la excavadora hidráulica en diferentes niveles**

Es una máquina dotada de una tornamesa que le permite girar horizontalmente hasta un ángulo de 360°, realiza la excavación haciendo girar el cucharón hacia atrás y hacia arriba en un plano vertical, y en cada operación la pluma sube y baja. Para obtener un mayor rendimiento las alturas de corte deben ser superiores a 1,50 metros. La altura de excavación depende de la capacidad del cucharón y la longitud de la pluma. Están equipadas con diferentes tipos de cucharones de acuerdo al trabajo que van a realizar. Como regla general se utilizan cucharones anchos en suelos fáciles de excavar y angostos para terrenos más duros. Los de menor radio de giro tienen más fuerza de levante que los de radio largo. Al elegir un cucharón para suelos duros es aconsejable adquirir el más angosto entre los de menor radio de giro. En algunos casos la capacidad de levantamiento de la excavadora es tan importante que será el factor decisivo en la elección de la máquina para un determinado trabajo. La capacidad de levantamiento depende del peso de la máquina, de la ubicación de su centro de gravedad, de la posición del punto de levantamiento y de su capacidad hidráulica. En cada posición del pasador del

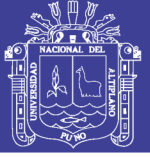

cucharón, la capacidad de levante está limitada por la carga límite de equilibrio estático o por la fuerza hidráulica.

Se trata de una clase de máquina que cuenta con una gran profundidad y, al mismo tiempo, con una destacable productividad, esta es una situación muy ideal, siempre se debe colocar la excavadora en un plano superior al de camión. Con esta situación se consigue que la carga sea más rápida, el ángulo de giro sea menor y la visibilidad de la caja permite al operador un mejor relleno de la misma, el camión siempre se debe de situar en una posición longitudinal con respecto a la excavadora.

**Carga de elevación nominal**. Esta carga se obtiene considerando una altura nominal y un radio de carga definidos para la posición más desfavorable. Las condiciones para que un determinado accesorio de la máquina levante una carga que cuelga del cucharón designado son las siguientes:

Para obtener el mayor provecho de estas máquinas se deben seleccionar cucharones adecuados a las condiciones de los suelos en los que van a ser utilizados. Los dos factores que deben considerarse son el ancho del cucharón y el radio de giro medido hasta la punta. Las excavadoras pueden en muchos casos, de acuerdo a las condiciones geológicas del terreno y las características de la obra, reemplazar a los tractores con hoja topadora en las tareas de excavación, especialmente si además de excavar hay que transportar los materiales extraídos, por la ventaja que tienen de efectuar simultáneamente la operación de carga, con el consiguiente ahorro del equipo requerido para esta operación. Para un mejor aprovechamiento de la excavadora el número de volquetas debe estar definido de acuerdo a la distancia de transporte, evitando tiempos de espera para la excavadora, además el volumen de éstas debe ser un múltiplo de la capacidad del cucharón. Se fabrican excavadoras con motores cuya potencia varía de 50 a 800 HP, dotados de cucharones con volúmenes de  $0.1$  a  $11 \text{ m}^3$ .

La productividad de las excavadoras depende de las dimensiones de su cucharón, de la longitud de su pluma, de la profundidad de excavación, de la potencia del motor, del tipo de suelo (dureza, granulometría, forma de partículas, contenido de humedad), de la habilidad del operador, etc.

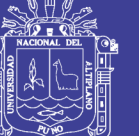

$$
Q_T = q \frac{60}{T}
$$

Donde:

Q<sup>T</sup> : Producción teórica de la excavadora.

- q : Producción por ciclo (volumen de cucharón).
- T : Duración del ciclo.

#### **PRODUCCIÓN POR CICLO**

Es igual a la capacidad colmada del cucharón. Este dato se obtiene del manual del fabricante, o directamente de las dimensiones del cucharón.

Para aumentar al máximo la producción por ciclo de una excavadora se puede aplicar:

#### **Altura del banco y distancia al camión ideales**

Cuando el material es estable, la altura del banco debe ser aproximadamente igual a la longitud del brazo. Si el material es inestable, la altura del banco debe ser menor. La posición ideal del camión es con la pared cercana de la caja del camión situada debajo del pasador de articulación de la pluma con el brazo. Fig. 2.3.

<span id="page-33-0"></span>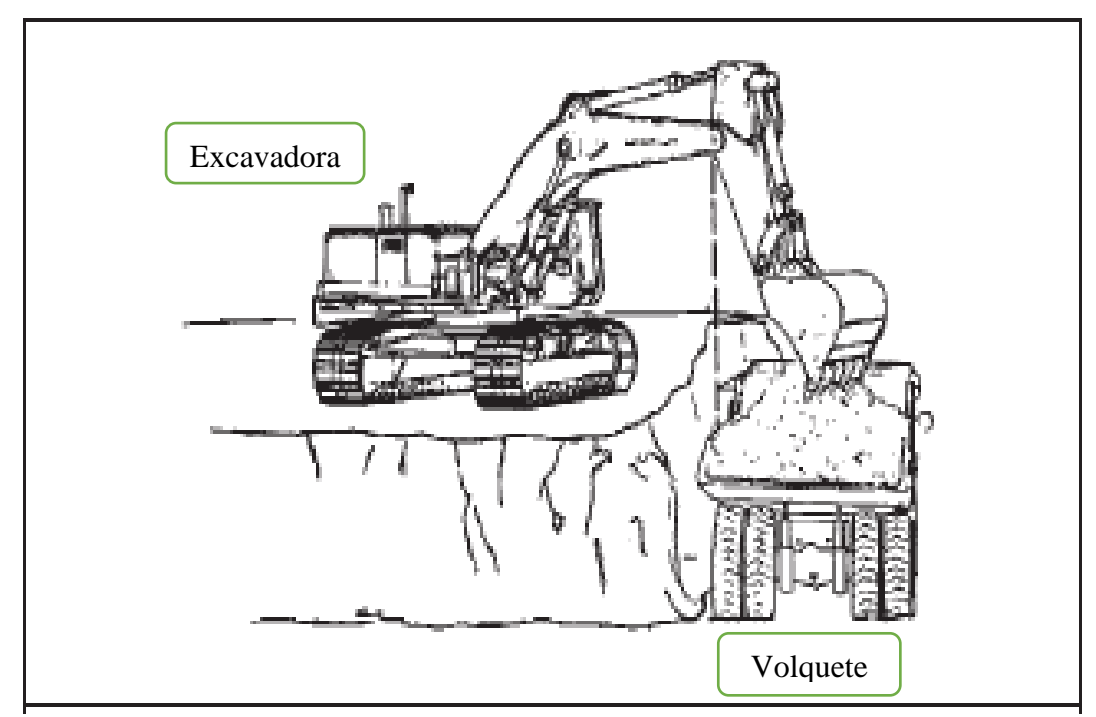

Figura 2.3 Altura de banco y distancia al camión ideales. Fuente: Caterpillar (2000), manual de rendimiento de maquinarias pesadas.

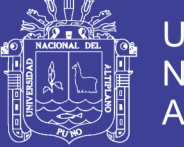

#### **Universidad** Nacional del Altiplano

#### **Zona de trabajo y ángulo de giro óptimos**

Para obtener la máxima producción, la zona de trabajo debe estar limitada a 15° a cada lado del centro de la máquina o aproximadamente igual al ancho del tren de rodaje. Los camiones deben colocarse tan cerca como sea posible de la línea central de la máquina. La ilustración muestra dos alternativas posibles. Fig. 2.4.

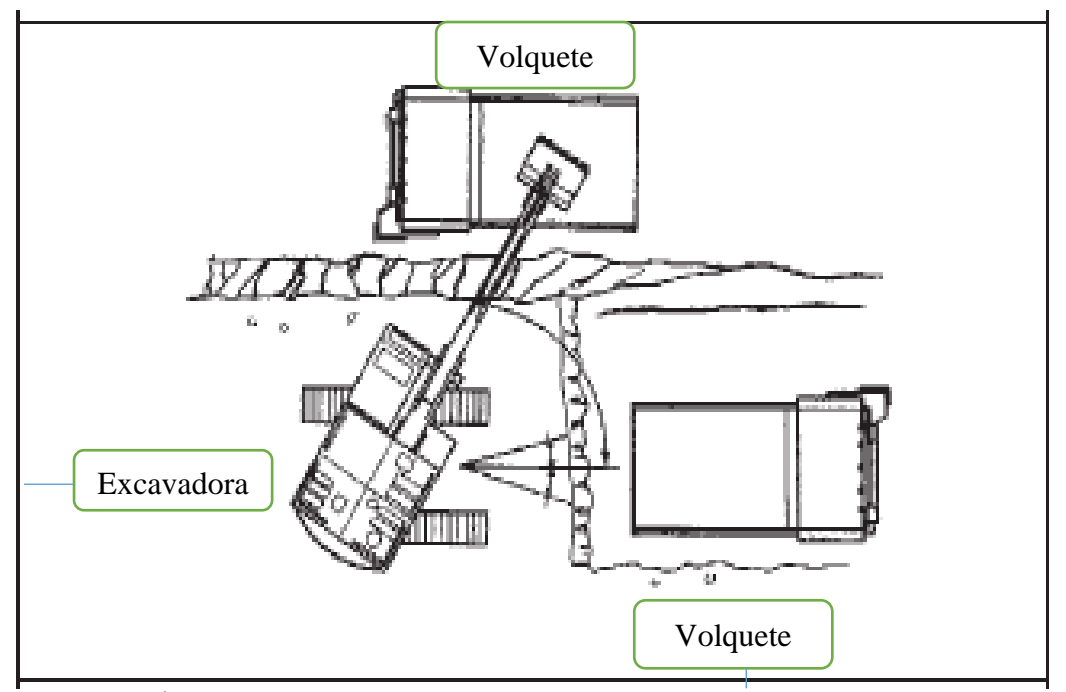

<span id="page-34-0"></span>Figura 2.4 Ángulo y giro óptimos. Fuente: Caterpillar (2000), manual de rendimiento de maquinarias pesadas.

#### **Distancia ideal del borde**

La máquina debe colocarse de forma que el brazo esté vertical cuando el cucharón alcanza su carga máxima. Si la máquina se encuentra a una distancia mayor, se reduce la fuerza de desprendimiento. Si se encuentra más cerca del borde, se perderá tiempo al sacar el brazo. El operador debe comenzar a levantar la pluma cuando el cucharón haya recorrido el 75% de su arco de plegado. En ese momento el brazo estará muy cerca de la vertical (Fig. 2.5). Este ejemplo representa una situación ideal. En una obra determinada no es posible seguir todos los puntos considerados, pero si se siguen estos conceptos el efecto sobre la producción será muy positivo.

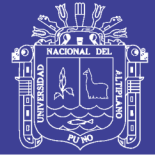

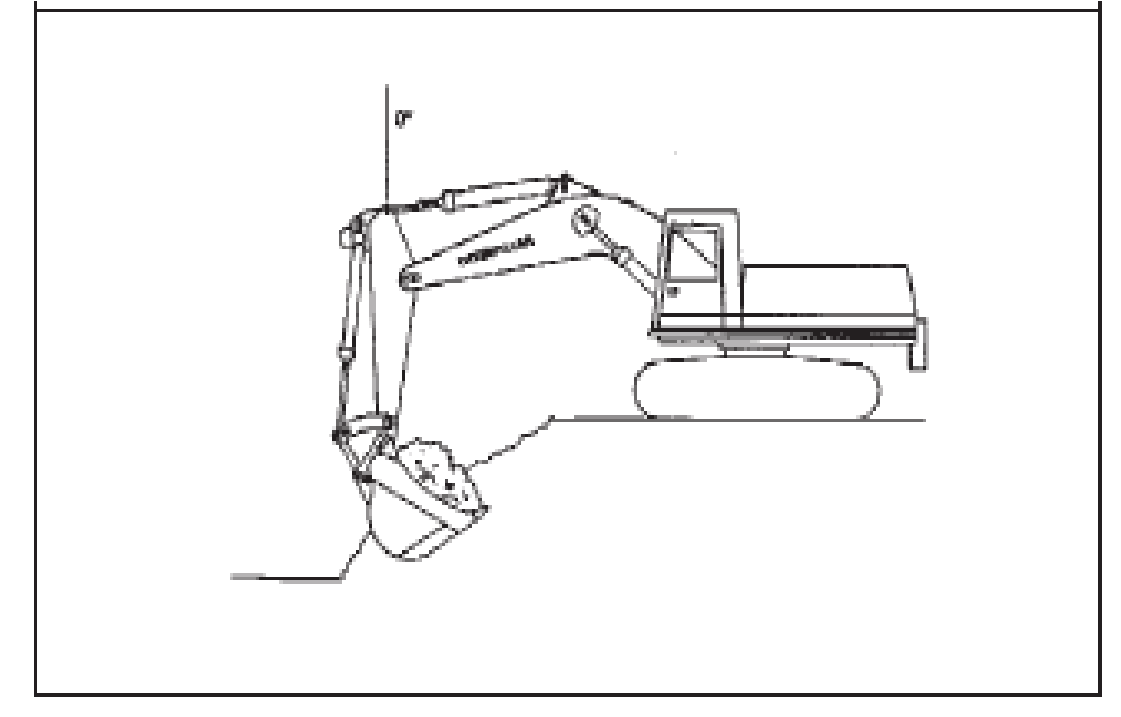

Figura 2.5 Distancia al borde. Fuente: Caterpillar (2000), manual de rendimiento de maquinarias pesadas.

<span id="page-35-1"></span>Depende de la dureza del suelo, de la profundidad de excavación, del tamaño del cucharón, del ángulo de giro y de la ubicación del equipo de transporte. El ciclo de excavación de la excavadora consta de cuatro partes:

- 1. Carga del cucharón.
- 2. Giro con carga.
- 3. Descarga del cucharón.
- 4. Giro sin carga.

#### <span id="page-35-0"></span>**2.2.2.2 Excavadora hidráulica Cat325BL**

#### **a) Ventajas de la excavadora hidráulica Cat 325BL**

La excavadora hidráulica presenta las siguientes ventajas:

- Se obtiene un alto rendimiento y fácil de operar
- Especialmente se adapta a yacimientos de placeres auríferos
- Mantiene una buena estabilidad en el terreno de trabajo
- Cuenta con un sistema de computadora y de alarmas en caso de posibles fallas
- Su desplazamiento en la misma es mínimo.
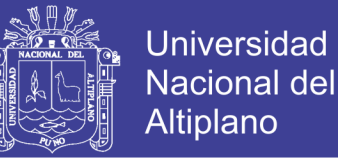

- una excavadora de orugas es capaz, además, de subir pendientes hasta del 30% en suelo firme o en terreno seco.
- Su sistema de rodamiento le permite desplazarse por zonas onduladas y su gran potencia y agilidad lo llevan hasta zonas escarpadas, de difícil acceso.
- La excavadora Cat325BL de orugas tiene mayor tracción y mejor maniobrabilidad para terrenos muy difíciles.

### **b) Desventajas de la excavadora hidráulica Cat 325BL**

Como todo equipo tiene ventajas y desventajas, pues para la excavadora hidráulica en mención se tiene las siguientes desventajas.

- Altos costos de mantenimiento en el sistema de rodamiento.
- La excavadora Cat325BL de dejo de fabricar hace más de una década y por su antigüedad es muy alto el costo de sus reparaciones y mantenimientos.
- Por su antigüedad tiene una baja eficiencia.
- El tren de orugas de una excavadora de orugas solo sirve para traslados de corto recorrido, no está diseñado para mover el enorme peso de todo el equipo, así que no es recomendable hacerla recorrer largos viajes.
- El nivel de ruido al realizar una labor destinada con una excavadora sobre orugas de acero es considerablemente mayor al que exista en máquinas que empleen un sistema de neumáticos o un tren de rodaje recubierto por goma.
- De manera general se considera que una máquina pesada sobre orugas tiene un consumo más alto de combustible en comparación con los vehículos sobre ruedas.
- El peso de la carga y la situación de su centro de gravedad.
- La horizontalidad o la inclinación del terreno.
- Mayor o menor apertura del brazo.
- La capacidad hidráulica de la máquina.
- Velocidad lenta en su sistema hidráulico por ser de la serie 325BL.

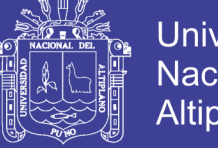

## **Universidad Nacional del** Altiplano

## **c) Partes de la excavadora hidráulica Cat325BL**

En el presente trabajo de investigación se ha seleccionado la excavadora hidráulica marca Caterpillar modelo Cat325BL, (Fig. 2.6) a continuación se menciona las partes más importantes.

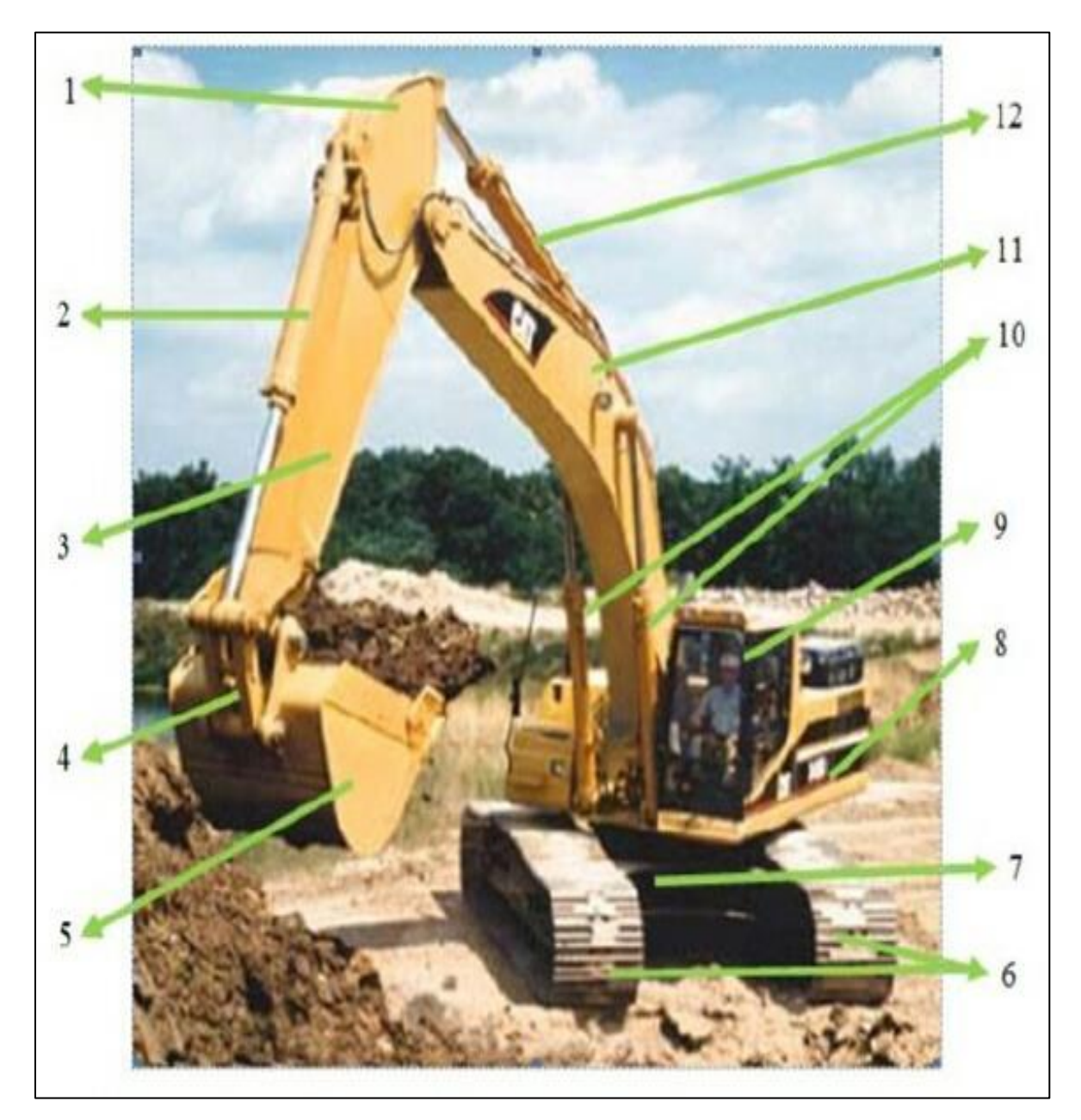

Figura 2.6 Partes de una excavadora hidráulica. Fuente: Caterpillar, manual de excavadora 2004.

- 1. Punto de unión entre brazo y pluma.<br>2. Cilindro hidráulico de cucharón.
- Cilindro hidráulico de cucharón.
- 3. Brazo.
- 4. Eslabón de articulación.
- 5. Cucharón.
- 6. Trenes de rodaje.

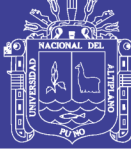

- 7. Chasis o bastidor.
- 8. Compartimiento del motor.
- 9. Cabina del operador.
- 10. Cilindros hidráulicos de la pluma o aguilón.
- 11. Pluma o aguilón.
- 12. Cilindro hidráulico del brazo.

### **d) Características y especificaciones técnicas del equipo**

Caterpillar es una marca que ha abarcado la mayor parte de los mercados de la construcción y minería con sus equipos de la serie de excavadoras hidráulicas sobre orugas por su tecnología innovadora, el equipo Cat325BL se ha introducido al mercado mundial hace más de una década con las mejores características y especificaciones en su momento, pero con el paso del tiempo se ha ido optimizando con nuevas tecnologías y se ha introducido al mercado actual otras versiones de equipos en la misma serie

Cat325BL es un equipo ideal en su diseño con relación a su capacidad del cucharón, pluma, brazo y cilindros hidráulicos, con una funcionalidad netamente hidráulica. Ver Tabla 2.2 y Fig. 2.7.

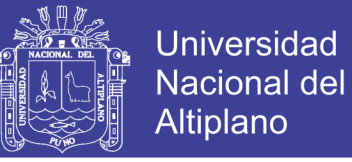

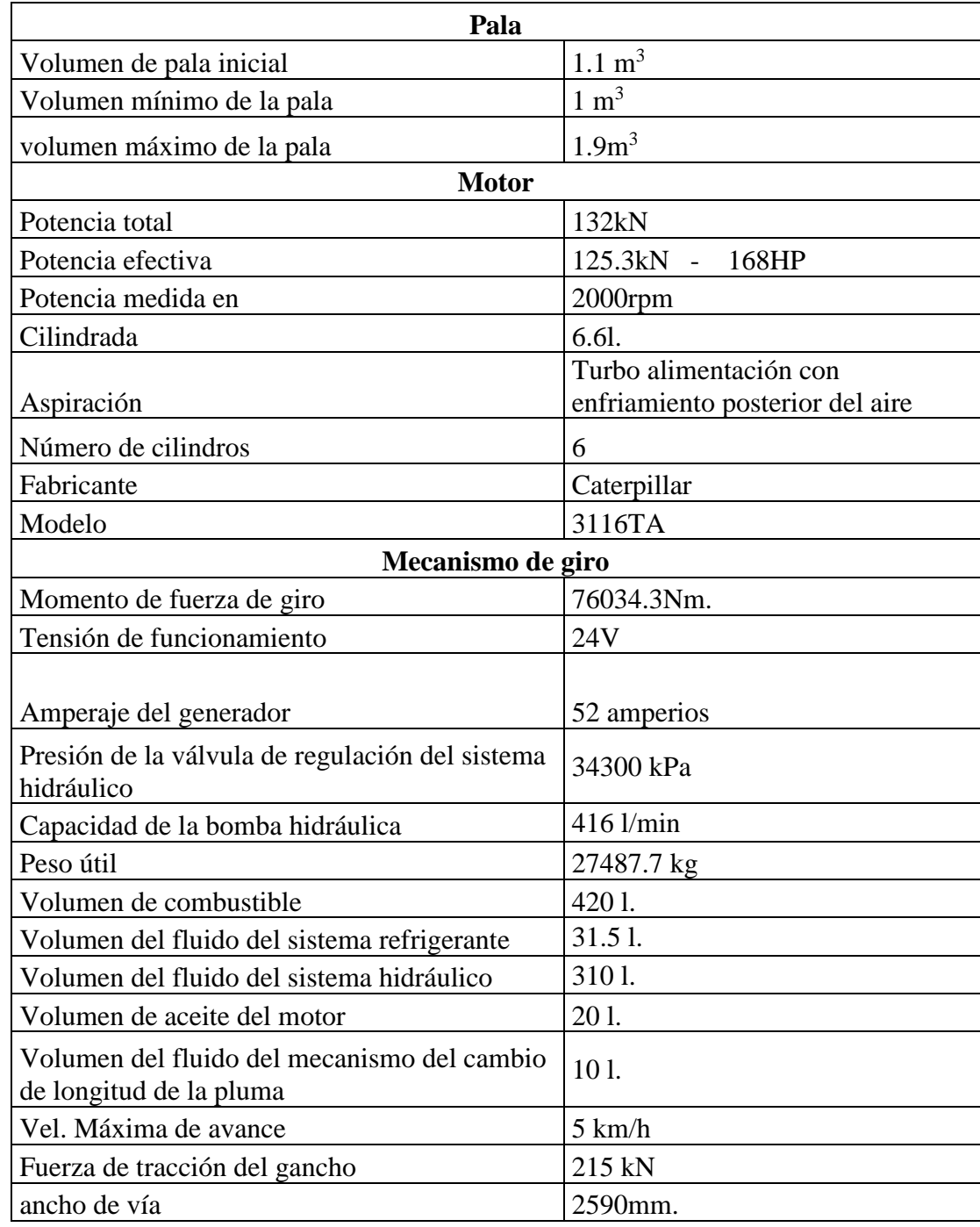

Tabla 2. 2 Características de la excavadora hidráulica Cat325BL

Fuente: Caterpillar, manual de excavadora 2004.

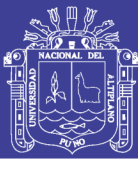

| <b>MODELO</b><br>Fabricado en<br>Potencia al volante<br>Peso en orden<br>de trabajo*<br>Capacidades del<br>cucharón<br>(colmado) | 125 kW<br>25.900 kg                              | 325B<br>Japón<br>168 hp          | Japón, EE.UU.                        | 325BL                                   |                                      | 325BL                                   |                                      | <b>325B LN</b>                          |
|----------------------------------------------------------------------------------------------------|--------------------------------------------------|----------------------------------|--------------------------------------|-----------------------------------------|--------------------------------------|-----------------------------------------|--------------------------------------|-----------------------------------------|
|                                                                                                    |                                                  |                                  |                                      |                                         |                                      |                                         |                                      |                                         |
|                                                                                                    |                                                  |                                  |                                      |                                         |                                      | <b>Bélgica</b>                          |                                      | <b>Bélgica</b>                          |
|                                                                                                    |                                                  |                                  | 125 kW                               | 168 hp                                  | 125 kW                               | 168 hp                                  | 125 kW                               | 168 hp                                  |
|                                                                                                    |                                                  | 57.100 lb                        | 27.530 kg                            | 60.700 lb                               | 28.590 kg                            | 63.040 lb                               | 27.070 kg                            | 59.690 lb                               |
|                                                                                                    | $0.7 -$<br>$2.2 \text{ m}$                       | $0.92 -$<br>2,88 yd <sup>3</sup> | $0.7 -$<br>$2.2 \text{ m}^3$         | $0.92 -$<br>2,88 yd <sup>3</sup>        | $0.63 -$<br>1.9 <sub>mp</sub>        | $0.82 -$<br>2,5 yd <sup>3</sup>         | $0.63 -$<br>1.9 <sub>mp</sub>        | $0.82 -$<br>2,5 yd?                     |
| Modelo de motor                                                                                                    |                                                  | 3116 TA                          |                                      | 3116 TA                                 |                                      | 3116 TA                                 |                                      | 3116 TA                                 |
| <b>RPM</b> nominales                                                                                                    |                                                  |                                  |                                      |                                         |                                      |                                         |                                      |                                         |
| del motor                                                                                                    | 2000                                             |                                  | 2000                                 |                                         | 2000                                 |                                         | 2000                                 |                                         |
| No. de cilindros                                                                                                    |                                                  | 6                                |                                      | 6                                       |                                      | 6                                       |                                      | 6                                       |
| Calibre                                                                                                    | $105 \text{ mm}$                                 | 4,1"                             | 105 mm                               | 4.1"                                    | 105 mm                               | 4.1"                                    | 105 mm                               | 4,1"                                    |
| Carrera                                                                                                    | 127 mm                                           | 5"                               | $127$ mm                             | 5"                                      | 127 mm                               | 5"                                      | $127$ mm                             | 5"                                      |
| Cilindrada                                                                                                    | 6.6L                                             | 403 pulg <sup>3</sup>            | 6.6L                                 | 403 pulas                               | 6.6L                                 | 403 pulg <sup>3</sup>                   | 6.6 L                                | 403 pulg <sup>s</sup>                   |
| Caudal máx, de la<br>bomba hidráulica<br>del implemento a<br>las RPM nominales                                                   | $2 \times 210$<br>$L$ <sub>min</sub>             | $2 \times 55.5$<br>gal/min       | $2 \times 214$<br>$L$ <sub>min</sub> | $2 \times 56.5$<br>gal/min              | $2 \times 210$<br>$L$ <sub>min</sub> | $2 \times 55$<br>gal/min                | $2 \times 210$<br>$L$ <sub>min</sub> | $2 \times 55$<br>gal/min                |
| Ajustes de las<br>válvulas de alivio:                                                                                            |                                                  |                                  |                                      |                                         |                                      |                                         |                                      |                                         |
| Circuitos del<br>implemento                                                                                                    | 34.300 kPa                                       | 4980 lb/pula2                    | 34.300 kPa                           | 4980 lb/pulg <sup>2</sup>               | 34.300 kPa                           | 4980 lb/pulg2                           | 34.300 kPa                           | 4980 lb/pulg2                           |
| Circuitos de<br>desplazamiento                                                                                                   | 34.300 kPa                                       | 4980 lb/pulg <sup>2</sup>        | 34.300 kPa                           | 4980 lb/pulg <sup>2</sup>               | 34.300 kPa                           | 4980 lb/pulg <sup>2</sup>               | 34.300 kPa                           | 4980 lb/pulg <sup>2</sup>               |
| Circuitos de giro                                                                                                    | 27.500 kPa                                       | 3980 lb/pulg <sup>2</sup>        | 29.400 kPa                           | 4250 lb/pulg <sup>2</sup>               | 27.500 kPa                           | 3980 lb/pulg <sup>2</sup>               | 27.500 kPa                           | 3980 lb/pulg <sup>2</sup>               |
| <b>Circuitos auxiliares</b>                                                                                                    | 4140 kPa                                         | 600 lb/pulg2                     | 4100 kPa                             | 595 lb/pulg2                            | 4140 kPa                             | 600 lb/pulg2                            | 4140 kPa                             | 600 lb/pulg <sup>2</sup>                |
| Fuerza máxima en<br>la barra de tiro                                                                                             | 2 Vel. Despl.<br>Lo: 215 kN<br><b>Hi: 131 kN</b> | 48.350 lb<br>29.540 lb           | Lo: 215 kN<br><b>Hi: 131 kN</b>      | 2 Vel. Despl.<br>48.350 lb<br>29.540 lb | Lo: 215 kN<br><b>Hi: 131 kN</b>      | 2 Vel. Despl.<br>48.350 lb<br>29.540 lb | Lo: 215 kN<br><b>Hi: 131 kN</b>      | 2 Vel. Despl.<br>48.350 lb<br>29.540 lb |
| Velocidad máxima de<br>desplazamiento<br>a RPM nominales                                                                         | Lo: 3.1 km/h<br>Hi: 5 km/h                       | $1.9$ mph<br>$3.1$ mph           | Lo: 3.1 km/h<br>Hi: 5 km/h           | $1.9$ mph<br>$3.1$ mph                  | Lo: 3.1 km/h<br>Hi: 5 km/h           | $1.9$ mph<br>$3.1$ mph                  | Lo: 3.1 km/h<br>Hi: 5 km/h           | $1.9$ mph<br>$3.1$ mph                  |
| Ancho de la<br>zapata estándar                                                                                                   | 600 mm                                           | 20"                              | 800 mm                               | $2^{\circ}3^{\circ}$                    | 800 mm                               | $2^{\circ}3^{\circ}$                    | 600 mm                               | 20"                                     |
| Longitud total de<br>la cadena                                                                                                   | 4360 mm                                          | 14'4"                            | 4660 mm                              | 15'3''                                  | 4660 mm                              | 153"                                    | 4660 mm                              | 15'3''                                  |
| Area de contacto<br>con el suelo con<br>zapatas estándar                                                                         | $4.55 \text{ m}^2$                               | 7050 pulg <sup>2</sup>           | $6.56 \text{ m}^2$                   | $10.200$ pulg <sup>2</sup>              | $6.56 \text{ m}^2$                   | $10.200$ pulg <sup>2</sup>              | $4.92 \text{ m}^2$                   | $7630$ pulg <sup>2</sup>                |
| Entrevía                                                                                                    | 2390 mm                                          | 7'10''                           | 2590 mm                              | 8.6.                                    | 2590 mm                              | 8'6''                                   | 2390 mm                              | 7'10''                                  |
| Capacidad del tangue<br>de combustible                                                                                           | 420L                                             | 111 gal.<br>EE.UU.               | 420L                                 | 111 gal.<br>EE.UU.                      | 420L                                 | 111 gal.<br>FF UU.                      | 420 L                                | 111 gal.<br>EE.UU.                      |

Figura 2.7 Especificaciones técnicas de excavadoras Caterpillar. Fuente: Caterpillar, manual de excavadora 2004.

## **2.2.3 Volquetes**

El Camión Volquete, también conocido como camión basculante, se utiliza para el movimiento de tierras, agregados y para el transporte de materiales en general. Está dotado de una caja abierta basculante llamada tolva que descarga por vuelco y transporta cargas con una capacidad nominal de  $15m^3$ , en el presente trabajo de investigación se hace mención de los volquetes de la marca Volvo que son utilizados para el traslado de las gravas auríferas del frente de minado hasta la

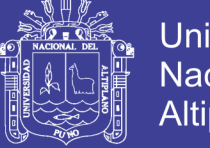

Universidad Nacional del Altiplano

ubicación de las tolvas gravimétricas (Chutes) y luego evacuados hacia las desmonteras o botaderos, recorren una distancia no mayor de 1,000 metros.

El mercado nos ofrece una gran gama en las diferentes marcas de camión volquete y nosotros optamos por una marca que se adapte al rudo clima de trabajos a grandes altitudes sobre el nivel del mar, a la vez donde nos ofrezcan repuestos y servicios.

## **2.2.3.1 Volquete Volvo NL2**

Estos volquetes se caracterizan por su mayor estabilidad y versatilidad, con tolva de capacidad nominal de 15 m<sup>3</sup>, ofrece mayor rendimiento del motor de seis cilindros con camisas húmedas y sustituibles, turboalimentado con enfriador de admisión y sobre todo mayor seguridad, excelente conducción. En el mercado hay repuestos disponibles y se complementan con los servicios Volvo, que incluyen desde mantenimiento, reparación y asistencia técnica en la zona minera e instrucciones de manejo y mantenimiento.

#### **a) Forma de trabajo del volquete Volvo NL12**

Este equipo es empleado para el transporte de residuos de grava aurífera (canto rodado o cancha y lama o fino) desde la parte inferior de la tolva o planta gravimétrica (chute) hasta el lugar donde está ubicado el botadero, esta operación realizan en dos turnos, cada uno de 6 horas efectivas de trabajo. Son equipos de combustión a diésel doble eje, que funciona con ocho llantas traseras y dos delanteras, con tolva basculante, descargue por volteo impulsado a través de un cilindro hidráulico. Ver Tabla 2.3.

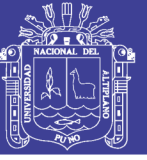

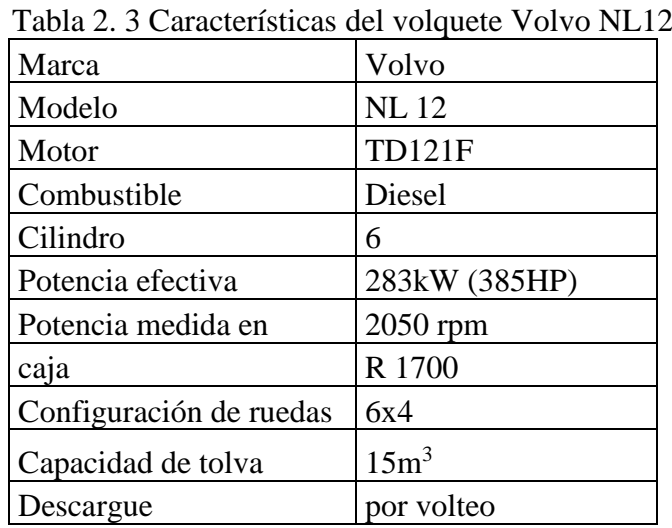

## **b) Características del volquete Volvo NL12**

Fuente: Catálogo Volvo.

### **2.2.3.2 Volquete Volvo FM440**

Son equipos para transportar materiales. Se encuentran equipados por una cama abierta de operación hidráulica, cuya parte frontal puede ser elevada para efectuar el proceso de descarga. Para la evaluación y el análisis se ha tomado como muestra a un volquete que dentro de la flota presenta condiciones promedio en cuanto al tiempo de uso, índices claves de rendimiento, etc.

### **Características de diseño**

Las principales características técnicas de los volquetes Volvo FM 440 R6X4 son las siguientes:

### **a) Motor**

Constituido por un motor de combustión interna el cual obtiene la energía mecánica directamente de la energía química producida por un combustible que arde en la cámara de combustión. El motor de 12.8 litros le ofrecerá la potencia que necesita para mantener una velocidad estable incluso con pesos elevados en carreteras de montaña. La larga carrera de pistón ofrece una gran potencia desde revoluciones bajas. La potencia se consigue rápidamente. A 800 rpm, se dispone de hasta un 60% del par en tan sólo unos segundos. El par alto del motor permite configurar los ejes traseros con una gran variedad de relaciones de transmisión rápidas, sin elevar las revoluciones del motor. Esto tiene un efecto favorable en el consumo de

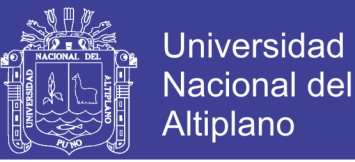

combustible. El D13A está disponible en variantes de potencia de 400 y 440 CV para Euro 5 (Fig. 2.8). Así mismo, el motor está disponible en una versión EE (vehículos ecológicos mejorados) que genera menos emisiones de humos y partículas.

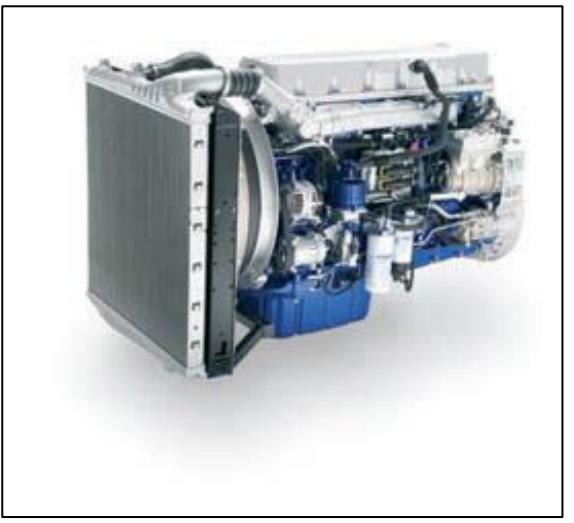

 Figura 2.8 Motor Volvo modelo D13A. Fuente: Catálogo de volquete Volvo FM440.

El motor diesel de los volquetes Volvo FM 440 estará regido por cuatro tiempos:

- Admisión
- Compresión
- Carrera de fuerza
- **Escape**

#### **b) Transmisión**

Constituido por un sistema *Telligent* EPS II en donde el conductor puede acoplar las marchas de una manera cómoda, sin esfuerzo, lo que repercute en su estado físico.

A continuación, se describen los componentes del sistema de transmisión:

**Embrague:** cuyas funciones son:

- Permite realizar arranques suaves.
- Transmite el par motor durante la marcha.
- Interrumpe el flujo de fuerza entre el motor y la caja.

**Caja de cambios:** que permite realizar:

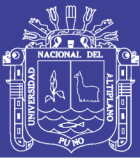

**Universidad Nacional del** Altiplano

- Desmultiplicaciones variables según las condiciones de marcha.
- Invertir el sentido de giro (marcha atrás).
- Hacer posible el punto muerto.
- Hacer posible la instalación de toma de fuerza.
- **c) Ejes traseros:** cuyas funciones son: (Fig. 2.9)
	- Soporta el peso del vehículo.
	- Aumenta en torque (fuerza) hacia las ruedas
	- Transfiere el movimiento en ángulo
	- Consigue las velocidades diferentes entre las ruedas.

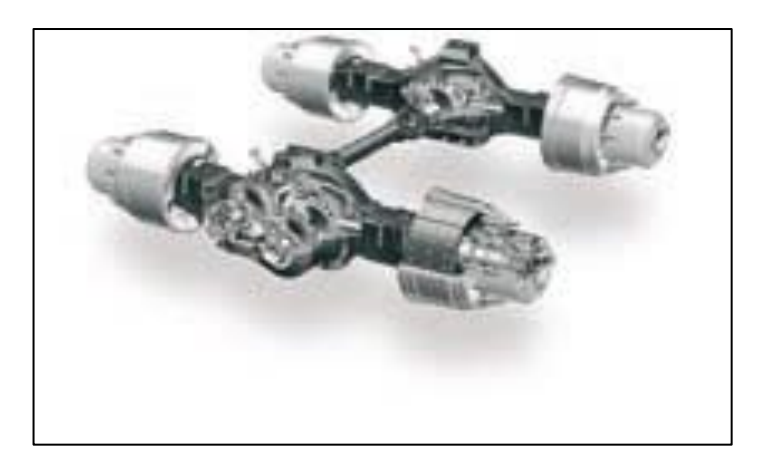

Figura 2.9 Ejes traseros del volquete Volvo FM. Fuente: Catálogo de volquete Volvo FM440.

### **Suspensión**

Delantera: Con muelles parabólicos con 4 hojas de 9000 kg de capacidad. Trasera: Con muelles parabólicos de 18000 kg. Por eje (36000 kg en total). (Fig.2.10)

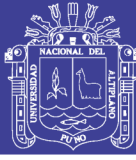

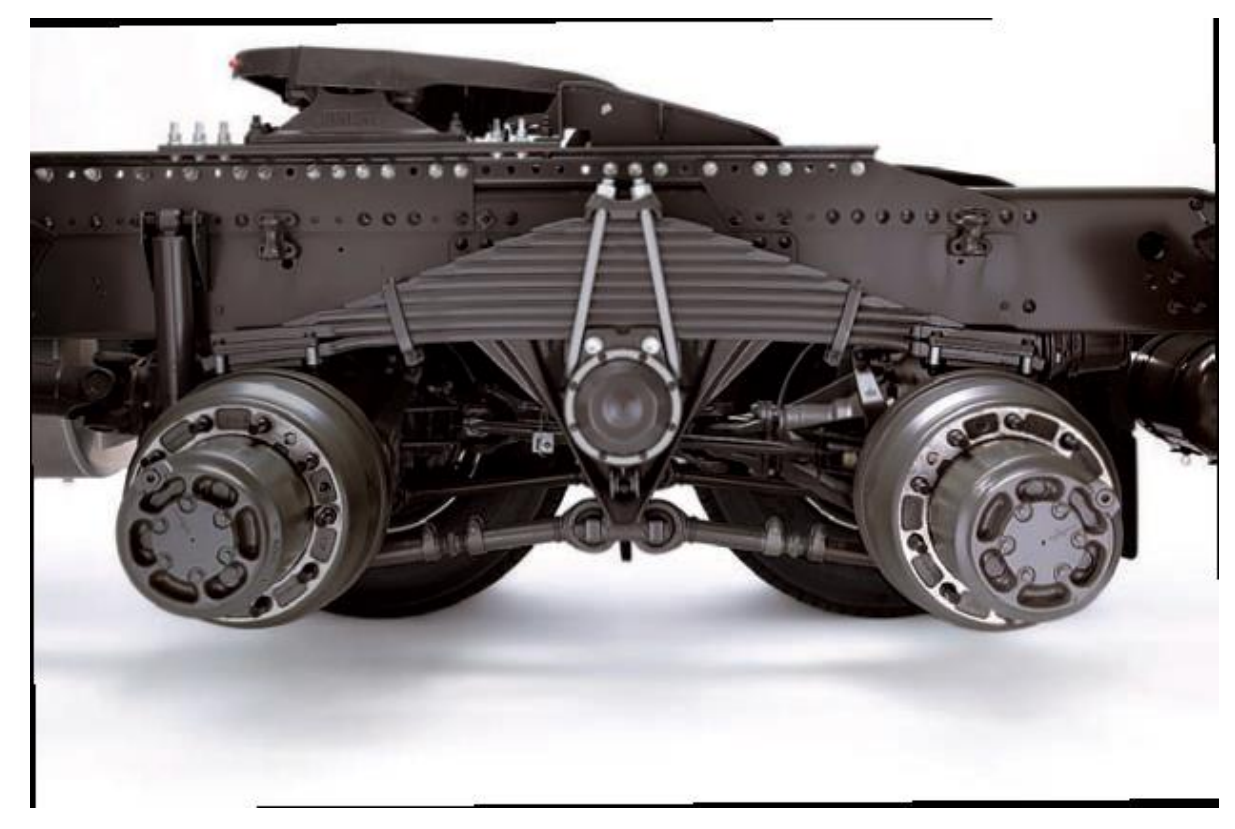

Figura 2.10 Sistema de suspensión posterior Volvo FM440. Fuente: Catálogo de volquete Volvo FM440.

### **d) Cabina**

Las necesidades del conductor resultan primordiales y cualquier tarea tiene su propio conjunto de necesidades especiales. No obstante, independientemente de si lleva a cabo actividades de construcción, distribución o transporte regional, existe una cabina perfecta para usted. Todos sus detalles están diseñados para ofrecer la máxima seguridad, comodidad y bienestar durante su estancia.

**Cabina diurna (corta)** – Entorno de conductor cómodo y bien adaptado. Dispone de litera de descanso como equipamiento opcional. Acceso bajo y cómodo. Una sólida cabina en la que el acceso y el entorno del conductor son de primera clase. Fig. 2.11.

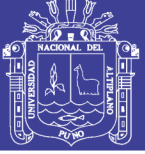

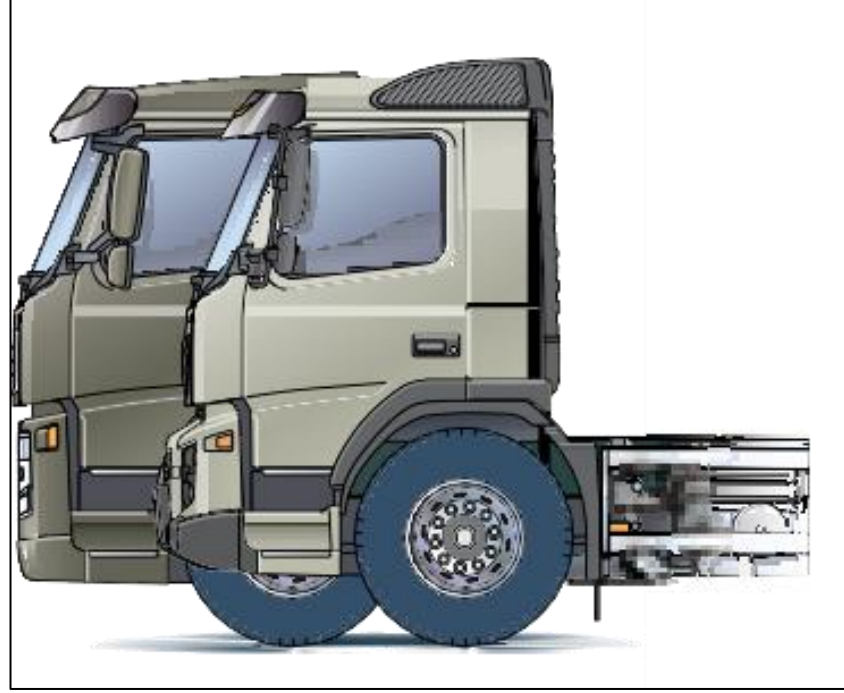

Figura 2.11 Cabina de volquete Volvo FM440. Fuente: Catálogo de volquete Volvo FM440.

A continuación, se describen las especificaciones técnicas del equipo: Tabla 2.4.

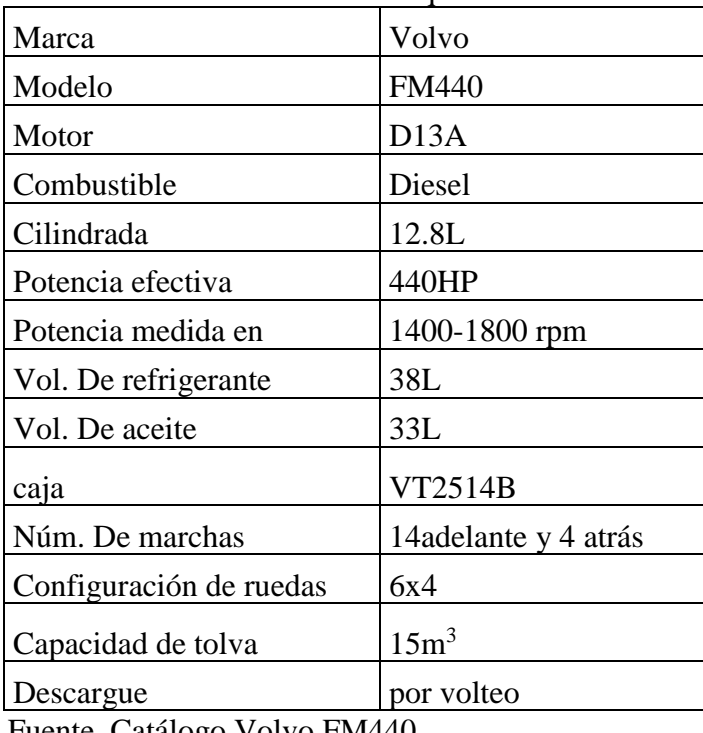

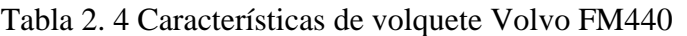

Fuente. Catálogo Volvo FM440.

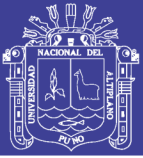

### **2.2.4 Cargador frontal sobre ruedas**

Llamados también [cargadoras sobre ruedas,](http://www.es.ritchiewiki.com/wikies/index.php?title=cargadoras_sobre_ruedas&action=edit&redlink=1) son uno de los equipos mas usados en [construcción](http://www.es.ritchiewiki.com/wikies/index.php/construcci%C3%B3n) hoy en día. Conocidos por su extrema versatilidad y capacidad de carga útil, estas máquinas realizan múltiples tareas a un bajo precio. Los cargadores frontales son usados primordialmente en aplicaciones de construcción como el manejo de material, excavación, carga y transporte, construcción de carreteras, y preparación de lugares. Los fabricantes más conocidos de cargadores frontales por rango son [Caterpillar,](http://www.es.ritchiewiki.com/wikies/index.php/Caterpillar) *Jhon [Deere,](http://www.es.ritchiewiki.com/wikies/index.php/Deere) [Komatsu](http://www.es.ritchiewiki.com/wikies/index.php/Komatsu)*, y [Volvo.](http://www.es.ritchiewiki.com/wikies/index.php?title=Volvo&action=edit&redlink=1) Entre otros fabricantes prominentes esta *[Case,](http://www.es.ritchiewiki.com/wikies/index.php?title=Case&action=edit&redlink=1) [Kawasaki,](http://www.es.ritchiewiki.com/wikies/index.php?title=Kawasaki&action=edit&redlink=1) [New Holland,](http://www.es.ritchiewiki.com/wikies/index.php?title=New_Holland&action=edit&redlink=1) [Hyundai,](http://www.es.ritchiewiki.com/wikies/index.php/Hyundai) [JCB,](http://www.es.ritchiewiki.com/wikies/index.php?title=JCB&action=edit&redlink=1) y [Shaeff](http://www.es.ritchiewiki.com/wikies/index.php?title=Shaeff&action=edit&redlink=1)*.

Son máquinas autopropulsadas sobre ruedas y/o neumáticos implementados con una pala o cucharón frontal y un sistema de brazos articulados accionados hidráulicamente, apto para realizar operaciones unitarias de carguío, transporte y descarga de materiales.

### **Forma de trabajo del cargador frontal sobre ruedas**

Hoy en día, un cargador frontal es compuesto por un bastidor pivotante usualmente [articulado,](http://www.es.ritchiewiki.com/wikies/index.php?title=articulado&action=edit&redlink=1) con el [motor](http://www.es.ritchiewiki.com/wikies/index.php?title=motor&action=edit&redlink=1) montado sobre las ruedas traseras, y con una cabina o cúpula descansando sobre la parte delantera o trasera del marco final. El arreglo del pívot de la maquina es vital en darle al cargador frontal la capacidad de maniobrar y trabajar en pequeños giros circulares.

Los cargadores sobre neumáticos son segmentados en el mercado de acuerdo a sus [caballos de fuerza.](http://www.es.ritchiewiki.com/wikies/index.php?title=caballos_de_fuerza&action=edit&redlink=1) Los [cargadores sobre neumáticos compactos](http://www.es.ritchiewiki.com/wikies/index.php?title=cargadores_sobre_neum%C3%A1ticos_compactos&action=edit&redlink=1) contienen 80 caballos de fuerza o menos, y por consiguiente la clasificación es categorizada de 80 a 150 caballos de fuerza, de 150 a 200 caballos de fuerza, de 200 a 250 caballos de fuerza y de 250 a más.

La energía es abastecida desde un [motor diesel](http://www.es.ritchiewiki.com/wikies/index.php?title=motor_diesel&action=edit&redlink=1) a través de un [convertidor de torque](http://www.es.ritchiewiki.com/wikies/index.php?title=convertidor_de_torque&action=edit&redlink=1) y posee "*power shift wheels*" para manejar las ruedas. Actualmente, la mayoría de los cargadores sobre neumáticos son de tracción a las cuatro ruedas las cuales es necesario que sean de igual tamaño, aunque también estas máquinas pueden ser operadas en tracción de dos ruedas. La rueda motriz trasera mejora la capacidad para excavar de la maquina mientras que la rueda motriz delantera permite una mejor tracción cuando está cargando un [cucharón](http://www.es.ritchiewiki.com/wikies/index.php?title=cuchar%C3%B3n&action=edit&redlink=1) lleno

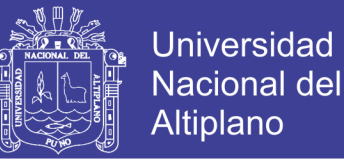

### **2.2.4.1 Partes de un cargador frontal.** Fig. 2.12.

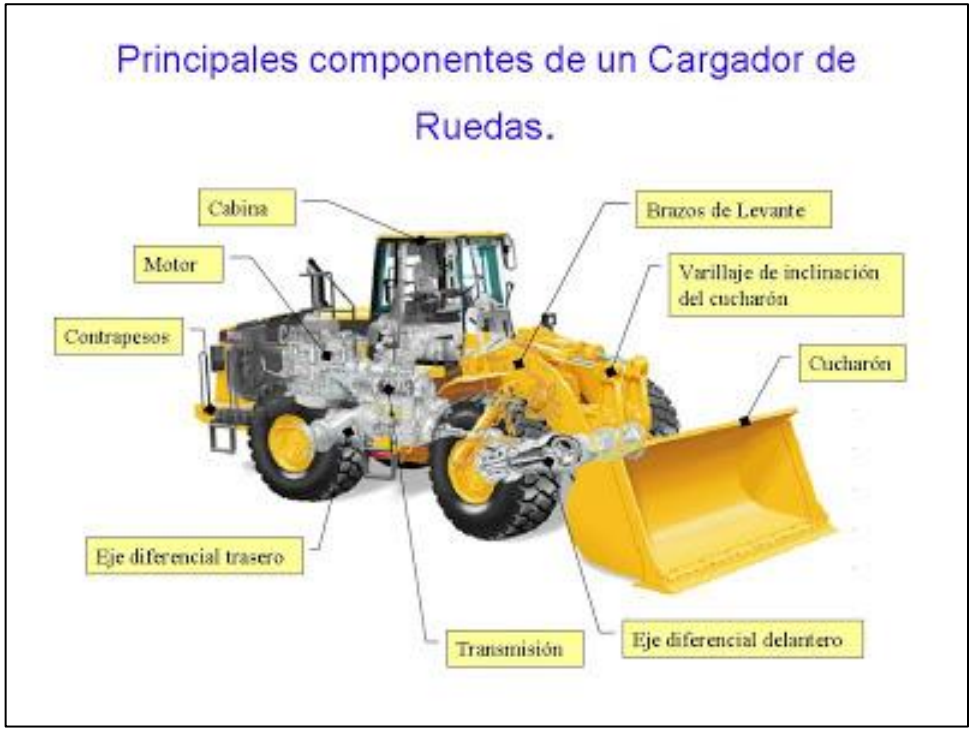

Figura 2.12 Partes de un cargador frontal. Fuente: Catálogo de maquinarias pesadas Volvo.

### **2.2.4.2 Cargador frontal Volvo L150E**

Las labores realizadas por las cargadoras de ruedas significan a menudo largas jornadas, día tras día y año tras año. La 150E realiza su trabajo con la máxima eficacia ejerciendo un impacto mínimo sobre el operador y en el medio ambiente. La 150E de 25 toneladas pone de relieve la reputación adquirida por Volvo como empresa productora de equipos fiables que resisten las operaciones en las condiciones más duras imaginables. La L150E ha sido construida para soportar largas jornadas de trabajo durante muchos años venideros La Volvo L150E es una máquina ágil. Su motor de altas prestaciones y bajas emisiones desarrolla un nivel de potencia cercano al máximo ya a bajo régimen. Además, la potente cinemática patentada, combinada con la gama de implementos especialmente construidos por Volvo, proporciona la flexibilidad necesaria para realizar diversas tareas. La L150E destaca en operaciones tales como la carga de camiones, la alimentación de trituradores, el movimiento de tierras y la manipulación de troncos. Su avanzada tecnología la convierte en una máquina de producción rápida, versátil y con buena

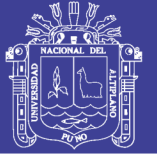

economía de combustible. En realidad, no dudamos en afirmar que tiene ante usted el campeón en la categoría de 25 toneladas.

### **Forma de trabajo de la Volvo L150E**

La Volvo L150E tiene el trabajo fundamental de carguío de residuos del mineral o material aurífero en la parte baja de la tolva gravimétrica hacia el chute de recuperación y a la tolva del volquete, para luego ser trasladado hacia el botadero. Esta operación realiza durante dos turnos de trabajo ´cada uno de 6 horas efectivas. Estos equipos requieren de un operador especializado en el manejo de la máquina cumpliendo el trabajo de horas máquina y posteriormente realizar el mantenimiento correspondiente de acuerdo al catálogo de la máquina según las horas trabajadas.

## **2.2.4.3 Características del cargador frontal Volvo L150E**

El cargador frontal Volvo modelo L150 D, tiene las siguientes especificaciones técnicas:

Especificaciones técnicas del cargador frontal, ver Tabla 2.5, Fig. 2.13, 2.14 y 2.15.

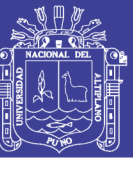

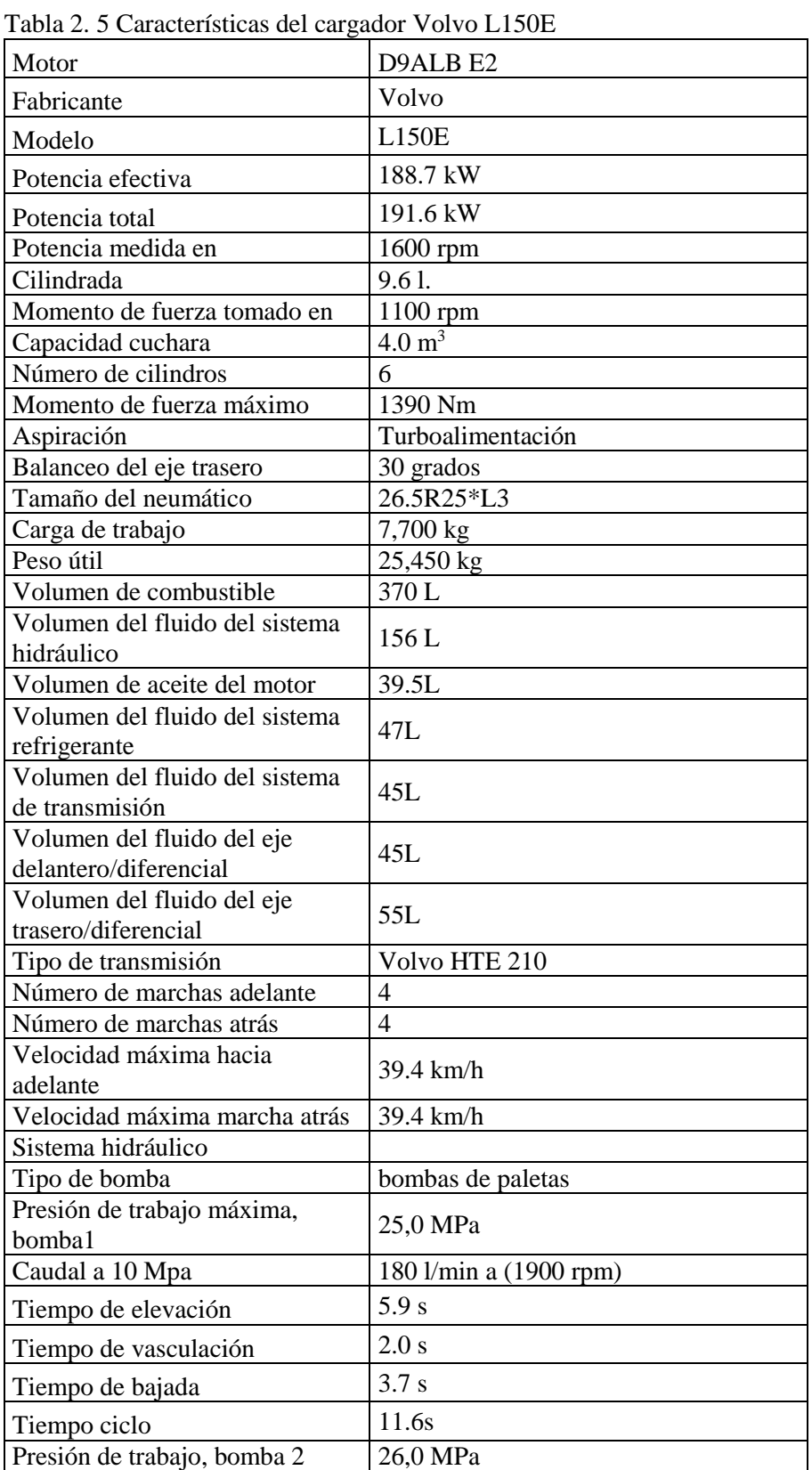

Fuente: Catálogo de maquinarias pesadas Volvo.

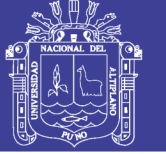

Universidad Nacional del Altiplano

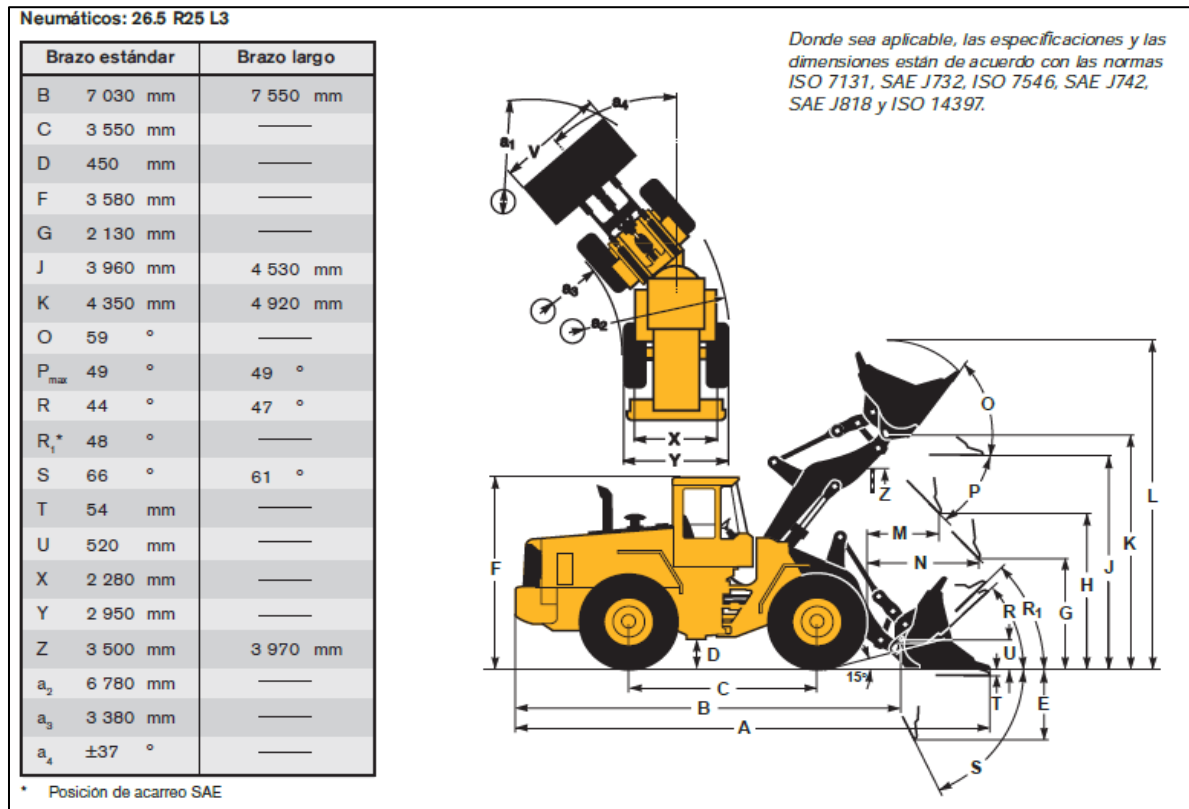

Figura 2.13 Dimensiones y especificaciones de distancias de elevación y giro. Fuente. Manual de maquinaria pesada Volvo.

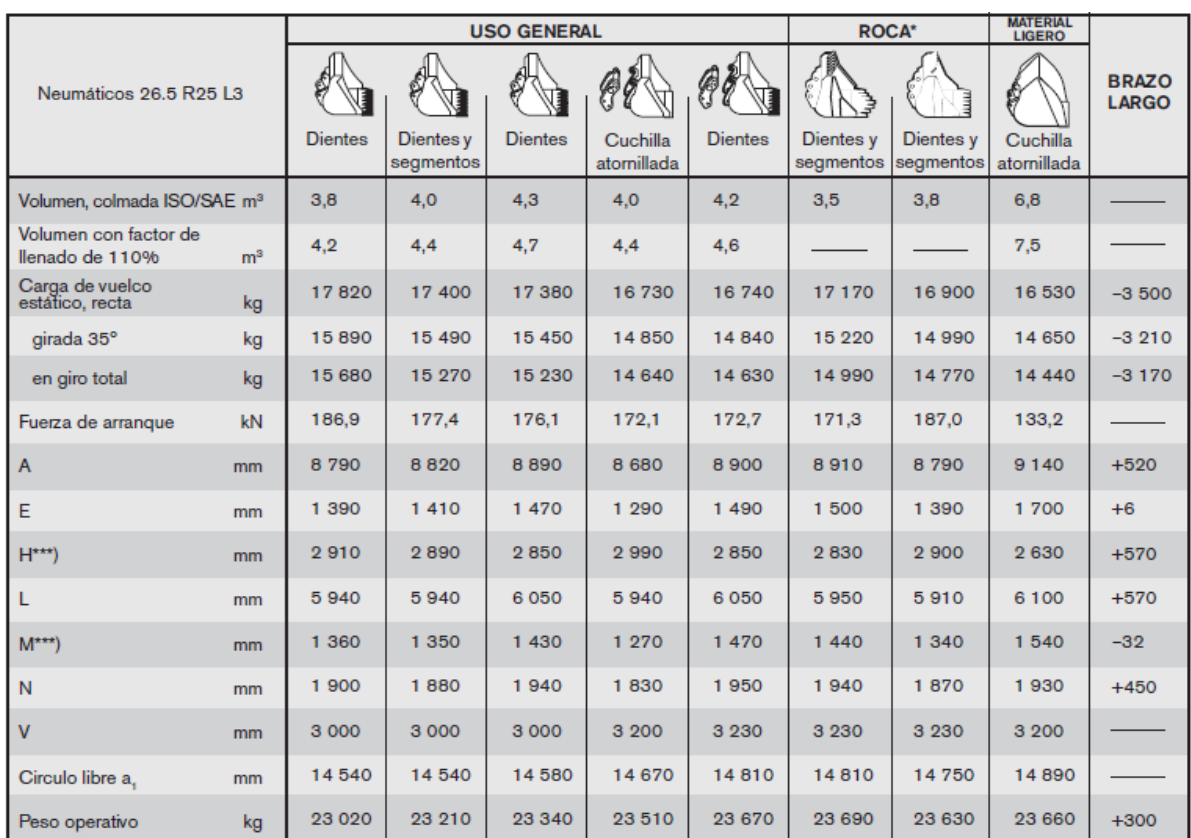

Figura 2.14 Especificaciones técnicas de pala para cargador. Fuente: Manual de maquinaria pesada Volvo.

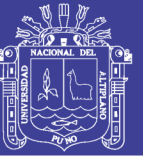

## **DIAGRAMA DE SELECCIÓN DE CUCHARA**

La cuchara seleccionada viene determinada por la densidad del material y por el factor de llenado de la cuchara previsto. El volumen real de la cuchara suele ser mayor que la capacidad nominal debido a las características de la cinemática TP, incluvendo un diseño de cuchara abierta, buenos ángulos de cierre en todas las posiciones y buenas prestaciones de llenado de la cuchara. El ejemplo representa una configuración de brazo estándar. Ejemplo: Arena y gravilla. Factor de llenado ~105%. Densidad 1,65 t/m<sup>3</sup>. Resultado: la cuchara de 4,0 m<sup>3</sup> lleva 4,2 m<sup>3</sup>. Para una estabilidad óptima, consultar siempre el diagrama de selección de cuchara.

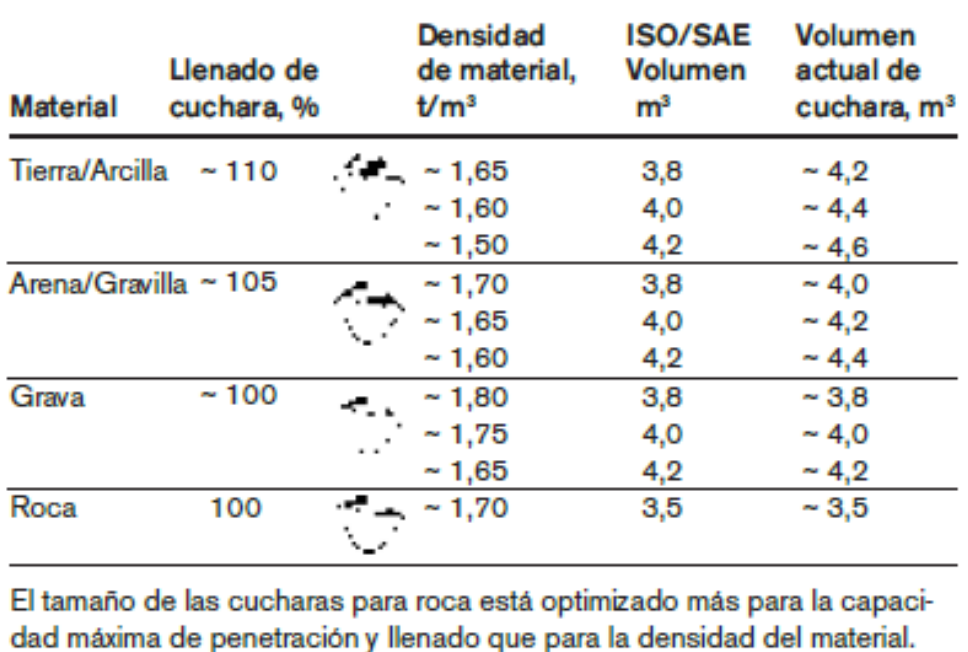

Figura 2.15 Especificaciones técnicas para la selección de palas. Fuente: Manual de maquinaria pesada Volvo.

### **2.2.5 Estimaciones de costos**

### **2.2.5.1 Estimación de los costos de operación**

El costo de operación depende del sistema de explotación, tamaño de yacimiento, su forma, grado de irregularidad, resistencia del mineral, carga de los terrenos, método de acceso y de preparación, tamaño de la producción y también el nivel de salarios. El sistema de explotación influye mucho sobre los trabajos de tajeo y de preparación y parcialmente sobre el transporte del mineral. Se debe buscar un

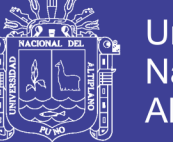

compromiso entre los siguientes valores: precio de costo, factor de recuperación, factor de dilución.

Los índices de consumo de mano de obra, materiales y energía dependen de las propiedades de las rocas, de la mecanización de los trabajos y de la escala de producción. El consumo de explosivo en tajeo y preparación aumenta en roca dura. La carga de los terrenos es un factor de inseguridad de mantenimiento elevado y rendimiento mediocre.

El valor del costo depende también de la amortización de las inversiones, cuya norma se fija en relación con el tamaño y vida de la mina y de los gastos generales, cuyo valor absoluto se determina sobre todo por el tamaño de la producción, su estructura y las condiciones naturales.

Esas dificultades se centran en la búsqueda de correlaciones aceptables entre costos y métodos de explotación. Debido a la gran variedad de componentes de los costos totales de operación y las características tan particulares de cada una de las operaciones mineras, los estimadores de costos se encuentran con grandes problemas parara la determinación de los mismos. No obstante, se pueden utilizar los siguientes métodos:

### **a) Método del proyecto similar**

Consiste en suponer que el proyecto, procesos u objetos de estudio es semejante a otro ya existente del cual se conocen los costos. Aunque se disponga de una información detallada existen circunstancias y condiciones como son la geología local, el equipo en operación y la estrategia de la empresa hacen que se aparten mucho del proyecto en estudio.

Por ello se utiliza otro sistema que consiste en aprovechar parte de los datos disponibles, como son los costos del personal y estimar los costos totales a partir de las relaciones conocidas entre los diversos componentes.

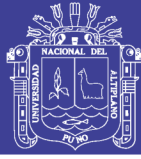

#### **b) Método de la relación costo – capacidad**

Este método se basa en el empleo de gráficos o formulas en los que se han correlacionado los costos con las capacidades de producción de diferentes explotaciones. Esencialmente es el mismo método que se utiliza en la estimación de los costos de capital. La base estadística de la que se parte si no es homogénea amplia y puede dar lugar a la introducción de errores con este procedimiento de estimación. Los datos que han servido para la elaboración de tales relaciones deben estar referidos a un método de explotación específico, con condiciones geográficas y geológicas semejantes. La extrapolación de los costos a partir de los correspondientes a una capacidad de producción conocida se efectúa con fórmulas iguales a las del costo capital. Sin embrago la variación de los costos de operación es más compleja que la de los costos de capital y requiere una descomposición de los mismos.

#### **Teoría del factor de acoplamiento (Fa**)

Un proyecto de movimiento de tierras implica la ejecución de una serie de actividades repetitivas (como excavación, carguío y transporte), las cuales son realizadas con distintos tipos de equipos. Para llegar al grado deseado de eficiencia, es indispensable una muy buena coordinación entre los equipos, sobre todo para las actividades de carga y transporte de material.

#### **c) Método de ajuste exponencial de la capacidad**

Este método se conoce, también como la "Regla de WILLIAMS" y se utiliza en aquellos casos en los que sólo se desea obtener un "orden de magnitud" de las inversiones, con una precisión tan solo del  $\pm$  25%. La inversión necesaria para un proyecto varía con la capacidad o tamaño del mismo, de tal forma que puede estimarse con una expresión similar a la siguiente:

$$
C(Q) = K(Q)^x
$$

Donde:

- C(Q) : Es el costo total de una instalación de Q unidades de capacidad.
- K : Es una constante que representa el costo de capacidad unitaria.
- x : Es el factor exponencial o de economía de escala.

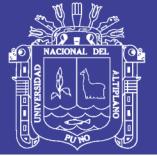

### **d) Método de los componentes del costo**

Cuando el proyecto ha progresado hasta el punto en que se conoce la plantilla de personal**,** las obras de infraestructura, los consumos de materiales, los equipos necesarios, es posible desarrollar un sistema de estimación de costos basado en los gastos unitarios o elementales tales como:

- Dólares/metro cúbico
- Dólares/tonelada

### **e) Método del costo detallado**

Finalmente, los costos de operación deben deducirse a partir de los costos principales. Para ello es necesario conocer índices tales como consumo de combustible por hora de operación, vida de los útiles de perforación, consumos específicos de explosivo, accesorios de voladura y otros. En primer lugar, se fijan los criterios básicos de organización relativos a días de trabajo año, relevos al día y horas de trabajo por relevo. Seguidamente para los niveles de producción previstos se establecen los coeficientes de disponibilidad y eficiencia con los cuales se determinan la capacidad de los equipos necesarios y el número de estos. Por último, para cada grupo de máquinas se elabora una tabla detallada indicando las distintas partidas que engloba el costo horario de funcionamiento: personal, materiales, consumos, desgastes, mantenimiento y servicios. Conociendo el número de horas necesarias para una determinada producción el costo horario de la máquina que intervienen en dicho proceso se obtiene de manera inmediata el costo de operación.

Este procedimiento constituye el único método seguro para estimar los costos de operación de un proyecto. En la estimación de los costos horario de los equipos los conceptos que se deben tener en cuenta son:

### **1. Costos directos de funcionamiento**

- a. Consumos
	- Energía eléctrica
	- **Combustibles**
	- Lubricantes
- b. Reparaciones

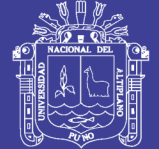

Universidad Nacional del **Altiplano** 

- c. Neumáticos
- d. Elementos de desgaste
- **e.** Operador

## **2. Costos indirectos**

- a. Amortización
- b. Intereses del capital
- c. Seguros
- d. Impuestos

### **Imprevistos**

El porcentaje de imprevistos se aplica sobre los costos de operación (directos, indirectos y generales) para tener en cuenta alguna eventualidad durante el periodo de trabajo. Estos problemas son debidos a condiciones climatológicas adversas, colapsos de terrenos, inundaciones. Las cifras que se utilizan varían entre el 10 a 25%, dependiendo del nivel de detalle de estimación de los costos.

Para el análisis de costos se utilizará los siguientes costos:

- Costos unitarios
- Costos directos
- Costos indirectos
- Costos totales

## **2.2.5.2 Definición de costos y gastos**

El manejo de costos y producción, que los costos representan una porción de precio de adquisición de artículos, propiedad o servicios, que ha sido deferida o que todavía no se ha aplicado a la realización de ingresos. El costo se puede definir como "el sacrificio económico que hace una organización para obtener objetivos a futuro"

Los costos de producción son el conjunto de esfuerzos y recursos que se invierten para obtener un bien o servicio. Por esfuerzos se quiere indicar la intervención del hombre (mano de obra), el denominado "capital humano". Los recursos se refieren a las inversiones necesarias, "capital monetario" que en cierto tiempo hacen posible la producción de un bien o servicio.

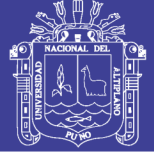

Costo También se puede definir como "La cantidad desembolsada para comprar o producir bien". O la prestación de un servicio teniendo como elementos: Materia Prima, mano de obra y gastos indirectos.

Se define como costos de operación de una maquinaria a la cantidad de dinero invertido en adquirirla, hacerla funcionar, realizar trabajo y mantenerla en buen estado de conservación, es decir q en este costo se debe incluir los gastos fijos como son: interés del capital invertido, seguros, impuestos, almacenaje, mantenimiento, reparación, depreciación y los gastos variables representado por los combustibles, lubricantes, filtro y jornales. (Urviola, 2008)

### **2.2.5.3 Clasificación de costos según su grado de variabilidad**

Esta clasificación es importante para la realización de estudio de planificación y control de operaciones, son de uso general está referido a la variación de los costos, según los niveles de producción.

- Costos fijos
- Costos variables

## **2.2.5.3.1 Costos fijos**

Son aquellos costos cuyo importe permanece constante al volumen de producción de la empresa. Se pueden identificar y llamar como estos de "Mantener la empresa abierta" de manera tal que se realice o no la producción, se venda o no la mercadería o servicio, dichos costos igual deben ser solventados por la empresa. (I. Alva, 2004).

Son los que permanecen inalterables independientemente de los aumentos o disminuciones de la producción, dentro de ciertos límites.

### **a) Costo de inversión**

Se cotizan los equipos disponibles en el mercado para seleccionar la marca y modelo más conveniente. Hasta hace poco tiempo los proveedores de equipo pesado para minería eran pocos y de calidad reconocida, pero en la actualidad están apareciendo nuevos proveedores, especialmente de origen asiático, con equipos de calidad y precio muy competitivos que se deben tener en cuenta en la selección de los equipos de reemplazo.

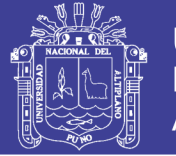

## **b) Costo de posesión**

Costo incurrido por la propiedad del equipo y ocurre en todo momento, trabaje o no el equipo, es el gasto que incurre una persona al comprar o adquirir un equipo.

## **c) Costo horario**

El costo horario de operación (Ch.) de los equipos se determina con el costo total de operación y el número de horas anuales hora en que ha operado el equipo. (I. Alva, 2004).

## **d) Periodo de depreciación**

Ley del Impuesto a la Renta, señala que, para el cálculo de la depreciación, los demás bienes afectados a la producción de rentas gravadas de la tercera categoría, se depreciarán aplicando el porcentaje que resulte. Ver Tabla 2.6.

| <b>BIENES</b>                                                                                                    | PORCENTAJE ANUAL<br><b>MÁXIMO DE DEPRECIACIÓN</b> |
|----------------------------------------------------------------------------------------------------|---------------------------------------------------|
| 1. Vehículos de transporte terrestre<br>(excepto ferrocarriles); hornos en general<br>$(5 A\tilde{N}OS)$                                                   | 20%                                               |
| 2. Maquinaria y equipo utilizados por las<br>actividades minera, petrolera y de<br>construcción, excepto muebles, enseres y<br>equipos de oficina (5 AÑOS) | 20%                                               |
| 3. Equipos de procesamiento de datos (5<br>AÑOS)                                                                                                    | 25%                                               |
| 4. Otros bienes del activo fijo (10 ANOS)                                                                                                    | 10%                                               |
| Evento: Alve Alve James 2004                                                                                                    |                                                   |

Tabla 2. 6 Porcentajes para depreciaciones anuales en equipos

Fuente: Alva Alva, Ismael 2004.

## **2.2.5.3.2 Costos variables**

Son aquellos costos que varían en forma proporcional, con el nivel de producción o actividad de la empresa. Son costos por "producir" o "vender."

Varían proporcionalmente a los cambios experimentados en el volumen de la producción. (I. Alva, 2004)

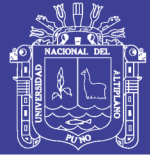

### **a) Valor depreciable**

La depreciación es el mecanismo mediante el cual se reconoce el desgaste que sufre un equipo por el uso que se haga de él. Cuando un equipo es utilizado para generar ingresos, este sufre un desgaste normal durante su vida útil que al final lo lleva a ser inutilizable. El ingreso generado por el equipo usado, se le debe incorporar el gasto correspondiente desgaste que ese equipo ha sufrido para poder generar el ingreso, puesto que como según señala un elemental principio económico, no puede haber ingreso sin haber incurrido en un gasto, y el desgaste de un equipo por su uso, es uno de los gastos que al final permiten generar un determinado ingreso.

### **b) Valor de rescate**

Representa el valor que se estima que puede obtenerse de la venta de un equipo fijo ya fuera de servicio. En otras palabras puede decirse que, valor de rescate, es el valor que se estima que va a tener un bien al estar totalmente depreciado.

### **c) Costo de combustible**

Estos se obtienen de los registros de mantenimiento, los que tienen el inconveniente de consignar datos de horas de trabajo y consumos de combustibles, aceites y lubricantes en forma global, sin detallar la actividad específica a la que se destinaron. Pues además del acarreo de material los equipos también realizan transportes de maderas, agua, equipos pesados y otros, pero porcentualmente estos transportes no son significativos.

### **d) Materiales e insumos**

Estos dependen del tipo de mantenimiento realizado, pero generalmente es.

En este rubro se consideran, en el caso de aceites, filtros, el aceite hidráulico para equipos pesados como los convertidores de par, mientras que los lubricantes están destinados para el motor y sus componentes.

### **e) Aceites y lubricantes**

En este rubro se consideran, en el caso de aceites, el aceite hidráulico para equipos pesados como los convertidores de par, mientras que los lubricantes están destinados para el motor y sus componentes. (I. Alva, 2004)

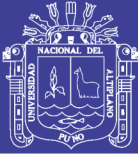

### **2.2.6 Estudio de perfomance de flota de carguío y transporte**

#### **Performance de la máquina.**

La performance de la maquina usualmente se mide en base horaria en término de productividad de la máquina, costos de posición y operación de máquina. Una óptima de performance de maquina puede expresarse como:

Costo mínimo por tonelada = (costo horario mínimo posible) / (productividad horaria máxima posible).

### **2.2.6.1 Producción**

Es el volumen o peso total de material a ser manipulado en una operación especifica. Puede referirse ya sea al mineral económico a ser producido o al material de desmonte.

La producción de mineral se da más frecuentemente en unidad de peso, mientras que la roca de desmonte es expresada en unidades de volumen.es común es referirse a la producción diaria, mensual, anual.

#### **2.2.6.2 Tasa de producción**

Es el volumen o peso teórico de producción de una maquina por unidad de tiempo.se expresa en una base horaria, puede expresarse en otras unidades de tiempo tales como una guardia o un día. La producción es la tasa horaria a la cual el material es movido.

En la mayoría de aplicaciones de movimiento de tierra la producción se calcula multiplicando la cantidad de material movida por ciclo por el número de ciclo por hora.

Producción = carga/ciclo x ciclo/hora.

#### **2.2.6.3 Productividad**

La productividad es la capacidad de producir más con menos recursos. Esto redunda en un costo bajo, mediante la cantidad adecuada de equipos ya sea de

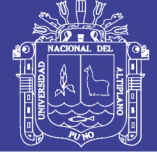

carguío como de transporte que permita presupuestos menores. El acarreo y transporte de mineral es uno de los rubros importantes en la estructura de costos en la operación de la mina y uno de los aspectos que muchas veces no se toma en cuenta es el de la distribución de equipo.

Según Jiménez (2005) la productividad involucra una regla de conducta fundamental para conseguir la mayor satisfacción con el menor costo o fatiga. Matemáticamente se puede definir a la productividad como el cociente que se obtiene al dividir la producción por uno de los factores de la producción es decir la productividad es la razón entre la cantidad producida y los insumos utilizados. Es así que este término no es una medida de producción, ni de la cantidad que se ha fabricado, sino es una medida de lo bien que se han combinado y utilizado los recursos para cumplir con los resultados específicos.

Así que el aumento en la productividad ocupa un lugar importante en los objetivos de la organización, la empresa parece estar enfocada en ser cada día más productiva o desaparecer, no existe la alternativa de mantener el estatus quo; o avanza para no retroceder o sucumbe.

### **2.2.6.3.1 Factores que afectan a la productividad en el transporte y acarreo**

Se debe considerar que la eficiencia y el costo operativo se verán afectados por dos tipos de factores: positivos y negativos.

### **a) Factores positivos**

Algunos factores que ayudan a mejorar la productividad son:

- Personal altamente capacitado.
- Innovación de las técnicas de operación.
- Adecuado mantenimiento de los equipos.
- Diseño adecuado de vías y zonas de trabajo para los equipos.
- Comunicación fluida entre conductores y la supervisión.
- Control detallado de la eficiencia de los equipos.

#### **b) Factores negativos**

Algunos factores que provocan pérdidas:

- Estado de las vías (resistencia a la rodadura).

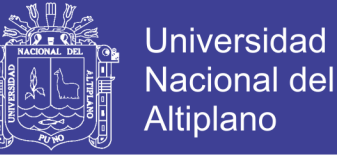

- Inadecuada fragmentación del material a transportar.
- Administración y logística ineficiente.
- Falta de recurso humano.
- Problemas de tránsito.

### **2.2.6.3.2 Productividad teórica**

La producción teórica estará definida como el volumen o peso producido por unidad de operación, rigiéndose con los siguientes aspectos:

$$
Productividad teórica \left(\frac{TM}{h}\right) = (Q ciclo) * (ciclo hora)
$$

Dónde:

Q : Capacidad nominal del equipo (TM).

Ciclo : Tiempo de ciclo de acarreo (min).

#### **2.2.6.3.3 Productividad promedio**

La productividad promedio involucra al peso o volumen por hora producido por unidad en operación, considerando retrasos fijos y variables. Esta tasa de producción debe aplicarse al periodo de tiempo deseado (turno, día) para estimar la producción total.

$$
Productividad promedio \left(\frac{TM}{h}\right) = 60 * ((T - R) * e * Q)(T * Tc)
$$

Dónde:

- T: Duración del periodo de tiempo total (min).
- R: Retrasos fijos (min).
- e : Eficiencia de trabajo (Retrasos variables, en %).
- Q: Capacidad nominal del equipo (TM).
- Tc: Tiempo de ciclo de transporte (min).

#### **2.2.6.3.4 Productividad máxima por hora**

La productividad máxima corresponde al peso o volumen por hora producida por una unidad en operación, considerando los retrasos variables. Esta tasa de

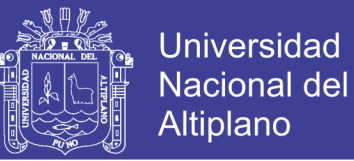

producción debe aplicarse para determinar el número de unidades de transporte asignadas a un equipo de carguío, para lograr cierta producción requerida. Esta se determina de la siguiente manera:

$$
Productividad máxima \left(\frac{TM}{h}\right) = 60 * (e * Q)Tc
$$

Dónde:

e : Eficiencia de trabajo (retrasos variables en %).

Q: Capacidad nominal del equipo (TM).

Tc: Tiempo de ciclo de transporte (min).

#### **2.2.6.4 Eficiencia**

La eficiencia de trabajo es el más complejo elemento de estimación que es determinado por una serie de variables como el factor humano, condiciones climáticas, métodos de explotación, tránsito, reparación de los volquetes, operación nocturna, logística, etc.

El porcentaje de eficiencia puede calcularse mediante la siguiente ecuación:

$$
\%Eff = \left(\frac{horas \, \,trabajadas}{horas \, \, \text{totales}}\right) * 100
$$

Esta eficiencia operacional o factor operacional (operating factor) dependerá por todos estos factores anteriormente descritos, más el rendimiento administrativo y de la supervisión como lo demuestra el Tabla 2.7

| Condiciones de trabajo | Organización de la obra |          |      |  |
|------------------------|-------------------------|----------|------|--|
|                        | Buena                   | Promedio | Mala |  |
| <b>Buena</b>           | 0.9                     | 0.75     | 0.6  |  |
| Promedio               | 0.8                     | 0.65     | 0.5  |  |
| Mala                   | 0.7                     | 0.6      | 0.45 |  |

Tabla 2. 7 Eficiencia operacional según condición y organización de la obra

Fuente**:** Manual de cálculos de rendimientos de maquinaria pesada, Jiménez (2005).

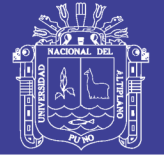

Según Esquivel Urviola, Rolly (2008) La aplicación del factor de eficiencia depende de muchos factores, así como; material, terreno, estado de las vías, lugar de carguío, clima, tráfico, horario de trabajo, habilidad y experiencia del operador y la supervisión. La siguiente tabla sirve como guía para aplicar el factor de eficiencia, la medida de eficiencia está dada por los minutos reales de trabajo en una hora, pues el tiempo de trabajo está afectado directamente por los factores enumerados (Tabla 2.8).

| Condiciones                                    | Favorable                                                                     | Promedio                                                | Desfavorable                                                           |  |
|------------------------------------------------|-------------------------------------------------------------------------------|---------------------------------------------------------|------------------------------------------------------------------------|--|
| Estado de las<br>máquinas                      | Con un buen<br>mantenimiento                                                  | Con mantenimiento<br>aceptable                          | Con poco mantenimiento                                                 |  |
| Material                                       | Tierra suelta y<br>seca, greda seca,<br>carbón, capa<br>vegetal.              | Arena, gravilla,<br>pizarra, greda con<br>poca humedad. | Materiales duros en<br>banco, greda húmeda,<br>roca.                   |  |
| Área de<br>explotación                         | Sin obstrucciones,<br>plano, seca y bien<br>mantenida.                        | Piso rugoso con<br>algunas obstrucciones.               | Terreno húmedo,<br>resbaloso o blando, con<br>obstrucciones.           |  |
| Carretera                                      | Con<br>mantenimiento<br>constante.                                            | Con mantenimiento<br>ocasional.                         | Sin mantenimiento.                                                     |  |
| Área de<br>descargue                           | Sin obstrucciones,<br>con<br>mantenimiento.                                   | Con algunas<br>obstrucciones, piso<br>algo blando.      | Área con obstrucciones,<br>piso blando, húmedo y sin<br>mantenimiento. |  |
| Tráfico                                        | Completamente<br>independiente de<br>carreteras públicas<br>y líneas de tren. | Cruza alguna carretera<br>o línea de tren.              | Desplazamiento a lo largo<br>de las vías o tráfico de la<br>ciudad.    |  |
| Clima                                          | Sin variaciones,<br>muy poca lluvia.                                          | Pocas variaciones.                                      | Con variaciones<br>repentinas.                                         |  |
| Trabajo nocturno                               | N <sub>0</sub>                                                                | Algunas veces.                                          | Regularmente.                                                          |  |
| Habilidad del<br>operario                      | Buena.                                                                        | Aceptable.                                              | Poca.                                                                  |  |
| Adecuada en todas<br>Supervisión<br>las áreas. |                                                                               | Intermitente.                                           | Muy poca.                                                              |  |

Tabla 2. 8 Parámetros para determinar la eficiencia operacional según condición

Fuente: (Urviola, 2008)

Determinaremos valores sugeridos del factor de eficiencia, pero que pueden ser modificados de acuerdo a datos reales o experiencias en otros trabajos similares, la condición de muy desfavorable se da cuando se presentan varias condiciones

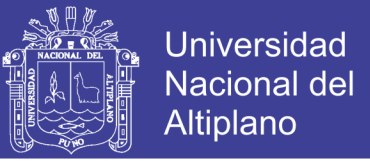

desfavorables muy marcadas que pueden afectar el rendimiento de la producción (Tabla 2.9).

| Condiciones de<br>Operación                               | Favorable | Promedio | Desfavorable | Muy desfavorable |  |
|-----------------------------------------------------------|-----------|----------|--------------|------------------|--|
| Trabajo min/h                                             | 50        | 45       | 40           | 35               |  |
| Eficiencia                                                | 0.83      | 0.75     | 0.67         | 0.58             |  |
| $\Gamma$ $\left(11 + 1\right)$ $\Omega$ $\Omega$ $\Omega$ |           |          |              |                  |  |

Tabla 2. 9 Para determinar el valor del factor de eficiencia

Fuente: (Urviola, 2008)

Factor de eficiencia 
$$
\% \mathbf{E} \mathbf{f} \mathbf{f} = \frac{nF * 0.83 + nP * 0.75 + nD * 0.58}{N}
$$

Donde:

- *nF*: Número de condiciones favorables repetidas en la tabla de eficiencia.
- *nP*: Número de condiciones promedio repetidas en la tabla de eficiencia.
- *nD*: Número de condiciones desfavorables repetidas en la tabla de eficiencia.
- *N* : Número de condiciones.

### **2.2.6.5 Disponibilidad**

Es un factor importante al programar los equipos es la disponibilidad de las unidades. Por ejemplo, al programar una pala, un factor común de disponibilidad es de 80%; por lo tanto de cada 100 guardias 80 serán productivas y 20 serán tiempo muertos en reparaciones. Con este factor de disponibilidad, es apropiado programar, los nuevos equipos con mayor disponibilidad en área de prioridad más elevada. La disponibilidad es aquella porción de tiempo operativo programado en que una maquina esta mecánicamente lista para trabajar.

Hay dos métodos generales para calcular la disponibilidad del equipo:

**La disponibilidad mecánica.** Es el factor que muestra la disponibilidad del equipo a excepción del tiempo muertos solamente por factores mecánicos.

**Disponibilidad física.** Es la disponibilidad operacional total, la que considera los tiempos muertos por cualquier motivo.

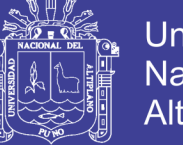

## Universidad Nacional del **Altiplano**

## **2.2.6.6 Utilización efectiva**

Es aquella porción del tiempo disponible que la máquina realmente trabaja.

La utilización efectiva se determina como se indica a continuación:

$$
Utilización efectiva\, (\%) = \left(\frac{horas\,trabajadas}{horas\,totales}\right) * 100
$$

## **2.2.6.7 Capacidad**

Se refiere al volumen del material que una máquina de carguío o acarreo puede soportar en cualquier punto en el tiempo (ejemplo. El volumen de la cuchara de una máquina de carguío o la tolva de un camión).la capacidad puede ser clasificada de acuerdo a las siguientes de dos tipos:

Capacidad de ras: el volumen de material en una unidad de carguío o acarreo cuando está llena hasta el tope, pero sin material por encima de los lados o acarreo en cualquier parte añadida del equipo.

Capacidad colmada: el volumen máximo de material que una unidad de carguío acarreo puede manipular cuando el material esta colmado por encima de los lados. Si bien la capacidad al ras es constante en cualquier unidad, la capacidad colmada es una función de las propiedades del material y de la forma de la unidad.

### **2.2.6.8 Capacidad nominal**

Es la carga de una máquina que puede llevar en términos de peso. La mayoría de las máquinas están diseñadas para llevar un determinado peso más que un volumen. Por lo tanto, el volumen del material manipulado dependerá de la densidad del material y para cada máquina varía de acuerdo con la densidad mientras que el peso máximo es constante y está en función de la resistencia de los componentes de la máquina.

#### **2.2.6.9 Factor de esponjamiento.**

Es el incremento fraccional en el volumen de material que ocurre cuando este es fragmentado y removido de su estado natural (volumen en banco) y depositado en

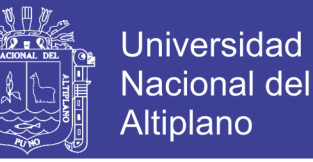

un estado suelto (volumen suelto). puede ser expresado ya sea como una fracción decimal o como un porcentaje.

#### **2.2.6.10 Factor de llenado del cucharón.**

Es un ajuste a la capacidad del cucharon de una máquina de carguío. Esta expresado generalmente como un decimal y corrige la capacidad de la cuchara para obtener el volumen real que esta mueve al tomar en consideración las características de apilamiento de material, el Angulo de reposo y la habilidad del operador para llenar el cucharon.

#### **2.2.6.11 Ciclo de operación**

Es el proceso de minado que se describe con un ciclo de operación unitaria. La operación untaría de carguío y transporte que puede ser dividida en una rotación ordenada de pasos o sub operaciones. los componentes más comunes de una unidad de transporte que son. de carga, transporte, descarga y retorno. Desde punto de vista de selección de equipo o planeamiento de producción, la duración de cada componente de este ciclo es de vital importancia. La suma de los tiempos para un ciclo completo es denominada el tiempo de ciclo.

#### **2.2.6.12 Estudio de tiempos.**

A fin de determinar la producción, se debe determinar el número de viajes completos que una unidad realiza en una hora. Primero se optime el ciclo de operación de la unidad con la ayuda de un cronometro, se toma el tiempo de varios ciclos completos a fin de llegar a un promedio del tiempo del ciclo. Al permitir que el cronometro que corra continuamente, se pueden registrar por cada ciclo diferente segmentos del tiempo, con el tiempo de carga, tiempo de espera. Al conocer los segmentos individuales del tiempo proporciona una buena oportunidad de evaluar el balance de distribución y la eficiencia del trabajo. Esto puede ser fácilmente extendido para incluir otros segmentos del ciclo tales como. Tiempo carguío, tiempo de acarreo, tiempo de descarga, se pueden desarrollar formatos similares para otros equipos.

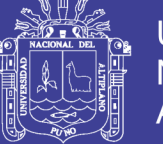

El tiempo de espera es el tiempo que unidad debe esperar, de tal manera ambas puedan realizar el trabajo conjuntamente. El tiempo de demora es cualquier otro tiempo que no sea de espera cuando una máquina que no está desarrollando su tiempo de trabajo, el tiempo de ciclo puede o no incluir los tiempos de espera y /o demoras.

Los tiempos asociados al ciclo son básicamente los siguientes:

- Tiempo de carga (Tc)
- Tiempo de descarga (Td)
- Tiempo maniobra (Tm);
- Tiempo de viaje con carga (Tvc)
- Tiempo de viaje con vacío (Tvv).

Solo los dos primeros son considerados como tiempos fijos, que dependen exclusivamente del equipo en sí. Mientras que los restantes son considerados como tiempos variables, pues dependen del estado del camino, distancia de acarreo, carga del equipo (tipo de mineral), pendiente, experiencia del operador, visibilidad, entre otros. Una buena manera de estimar el rendimiento de estos equipos es contar con buena información, fidedigna, del tiempo de ciclo. El tiempo de un ciclo medido en minutos, de un equipo de acarreo queda definido como sigue:

$$
Tciclo = Tc + Td + Tm + Tvc + Tvv
$$

El rendimiento del equipo de acarreo se usa la siguiente ecuación:

Número de ciclopor hora 
$$
\left(\frac{ciclo}{hora}\right) = \frac{60}{Tciclo}
$$

#### **2.2.6.13 Definiciones conceptuales**

a) Explotación Aluvial: Son operaciones que se realizan para extraer un yacimiento de mineral detrítico semi - consolidado que puede ser planificado o sin planificación.

- b) Sistema mecanizado: Conjunto de operaciones mineras que se realizan la explotación del yacimiento aurífero con equipos pesados (maquinarias de gran tonelaje), moviendo mayor volumen de grava aurífera.
- c) Grava aurífera: Son acumulaciones de material morrénico con clastos redondeados y sub redondeados con matriz de arena arcilloso y detritus.
- d) Depósitos aluviales: Son acumulaciones de material aluvial depositados lejos de su origen, se caracterizan porque los cantos rodados son redondeados y subredondeados.
- e) Depósitos eluviales: Son acumulaciones de grava aurífera depositados cerca a su origen, se caracterizan porque los cantos rodados son angulosos.
- f) Producción en la UOM San Juan de Dios: En términos minero se refiere a la extracción del mineral, en m<sup>3</sup>/día, m<sup>3</sup>/mes, m<sup>3</sup>/año, TM/día, TM/mes, TM/año.
- g) Parámetros: Se denomina así a las diversas ratios obtenidos en la práctica, a través de la observación en el lugar de trabajo.
- h) Carguío de mineral: Es el sistema de levantamiento del volumen o tonelaje de mineral acumulado en los tajos de explotación o frentes de labores mineras para luego colocar hacia un equipo de transporte.
- i) Arranque y carguío: Esta operación unitaria consiste en el arranque del material de grava aurífera. El arranque se realizará con una Excavadora que hace el movimiento del material aurífero para luego los cargadores frontales cargaran a los volquetes para su traslado a los chutes de tratamiento del material aurífero.
- j) Transporte de gravas auríferas: El transporte se realizará con los volquetes de una capacidad de 15 metros cúbicos de material y el recorrido será controlado según la distancia al chute de tratamiento del material aurífero.
- k) Botaderos: Son canchas para acumulación del mineral o estéril, producto de la explotación aurífera y movimiento de material estéril.

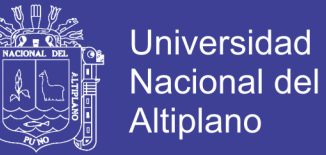

- l) Excavadora: Son equipos pesados utilizados para extraer y carguío del mineral o material aurífero in-situ del frente del yacimiento.
- m) Volquete: Equipo pesado utilizado para transporte de mineral y grava aurífera, en el mercado existen de diferentes capacidades.
- n) Cargador frontal: Son máquinas auto propulsadas sobre ruedas y/o neumáticos provisto de un cucharon para levantar y cargar el mineral o material aurífero.
- o) Optimización de la producción: La optimización consiste en la selección de una mejor alternativa de la que ya existe con posibles cambios. Las variaciones de cambio están sujetas a los cálculos matemáticos como maximizar las utilidades y minimizar los costos operativos.
- p) Reemplazamiento de equipos: Se refiere a la sustitución oportuna de un equipo o maquinaria cuando ha cumplido su tiempo de vida útil el equipo correspondiente y requiere un cambio para aprovechar al máximo su rendimiento.
- q) Selección de equipos: El proceso básico consiste en escoger el tipo apropiado de equipo o maquinaria, del tamaño y cantidad requerida para una operación minera. El criterio que se aplica es la evaluación de los equipos de los proveedores, determinando la eficiencia y el rendimiento de la maquinaria en la zona de trabajo.
- r) Valor de rescate: Representa el valor que se estima que puede obtenerse de la venta de un equipo fijo ya fuera de servicio. En otras palabras puede decirse que, valor de rescate, es el valor que se estima que va a tener un bien al estar totalmente depreciado.
- s) Depreciación: Es el mecanismo mediante el cual se reconoce el desgaste que sufre un bien por el uso que se haga de él. Cuando un activo es utilizado para generar ingresos, este sufre un desgaste normal durante su vida útil que el final lo lleva a ser inutilizable.
- t) Costo de posesión: Costo incurrido por la propiedad del equipo y ocurre en todo momento, trabaje o no el equipo, es el gasto que incurre una persona al comprar o adquirir un equipo.
- u) Costo de inversión: Valor que puede traducirse como el costo del dinero invertido considerando la vida útil de la maquinaria. La fórmula para el cálculo es la siguiente.
- v) Vida útil: Es la duración estimada que un objeto puede tener, cumpliendo correctamente con la función para el cual ha sido creado. Normalmente se calcula en horas de duración.
- w) Costo de producción: El costo de producción expresa la magnitud de los recursos materiales, laborales y monetarios necesarios para alcanzar un cierto volumen de producción con una determinada calidad.
- x) Costos variables: Varían proporcionalmente a los cambios experimentados en el volumen de la producción.
- y) Costos fijos: Son los que permanecen inalterables independientemente de los aumentos o disminuciones de la producción, dentro de ciertos límites.
- z) Costo total: Incluye el costo de producción más los gastos incurridos en su proceso de transporte y venta. Es el resultado de la suma de los costos variables y fijos.
- aa) Costos estimados: Son costos que se calculan sobre bases de conocimiento y experiencia, antes de iniciarse el proceso productivo. Mediante el costo estimado se obtienen aproximaciones de lo que se debe gastar.
- bb) Costos unitarios: Son el resultado de dividir los costos totales de un determinado periodo entre el número de unidades producidas.
- cc) Acarreo: Se denomina acarreo al traslado corto de material roto en la mina, es decir que el transporte tiene limitaciones, o tiene un determinado radio de acción y estarán ubicados en los frentes de operación.
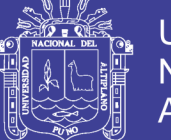

- dd) Operador del equipo de carguío: Es la persona que está directamente a cargo de la operación de carga de su equipo. Además, es responsable de definir la posición de los camiones para la carga y de evitar que la carga caiga en forma brusca sobre la tolva del camión, lo que puede dañar el equipo de transporte y/o al operador de éste.
- ee) Productivo neto: Es el tiempo en que la maquina realiza su trabajo para el que está hecho.
- ff) Rendimiento: En un contexto empresarial, el concepto de rendimiento hace referencia al resultado deseado efectivamente obtenido por cada unidad que realiza
- gg) Productividad: La productividad es la relación entre la cantidad de productos obtenida por un sistema productivo y los recursos utilizados para obtener dicha producción.

### **2.3 Formulación de la hipótesis**

### **2.3.1 Hipótesis general**

Determinando eficiencia, costos unitarios, tiempos de carguío, acarreo y transporte de los equipos y maquinarias que se seleccionará y reemplazará, optimizando la producción aurífera en la Unidad Operativa Minera San Juan de Dios - CECOMSAP- Ananea.

### **2.3.2 Hipótesis específico**

- a) La selección y reemplazo de equipos y maquinarias se determinará por productividad y rendimiento para la optimización de la producción aurífera en la Unidad Operativa Minera San Juan de Dios - CECOMSAP- Ananea.
- b) Reemplazando los equipos y maquinarias usadas se optimizará la producción aurífera en la Unidad Operativa Minera San Juan de Dios - CECOMSAP-Ananea.

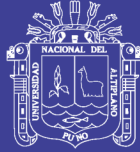

# **CAPÍTULO III**

# **METODOLOGÍA**

### **3.1 Diseño metodológico**

De acuerdo a la naturaleza del trabajo de investigación y por las características de estudio es de tipo descriptivo y experimental, ya que se refiere a la optimización de la producción aurífera mediante la selección y reemplazo de equipos y maquinarias en la Unidad Operativa Minera San Juan de Dios, CECOMSAP- Ananea.

La metodología consiste en desarrollar todos los procesos de las operaciones unitarias realizadas con maquinaria usada, analizando y evaluando todos los factores que influyen en los costos de producción del yacimiento, orientando a mejorar y minimizar los costos de explotación, así mismo el presente estudio reúne las condiciones metodológicas de una investigación básica, en razón que se utilizaron los conocimientos de las ciencias geológicas y mineras, a fin de garantizar su viabilidad de un análisis adecuado de los costos de las operaciones unitarias y para lograr los objetivos trazados se aplicó en su procedimiento el tipo de investigación descriptivo y experimental, teniendo en cuenta las condiciones de la grava aurífera y las características geológicas del yacimiento minero.

### **3.2 Diseño de la investigación**

La estrategia que se emplea en la investigación, para responder al problema planteado ¿Cómo optimizamos la producción aurífera con los equipos y maquinarias en la Unidad Operativa Minera San Juan de Dios-CECOMSAP- Ananea? estuvo regido por las técnicas de recolección de datos, con quienes se podrá obtener valores numéricos de la productividad promedio y la productividad horaria real de los equipos, así

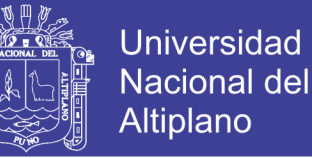

también la descripción de los instrumentos, procedimientos de comprobación de validez y confiabilidad de los instrumentos, los cuales se detallan a continuación:

### **3.2.1 Trabajo de gabinete**

Consiste en la descripción del material utilizado que sirvió de guía para los posteriores resultados, además de conocer las características técnicas de todos los equipos y maquinarias en estudio, métodos de carguío y transporte del material, factores que afectan el trabajo realizado por los equipos, con el único fin de poder conocer todos los parámetros que intervienen en la determinación y cálculo de la productividad de estos equipos en las diferentes zonas de operación.

#### **3.2.2 Trabajo en campo**

En el trabajo de campo se realizó la toma de datos de los siguientes ítems:

- Condiciones operativas reales para el carguío y transporte (características técnicas de los frentes rampas, plataformas, botaderos, radio de curvatura y distancias entre frente de minado – plataforma de tolvas gravimétricas y botaderos).
- Ciclo de arranque y carguío de la excavadora hidráulica Cat 325BL.
- Ciclo total de acarreo y transporte (componentes del ciclo total de acarreo, análisis de tiempos de carguío, análisis de tiempos de acarreo y tiempos de posicionamiento desde frente de minado – tolva gravimétrica)
- Desempeño de la velocidad de los volquetes Volvo NL12 y FM440.
- Calculo del tiempo de acarreo por los volquetes FM440
- Cálculo del tiempo de transporte por el volquete NL12.
- Cálculo del tiempo de giro, posicionamiento y descarga.
- Eficiencia de operación.
- Cálculo del tiempo de carguío y acarreo del cargador frontal Volvo L150E, (carguío de residuos de grava aurífera al volquete y acarreo de grava aurífera húmedo desde los chutes de lavado primario al chute de lavado secundario o de recuperación).
- Determinación del ciclo total de acarreo y transporte.
- Determinación de producción horaria de transporte (dependerá exclusivamente del tiempo, eficiencia de operación y material a transportar).
- Cálculo del costo por tonelada de transporte y acarreo con volquete.

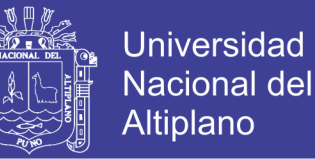

La información de gabinete, los instrumentos utilizados, así como los datos tomados en campo, permitirá obtener los objetivos propuestos en la investigación y a su vez demostrar la hipótesis.

### **3.3 Población**

La población para este trabajo de investigación está constituido por la flota equipos de carguío, acarreo y transporte de la Unidad Operativa Minera San Juan de Dios, CECOMSAP –Ananea.

### **3.4 Muestra**

La muestra está constituida por las labores y ciclos de los equipos de la Unidad Operativa Minera San Juan de Dios, CECOMSAP – Ananea.

### **3.5 Operacionalización de variables.** Tabla 3.1.

### **3.5.1 Variable independiente**

Selección y reemplazo de equipos y maquinarias en la Unidad Operativa Minera San Juan de Dios CECOMSAP – Ananea.

### **3.5.2 Variable dependiente**

Optimización de la producción aurífera en la Unidad Operativa Minera San Juan de Dios CECOMSAP – Ananea.

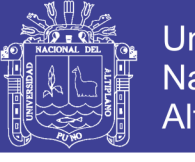

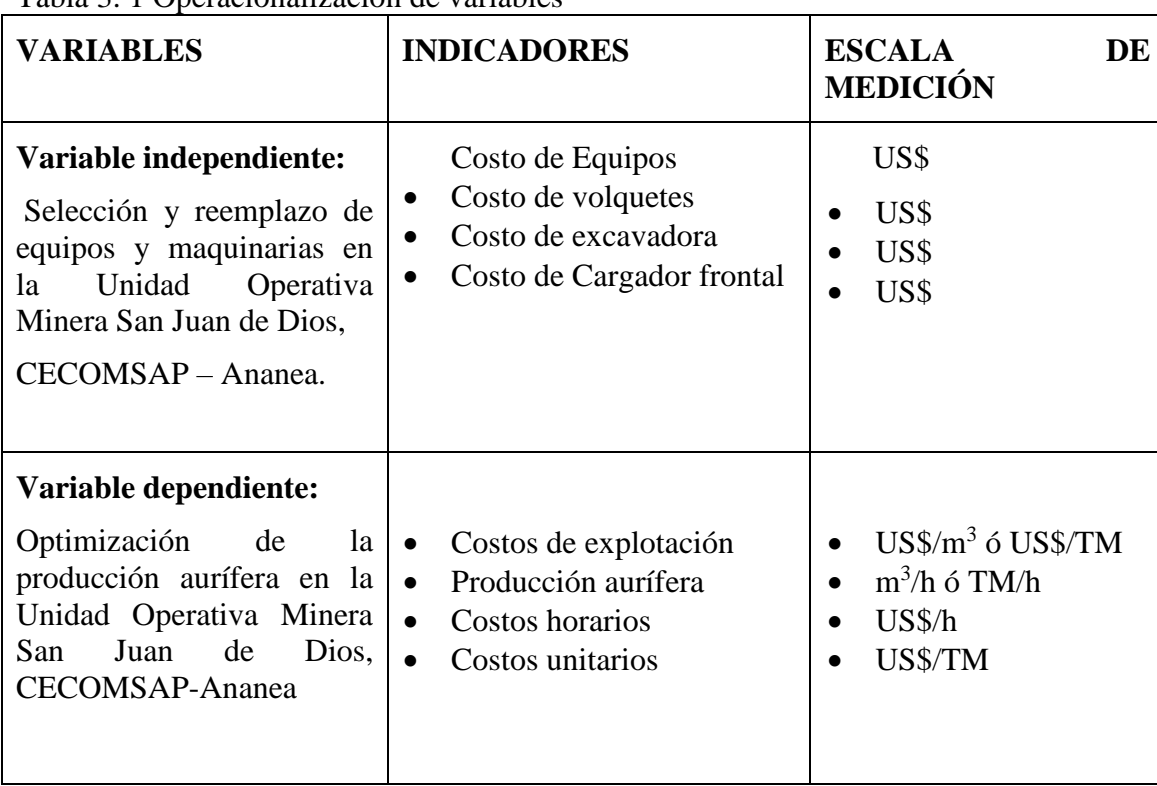

Tabla 3. 1 Operacionalización de variables

Fuente: Elaboración propia.

### **3.6 Unidad de muestreo**

La unidad de muestreo es el grado de compactación de la grava, volumen obtenido, tonelaje del mineral, equipos utilizados en el carguío y transporte, rendimiento de equipos y maquinarias, control de tiempos de carguío y transporte.

### **3.7 Técnicas de recolección de datos.**

Es muy importante determinar las técnicas que se aplicarán, en este caso el análisis estadístico y porcentual, la observación, toma de datos y tiempos de los ciclos de trabajo, el sistema de carguío y transporte y el método de explotación utilizado en la mina.

### **3.7.1 Instrumento de recolección de datos**

Los instrumentos utilizados para el estudio son la liquidación mensual para verificar la producción aurífera, el reporte diario de operación, reporte mensual de operación y la toma de fotografías.

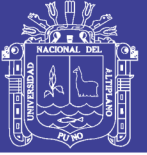

## **a) Reporte diario de operación.**

- Tipo de equipo utilizado
- Producción
- Número de viajes
- Volumen de mineral
- Tiempo de carguío
- Tiempo de transporte
- Número de horas operadas de los equipos.

### **b) Reporte mensual de operación.**

Producción

.

- Tipo de equipo utilizado
- Producción
- Número de viajes
- Volumen de mineral
- Tiempo de carguío
- Tiempo de transporte
- Número de horas operadas de los equipos.

## **c) Técnicas para el procesamiento de la información.**

Se aplicarán instrumentos y procedimientos de acuerdo a lo siguiente.

- Cuadros estadísticos.
- Revisión de los datos.
- Control de eficiencia de los equipos y maquinarias.

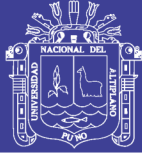

# **CAPÍTULO IV**

# **ASPECTOS GENERALES**

### **4.1 Ubicación y accesibilidad**

### **4.1.1 Ubicación política**

La Unidad Operativa Minera San juan de Dios CECOMSAP – Ananea. Que pertenece al Proyecto Minero Estela – CECOMSAP, la mina se ubica en el flanco oriental de la cordillera de los andes, al sur del Perú.

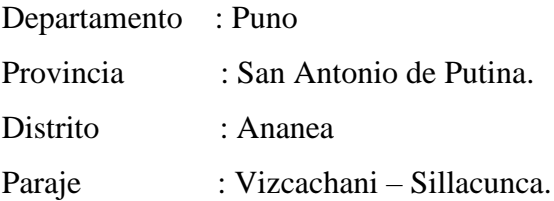

### **4.1.2 Ubicación geográfica**

El proyecto se ubicado geográficamente en las coordenadas UTM (Sistema WGS 84, 19 *south*) como se muestra en Tabla 4.1 (ver Anexo 01 y 03).

| Coordenadas (UTM-WGS84)   |              |  |  |  |
|---------------------------|--------------|--|--|--|
| 445 837.86<br>Este        |              |  |  |  |
| Norte                     | 8 376 181.63 |  |  |  |
| Altitud<br>4 820 m.s.n.m. |              |  |  |  |

Tabla 4. 1 Coordenadas de UTM de la UOMSJD

Fuente: Elaboración propia.

### **4.1.3 Accesibilidad**

Desde Puno se llega a la zona del proyecto de investigación por medio de vía terrestre ver Anexo, excepto de Lima a Juliaca, (Tabla 4.2).

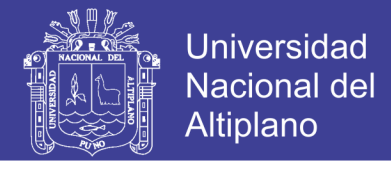

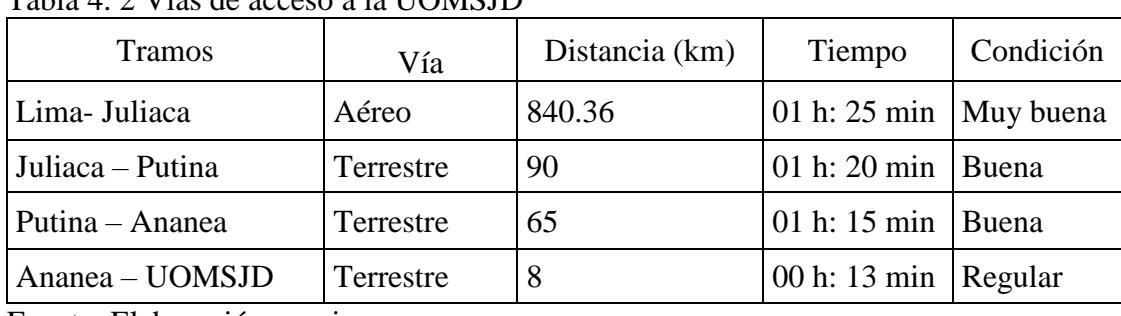

Tabla 4. 2 Vías de acceso a la UOMSJD

Fuente: Elaboración propia.

### **4.2. Clima**

### **4.2.1 Precipitación fluvial**

Para el análisis de la precipitación se ha tomado como referencia la estación meteorológica Ananea CO. 114 050 para calcular el promedio del año 2016. En la estaciónmeteorológica Ananea la precipitación total anual promedio es 50,1 mm (enero hasta diciembre), siendo el más bajo en mes de junio 0,0 mm y el más alto es en el mes de enero 131,0.

### **4.2.2 Temperatura**

El régimen de temperaturas en esta zona resulta muy desfavorable, pues en los meses de enero a diciembre del 2016 descienden a niveles por debajo de 0 °C de acuerdo a los datos de estación Ananea, durante el periodo 2016, la temperatura media anual es 5,0 °C. La temperatura máxima promedio del 2016 es 11,5 °C, las temperaturas máximas más altos se registran en los meses de marzo a junio entre 12,2 °C a 11,7 °C; y la temperatura mínima promedio del 2016 es -1,6 °C, las temperaturas mínimas más bajos se registran en los meses de junio a setiembre entre -2,7 °C a -2,9 °C.

### **4.2.3 Hidrología**

El área hidrográfica de la microcuenca del riachuelo Ananea es  $35,73 \text{ km}^2$ , una parte de las aguas de drenaje es almacenada en la represa artificial de Sillacunca que tiene una superficie de 276 hectáreas y tiene una capacidad de almacenamiento de  $7000,000$  m<sup>3</sup>, ubicado sobre una altitud de 4 800 m.s.n.m. y la otra parte es decir

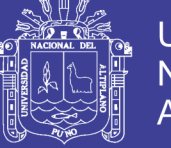

12,43 km<sup>2</sup> que representa 34,78 % del área total de la microcuenca, drenan actualmente sobre el riachuelo Ananea.

Riachuelo Ananea, cuyas aguas están almacenadas en pequeñas pozas de tierra para captar por bombeo.

Canal Sillacunca, cuyas aguas son derivados de la represa de Sillacunca, la misma que es regulado a través de una válvula de compuerta, un caudal promedio de 370 l/s y es conducido por gravedad por canal en tierra, donde se abastecen directamente las plantas de lavado de las unidades operativas ubicadas en las cercanías de este canal riachuelo Ananea (Proyecto Minero Estela - IGAC).

### **4.2.4 Flora y fauna**

### **4.2.4.1 Flora**

En el área de influencia directa se registró vegetal en los cuales las especies predominantes depende de muchos factores tales como altitud, clima, calidad de agua, calidad y pendiente del suelo, época del año y otros estados, presencia de microorganismos y/o la microflora del suelo, así se han encontrado diferentes géneros y especies: Géneros *Calamagrostis, Distichia, Oxhloe, Poa, Juncus, Carex, Plantago, Gentiana, Werneria, Hypsela, Alchemilla, Ranunculus y otros.* La única registrada en el área de influencia del proyecto minero Estela es la Azorella Compacta y A. multifila, *yareta*, como especie en estado vulnerable según la lista roja de la UICN - INRENA (Proyecto Minero Estela - IGAC).

### **4.2.4.2 Fauna**

La presencia de fauna con mayor incidencia fue registrada en aves en su mayoría con avistamiento de una especie de reptil, a continuación, se muestra el registro fauna silvestre de diferentes especies: *vanellus resplendes, cicalis uropigialis, zonotrychia capensis, falcobahenus esparverius, liolaemus sp, Zenaida auriculata.*  La actividad ganadera de las comunidades campesinas de los alrededores está dada básicamente por la crianza de camélidos sudamericanos y ovinos en menor proporción, alpaca *lama glama pacos*, llama *bóvidos* oveja *ovisaries*, los cuales son usados en la alimentación cotidiana de la población. No se identificaron especies protegidas por la legislación peruana y legislación internacional.

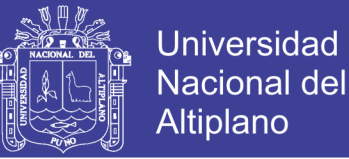

Entre el patrimonio natural, conjunto de plantas, animales y ecosistemas, protegidos por el estado peruano, el ámbito del proyecto minero no se encuentra entre los límites de ninguna de las áreas naturales protegidas por el estado peruano o de sus zonas de amortiguamiento (Proyecto Minero Estela - IGAC).

### **4.3 Fisiografía y geomorfología**

Las unidades morfo-estructurales más sobresalientes del área de influencia indirecta de la zona de estudio están representadas por:

- La cordillera de Carabaya.
- La depresión longitudinal: Crucero, Ananea, Coata.
- Área de influencia directa.
- Pre cordillera de Carabaya.

### **4.3.1 Geología**

La unidad litológica más sobresaliente es la Cordillera de Carabaya, extremo sur del sistema de Cordillera Oriental y cuyos ramales alcanzan los límites fronterizos con Bolivia, las rocas que presenta van desde el Paleozoico hasta el Cenozoico. Localmente el área de influencia comprende las siguientes unidades lito estratigráficas.

### **4.3.1.1 Formación Ananea (SD-a)**

Esta unidad corresponde al basamento paleozoico, está caracterizada por la presencia de pizarras y filitas producto de una esquistosidad de flujo son de coloración negra con presencia de FeO3 y cuarcitas de coloración gris blanquecina caracterizada por una abundante sedimentación con presencia de sílice.

La estructura más sobresaliente es el cerro Chosicanipata cuya superficie expuesta que se encuentra escarpada y emplazada en el distrito de Ananea. Esta formación constituye el límite de mineralización glaciofluvial (Proyecto Minero Estela - IGAC).

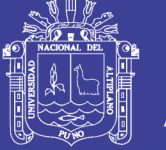

### **4.3.1.2 Grupo Tarma (P-ta)**

Se encuentra en la parte sur este del yacimiento San Antonio de Poto, en el sector del cerro Santa Rosa, emplazándose por el margen izquierdo de la carretera Ananea Trapiche, específicamente aflora en el cerro quebrada estructuralmente está caracterizada por la presencia fallas normales y de rumbo; no se ha evidenciado presencia de algún tipo de mineralización en las zonas (Proyecto Minero Estela - IGAC).

### **4.3.1.3 Formación Arco-aja. (Q-aj)**

Constituida por un miembro inferior de sedimentos palustres finos y un miembro superior aluvial y conglomerádico. Localmente se encuentra supra yaciendo a la formación Ananea bajo una discordancia angular cuaternaria (Proyecto Minero Estela - IGAC).

### **4.4 Operaciones unitarias**

Las operaciones unitarias o mineras de la UOMSJD, consiste en: peroración (calambuco), voladura, arranque y carguío, acareo y transporte, lavado de material (pre concentrado), amalgama (concentrado) y tratamiento de efluentes. Fig. 4.1.

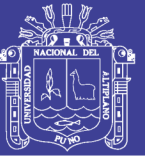

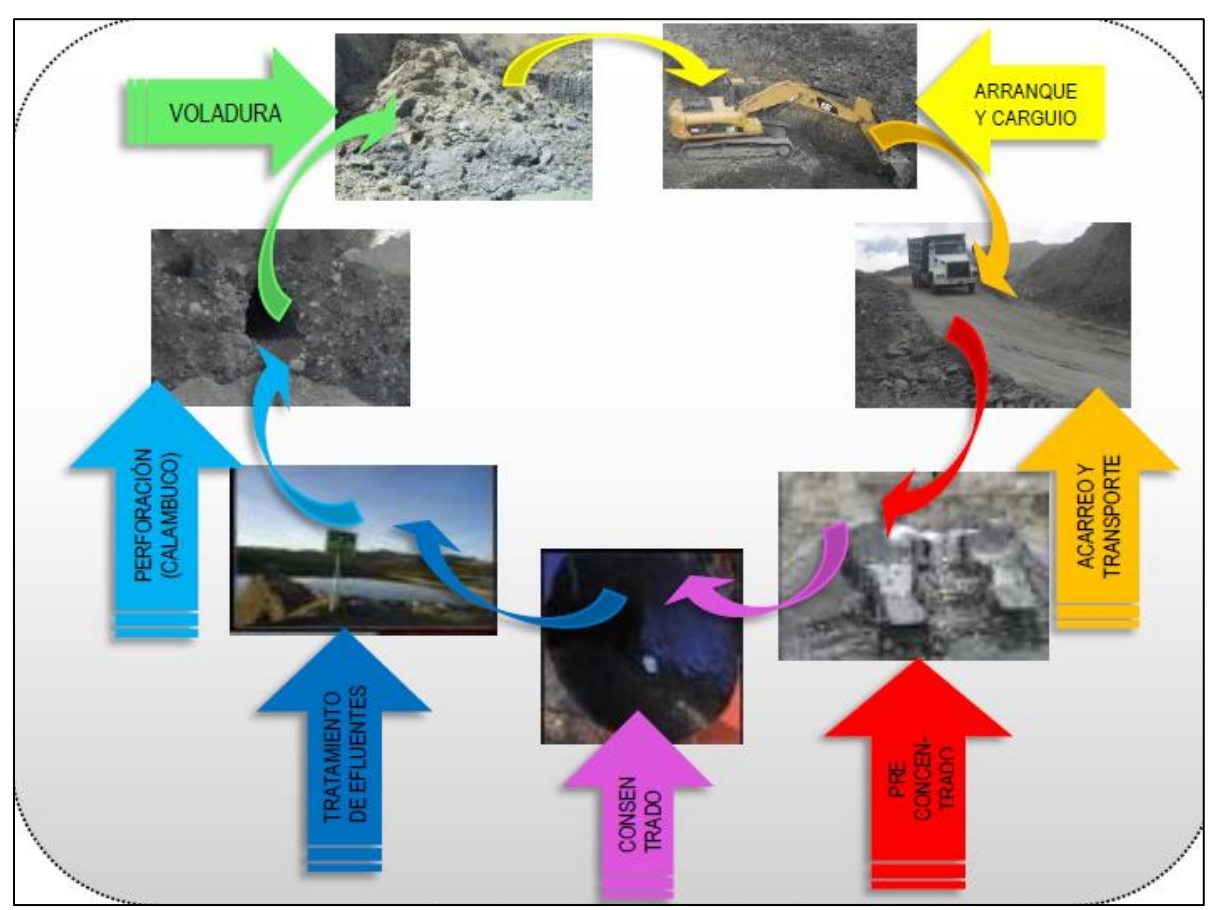

Figura 4.1 Operaciones unitarias de la UOMSJD. Fuente: Proyecto minero Estela.

### **4.4.1 Desbroce**

La explotación del yacimiento se realizará empleando la técnica semi- mecanizada, la cual es la explotación a tajo abierto con minado de tipo terrazas descendentes y/o método de canteras, que consiste en la apertura del yacimiento en el frente minado para luego continuar la progresión hacia los lados y hacia abajo. Como el mineral aurífero económicamente rentable se encuentra debajo y junto al material orgánico se procederá directamente a la apertura del frente de minado a fin de reducir costos de operación.

### **4.4.2 Perforación y voladura (tipo coyote)**

Una vez iniciado el desbroce y según se requiera, se procedió a realizar la apertura de un túnel tipo coyote en la base y perpendicular a la cara del talud para su posterior voladura programada cada 12 días 2 veces por mes como se muestra en la Figura 4.2.

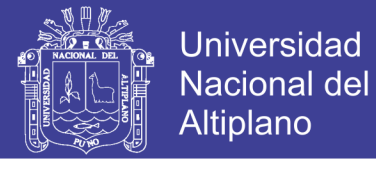

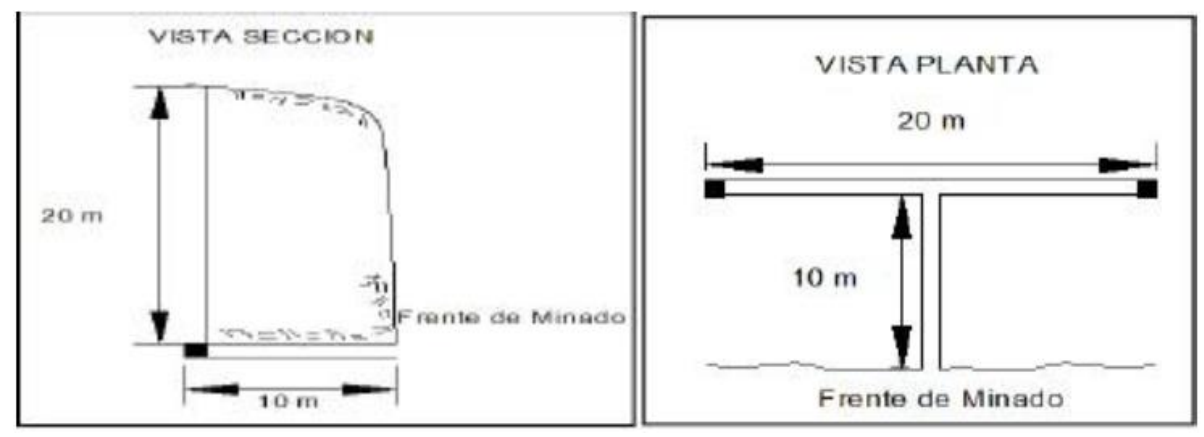

Figura 4.2. Diagrama características del calambuco o voladura coyote. Fuente: Proyecto minero Estela - IGAC

### **4.4.3 Arranque, perfilaje de talud, carguío y acarreo**

Esta etapa del ciclo de operaciones consta del arranque de material ya sea acumulado debido a procesos de voladura o directamente de las partes blandas de la cara del talud generado, se realiza mediante excavadora hidráulica que también cumple la función de carguío hacia los volquetes de 15 m<sup>3</sup> para su posterior transporte hacia la planta gravimétrica o chute de beneficio una distancia variable de acuerdo a la zona a explotar y las condiciones geométricas del yacimiento según se dispongan ubicadas en las unidades operativas con respecto al frente de minado (Proyecto Minero Estela  $-$  IGAC).

#### **4.5 Proceso metalúrgico**

#### **4.5.1 Lavado del material aurífero**

También llamado comúnmente en este tipo de minería como ―lavado del material aurífero, es la disgregación del material semi-consolidado por medio de chorros de agua usando monitores artesanales en la tolva de alimentación o *chute*. El objetivo de esta operación es el de liberar a las partículas de oro del material aurífero proveniente del frente de minado, que pueden ser arcillosos, gravas, pedregosos. Esta operación es muy importante en esta primera etapa y que dependiendo del correcto lavado supondrá una mejor liberación del valioso mineral (Proyecto Minero Estela - IGAC).

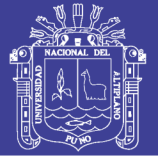

### **4.5.2 Clasificación**

La clasificación es la segunda etapa dentro del circuito de recuperación aurífera, que sigue posterior a la hidro-disgregación en la tolva de alimentación o chute, esta se efectuara por medio de una estructura metálica con aberturas de 1/2" que es la parrilla fija.

La parrilla fija está dispuesta a continuación del set o boca de salida del chute y por esta estructura pasará el material lavado menor a 1/2", este material es la pulpa que es recepcionada en una tolva, de dimensiones proporcionales a la parrilla fija, en la tolva de recepción la pulpa se mezcla por lapso de tiempo mínimo y pasa a los canales de concentración gravimétrica (Proyecto Minero Estela - IGAC).

### **4.5.3 Concentración gravimétrica**

Una vez pasada la pulpa por la parrilla fija el *passing* es conducido a los *sluices* o canales gravimétricos, donde se concentra el oro en las diferentes partes del canal (Proyecto Minero Estela - IGAC).

**Tratamiento de aguas con sólidos totales en suspensión (poza desarenadora**).- Esta poza, está diseñada para retener relave intermedio  $\left(\frac{1}{2} - 0.083\right)$ , arena principalmente, que son arrastrados por el flujo turbulento de la pulpa (material – agua); para evitar que ingresen, al canal que conduce a la primera poza de sedimentación, pudiendo disminuir la capacidad hidráulica y causar problemas de colmatación durante el proceso de tratamiento.

La pulpa que no llega a depositarse sobre las trampas y alfombras, es conducida hacia una poza de desarenado, donde las arenas se precipitan.

Las dimensiones de esta poza son variables según la composición del material aurífero morrénico. Esta estructura, permite realizar la limpieza de la arena que proviene de la etapa de concentración gravimétrica, utilizando maquinaria pesada como es el cargador frontal y volquete; la misma que debe ser trasladado y depositado dentro de relave grueso para evitar que sean arrastrados por la escorrentía. La cantidad de este material es aproximadamente el 35 % (Proyecto Minero Estela - IGAC).

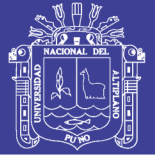

### **4.5.4 Poza de sedimentación y clarificación**

Esta parte del sistema es un aspecto primordial dentro de la operación ya que en las pozas de sedimentación se realiza el almacenamiento y sedimentación de los lodos en suspensión para su posterior limpieza y transporte hacia las zonas acondicionadas para su almacenamiento.

Dentro del proyecto minero de las concesiones Estela, adoptamos un sistema de poza de sedimentación en un número de 05 dispuestas una al costado de otra, 01 primaria de recepción del agua más densa y las otras 04 donde se sedimenta, el agua pasa por efecto de diferencia de altura entre cada una de las pozas (Proyecto Minero Estela - IGAC).

### **4.5.5 Poza de lodos**

Estas pozas son construidas en áreas misceláneas para depositar el lodo de forma perenne, con material de relave grueso y mediano, conformando diques laterales de forma trapezoidal con talud 2:1. Los lodos acumulados en la poza son evacuados con una bomba de lodos hacia los diques conformados por relaves gruesos e intermedios, una vez completado su capacidad se conforma el terreno en forma de terrazas, manteniendo los taludes su respectivo ángulo de reposo, y su posterior revegetación.

### **4.6 Máquinas y equipos en estudio**

- 01 excavadora hidráulica Cat325BL del año de fabricación 2002.
- 02 volquetes Volvo FM440 del año de fabricación 2011.
- 01 volquete Volvo NL12 del año de fabricación 1997.
- 01 cargador frontal Volvo L150E del año de fabricación 2003.

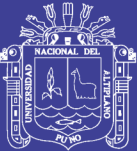

# **CAPÍTULO V**

## **RESULTADOS Y DISCUSIONES**

#### **5.1 Análisis e interpretación de resultados**

#### **5.1.1 Análisis de tiempos de carguío y acarreo**

El tiempo es un factor fundamental para poder determinar la producción real, máxima y optima de los equipos, es por ello que es necesario realizar un análisis detallado de todos los parámetros que intervendrán en el cálculo del ciclo de carguío y acarreo de la excavadora Cat325BL en donde la eficiencia del equipo influye bastante para su producción y en los volquetes Volvo FM 440 influye la pendiente de la rampa y la velocidad de acarreo desde el frente de minado hacia los chutes que son los puntos de descarga.

Estos parámetros que permiten determinar el ciclo de acarreo comprendido por el tiempo de acarreo de ida y el tiempo de acarreo de regreso son:

- Condiciones de la rampa de acarreo
- Desempeño de la velocidad de los volquetes.

#### **a) Condiciones de la rampa**

La rampa principal es el acceso al frente de minado por donde se realiza el acarreo del material hacia los chutes y tiene una pendiente de 12% y la distancia varía desde 350metros a 400 metros, el mantenimiento de la rampa principal de acarreo lo realiza el cargador frontal, minimizando así los factores que pudieran alterar en normal tránsito de los equipos de acarreo.

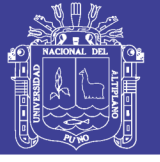

### **b) Desempeño de la velocidad de los volquetes**

Para determinar el ciclo de acarreo de los volquetes es necesario determinar la velocidad que desempeña éstos en todos los tramos de la ruta, dependiendo este del estado y dirección en que realiza el recorrido, es decir:

- El volquete saldrá del frente de minado cargado y recorrerá la rampa positiva  $(+12^{\circ}).$
- El volquete retorna al frente recorriendo la rampa negativa (-12º).

Los datos tomados son velocidad promedio en el tramo de acarreo, datos del computador del equipo (Tabla 5.1).

| Desempeño de la velocidad en Rampa – Gradiente positiva de 12 % |                                   |                                   |                                   |  |  |
|-----------------------------------------------------------------|-----------------------------------|-----------------------------------|-----------------------------------|--|--|
| Punto de control                                                | Vel. acarreo<br>con carga<br>km/h | Puntos de control<br>(350 a 400m) | Vel. retorno<br>sin carga<br>km/h |  |  |
| Frente-chute                                                    | 4.40                              | Chute-frente                      | 9.10                              |  |  |
| Frente-chute                                                    | 4.60                              | Chute-frente                      | 8.90                              |  |  |
| Frente-chute                                                    | 4.50                              | Chute-frente                      | 9.10                              |  |  |
| Frente-chute                                                    | 4.40                              | Chute-frente                      | 9.10                              |  |  |
| Frente-chute                                                    | 4.50                              | Chute-frente                      | 9.00                              |  |  |
| Frente-chute                                                    | 4.60                              | Chute-frente                      | 8.90                              |  |  |
| Frente-chute                                                    | 4.30                              | Chute-frente                      | 9.00                              |  |  |
| Frente-chute                                                    | 4.60                              | Chute-frente                      | 8.80                              |  |  |
| Frente-chute                                                    | 4.60                              | Chute-frente                      | 8.90                              |  |  |
| Frente-chute                                                    | 4.50                              | Chute-frente                      | 9.10                              |  |  |
| Frente-chute                                                    | 4.60                              | Chute-frente                      | 9.00                              |  |  |
| Frente-chute                                                    | 4.40                              | Chute-frente                      | 9.00                              |  |  |
| Vel. Promedio                                                   |                                   |                                   |                                   |  |  |
| (km/h)                                                          | 4.50                              |                                   | 8.99                              |  |  |

Tabla 5. 1 Velocidad promedio en gradiente positiva y negativa (12%)

Fuente: Datos de la investigación.

### **5.1.1.1 Tiempos de los ciclos de carguío de la excavadora hidráulica Cat325BL**

Fue necesario realizar el control de tiempos en el proceso de carguío dela excavadora Cat325BL a los volquetes FM440 ya que este factor influye en el cálculo del total del ciclo de acarreo que será un indicador clave para la determinación de la producción horaria y total, así como el dimensionamiento de la

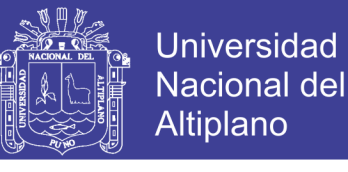

flota de transporte óptima que permita el cumplimiento del plan de minado, promedio de ciclo de carguío 2.96 min. (Tabla 5.2).

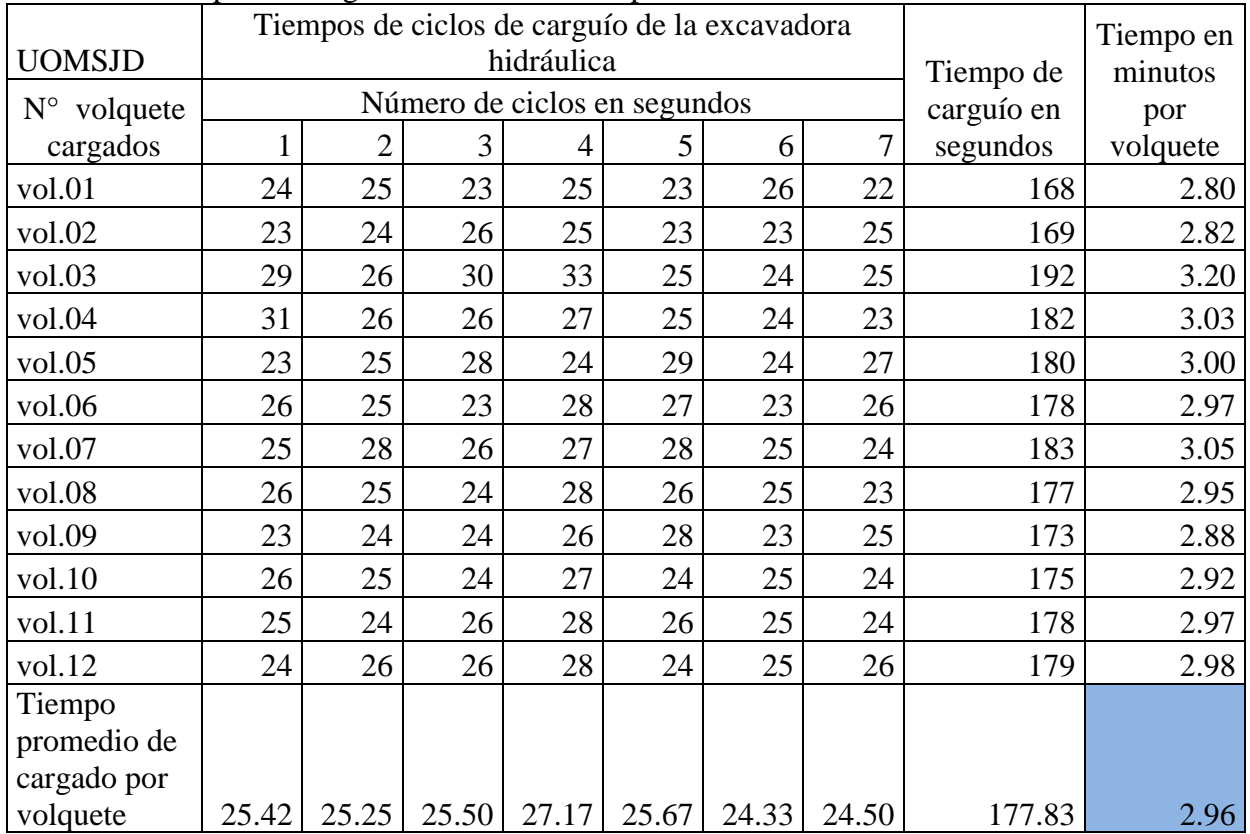

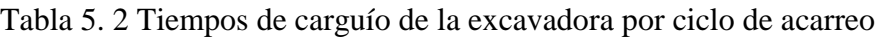

Fuente. Datos de la investigación.

Determinamos primero el promedio de tiempo del ciclo de carguío de la excavadora por cada pala.

Tiempo promedio de ciclo de carguío por pala (min.) =  $2.96min/7$ paladas

Tiempo promedio de ciclo de carguío por pala  $(min.) = 0.42$  minutos

El tiempo de carguío de la excavadora hidráulica a un volquete Volvo modelo FM440 está estimado en siete paladas por volquete y se determina que es de 2.96 minutos.

El trabajo de la excavadora hidráulica consiste también en el arranque o excavación del yacimiento aurífero, en el tiempo del ciclo de acarreo del volquete en el cuál efectúa el acumulando el material morrénico arrancando del banco donde se encuentra in-situ, ya suelto para luego seguir nuevamente con el ciclo del carguío, donde el tiempo promedio del ciclo de arranque y excavación en un número de 10 pasadas de pala al frente de arranque por cada ciclo de acarreo del volquete que es de 2.09 minutos (Tabla 5.3).

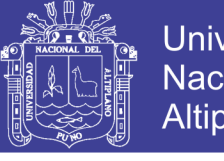

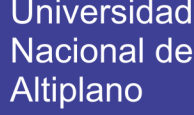

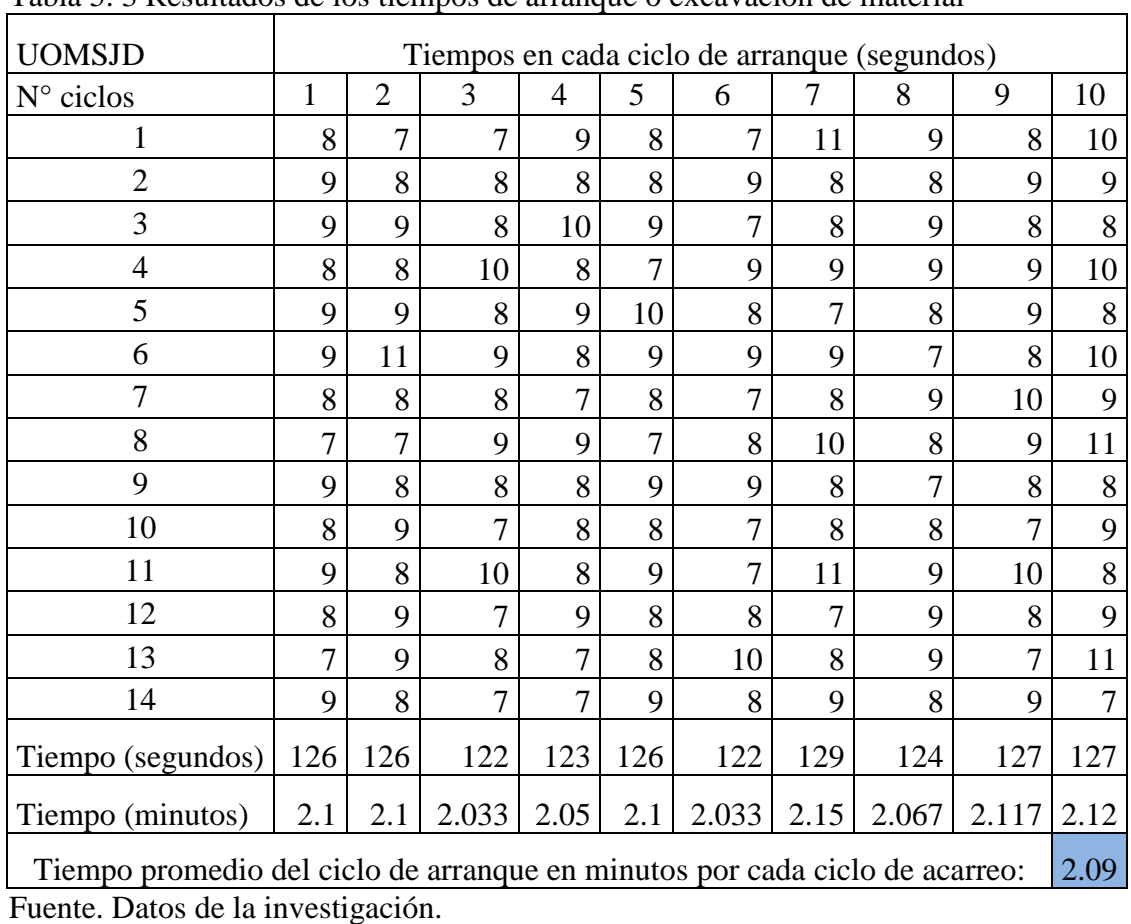

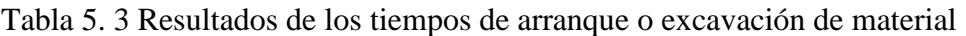

La excavadora hidráulica efectúa su ciclo de trabajo en relación por cada unidad de volquete, iniciando con el arranque que consiste en desprender y soltar la grava aurífera del frente, posicionamiento que consiste en el tiempo q demora el volquete en ubicarse en la plataforma de carguío, carguío y esperas que consiste en el tiempo de salida del volquete de la plataforma de carguío y algunas demoras, el ciclo de trabajo de la excavadora para la producción se medirá en unidades de volquetes cargados que es de 6.61 minutos (Tabla 5.4).

| Table 5. $\pm$ Civio de trabajo de la executadora volgadie |      |  |  |  |  |
|------------------------------------------------------------|------|--|--|--|--|
| Ciclo de arranque y carguío por unidad de volquete         |      |  |  |  |  |
| Descripción<br>Tiempo (minutos)                            |      |  |  |  |  |
| Arranque                                                   | 2.09 |  |  |  |  |
| Posicionamiento volquete                                   | 0.76 |  |  |  |  |
| Carguío                                                    | 2.96 |  |  |  |  |
| <b>Esperas</b>                                             | 0.8  |  |  |  |  |
| Total ciclo                                                | 6.61 |  |  |  |  |

Tabla 5. 4 Ciclo de trabajo de la excavadora/volquete

Fuente: Datos de la investigación.

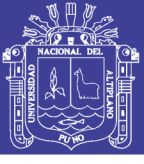

### **5.1.1.2 Tiempos de acarreo y transporte de los volquetes Volvo**

El acarreo se desarrolla en los equipos Volvo  $FM440$  de  $15m<sup>3</sup>$  en la rampa principal frente-chute de la UOMSJD con una pendiente de (12%), los tiempos del ciclo de acarreo y transporte fueron tomados en diferentes días y promediados para así obtener resultados más exactos, en carguío la excavadora realiza siete ciclos para el llenado a la tolva del volquete, en acarreo se toma el tiempo desde que la unidad inicia su marcha hasta antes del retroceso para su descargue en el chute, en giro y retroceso el equipo con carga tiene que realizar maniobras por el reducido espacio para el descargue, la descarga o descargue es a una baja revolución del equipo debido a la inclinación del chute y al tipo de material aurífero, en este ciclo también se suma el tiempo del descenso de la tolva de la unidad, el tiempo de retorno del chute al frente es sin carga a una velocidad baja (inferior a 15km/hr.), debido a la pendiente y curvas en la rampa y también en este ciclo suma el tiempo de posicionamiento que consiste en ubicarse para el carguío, el ciclo de acarreo promedio es 13.22 minutos, (Tabla 5.5).

| <b>UOMSJD</b>    |       | Tiempos promedios de los ciclos de acarreo frente - chute (minutos) |                 |       |       |       | tiempo |       |               |
|------------------|-------|---------------------------------------------------------------------|-----------------|-------|-------|-------|--------|-------|---------------|
| Ciclo            | día 1 | día 2                                                               | $\text{dia } 3$ | día 4 | día 5 | día 6 | día 7  | día 8 | prom.<br>min. |
| Carguío          | 2.97  | 2.98                                                                | 2.87            | 2.93  | 2.97  | 2.95  | 2.98   | 3.03  | 2.96          |
| Acarreo          | 5.52  | 5.43                                                                | 5.75            | 5.73  | 5.35  | 5.45  | 5.53   | 5.53  | 5.54          |
| Giro y retroceso | 0.53  | 0.48                                                                | 0.47            | 0.52  | 0.55  | 0.53  | 0.55   | 0.52  | 0.52          |
| Descarga         | 0.68  | 0.72                                                                | 0.73            | 0.73  | 0.75  | 0.72  | 0.75   | 0.72  | 0.73          |
| Retorno          | 2.52  | 2.67                                                                | 2.72            | 2.62  | 2.87  | 2.87  | 2.68   | 2.87  | 2.73          |
| Posicionamiento  | 0.77  | 0.73                                                                | 0.78            | 0.72  | 0.75  | 0.77  | 0.78   | 0.75  | 0.76          |
| Tiempo total     | 12.99 | 13.01                                                               | 13.32           | 13.25 | 13.24 | 13.29 | 13.27  | 13.42 | 13.22         |

Tabla 5. 5 Tiempo del ciclo de acarreo de los volquetes FM440 frente-chute

Fuente: Datos de la investigación.

**Transporte de relaves mineros** gruesos e intermedios realizados por el equipo marca Volvo NL12 de 15m<sup>3</sup>, desde set o boca de salida del chute y de la poza de relaves intermedios, ambos evacuados hacia los botaderos de la UOMSJD, los datos tomados en minutos son promedios de repetidas tomas que se efectúo en varios días, los accesos entre chutes - botaderos presentan pendientes mínimas y por ende la relación de los tiempos de acarreo y transporte varían poco, el tiempo de transporte promedio de los relaves de gruesos e intermedios es de 6.63 minutos (Tabla 5.6).

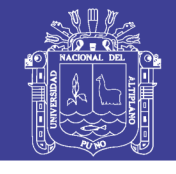

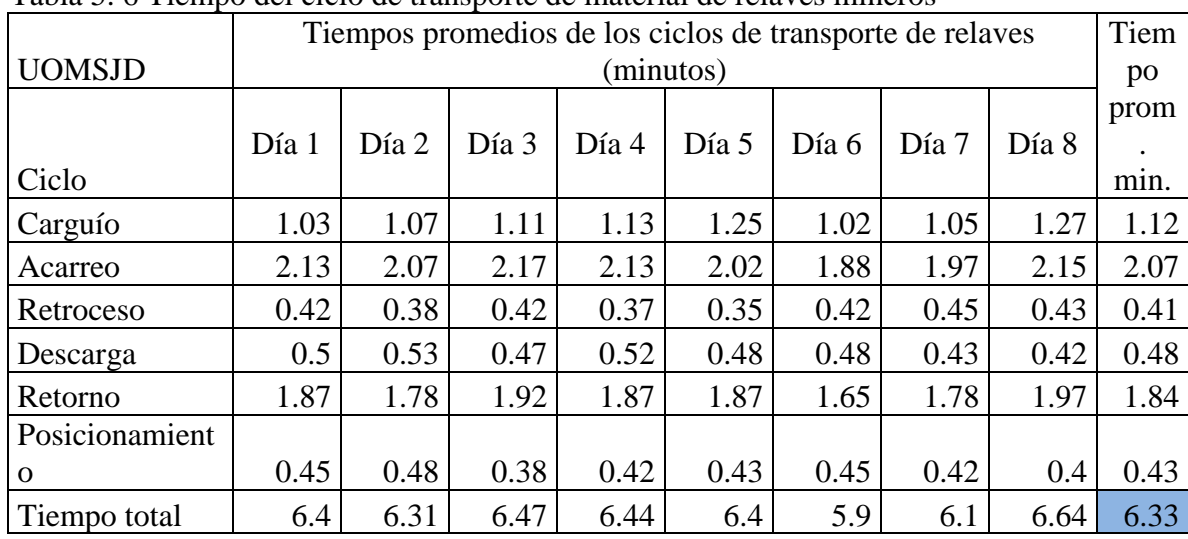

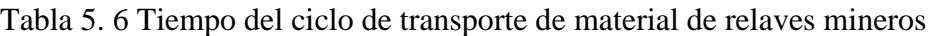

Fuente: Datos de la investigación.

### **5.1.1.3 Tiempo del ciclo de trabajo del cargador frontal sobre ruedas Volvo L150E**

La Volvo L150E tiene una capacidad de cuchara de  $4m<sup>3</sup>$ , realiza el carguío de los relaves gruesos y finos en tres ciclos al volquete NL12, los relaves gruesos se cargan en la parte baja de la boca de salida del chute y los relaves intermedios se carga en la poza de recuperación que se ubica al final de las canaletas, su tiempo promedio por volquete cargado es de 1.12 minutos (Tabla 5.7).

|                                                                                                    | Tiempo de ciclo de carguío |           |      |               |
|----------------------------------------------------------------------------------------------------|----------------------------|-----------|------|---------------|
| <b>UOMSJD</b>                                                                                                    |                            | (minutos) |      | min./volquete |
| Días                                                                                                    |                            | 2         | 3    |               |
| Día 01                                                                                                    | 0.33                       | 0.35      | 0.35 | 1.03          |
| Día 02                                                                                                    | 0.35                       | 0.37      | 0.35 | 1.07          |
| Día 03                                                                                                    | 0.35                       | 0.38      | 0.38 | 1.11          |
| Día 04                                                                                                    | 0.38                       | 0.37      | 0.38 | 1.13          |
| Día 05                                                                                                    | 0.40                       | 0.43      | 0.42 | 1.25          |
| Día 06                                                                                                    | 0.32                       | 0.35      | 0.35 | 1.02          |
| Día 07                                                                                                    | 0.33                       | 0.37      | 0.35 | 1.05          |
| Día 08                                                                                                    | 0.42                       | 0.43      | 0.42 | 1.27          |
| Tiempo promedio                                                                                                    |                            |           |      |               |
| en minutos<br>$\mathbf{r}$ $\mathbf{r}$ $\mathbf{$ | 0.36<br>$\cdot$ .          | 0.38      | 0.38 | 1.12          |

Tabla 5. 7 Tiempo de cargado al volquete en tres ciclos

Fuente: Datos de la investigación.

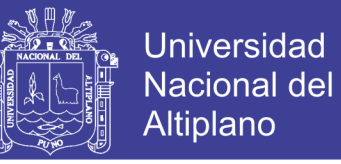

El ciclo de trabajo del cargador frontal inicia en carguío de relave al volquete, acarreo del material morrénico húmedo hacia el chute de recuperación para su segundo lavado y limpieza de los accesos. Tabla 5.8.

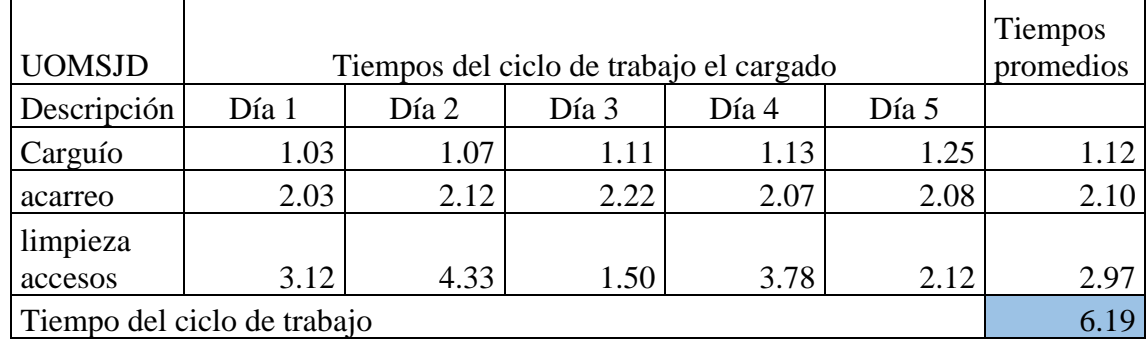

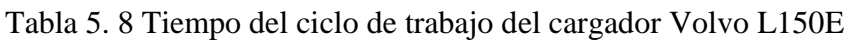

Fuente: Datos de la investigación.

### **5.1.2 Análisis de eficiencia en los equipos**

Las eficiencias calculadas para los equipos de la UOMSJD son valores reales por que se trabajó con los datos reales tomados operación mina, en donde el valor de los resultados obtenidos de los equipos incluye como:

- Valor de la potencia efectiva por condiciones de altitud.
- Eficiencia de operación.

La eficiencia en los equipos es uno de los factores que afecta la producción de la UMSJD, si se logra detectar cuáles baja el rendimiento de los equipos, luego corregirlas, la producción de la UMSJD se optimizaría.

La aplicación del factor de eficiencia depende de muchos factores, así como; material, terreno, estado de las vías, lugar de carguío, clima, tráfico, horario de trabajo, habilidad y experiencia del operador y la supervisión. La siguiente tabla sirve como guía para aplicar el factor de eficiencia, la medida de eficiencia está dada por los minutos reales de trabajo en una hora, pues el tiempo de trabajo está afectado directamente por los factores enumerados (Tabla 5.9).

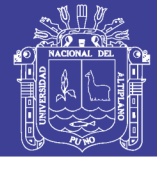

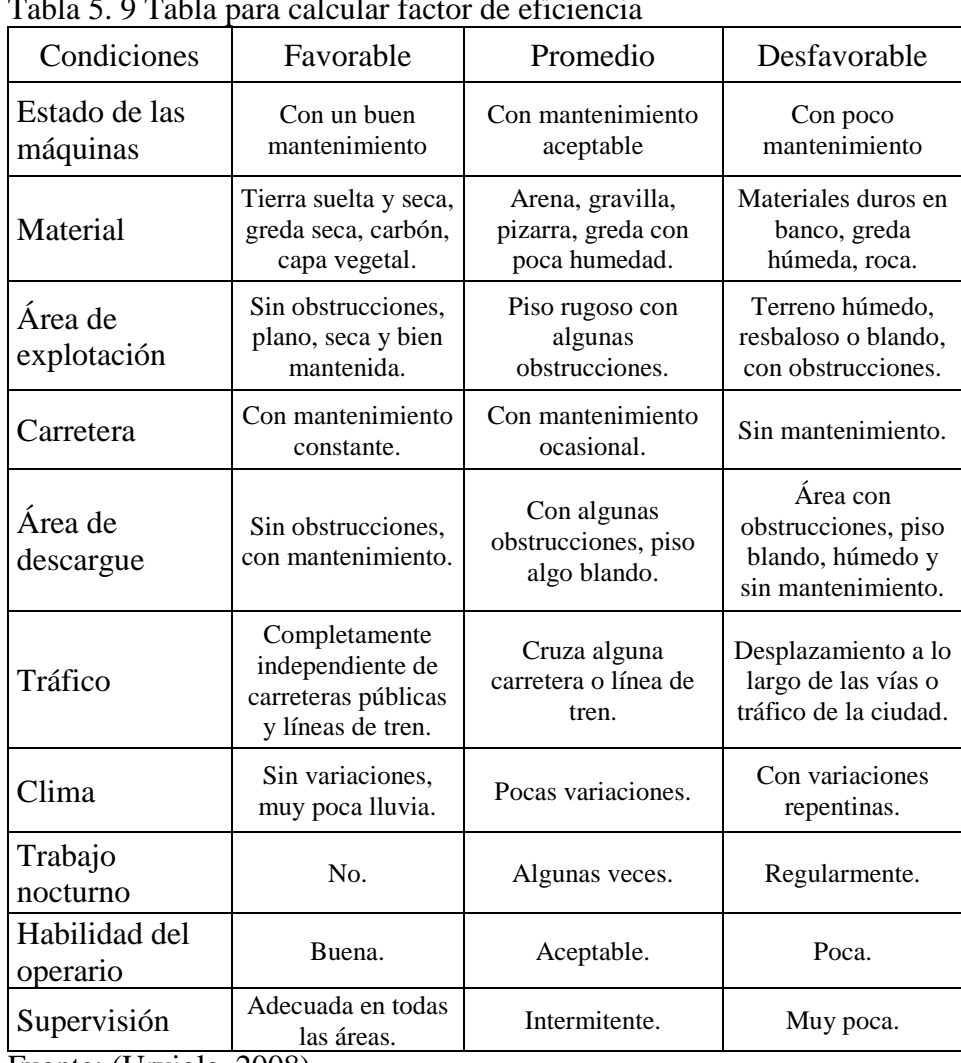

Tabla 5. 9 Tabla para calcular factor de eficiencia

Fuente: (Urviola, 2008)

Determinaremos valores sugeridos del factor de eficiencia, pero que pueden ser modificados de acuerdo a datos reales o experiencias en otros trabajos similares, la condición de muy desfavorable se da cuando se presentan varias condiciones desfavorables muy marcadas que pueden afectar el rendimiento de la producción (Tabla 5.10).

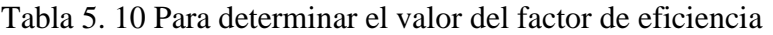

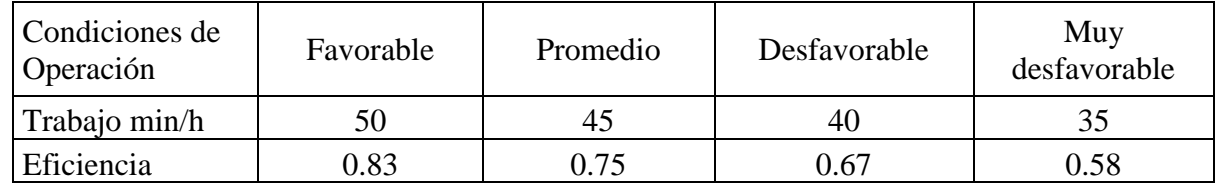

Fuente: (Urviola, 2008)

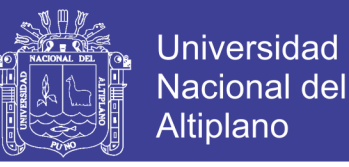

Factor de eficiencia % $\bm{Eff} =$  $nF * 0.83 + nP * 0.75 + nD * 0.58$  $\boldsymbol{N}$ Donde:

- *nF*: Número de condiciones favorables repetidas en la tabla de eficiencia.
- *nP*: Número de condiciones promedio repetidas en la tabla de eficiencia.
- *nD*: Número de condiciones desfavorables repetidas en la tabla de eficiencia.
- *N* : Número total de condiciones.

#### **5.1.2.1 Factor de eficiencia de la excavadora Cat325BL**

En el factor de eficiencia de la Cat325BL resalta bastante el estado del equipo con poco mantenimiento que por su tiempo de antigüedad en estos equipos pueden fallar en cualquier momento ocasionando paradas, y demandando muy altos costos de reparación, con un factor de eficiencia desfavorable de 70%. Tabla 5.11.

| Condiciones               | Favorable                                                        | I abia J. 11 Condiciones del factor de effetencia para CatyzJDL<br>Promedio | Desfavorable                                                 |
|---------------------------|------------------------------------------------------------------|-----------------------------------------------------------------------------|--------------------------------------------------------------|
|                           |                                                                  |                                                                             |                                                              |
| Estado de las<br>máquinas | Con un buen<br>mantenimiento                                     | Con<br>mantenimiento<br>aceptable                                           | Con poco mantenimiento                                       |
| Material                  | Tierra suelta y<br>seca, greda seca,<br>carbón, capa<br>vegetal. | Arena, gravilla,<br>pizarra, greda con<br>poca humedad.                     | Materiales duros en<br>banco, greda húmeda,<br>roca.         |
| Área de<br>explotación    | Sin obstrucciones,<br>plano, seca y bien<br>mantenida.           | Piso rugoso con<br>algunas<br>obstrucciones.                                | Terreno húmedo,<br>resbaloso o blando, con<br>obstrucciones. |
| Clima                     | Sin variaciones,<br>muy poca lluvia.                             | Pocas variaciones.                                                          | Con variaciones<br>repentinas.                               |
| Trabajo<br>nocturno       | No.                                                              | Algunas veces.                                                              | Regularmente.                                                |
| Habilidad del<br>operario | Buena.                                                           | Aceptable.                                                                  | Poca.                                                        |
| Supervisión               | Adecuada en todas<br>las áreas.                                  | Intermitente.                                                               | Muy poca.                                                    |

Tabla 5. 11 Condiciones del factor de eficiencia para Cat325BL

Fuente: (Urviola, 2008) Adaptado por tesista.

Factor de eficiencia %
$$
\mathcal{E} = \frac{\mathbf{0} \cdot 0.83 + \mathbf{5} \cdot 0.75 + 2 \cdot 0.58}{7}
$$

$$
\%Eff = 0.70
$$

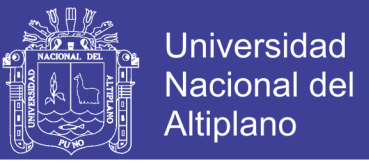

El factor de eficiencia para la excavadora hidráulica es de 70% y de acuerdo a la Tabla 5.8 se determina como desfavorable.

### **5.1.2.2 Factor de eficiencia del volquete Volvo FM440**

Los volquetes Volvo FM440 es uno de los equipos de la UOMSJD que recién culminó con su vida útil y con una eficiencia de 74%. Tabla 5.12.

| Condiciones               | Favorable                                                                     | Promedio                                                | Desfavorable                                                              |
|---------------------------|-------------------------------------------------------------------------------|---------------------------------------------------------|---------------------------------------------------------------------------|
| Estado de las<br>máquinas | Con un buen<br>mantenimiento                                                  | Con mantenimiento<br>aceptable                          | Con poco<br>mantenimiento                                                 |
| Material                  | Tierra suelta y seca,<br>greda seca, carbón,<br>capa vegetal.                 | Arena, gravilla,<br>pizarra, greda con<br>poca humedad. | Materiales duros en<br>banco, greda<br>húmeda, roca.                      |
| Área de<br>explotación    | Sin obstrucciones,<br>plano, seca y bien<br>mantenida.                        | Piso rugoso con<br>algunas obstrucciones.               | Terreno húmedo,<br>resbaloso o blando,<br>con obstrucciones.              |
| Carretera                 | Con mantenimiento<br>constante.                                               | Con mantenimiento<br>ocasional.                         | Sin mantenimiento.                                                        |
| Área de<br>descargue      | Sin obstrucciones,<br>con mantenimiento.                                      | Con algunas<br>obstrucciones, piso<br>algo blando.      | Área con<br>obstrucciones, piso<br>blando, húmedo y<br>sin mantenimiento. |
| Tráfico                   | Completamente<br>independiente de<br>carreteras públicas y<br>líneas de tren. | Cruza alguna carretera<br>o línea de tren.              | Desplazamiento a lo<br>largo de las vías o<br>tráfico de la ciudad.       |
| Clima                     | Sin variaciones,<br>muy poca lluvia.                                          | Pocas variaciones.                                      | Con variaciones<br>repentinas.                                            |
| Trabajo<br>nocturno       | N <sub>0</sub>                                                                | Algunas veces.                                          | Regularmente.                                                             |
| Habilidad del<br>operario | Buena.                                                                        | Aceptable.                                              | Poca.                                                                     |
| Supervisión               | Adecuada en todas<br>las áreas.                                               | Intermitente.                                           | Muy poca.                                                                 |

Tabla 5. 12 Condiciones del factor de eficiencia para FM440

Fuente: (Urviola, 2008)Adaptado por tesista.

Factor de eficiencia 
$$
\%Eff = \frac{\mathbf{1} * 0.83 + \mathbf{8} * 0.75 + \mathbf{1} * 0.58}{\mathbf{10}}
$$
  
 $\%Eff = \mathbf{0.74}$ 

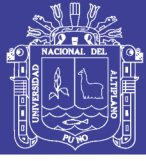

El equipo Volvo NL12 es uno de los equipos de la UOMSJD que tiene mucha antigüedad con una muy baja disponibilidad mecánica en condiciones desfavorables con una eficiencia de 0.72. Tabla 5.13.

| Condiciones               | Favorable                                                                     | Promedio                                                | Desfavorable                                                              |
|---------------------------|-------------------------------------------------------------------------------|---------------------------------------------------------|---------------------------------------------------------------------------|
| Estado de las<br>máquinas | Con un buen<br>mantenimiento                                                  | Con mantenimiento<br>aceptable                          | Con poco<br>mantenimiento                                                 |
| Material                  | Tierra suelta y seca,<br>greda seca, carbón,<br>capa vegetal.                 | Arena, gravilla,<br>pizarra, greda con<br>poca humedad. | Materiales duros en<br>banco, greda<br>húmeda, roca.                      |
| Área de<br>explotación    | Sin obstrucciones,<br>plano, seca y bien<br>mantenida.                        | Piso rugoso con<br>algunas obstrucciones.               | Terreno húmedo,<br>resbaloso o blando,<br>con obstrucciones.              |
| Carretera                 | Con mantenimiento<br>constante.                                               | Con mantenimiento<br>ocasional.                         | Sin mantenimiento.                                                        |
| Área de<br>descargue      | Sin obstrucciones,<br>con mantenimiento.                                      | Con algunas<br>obstrucciones, piso<br>algo blando.      | Área con<br>obstrucciones, piso<br>blando, húmedo y<br>sin mantenimiento. |
| Tráfico                   | Completamente<br>independiente de<br>carreteras públicas y<br>líneas de tren. | Cruza alguna carretera<br>o línea de tren.              | Desplazamiento a lo<br>largo de las vías o<br>tráfico de la ciudad.       |
| Clima                     | Sin variaciones,<br>muy poca lluvia.                                          | Pocas variaciones.                                      | Con variaciones<br>repentinas.                                            |
| Trabajo<br>nocturno       | No.                                                                           | Algunas veces.                                          | Regularmente.                                                             |
| Habilidad del<br>operario | Buena.                                                                        | Aceptable.                                              | Poca.                                                                     |
| Supervisión               | Adecuada en todas<br>las áreas.                                               | Intermitente.                                           | Muy poca.                                                                 |

Tabla 5. 13 Factor de eficiencia de la Volvo NL12

Fuente: (Urviola, 2008) Adaptado por tesista.

Factor de eficiencia %Eff = 
$$
\frac{1 * 0.83 + 7 * 0.75 + 2 * 0.58}{10}
$$

$$
\%Eff = 0.72
$$

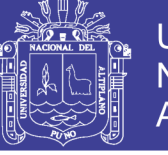

### **5.1.2.3 Factor de eficiencia del cargador Volvo L150E.** Tabla 5.14

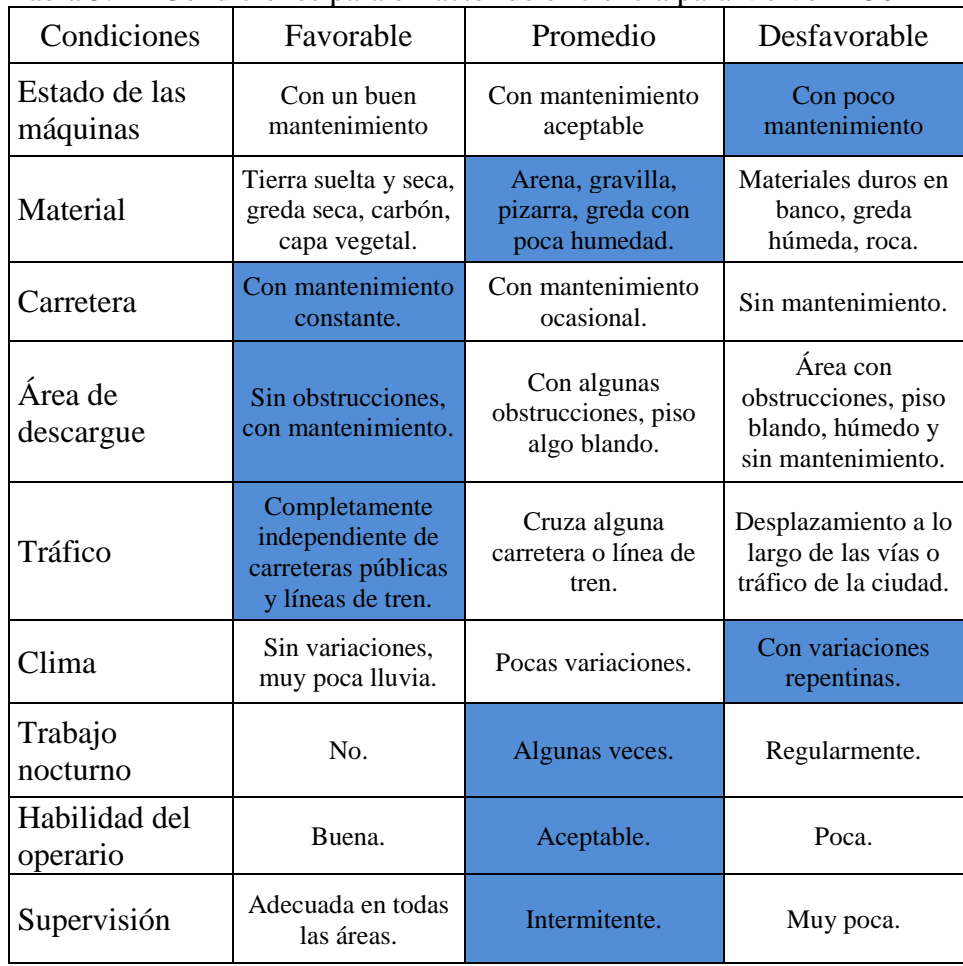

### Tabla 5. 14 Condiciones para el factor de eficiencia para Volvo L150E

Fuente: (Urviola, 2008) Adaptado por tesista.

Factor de eficiencia 
$$
\%Eff = \frac{3 * 0.83 + 4 * 0.75 + 2 * 0.58}{9}
$$
  
\n $\%Eff = 0.74$ 

### **5.1.3 Estimación de la producción de material aurífero en la UOMSJD**

### **5.1.3.1 Estimación de producción de la excavadora Cat325BL por ciclo**

En esta etapa la Cat325BL se ubica en los frentes de minados, desarrollando el carguío a los volquetes FM440 y es aquí donde inicia la producción en la UOMSJD, calculado en una pasada de pala.

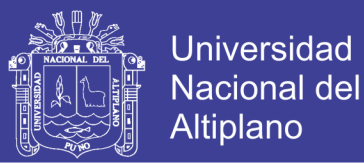

Dónde:

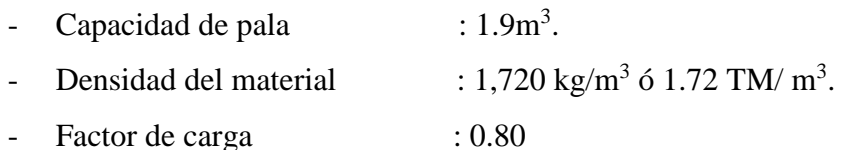

Factor de cargado por pala  $(m^3)$  = capacidad pala  $*$  factor de carga

Capacidad real pala  $(m^3) = 1.9m^3 * 0.80$ 

Capacidad real pala  $(m^3) = 1.52$   $m^3$ 

Producción efectiva por pala  $(m^3)$  = capacidad real pala  $*$  densidad  $TM = 1.52m<sup>3</sup> * 1.72$  TM/ $m<sup>3</sup>$ 

 $TM = 2.61$  TM

### **a) Producción horaria de la excavadora**

*Prod.* horaria  $(m^3) = (N^{\circ}$  de volquetes cargados/h) \*  $N^{\circ}$  de paladas \* Capacidad real *pala*

Producción horaria ( $m^3$ ) =  $\vert$ 9.08 volq. ℎ  $\cdot$  7  $*$  1.52 $m^3$ 

Producción horaria (  $m^3/h$ ) = 96.61  $m^3/h$ 

Producción horaria  $(TM/h) =$ 96.61 $m<sup>3</sup>$ ℎ  $*$  densidad: 1.72TM/ $m<sup>3</sup>$ 

Producción horaria ( $TM/h$ ) = 166.17  $TM/h$ 

### **b) Producción diaria de la excavadora**

*Producción diaria* ( $m^3/d$ ía) = (96.61  $m^3/h$ ) \* 12h Producción diaria ( $m^3/d$ ía) = 1,159.32  $m^3/d$ ía Producción diaria (TM /día) =  $(1,159.32)$  $m<sup>3</sup>$ día  $(*)$  \* 1.72TM/ $m<sup>3</sup>$ *Producción diaria (TM/día)* $= 1.994.03$ TM/ $m<sup>3</sup>$ 

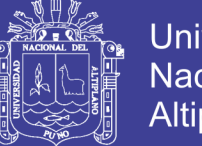

# Universidad Nacional del **Altiplano**

### **5.1.3.2 Estimación de producción de los volquete en acarreo frente-chute**

En esta epata del ciclo de acarreo se puede calcular la producción horaria de cada volquete en donde la excavadora efectúa siete palas por volquete y en un tiempo estimado de 2.96 minutos (Tabla 5.1).

Dónde:

- (Cv) Capacidad del volquete :  $15m^3$ .
- (Np) Número de paladas por volquete : 7
- (t) Tiempo de cargado por volquete : 2.96 min.
- (D) Densidad de grava aurífera suelto :  $1.72$  TM/  $m^3$ .
- (Ce) Capacidad efectiva pala excavadora :  $1.52 \text{ m}^3$ .

Producción de volquete por viaje =  $Np * Ce$ 

Producción por viaje =  $7 * 1.52m<sup>3</sup>$ 

## Producción por viaje =  $10.64m^3$

Calculamos la producción de grava aurífera acarreados en una hora hacia los chutes teniendo en cuenta que el acarreo es realizado por dos equipos de acarreo Volvo FM440 con un ciclo de 13.22 minutos (Tabla 5.5).

# Viajes por hora  $=$  (60 $min/$  tiempo ciclo acarreo)  $*$  número de volquetes

*Viajes por hora = (60/13.22)\*2*

*Viajes por hora = 9.08 viajes/hora.*

### **a) Producción horaria de volquete**

Producción horaria ( $m^3$ ) = 9.08 viajes por hora  $*$  10.64  $m^3$ 

Producción horaria (m<sup>3</sup>) =96.61m<sup>3</sup>/h

*Producción hora* (*TM*) = *Producción hora∗ densidad* 

*Producción por hora (TM) =96.61m<sup>3</sup>/h* \* 1.*72TM/m<sup>3</sup>* 

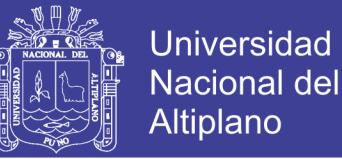

### Producción horaria (TM) = 166.17 TM/h

### **b) Producción diaria de volquete**

Producción diaria ( $m^3$ ) = producción hora  $\ast$  horas trabajadas por día.

Producción diaria m<sup>3</sup> = 96.61m<sup>3</sup> \* 12 h.

# Producción diaria  $(m^3/d$ ía) = 1159.32 m $^3/d$ ía.

Producción diaria en (TM) =  $1159.32 m^3 * 1.72 T M/m^3$ 

### **Producción diaria**  $(TM/dia) = 1994.03 TM/dia$ .

En esta etapa de la producción directamente se involucra a la excavadora cat325BL y dos volquetes FM440, efectuando en el ciclo de acarreo y transporte desde el frente de minado hacia las tolvas de lavado gravimétrico, y por otro lado están los equipos cancheros realizando la evacuación de los relaves auríferos grueso e intermedio. Tabla 5.15

| <b>UOMSJD</b>                         |            | Producción horaria |        | Producción diaria |         |
|---------------------------------------|------------|--------------------|--------|-------------------|---------|
| Equipo                                | N° equipos | (m <sup>3</sup> )  | TM     | $(m^3)$           | ТM      |
| Excavadora                            |            | 96.61              | 166.17 | 1159.32           | 1994.04 |
| <b>Volquetes</b>                      |            | 96.61              | 166.17 | 1159.32           | 1994.04 |
| . .<br>$\blacksquare$<br>$\sqrt{111}$ |            |                    |        |                   |         |

Tabla 5. 15 Producción horaria y diaria

Fuente: Elaboración propia.

### **5.1.4 Costos de producción en la UOMSJD**

Los costos unitarios son el resultado de un estudio panorámico de las condiciones en la que se encuentra el proceso de carguío y acarreo desde el frente de minado hacia los chutes, ya que de este dependerá básicamente el grado de rentabilidad y será necesario conocer de manera cuantitativa el precio unitario por cada tonelada producido por los equipos de la UOMSJD.

### **a) Costos directos o fijos:**

- Depreciación (D).
- Intereses del capital invertido (i).
- Primas o seguros (s).

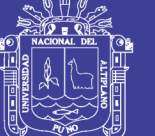

**Universidad** Nacional del Altiplano

### **b) Costos indirectos o variables:**

- Mantenimiento y reparación.
- Combustible.
- Lubricantes.
- Filtros.
- Llantas o neumáticos.
- Costo de operario.

Para calcular los costos de producción debemos tener en cuenta los valores de la producción horaria y también el valor de consumo de combustible de los equipos. Tabla 5.16.

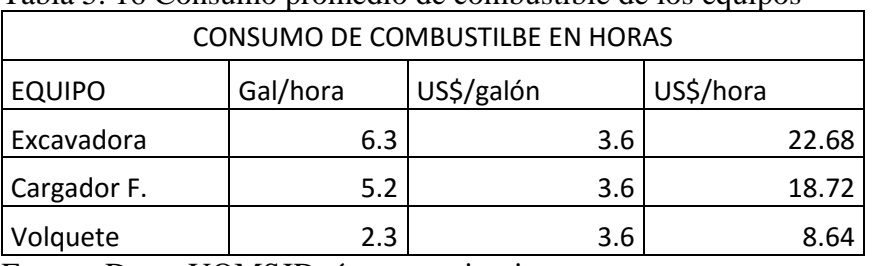

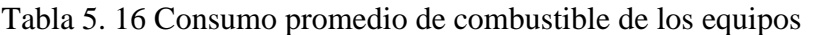

Fuente: Datos UOMSJD, área maquinarias.

## **5.1.4.1 Determinación de costos de operación de excavadora Cat325BL**

Para determinar los costos primero se determinó los costos de operación en valores de US\$/hora, estos costos de operación nos ayudará a determinar el costo unitario (US\$/TM). Tabla 5.17.

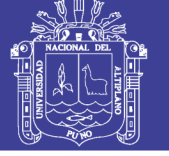

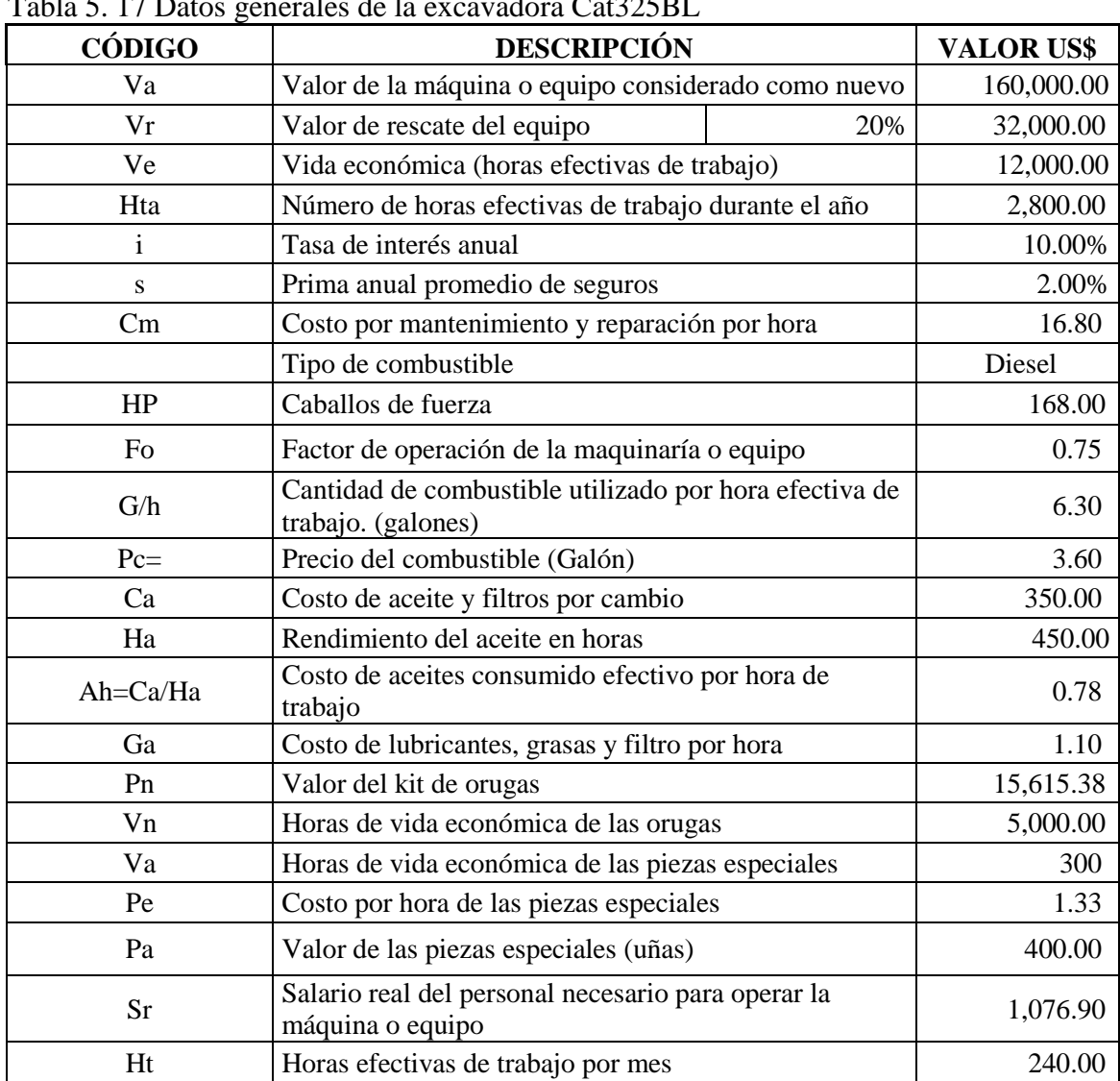

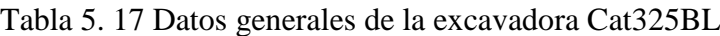

Fuente: Elaboración propia.

Los gastos por mantenimiento y reparación de la excavadora son frecuentes y no precisa el tiempo ni el momento en donde puede fallar el equipo por la antigüedad del mismo, retrasando el proceso de la producción de la UOMSJD, en cuanto a los montos pueden variar en cada año aumentando por conceptos de reparación, los gastos horarios se determinan por las horas trabajadas en el periodo en que se hizo los gastos (Tabla 5.18 y 5.19).

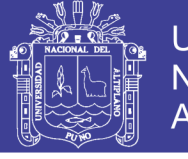

### Tabla 5. 18 Gastos de mantenimiento y reparación – equipo Cat325BL

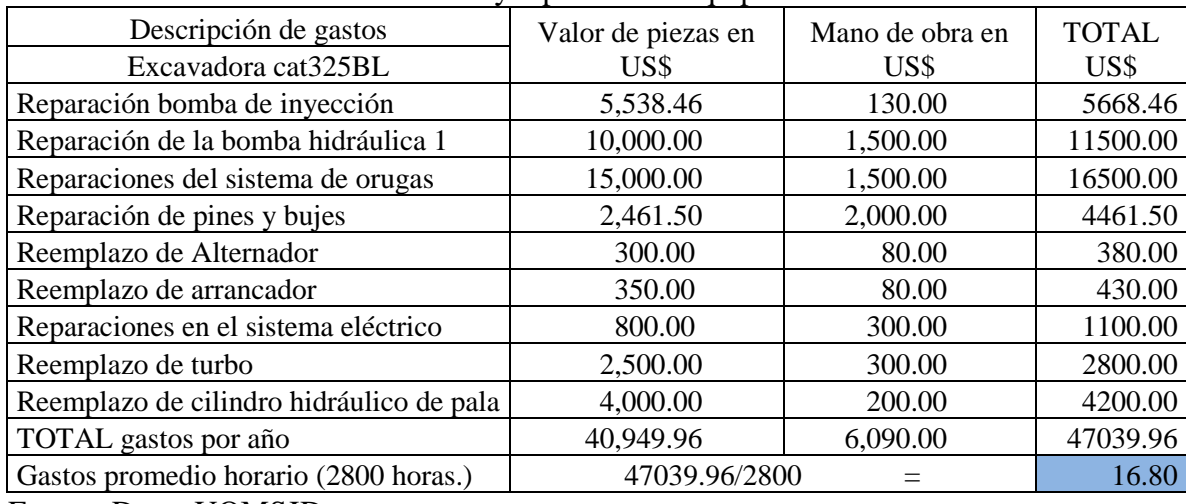

Fuente: Datos UOMSJD.

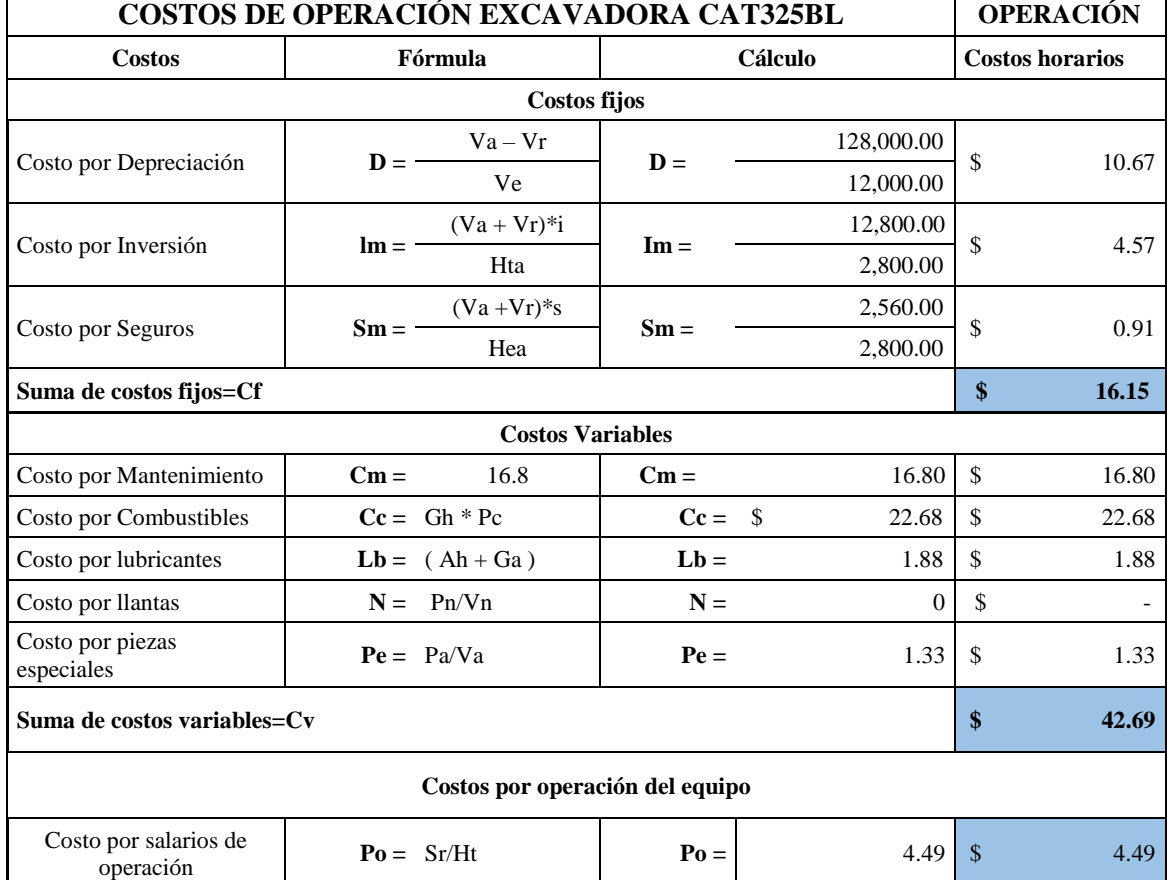

## Tabla 5. 19 Determinación de costo de operación del equipo Cat325BL

Fuente: Elaboración propia.

### **a) Costo horario de excavadora**

Costo horario excavadora =  $Cf + Cv + Co$ 

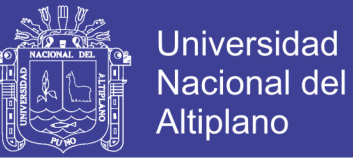

 $Costo$  horario excavadora = 16.15 + 42.69 + 4.49

Costo horario excavadora 
$$
\left(\frac{USS}{h}\right) = 63.33
$$

### **b) Costos unitarios de la excavadora**

Costo unitario  $(US\$/m^3) = (63.33US\$/h)/(96.61m^3/h)$ 

Costo unitario (US\$/m $^3$ ) = 0.66US\$/m $^3$ 

 $Costo unitario (USS/TM) = (63.33USS/h)/(166.17TM)$ 

 $\textit{Costo unitario excavadora}(USS/TM) = 0.38USS/TM$ 

**5.1.4.2 Determinación de costos de operación de cargador frontal Volvo L150E.** Tabla 5.20, 5.21 y 5.22.

| <b>CÓDIGO</b>  | <b>DESCRIPCIÓN</b>                                                           | <b>VALOR</b><br>US\$ |            |
|----------------|------------------------------------------------------------------------------|----------------------|------------|
| Va             | Valor de la máquina o equipo considerado como nuevo                          |                      | 140,000.00 |
| Vr             | Valor de rescate del equipo                                                  | 25%                  | 35,000.00  |
| Ve             | Vida económica (horas efectivas de trabajo)                                  |                      | 12,000.00  |
| Hta            | Número de horas efectivas de trabajo durante el año                          |                      | 2,800.00   |
| i              | Tasa de interés anual                                                        |                      | 10.00%     |
| Cm             | Costo por mantenimiento y reparación por hora                                |                      | 12.60      |
|                | Tipo de combustible                                                          |                      | Diesel     |
| HP             | Caballos de fuerza                                                           |                      | 240.00     |
| Fo             | Factor de operación de la maquinaría o equipo                                |                      | 0.75       |
| G/h            | Cantidad de combustible utilizado por hora efectiva de<br>trabajo. (galones) | 5.00                 |            |
| $Pc=$          | Precio del combustible (Galón)                                               | 3.60                 |            |
| Ca             | Costo de aceite y filtros por cambio                                         | 338.46               |            |
| Ha             | Rendimiento del aceite en horas                                              | 450.00               |            |
| $Ah = Ca/Ha$   | Costo de aceites consumido efectivo por hora de<br>trabajo                   | 0.75                 |            |
| Ga             | Costo de lubricantes, grasas por hora y filtros                              |                      | 1.00       |
| Pn             | Valor de neumáticos o llantas                                                |                      | 10,000.00  |
| V <sub>n</sub> | Horas de vida económica de los neumáticos                                    |                      | 3,500.00   |
| Va             | Horas de vida económica de las piezas especiales                             |                      | 1,000      |
| Pe             | Costo por hora de las piezas especiales                                      |                      | 0.37       |
| Pa             | Valor de las piezas especiales (uñas)                                        | 369.23               |            |
| Sr             | Salario real del personal necesario para operar la<br>máquina o equipo       | 861.54               |            |
| Ht             | Horas efectivas de trabajo por mes                                           |                      | 240.00     |

Tabla 5. 20 Datos generales del equipo cargador L150E

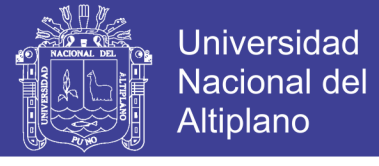

Fuente: Elaboración propia.

### Tabla 5. 21 Resumen de gastos de mantenimiento y reparación equipo Volvo L150E

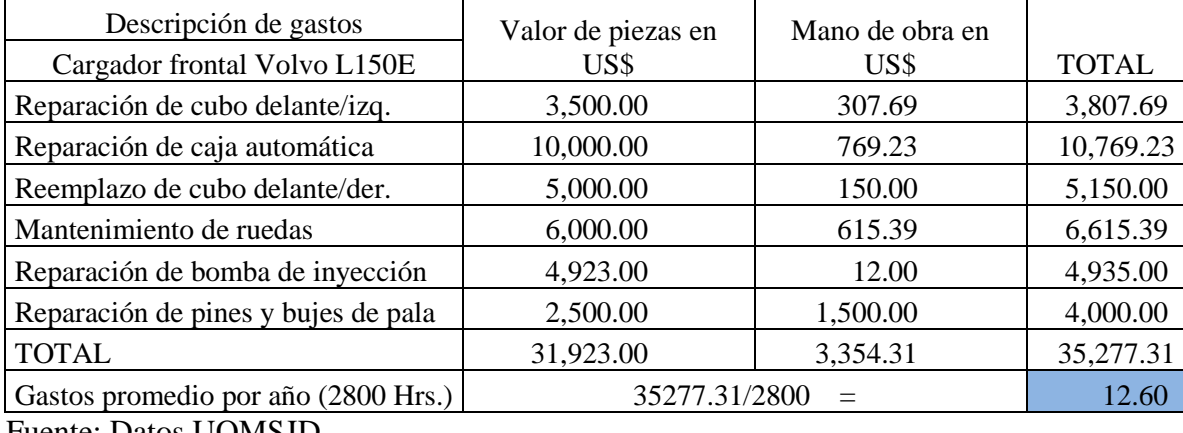

Fuente: Datos UOMSJD.

| <b>COSTOS DE OPERACIÓN DE VOLVO L150E</b> |                                  |                                 |            | <b>OPERACIÓN</b>               |
|-------------------------------------------|----------------------------------|---------------------------------|------------|--------------------------------|
| Costos                                    | Fórmula                          |                                 | Cálculo    | <b>Costos horarios</b><br>US\$ |
|                                           |                                  | Costos fijos                    |            |                                |
|                                           | $Va - Vr$<br>$D = \cdot$         | $\mathbf{D} =$                  | 105,000.00 | 8.75                           |
| Costo por Depreciación                    | Ve                               |                                 | 12,000.00  |                                |
|                                           | $(Va + Vr)*i$<br>$\mathbf{Im} =$ | $\mathbf{Im} =$                 | 10,500.00  | 3.75                           |
| Costo por Inversión                       | Hta                              |                                 | 2,800.00   |                                |
|                                           | $(Va + Vr)*s$<br>$Sm =$          | $Sm =$                          |            |                                |
| Costo por Seguros                         | Hea                              |                                 |            |                                |
| Suma de costos fijos=Cf                   |                                  |                                 |            | 12.50                          |
|                                           |                                  | <b>Costos Variables</b>         |            |                                |
| Costo por Mantenimiento                   | 12.6<br>$\mathbf{C}\mathbf{m} =$ | $\mathbf{C}\mathbf{m} =$        | 12.6       | 12.6                           |
| Costo por Combustibles                    | $Ce = Gh * Pc$                   | $Cc =$ \$                       | 18.00      | 18.00                          |
| Costo por lubricantes                     | $Lb = (Ah + Ga)$                 | $Lb =$                          | 1.75       | 1.75                           |
| Costo por llantas                         | $N = Pn/Vn$                      | $N =$                           | 2.86       | 2.86                           |
| Costo por piezas<br>especiales            | $Pe = Pa/Va$                     | $Pe =$                          | 0.37       | 0.37                           |
| Suma de costos variables=Cv               | 35.58                            |                                 |            |                                |
|                                           |                                  | Costos por operación del equipo |            |                                |
| Costo por salarios de<br>operación        | $\mathbf{Po} = \mathbf{Sr/Ht}$   | $\mathbf{Po} =$                 | 3.59       | 3.59                           |

Tabla 5. 22 Determinación de costos de operación de cargador Volvo L150E

Fuente: Elaboración propia.

### **a) Costo horario de cargador frontal Volvo L150E**

Costo horario cargador frontal =  $Cf + Cv + Co$ 

Costo horario cargador frontal =  $12.50 + 35.58 + 3.59$ 

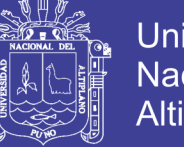

### **Universidad Nacional del** Altiplano

#### Costo horario cargador frontal  $(\frac{\textit{USS}}{\textit{h}})$  $\left(\frac{33}{h}\right)$  = 51.67US\$/h

### **b) Costo unitario de cargador frontal Volvo L150E**

El costo unitario del cargador frontal se determina por la cantidad de material aurífero producido en los frentes de minado.

Costo unitario  $(US\frac{2}{m^3}) = (51.67 \frac{US\frac{2}{3}}{h})/(96.61 \frac{m^3}{h})$ 

Costo unitario (US\$/m<sup>3</sup>) =  $0.54$  US\$/m<sup>3</sup>

 $Costo unitario (USS/TM) = (51.67 US$/h)/(166.17 TM)$ 

Costo unitario cargador  $(US$/TM) = 0.31 US$/TM$ 

**5.1.4.3 Determinación de costo de operación de volquete Volvo FM440.** Tabla 5.23, 5.24 y 5.25.

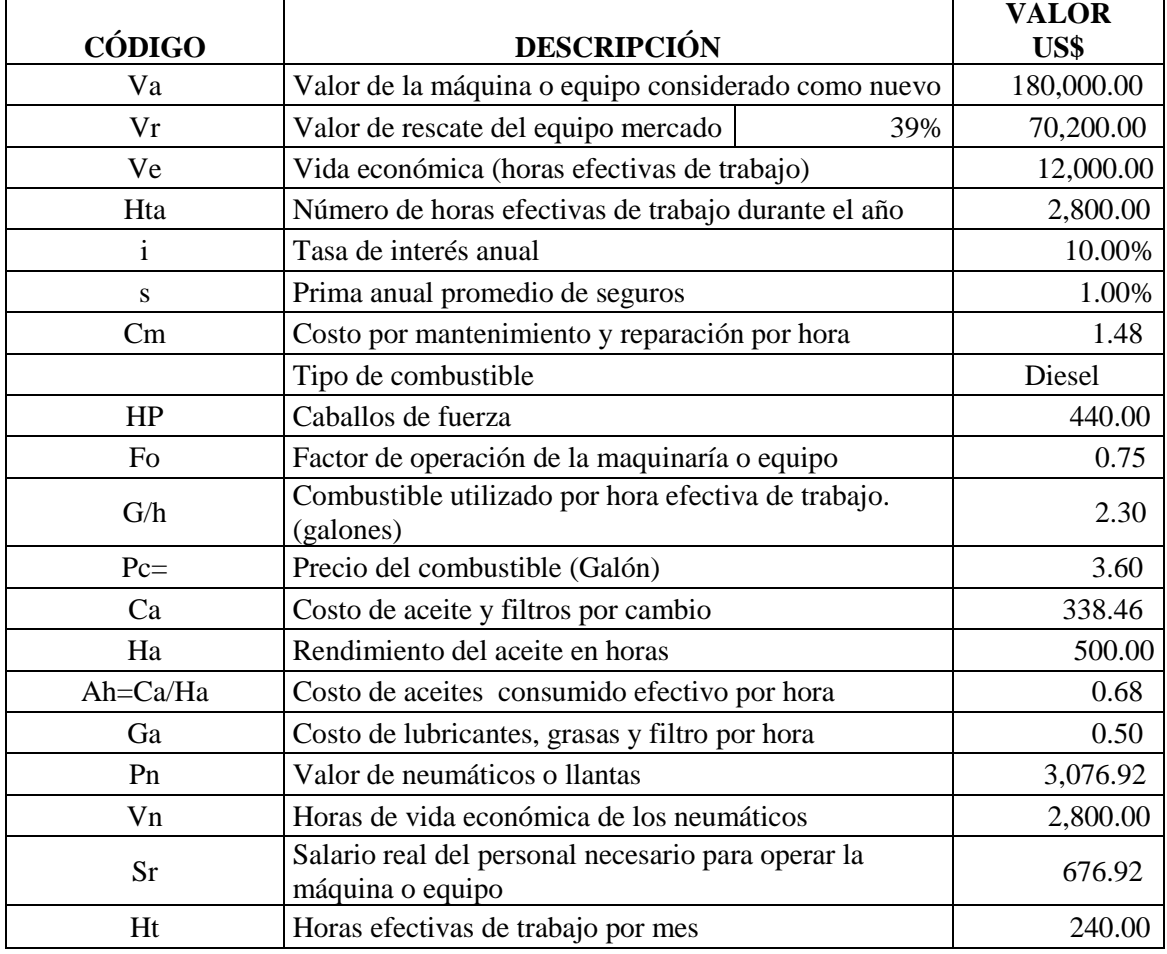

### Tabla 5. 23 Datos generales de volquete Volvo FM440

Fuente: Elaboración propia.
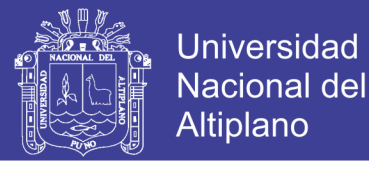

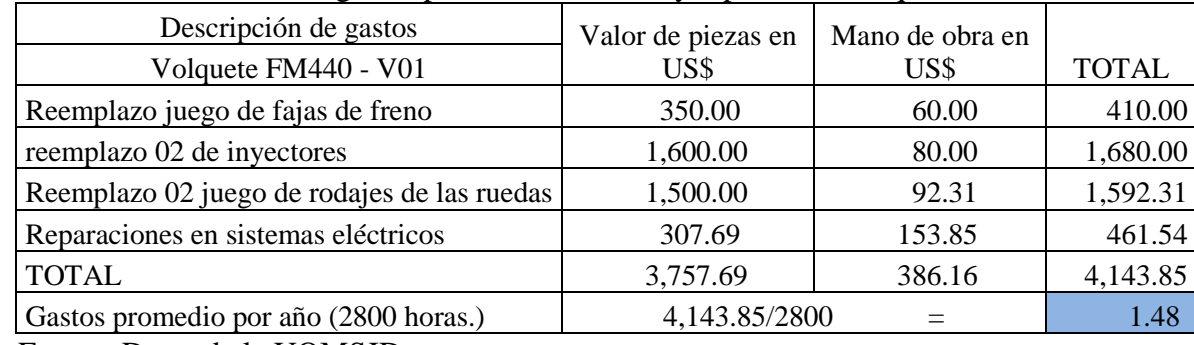

#### Tabla 5. 24 Resumen de gastos por mantenimiento y reparación Volquete FM440

Fuente: Datos de la UOMSJD.

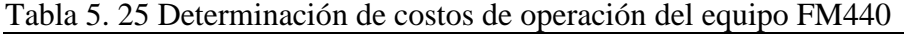

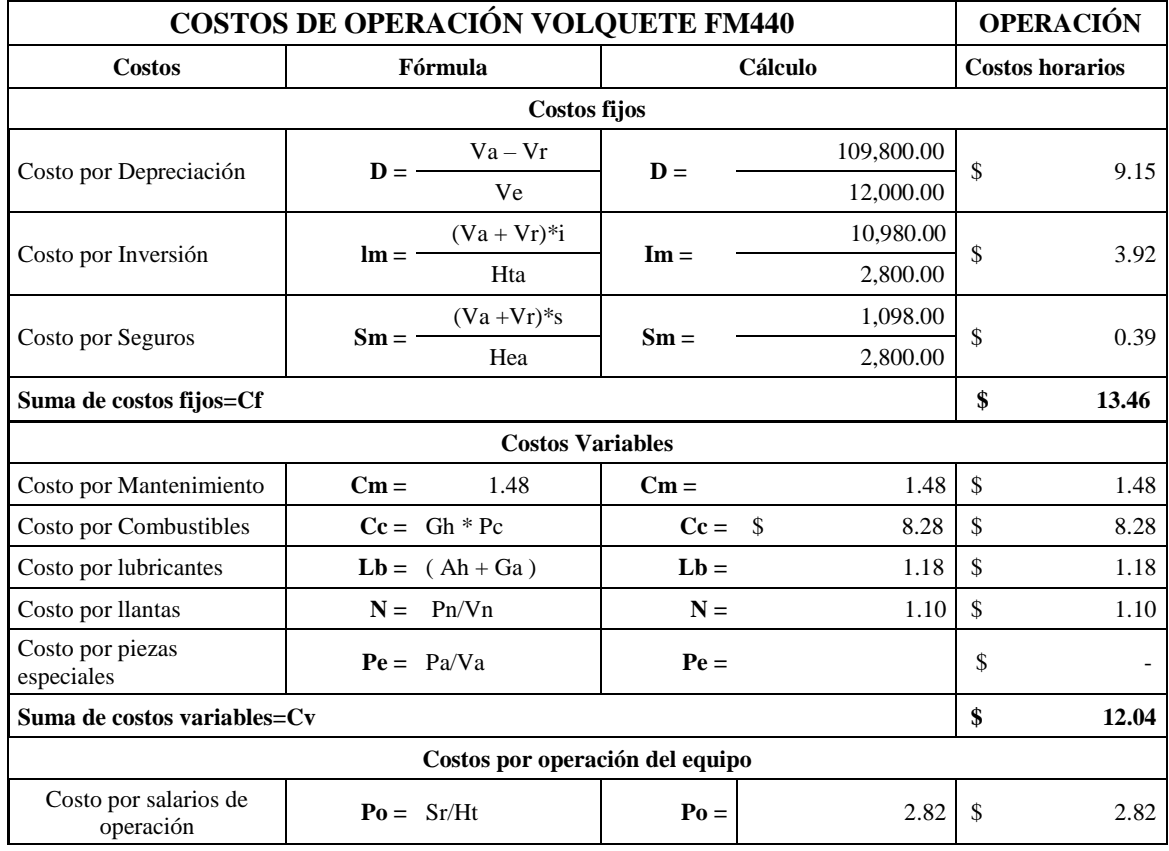

Fuente: Elaboración propia.

#### **a) Costo horario de volquete Volvo FM440**

Costo horario volquete  $FM440 = Cf + Cv + Co$ 

Costo horario volquete  $FM440 = 13.46 + 12.04 + 2.82$ 

Costo horario volquete FM440  $(\frac{USS}{h})$  $\left(\frac{33}{h}\right) = 28.32 \text{US} \$ /h

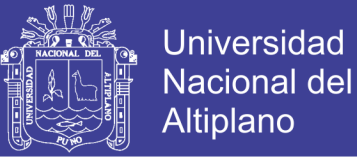

### **b) Costo unitario de volquete Volvo FM440**

El costo unitario para las unidades de acarreo se calcula de acuerdo a la producción total entre el número de unidades en el ciclo de acarreo, en el ciclo de acarreo están dos unidades.

Costo unitario  $(US\frac{s}{m^3}) = (28.32 \frac{US\frac{s}{h}}{13.31 \frac{m^3}{h}})$ 

Costo unitario (US\$/m $^3$ ) = 0.59 US\$/m $^3$ 

 $Costo unitario (USS/TM) = (28.32 US$/h)/(83.09 TM)$ 

Costo unitario volqueteFM440  $(US\frac{5}{TM}) = 0.34 US\frac{5}{TM}$ 

## **5.1.4.4 Determinación de costo de operación de volquete Volvo NL12.** Tabla 5.26, 5.27 y 5.28.

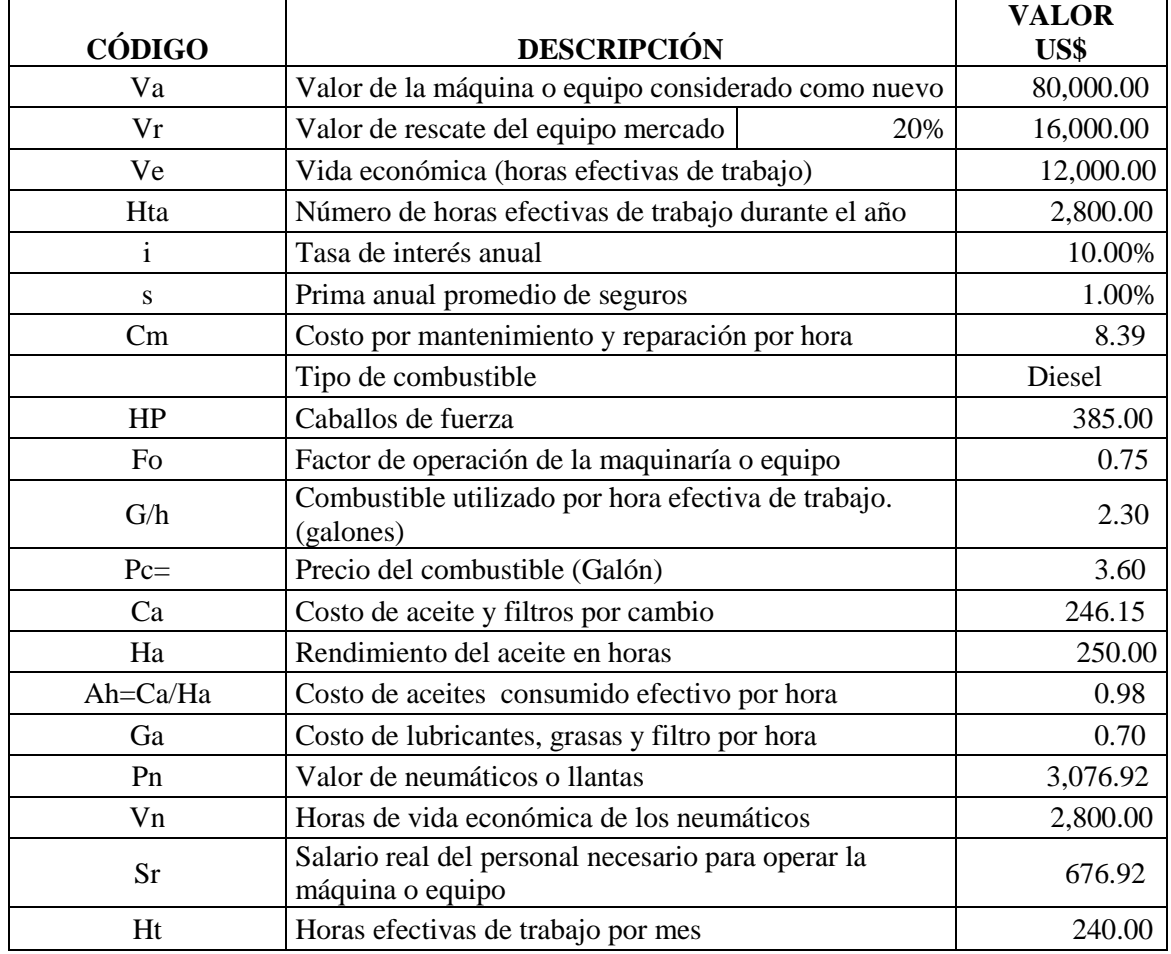

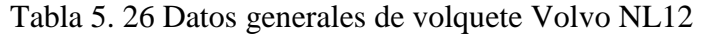

# **TESIS UNA - PUNO**

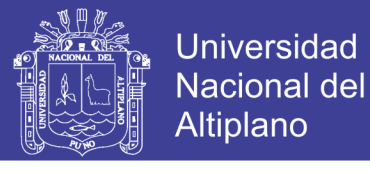

 $\overline{\phantom{a}}$ 

### Tabla 5. 27 Resumen de gastos por mantenimiento y reparación VolqueteNL12

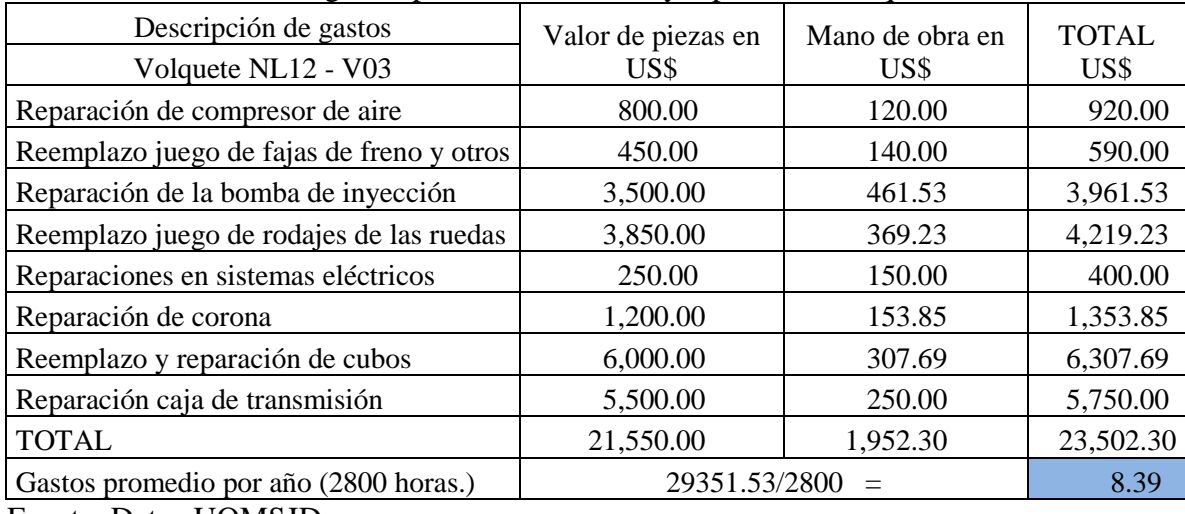

Fuente: Datos UOMSJD.

| <b>COSTOS DE OPERACIÓN VOLQUETE NL12</b> | <b>OPERACIÓN</b>         |                                |                                      |           |                                |  |
|------------------------------------------|--------------------------|--------------------------------|--------------------------------------|-----------|--------------------------------|--|
| <b>Costos</b>                            |                          | Fórmula                        |                                      | Cálculo   | <b>Costos horarios</b><br>US\$ |  |
|                                          |                          |                                |                                      |           |                                |  |
|                                          | $D =$                    | $Va - Vr$                      | $\mathbf{D} =$                       | 64,000.00 | 5.33                           |  |
| Costo por Depreciación                   |                          | Ve                             |                                      | 12,000.00 |                                |  |
| Costo por Inversión                      | $\mathbf{Im} =$          | $(Va + Vr)*i$                  | $Im =$                               | 6,400.00  | 2.29                           |  |
|                                          |                          | Hta                            |                                      | 2,800.00  |                                |  |
| Costo por Seguros                        | $Sm = -$                 | $(Va + Vr)*s$                  | $Sm =$                               | 640.00    | 0.23                           |  |
|                                          |                          | Hea                            |                                      | 2,800.00  |                                |  |
| Suma de costos fijos=Cf                  | 7.84                     |                                |                                      |           |                                |  |
|                                          |                          | <b>Costos Variables</b>        |                                      |           |                                |  |
| Costo por Mantenimiento                  | $\mathbf{C}\mathbf{m} =$ | 8.39                           | $\mathbf{C}\mathbf{m} =$             | 8.39      | 8.39                           |  |
| Costo por Combustibles                   |                          | $Ce = Gh * Pe$                 | $\mathbf{C}\mathbf{c} = \mathbf{\$}$ | 8.28      | 8.28                           |  |
| Costo otras fuentes de<br>energía        | $Cof =$                  |                                | $Cof =$                              |           |                                |  |
| Costo por lubricantes                    | $Lb =$                   | $(Ah + Ga)$                    | $Lb =$                               | 1.68      | 1.68                           |  |
| Costo por llantas                        | $N =$                    | Pn/Vn                          | $N =$                                | 1.10      | 1.10                           |  |
| Costo por piezas<br>especiales           |                          | $Pe = Pa/Va$                   | $Pe =$                               |           |                                |  |
| Suma de costos variables=Cv              | 19.45                    |                                |                                      |           |                                |  |
| Costos por operación                     |                          |                                |                                      |           |                                |  |
| Costo por salarios de<br>operación       |                          | $\mathbf{Po} = \mathbf{Sr/Ht}$ | $\mathbf{Po} =$                      | 2.82      | 2.82                           |  |

Tabla 5. 28 Determinación de costos de operación de volquete Volvo NL12

# **TESIS UNA - PUNO**

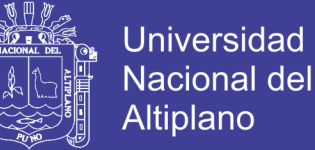

### **a) Costo horario de volquete Volvo NL12**

Costo horario volquete  $NL12 = Cf + Cv + Co$ Costo horario volguete  $NL12 = 7.84 + 19.45 + 2.82$ Costo horario volquete NL12  $(\frac{USS}{L})$  $\left(\frac{330}{h}\right)$  = 30.12US\$/h

**b) Costo unitario de volquete Volvo NL12.** Tabla 5.29.

Costo unitario  $(US\frac{2}{m^3}) = (30.12 \frac{US\frac{2}{h}}{N})/(96.61 \frac{m^3}{h})$ 

Costo unitario  $(US\frac{2}{\text{m}^3}) = 0.31 \text{ US\%}/\text{m}^3$ 

 $Costo unitario (USS/TM) = (30.12 US$/h)/(166.17 TM)$ 

Costo unitario volquete $NL12$  (US\$/TM) =  $0.18$  US\$/TM

| <b>UOMSJD</b>    | Costos unitarios de equipos |         |  |  |  |  |
|------------------|-----------------------------|---------|--|--|--|--|
| Equipo           | US\$/M <sup>3</sup>         | US\$/TM |  |  |  |  |
| Excavadora       | 0.66                        | 0.38    |  |  |  |  |
| Cargador frontal | 0.54                        | 0.31    |  |  |  |  |
| Volquete V-01    | 0.59                        | 0.34    |  |  |  |  |
| Volquete V-02    | 0.59                        | 0.34    |  |  |  |  |
| Volquete V-03    | 0.31                        | 0.18    |  |  |  |  |
| Total            | 2.69                        | 1.55    |  |  |  |  |

Tabla 5. 29 Costos un unitario de equipos

Fuente: Elaboración propia.

#### **5.2 Evaluación de equipos nuevos para reemplazar equipos usados**

En esta etapa se ha tomado como muestra equipos para la selección y reemplazo por equipos nuevos, equipos de las marcas que cuentan con el respaldo de mantenimientos y servicios en la región, en cuanto al costo y vida útil de neumáticos, aceites y piezas especiales son promedios de acuerdo al mercado, tiendas de la marca de los equipos y datos de la UOMSJD, asumimos con los siguientes equipos nuevos:

- a) Excavadora hidráulica CAT329D2L.
	- b) Cargador frontal sobre ruedas Volvo L150H.
	- c) Cargador frontal sobre ruedas CAT962H.

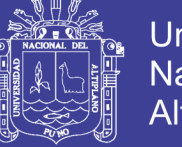

- d) Volquete Volvo FMX480.
- **5.2.1 Evaluación de los costos de operación para volquete Volvo FMX480 equipo nuevo.** Tabla 5.30 y 5.31.

| <b>CÓDIGO</b> | <b>DESCRIPCIÓN</b>                                                     |                                                          | <b>VALOR</b><br>US\$ |  |
|---------------|------------------------------------------------------------------------|----------------------------------------------------------|----------------------|--|
| Va            | Valor de la máquina o equipo considerado como nuevo                    |                                                          | 200,000.00           |  |
| Vr            | Valor de rescate del equipo mercado                                    | 40%                                                      | 80,000.00            |  |
| Ve            | Vida económica (horas efectivas de trabajo)                            |                                                          | 12,000.00            |  |
| Hta           | Número de horas efectivas de trabajo durante el año                    |                                                          | 2,800.00             |  |
| $\mathbf{i}$  | Tasa de interés anual                                                  |                                                          | 10.00%               |  |
| S             | Prima anual promedio de seguros                                        |                                                          | 2.00%                |  |
| Cm            | Costo por mantenimiento y reparación por hora                          |                                                          | 0.50                 |  |
|               | Tipo de combustible                                                    |                                                          | Diesel               |  |
| HP            | Caballos de fuerza                                                     |                                                          |                      |  |
| Fo            |                                                                        | Factor de operación de la maquinaría o equipo            |                      |  |
| G/h           |                                                                        | Combustible utilizado por hora efectiva de trabajo. (gl) |                      |  |
| $Pc=$         | Precio del combustible (Galón)                                         |                                                          | 3.60                 |  |
| Ca            | Costo de aceite y filtros por cambio                                   |                                                          | 338.46               |  |
| Ha            | Rendimiento del aceite en horas                                        |                                                          | 500.00               |  |
| Ah=Ca/Ha      | Costo de aceites consumido efectivo por hora                           |                                                          | 0.68                 |  |
| Ga            | Costo de lubricantes, grasas y filtro por hora                         |                                                          | 0.50                 |  |
| Pn            | Valor de neumáticos o llantas                                          |                                                          |                      |  |
| Vn            |                                                                        | Horas de vida económica de los neumáticos                |                      |  |
| <b>Sr</b>     | Salario real del personal necesario para operar la<br>máquina o equipo |                                                          | 676.92               |  |
| Ht            | Horas efectivas de trabajo por mes                                     |                                                          | 240.00               |  |

Tabla 5. 30 Datos generales del equipo nuevo volquete Volvo FMX480

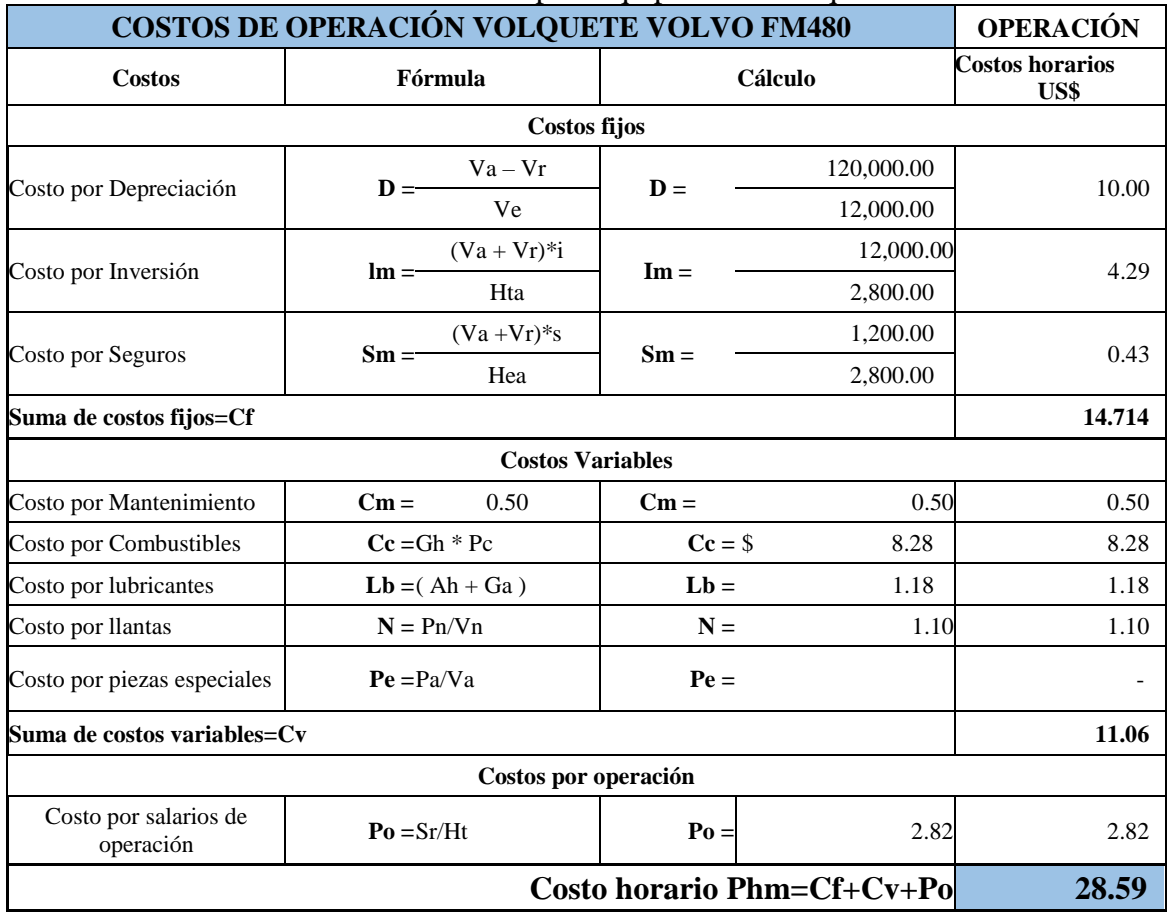

# Tabla 5. 31 Evaluación del costo horario para equipo nuevo volquete Volvo FM480

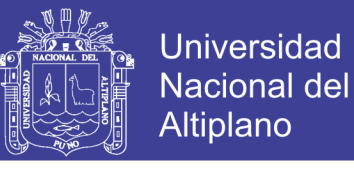

# **5.2.2 Evaluación de los costos de operación para excavadora Cat329D2L equipo nuevo.** Tabla 5.32 y 5.33.

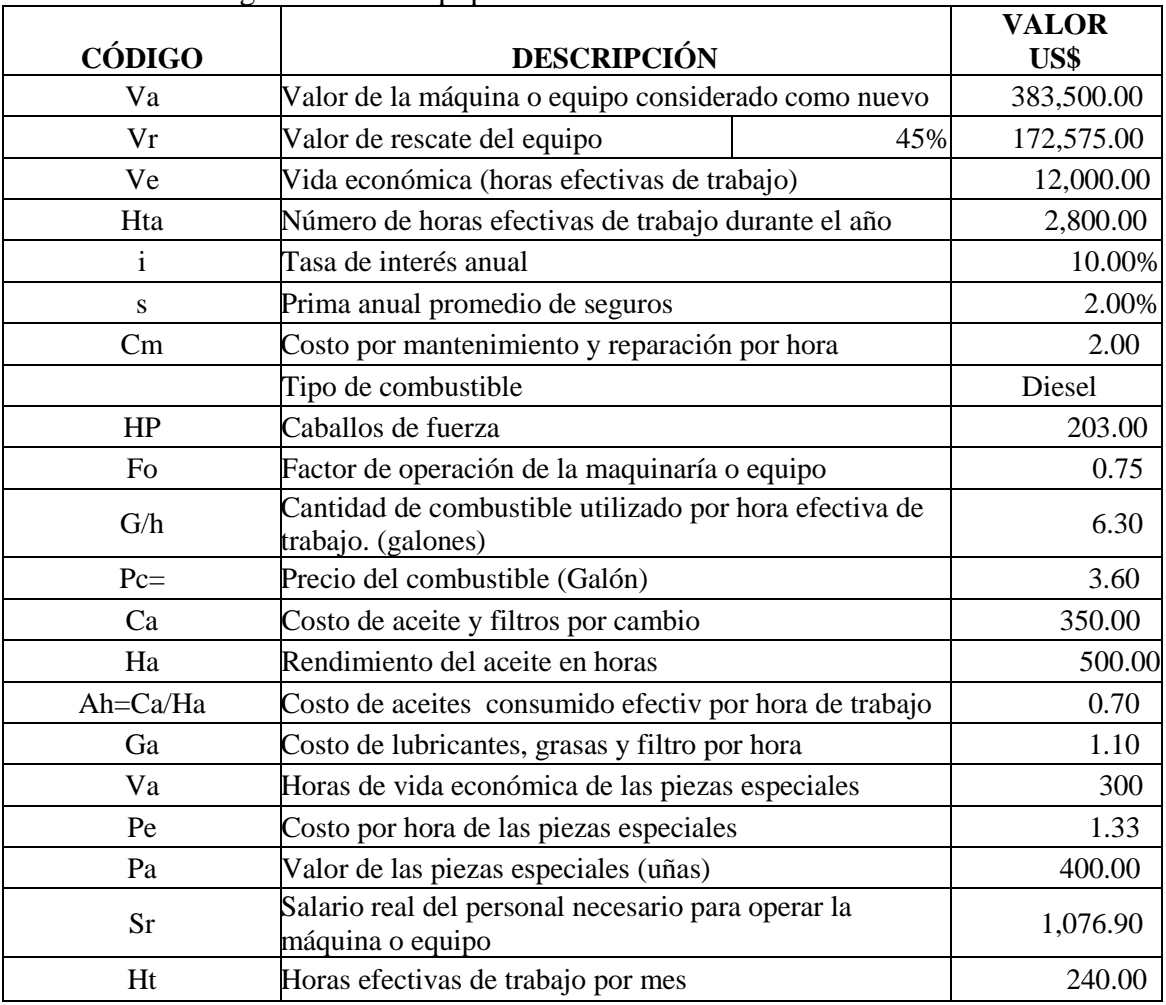

#### Tabla 5. 32 Datos generales del equipo nuevo excavadora Cat329D2L

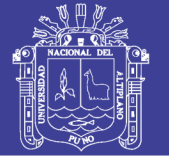

# Tabla 5. 33 Evaluación del costo horario para equipo nuevo excavadora Cat329DL 2

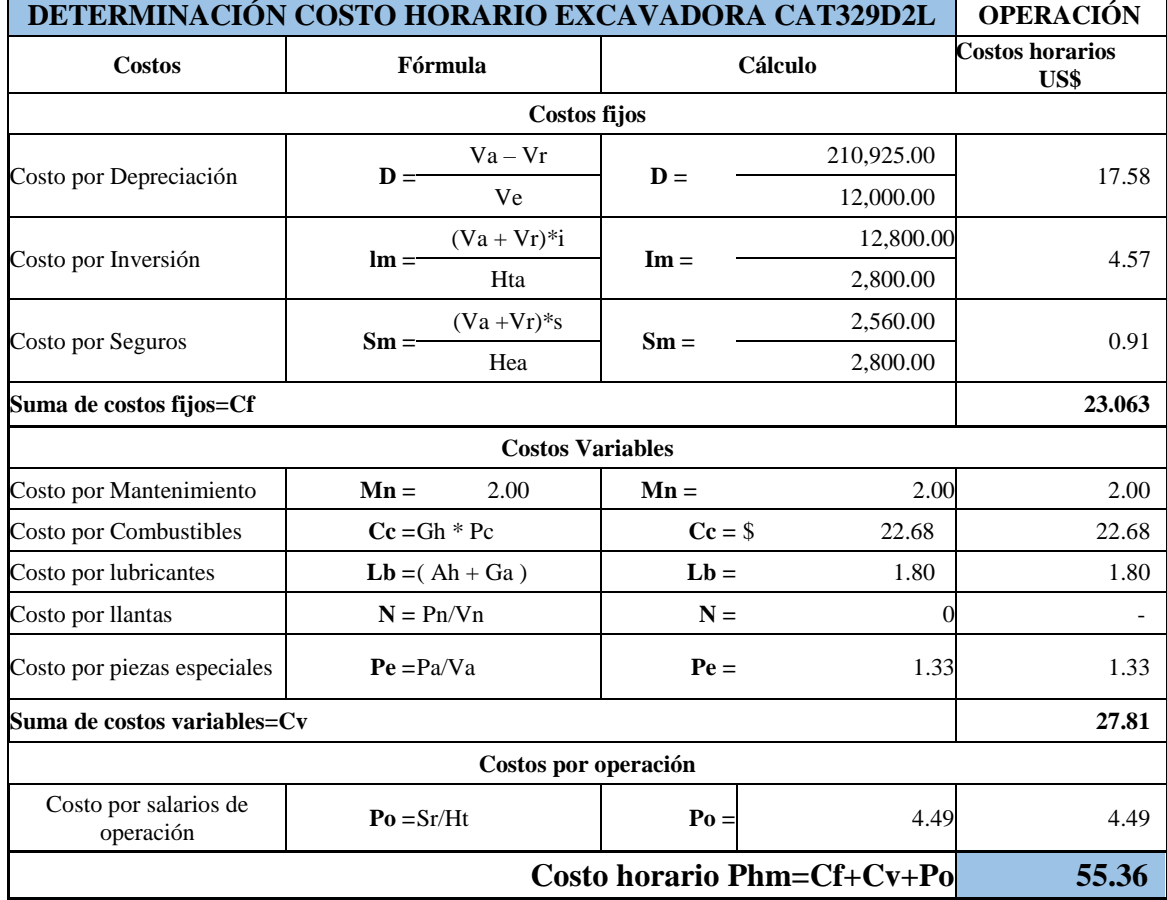

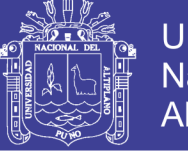

### **5.2.3 Evaluación de los costos de operación para cargador frontal Volvo L150H equipo nuevo.** Tabla 5.34 y 5.35.

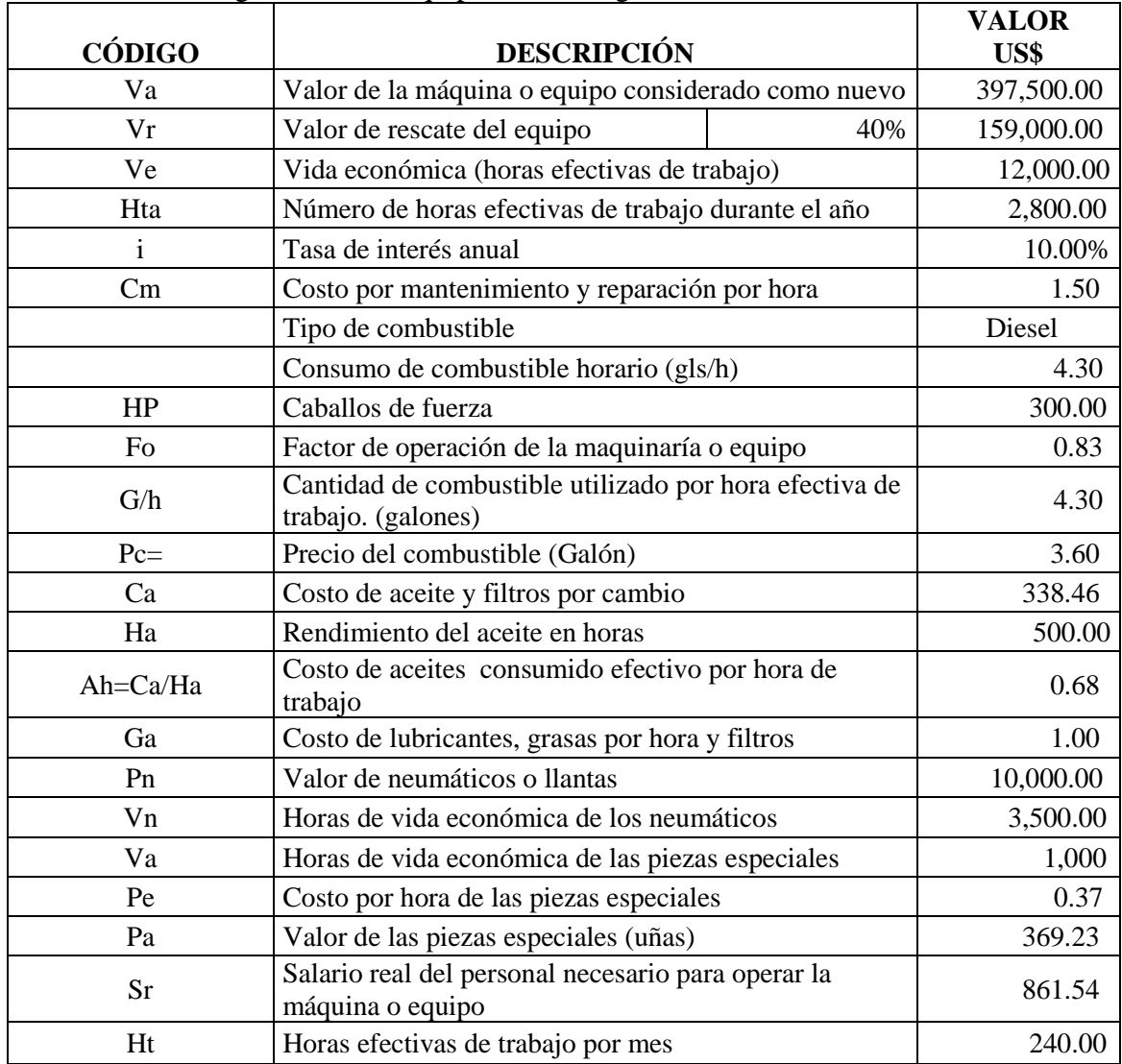

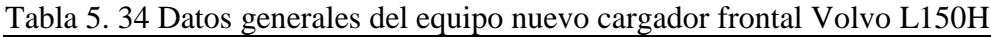

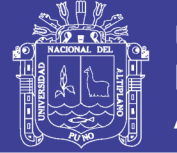

# Tabla 5. 35 Evaluación del costo horario para equipo nuevo cargador Volvo L150H

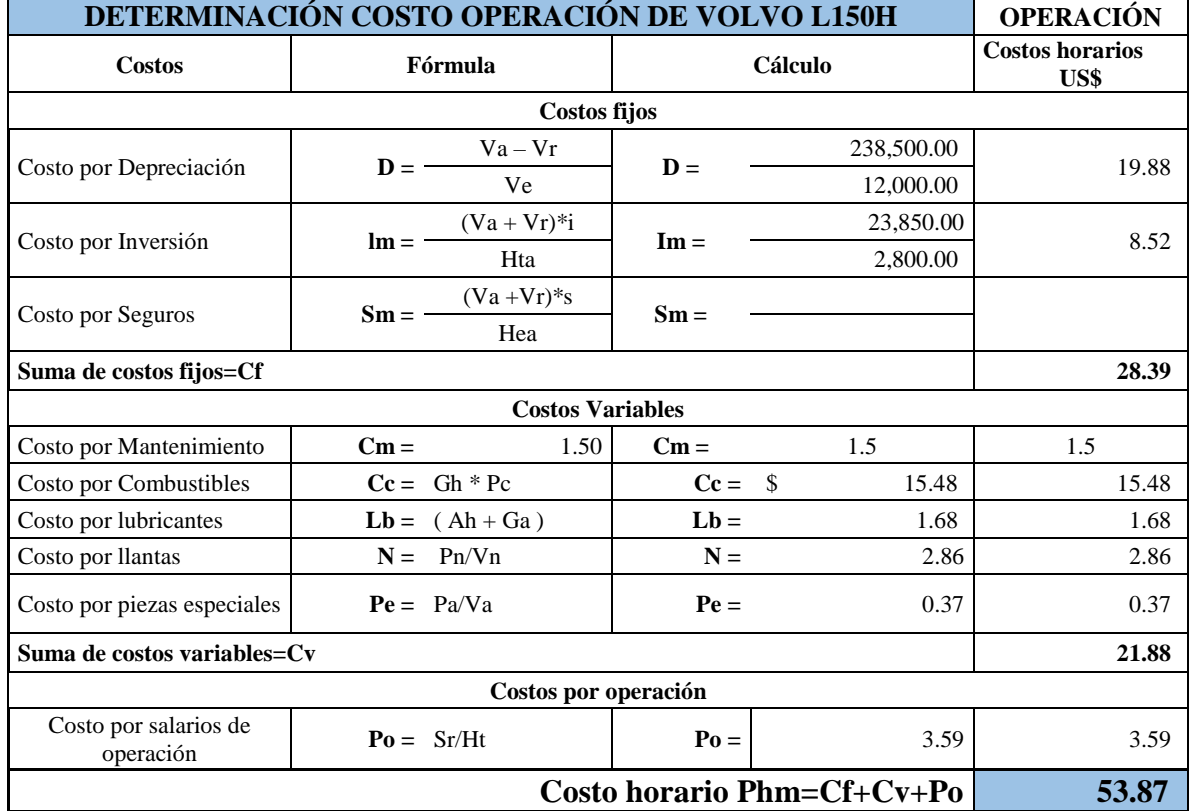

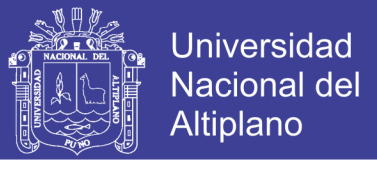

### **5.2.4 Evaluación de los costos de operación para cargador frontal Cat962H equipo nuevo.** Tabla 5.36 y 5.37.

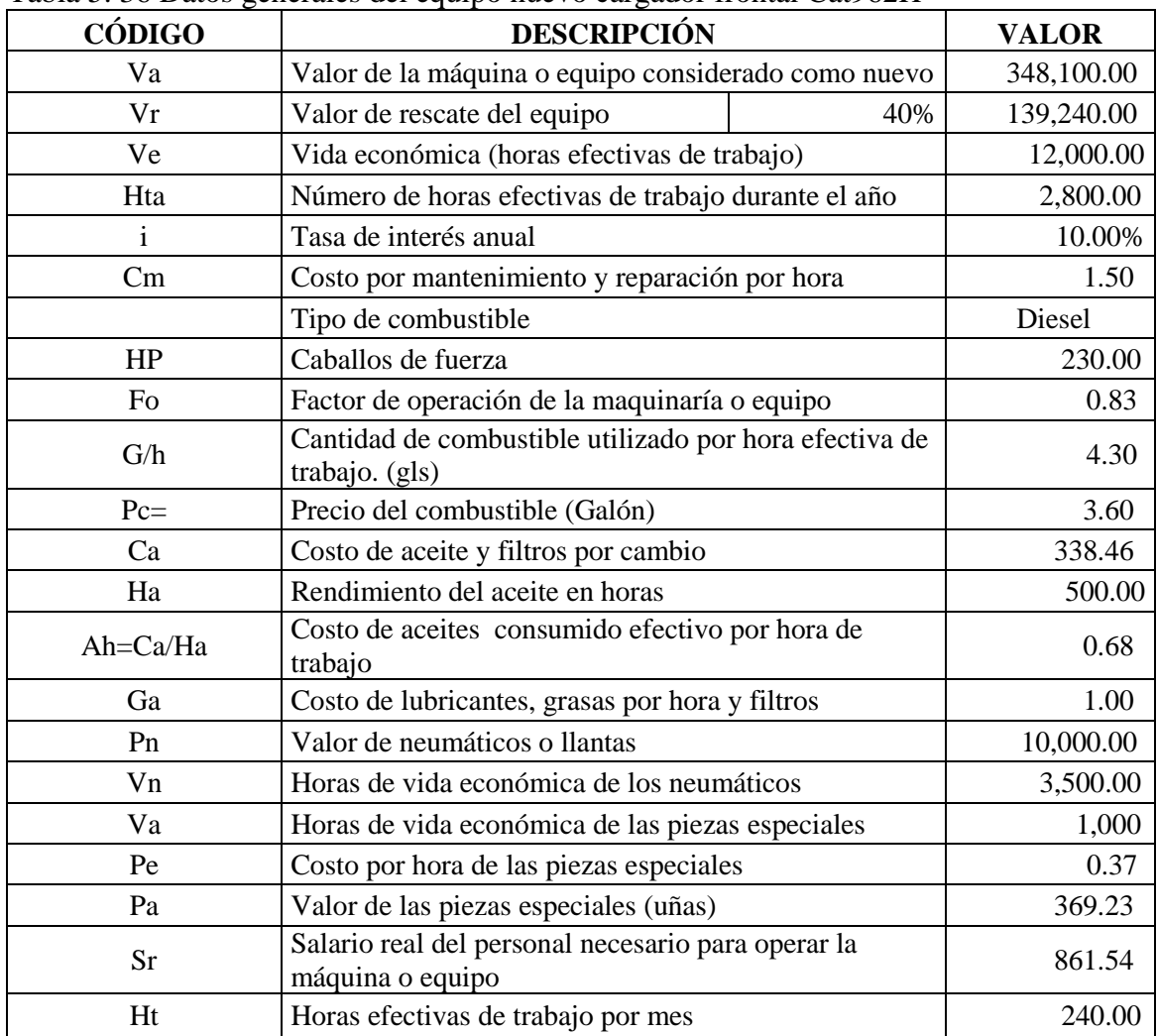

## Tabla 5. 36 Datos generales del equipo nuevo cargador frontal Cat962H

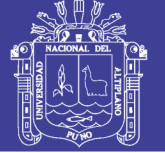

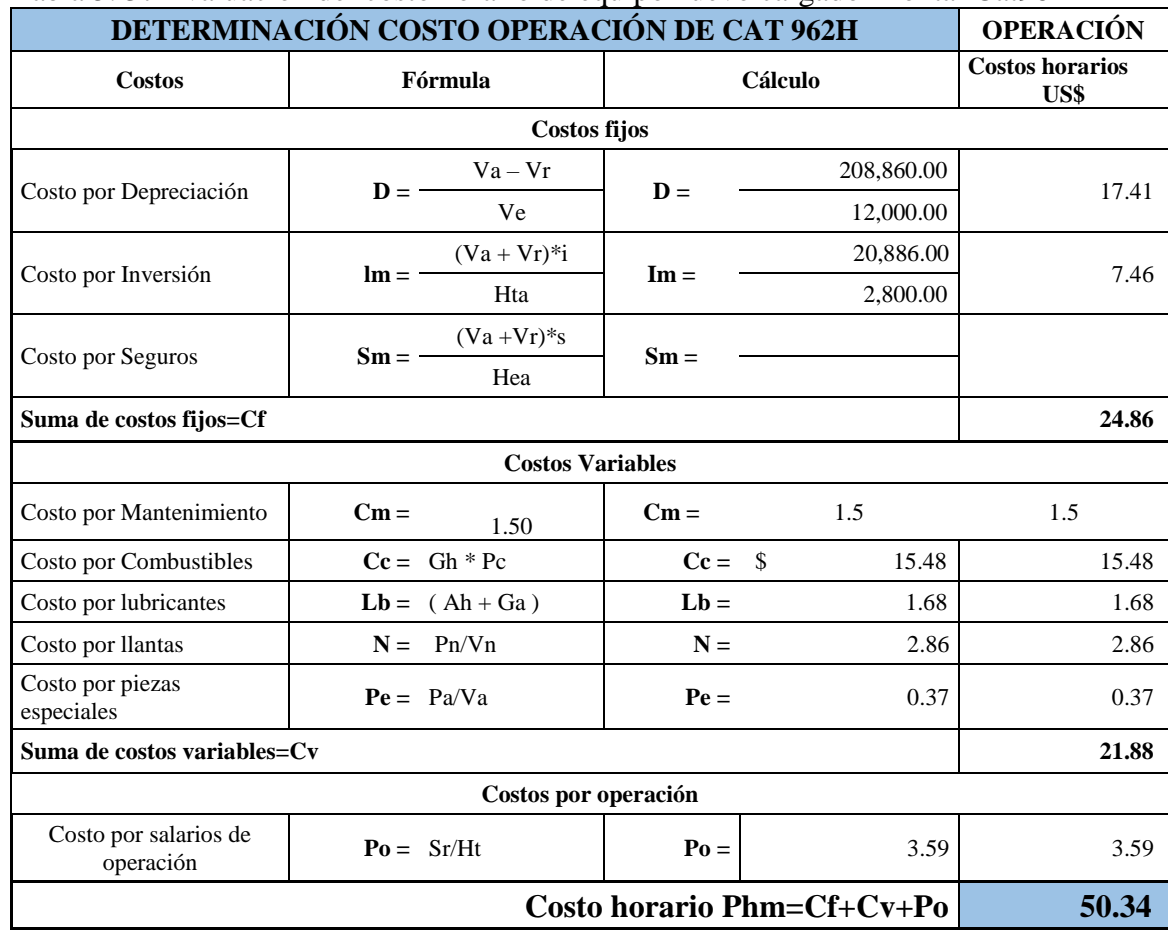

Tabla 5. 37 Evaluación del costo horario de equipo nuevo cargador frontal Cat962H

Fuente: Elaboración propia.

## **5.2.5 Comparación de costo horario de equipos nuevos y usados.** Tabla 5.38.

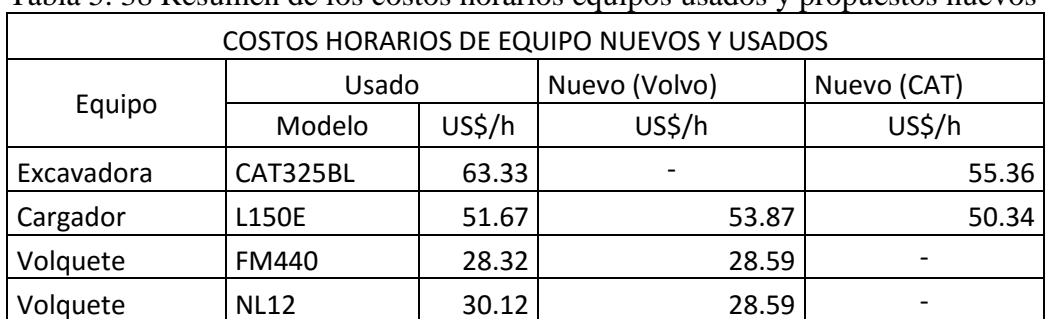

Tabla 5. 38 Resumen de los costos horarios equipos usados y propuestos nuevos

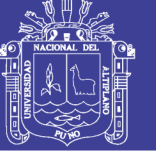

### **5.2.6 Comprobación de la hipótesis**

# **5.2.6.1 Determinación de la eficiencia en producción reemplazando el equipo usado por la excavadora Cat330D2L/ 329D2L**

#### **a) Determinación de eficiencia de la excavadora Cat329D2L**

La eficiencia para los equipos nuevos lo determinamos de acuerdo a (Tabla 5.10), donde asumimos un factor de eficiencia de 88%, del arranque y carguío en el frente de minado es donde inicia el proceso de producción de la UOMSJD (Unidad Operativa Minera San Juan de Dios).

Determinamos la optimización de eficiencia

Coeficiente de eficiencia( $Ef$ f%)

 $=$  (Eff equipo nuevo – eff equipo usado)

 $Coeficiente de eficiencia (Eff%) = 0.88 - 0.70$ 

Coeficiente de eficiencia $(Eff%) = 0.18$ 

Entonces eficiencia optimizada para el equipo nuevo será en base a la eficiencia del equipo usado, tomado como un valor base o entero (1), para determinar la eficiencia optimizada lo sumaremos el coeficiente de eficiencia (0.18) como sigue:

> Eficiencia optimizada (Eff) =  $1 + 0.18$ Eficiencia optimizada (Eff) =  $1.18$

# **b) Producción horaria de la excavadora con un factor de eficiencia optimizado de(18%)**

Prod. horaria  $(m^3)$  = prod. Equipo usado  $*$  Eff optimizada

De (Tabla 5.15) producción del equipo usado es de **96.61** $\frac{m^3}{h}$ **, 166.17 T***M***/h** 

Producción horaria (  $m^3/h$ ) = 96.61  $m^3/h$  \* 1.18

**Producción horaria** ( $m^3/h$ ) =  $114m^3/h$ 

Producción horaria ( $TM/h$ ) = (166.17 **TM**  $\boldsymbol{h}$  $\big) * 1.18$ 

Producción horaria ( $TM/h$ ) = 196.08 TM/h

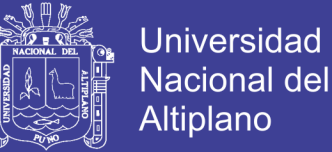

#### **c) Producción diaria de la excavadora**

Las horas de trabajo diario son de 12 horas/día.

Producción diaria ( $m^3/d$ ía) = (114 $m^3/h$ ) \* 12h

ó ( <sup>3</sup> /í) = , /í

*Producción diaria (TM/día)* = 2, 352. 96 $TM/m^3$ 

La producción de los equipos es paralela iniciándose desde la primera fase que es la excavación y carguío, en los procesos seguidos de acarreo será en base a la producción de la excavadora para cada equipo (Tabla 5.39).

| PRODUCCIÓN HORARIA CON EQUIPO NUEVOS (TM/h) |     |                     |           |                         |        |  |
|---------------------------------------------|-----|---------------------|-----------|-------------------------|--------|--|
| Equipo usado<br>Equipo<br>TM/h<br>$Eff(\%)$ |     |                     |           | Equipo nuevo (Eff=0.88) |        |  |
|                                             |     | Diferencia de Eff % | $Eff(\%)$ | TM/h                    |        |  |
| Excavadora                                  | 0.7 | 166.17              | 0.18      | 0.88                    | 196.08 |  |
| Cargador                                    | 0.7 | 166.17              | 0.18      | 0.88                    | 196.08 |  |
| Volquete FM                                 | 0.7 | 83.09               | 0.18      | 0.88                    | 98.05  |  |
| Volquete NL                                 | 0.7 | 166.17              | 0.18      | 0.88                    | 196.08 |  |

Tabla 5. 39 Determinación de la producción horaria para equipos nuevos

Fuente: Elaboración propia.

Production diara 
$$
\left(\frac{TM}{dia}\right) = 196.08 \frac{TM}{h} * \frac{12h}{dia}
$$

\nProduction diara  $\left(\frac{TM}{dia}\right) = 2,352.97 \, TM/dia$ 

#### **5.2.6.2 Determinación de costos unitarios con equipos nuevos**

Los costos unitarios se determina asumiendo valores costo horario y de la producción horaria obteniendo resultados de los costos unitarios de los equipos nuevos. Tabla 5.40.

Costo unitario de equipos nuevos =  $(costo horario)/(Productión horariaria)$ 

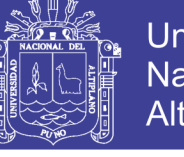

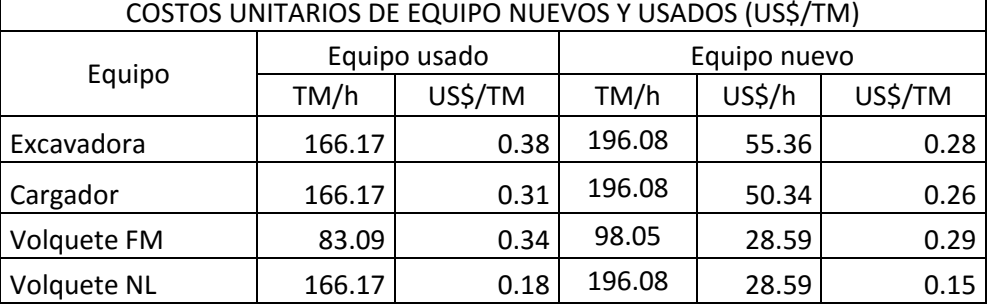

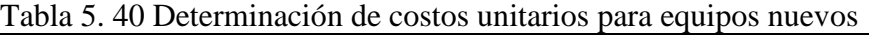

Fuente: Elaboración propia.

#### **5.3 Contrastación de objetivos y el problema**

### **5.3.1 Optimización de la producción mediante la selección y reemplazo de equipos**

Para la optimización de la producción aurífera hemos determinado la selección y reemplazo de los equipos usados por equipos nuevos donde la determinación se observa por diferencia de costos unitarios (Tabla 5.41).

| Optimización del costo unitario (US\$/TM) |         |              |                                                 |  |  |  |
|-------------------------------------------|---------|--------------|-------------------------------------------------|--|--|--|
| Equipos del proceso de<br>producción      |         | Equipos      | Diferencia de costo<br>unitario entre el equipo |  |  |  |
|                                           | Usado   | <b>Nuevo</b> | nuevo y usado                                   |  |  |  |
|                                           | US\$/TM | US\$/TM      | US\$/TM                                         |  |  |  |
| Excavadora                                | 0.38    | 0.28         | 0.10                                            |  |  |  |
| Cargador                                  | 0.31    | 0.26         | 0.05                                            |  |  |  |
| Volquete FM-01                            | 0.34    | 0.29         | 0.05                                            |  |  |  |
| Volquete FM-02                            | 0.34    | 0.29         | 0.05                                            |  |  |  |
| Volquete NL-03                            | 0.18    | 0.15         | 0.03                                            |  |  |  |
| Total                                     | 1.55    | 1.27         | 0.28                                            |  |  |  |

Tabla 5. 41 Optimización por diferencia de costo unitario entre equipo nuevo y usado

Fuente: Elaboración propia.

#### **5.3.2 Selección de equipos para la optimización de la producción aurífera**

En la determinación para la selección de equipos se conserva el dimensionamiento de su flota anterior de equipos usados puesto que ya ha sido sincronizado los tiempos y secuencias del proceso de la producción en la UOMSJD, por lo consiguiente para la selección de equipos nuevos solo tenemos como propuestas en dos marcas, ellos por la eficiencia y rendimientos de los equipos en trabajos a grandes altitudes, las ventajas que ofrecen también en amplia gama en mantenimientos y servicios, en caso del cargador frontal se propone en las dos marcas, pero la determinante para su

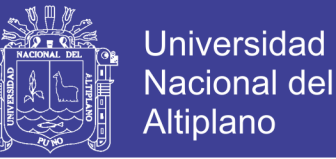

elección es el menor precio para su adquisición y se opta por la marca caterpillar, calculando el costo horario de ambas flotas de equipos usados y nuevos, se observa una diferencia (Tabla5.42).

| <b>COSTOS HORARIOS DE EQUIPOS NUEVOS SELECCIONADOS</b> |              |                                                                                  |               |              |  |  |  |
|--------------------------------------------------------|--------------|----------------------------------------------------------------------------------|---------------|--------------|--|--|--|
| Dimensión de Equipo                                    | Modelo de    | Usado                                                                            |               | <b>Nuevo</b> |  |  |  |
|                                                        | equipo       | US\$/h<br>Equipos seleccionados<br>CAT329D2L<br>63.33<br><b>CAT962H</b><br>51.67 | US\$/h        |              |  |  |  |
| Excavadora                                             | CAT325BL     |                                                                                  |               | 55.36        |  |  |  |
| Cargador                                               | <b>L150E</b> |                                                                                  |               | 50.34        |  |  |  |
| Volquete - 01                                          | <b>FM440</b> | 28.32                                                                            | <b>FMX480</b> | 28.59        |  |  |  |
| Volquete - 02                                          | <b>FM440</b> | 28.32                                                                            | <b>FMX480</b> | 28.59        |  |  |  |
| Volquete - 03                                          | <b>NL12</b>  | 30.12                                                                            | <b>FMX480</b> | 28.59        |  |  |  |
| US\$/h<br><b>TOTAL</b>                                 |              | 201.76                                                                           |               | 191.47       |  |  |  |

Tabla 5. 42 Costos horarios de la producción en la UOMSJD

Fuente: Elaboración propia.

## **5.3.3 Optimización de costos horarios de producción mediante reemplazo por equipos nuevos**

Para la optimización de costos horarios asumimos primero el costo horario de los equipos usados restándolo al el costo horario del equipos nuevos, donde la diferencia son positivas y negativas, el resultado final por flota tiene un valor positivo que es un indicador afirmativo para el reemplazo de equipos usados por los nuevos, la ventaja se puede apreciar (Tabla 5.43).

| Diferencia de costo horario (US\$/h) |        |        |                |  |  |  |  |
|--------------------------------------|--------|--------|----------------|--|--|--|--|
| Equipo                               | Usado  | Nuevo  | Diferencia U-N |  |  |  |  |
| Excavadora                           | 63.33  | 55.36  | 7.97           |  |  |  |  |
| Cargador                             | 51.67  | 50.34  | 1.33           |  |  |  |  |
| Volquete - 01                        | 28.32  | 28.59  | $-0.27$        |  |  |  |  |
| Volquete - 02                        | 28.32  | 28.59  | $-0.27$        |  |  |  |  |
| Volquete - 03                        | 30.12  | 28.59  | 1.53           |  |  |  |  |
| Total                                | 201.76 | 191.47 | 10.29          |  |  |  |  |

Tabla 5. 43 Diferencia de costo horario entre el equipo usado y nuevo

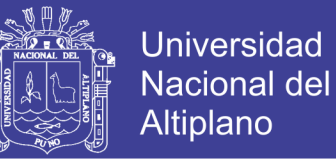

#### **5.3.4 Tamaño de beneficio económico alcanzado por reemplazar los equipos usados por los equipos nuevos**

El beneficio económico está estimado de acuerdo a la vida útil de los equipos, este beneficio es calculado por el reemplazo de los equipos usados por los nuevos determinados en una dimensión igual de flota (Tabla 5.44).

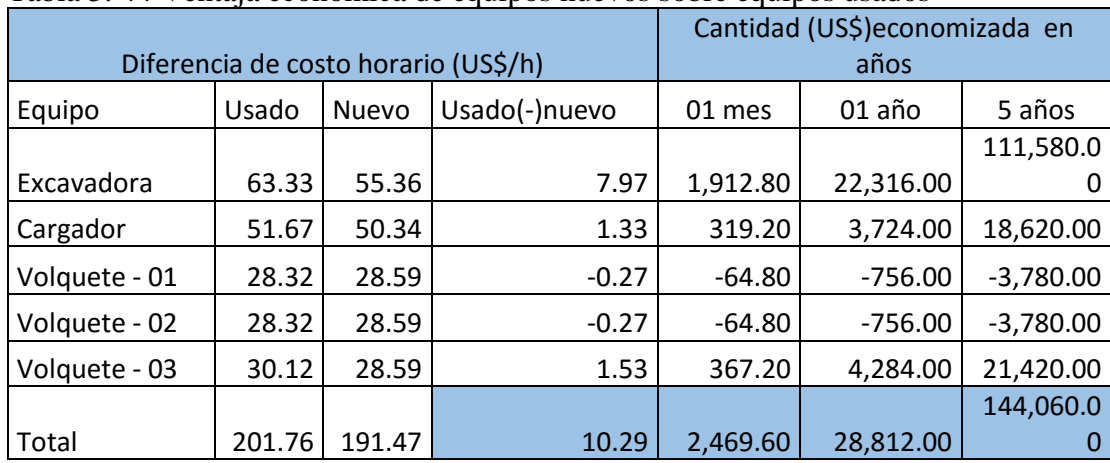

#### Tabla 5. 44 Ventaja económica de equipos nuevos sobre equipos usados

Fuente: Elaboración propia.

### **Ventaja económica obtenida por reemplazo de equipos usados por nuevos**

Ventaja o beneficio económico por hora ( US\$ ℎ  $\vert = 10.29 \text{ US} \$/h$ 

Ventaja o beneficio económica por día 
$$
\left(\frac{U S\$}{dia}\right) = 10.29 \frac{U S\$}{h} * 12
$$

Ventaja o beneficio económico por día ( US\$ día  $) = 130.80 \; US\frac{k}{d}$ ía

Ventaja o beneficio económica por año 
$$
\left(\frac{U S\$}{a\|o}\right) = 10.29 \frac{U S\$}{h} * 2800h
$$

Ventaja o beneficio económica por año 
$$
\left(\frac{U S\$}{a\|o}\right) = 28,812.00 US$/a\|o
$$

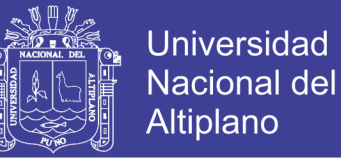

## **5.3.5 Producción aurífera alcanzada mediante la selección y reemplazo de equipos**

La producción aurífera alcanzada por reemplazo y selección de equipos se puede apreciar en tamaño de la diferencia de volumen (Tabla 5.45)

| producción aurífera alcanzado mediante reemplazo de equipos |                    |              |                    |              |  |  |
|-------------------------------------------------------------|--------------------|--------------|--------------------|--------------|--|--|
| Periodo en                                                  | Equipos usados     |              | equipos nuevos     |              |  |  |
| años                                                        | $(m3/a\tilde{n}o)$ | (TM/año)     | $(m3/a\tilde{n}o)$ | (TM/año)     |  |  |
| Año 1                                                       | 270,508.00         | 465,273.76   | 319,200.00         | 549,024.00   |  |  |
| Año 2                                                       | 541,016.00         | 930,547.52   | 638,400.00         | 1'098,048.00 |  |  |
| Año 3                                                       | 811,524.00         | 1'395,821.28 | 957,600.00         | 1'647,072.00 |  |  |
| Año 4                                                       | 1'082,032.00       | 1'861,095.04 | 1'276,800.00       | 2'196,096.00 |  |  |
| Año 5                                                       | 1'352,540.00       | 2'326,368.80 | 1'596,000.00       | 2'745,120.00 |  |  |

Tabla 5. 45 Optimización de la producción aurífera

Fuente: Elaboración propia.

### **5.4 Estimación económica de la producción con el reemplazo de equipos nuevos**

Para la estimación económica del yacimiento aurífero en la UOM San Juan de Dios tomamos en cuenta: Tabla 5.46.

- Ley de reserva mineral 273.75 mg Au/m<sup>3</sup>, 0.27 g. Au/m<sup>3</sup>.
- Porcentaje de recuperación en procesamiento en los chutes es de 50% (0.14g. Au/m<sup>3</sup>).
- Precio del oro 1282 US\$/Onza troy, 41.16 US\$/g.

| producción aurífera anual en US\$ (gr. Au = 41.16 US\$) recuperación al 50% |                            |                         |              |                       |                          |              |  |  |
|-----------------------------------------------------------------------------|----------------------------|-------------------------|--------------|-----------------------|--------------------------|--------------|--|--|
| Period                                                                      |                            | Equipos usados          |              | equipos nuevos        |                          |              |  |  |
| o en<br>años                                                                | (m <sup>3</sup> /año)      | gr. Au(ley<br>0.14gr/m3 | US\$         | (m <sup>3</sup> /año) | gr. Au (ley<br>0.14gr/m3 | US\$         |  |  |
| Año 1                                                                       | 270,508.00                 | 37,871.12               | 1'558,775.30 | 319,200.00            | 44,688.00                | 1'839,358.08 |  |  |
| Año 2                                                                       | 541,016.00                 | 75,742.24               | 3'117,550.60 | 638,400.00            | 89,376.00                | 3'678,716.16 |  |  |
| Año 3                                                                       | 811,524.00                 | 113,613.36              | 4'676,325.90 | 957,600.00            | 134,064.00               | 5'518,074.24 |  |  |
| Año 4                                                                       | 1'082,032.00               | 151,484.48              | 6'235,101.20 | 1'276,800.00          | 178,752.00               | 7'357,432.32 |  |  |
| Año 5                                                                       | 1'352,540.00               | 189,355.60              | 7'793,876.50 | 1'596,000.00          | 223,440.00               | 9'196,790.40 |  |  |
|                                                                             | Fuente: Elaboración propia |                         |              |                       |                          |              |  |  |

Tabla 5. 46 Comparación del tamaño de la optimización de la producción anual en US\$

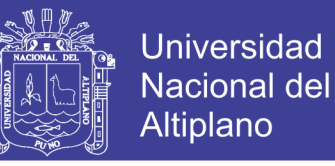

Diferencia de US\$ en el proceso de producción entre la flota de equipos usados y nuevos:

Año 1 = 280,582.78 US\$ Año  $5 = 1'402,913.90$  US\$

# **5.5 Índices de rentabilidad**

#### **5.5.1 Valor actual neto (VAN)**

El VAN es el valor presente de los beneficios netos que generó un proyecto a lo largo de su vida útil, descontados a la tasa de interés que refleja el costo de oportunidad que para el inversionista tiene el capital que piensa invertir en el proyecto, es decir, la rentabilidad efectiva de la mejor alternativa especulativa de igual riesgo.

Por lo tanto, el proyecto será rentable si VAN=t=0 n FCt (1+r)t>0

Donde; FC, es el flujo de caja que corresponde al periodo t.

$$
VAN = -I + \sum_{n=1}^{N} \frac{Q_n}{(1+r)^n}
$$

Dónde:

```
I : Inversión
```
N : Periodo en años

Qn: flujo de caja del año n

r : Tasa de interés anual

Para el presente proyecto tenemos la tasa de interés anual de 10% (0.10). Tabla 5.47 y 5.48.

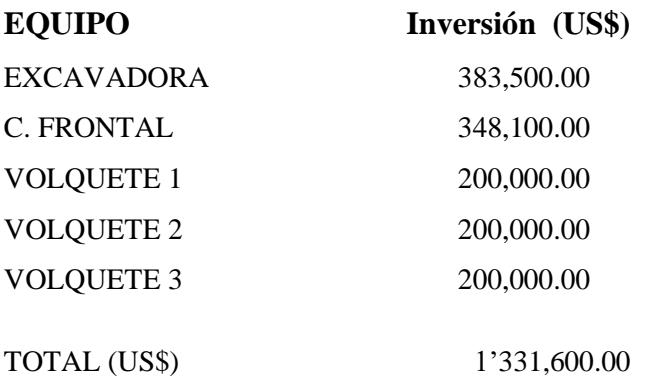

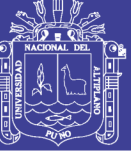

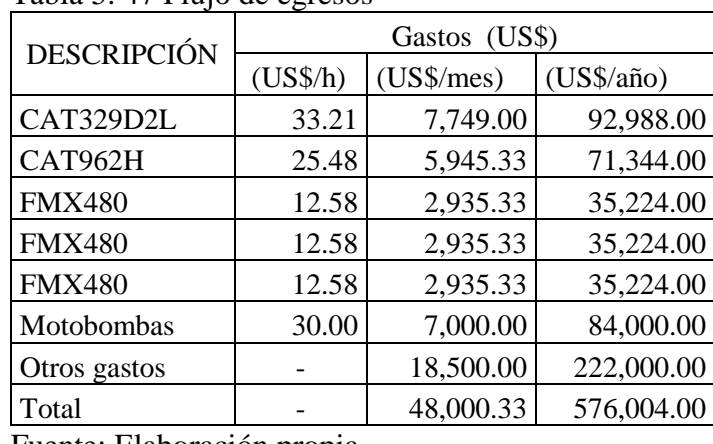

#### Tabla 5. 47 Flujo de egresos

Fuente: Elaboración propia.

|         |                   | Flujo de     |                     |
|---------|-------------------|--------------|---------------------|
| Periodo | Flujo de ingresos | egresos      | Flujo efectivo neto |
| 0       |                   | 1,331,600.00 | $-1'331,600.00$     |
|         | 1,839,358.08      | 576,004.00   | 1'263,354.08        |
| 2       | 1,839,358.08      | 587,524.08   | 1'251,834.00        |
| 3       | 1,839,358.08      | 599,274.56   | 1'240,083.52        |
| 4       | 1,839,358.08      | 611,260.05   | 1'228,098.03        |
| 5       | 1,839,358.08      | 623,485.25   | 1'215,872.83        |
| VAN     |                   |              | 3'376,939.21        |

Tabla 5. 48 Cálculo del VAN

Fuente: Elaboración propia.

VAN = 3'376,939.21 US\$

#### **5.5.2 Tasa interna de retorno (TIR)**

La TIR es aquella tasa de actualización para la que el valor actual neto de la inversión es igual a cero. Dicho de otro modo, es la tasa de descuento que hace que un proyecto de inversión tenga un VAN nulo, una especie de medida de la rentabilidad relativa de la inversión. Tabla 5.49.

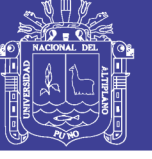

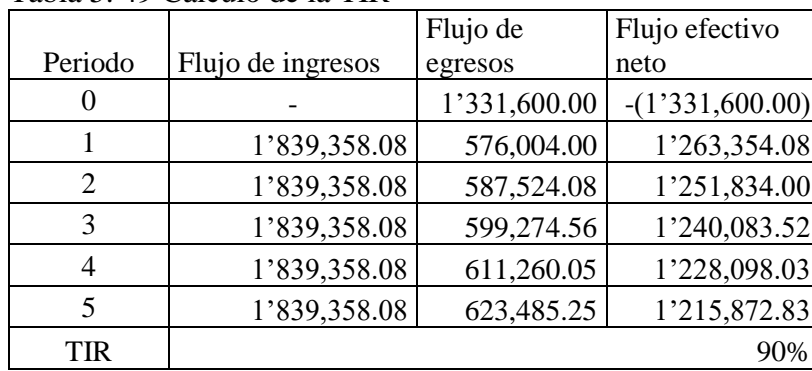

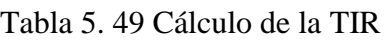

Fuente: Elaboración propia.

 $TIR = 90\% (0.90)$ 

### **5.6 Cubicación de reservas para la operación de equipos nuevos**

Las reservas minables fueron cubicadas por ingenieros de CORPUNO (Proyecto "promoción y explotación de San Antonio de Poto"), sobre la base de la información dejada por Natomas Company of Perú, la ley del mineral está dado para un volumen con factor de esponjamiento.

Realizamos la cubicación de las reservas probables para un periodo mínimo de 5 años. Tabla 5.50.

|              | Longitud |           | Superficie        | Profundidad | Volumen           |
|--------------|----------|-----------|-------------------|-------------|-------------------|
| <b>BANCO</b> | (m)      | Ancho (m) | (m <sup>2</sup> ) | (m)         | (m <sup>3</sup> ) |
|              | 450      | 140       | 63,000            | 12          | 756,000           |
|              | 424      | 116       | 49,184            | 12          | 590,208           |
| Ш            | 396      | 90        | 35,640            | 10          | 356,400           |
| IV           | 368      | 66        | 24,288            | 12          | 291,456           |
| Total m3     |          |           |                   | 46          | 1'994,064         |

Tabla 5. 50 Cubicación de reservas

Fuente: Elaboración propia.

Para este proyecto justificamos el cálculo de reservas por un periodo de 5 años:

Primero: Si trabajamos con equipos nuevos en un periodo de cinco años explotaremos un volumen esponjado de: 1'596,000.00m<sup>3</sup>.

Segundo: Nuestro cálculo de reserva es de:  $1'994,064.00 \text{ m}^3$  (volumen in-situ), aplicando el factor de esponjamiento tendríamos un volumen suelto de: (1'994,064.00  $\text{m}^3$ <sup>\*</sup>(1.72) = 3'429,790.08m<sup>3</sup>.

# **TESIS UNA - PUNO**

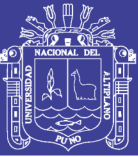

# **CONCLUSIONES**

Se determina que reemplazar la flota de equipos usados por equipos nuevos, por ser más rentable, con indicadores muy positivos donde la producción diaria se incrementa en  $208.68 \text{ m}^3/\text{día}$ , donde anual suma  $(48,692 \text{m}^3/\text{año})$  y en lo económico se estima una ventaja de (29.22 g. Au/día = 1,202.50 US\$/día) donde la optimización por reemplazo de equipos alcanzaría un monto anual de: 280,582.78 US\$/año.

Aplicando los índices de rentabilidad económica el valor actual neto (VAN) obtenemos un resultado positivo y factible (3'376,939.21 US\$), la tasa interna de retorno (TIR) en este caso la tasa de rendimiento interno que obtenemos es superior a la tasa mínima de rentabilidad exigida a la inversión (90%) por lo que el presente proyecto es muy viable.

La cubicación de reservas para un periodo de cinco años del presente proyecto supera el volumen determinado para la operación con equipos nuevos, la cubicación de reserva es de: 1'994,064.00 m<sup>3</sup> (volumen in-situ), aplicando el factor de esponjamiento tendríamos un volumen suelto de:  $(1'994,064.00 \text{ m}^3)*(1.72) = 3'429,790.08 \text{ m}^3$ , las expectativas del volumen a explotares de: 1'596,000.00m<sup>3</sup>.

La producción aurífera se optimiza con la selección de los equipos nuevos con un incremento en la producción aurífera y reduciendo los costos de producción, la optimización se determina dentro de los parámetros mínimos de eficiencia de los equipos nuevos a 83%, donde la optimización podría alcanzar hasta un 90%, disminuyendo aún mucho más los costos de producción horaria.

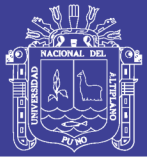

# **RECOMENDACIONES**

Para el presente proyecto de optimización de la producción aurífera mediante la selección y reemplazo de equipos y maquinarias se debe cumplir con las metas del programa anual de producción, teniendo en cuenta que se tiene que cumplir con las fuentes de inversiones financiadas.

Al emplear la flota de equipos y maquinarias nuevas el beneficio económico que se puede alcanzar es considerable con respecto al periodo de la vida útil de los equipos, siempre y cuando se dé estricto cumplimiento a todos los mantenimientos preventivos y correctivos de los equipos.

Para la adquisición y/o renovación de equipos y maquinarias se recomienda adquirir en las marcas comerciales que ofrezcan garantía para trabajos rudos y a grandes altitudes sobre el nivel del mar.

Tener en cuenta dos razones básicas para considerar el reemplazo de un equipo, el deterioro físico o menos cabo físico se refieren a cambios en las condiciones físicas que puede conducir a una declinación en el valor del servicio prestado a unos costos de operación mayores, al aumento en los costos de mantenimiento y reparación o a una combinación donde el deterioro físico puede disminuir la capacidad de un equipo para mover grava aurífera y demandar mayores gastos, elevar el consumo de combustible aumentado entonces sus costos de operación y lo otro la obsolescencia describe los efectos que producen sobre un activo los cambios que se generan en el medio externo los rapidísimos cambios de la tecnología de automatización.

Capacitación en manejo a los operarios acerca de las buenas prácticas de conducción, cuidado y mantenimiento de los equipos nuevos antes de operar los equipos.

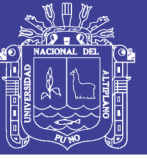

# **BIBLIOGRAFÍA**

- ALVA ALVA, ISMAEL (2004). Facultad Ingeniería geológica minera Metalúrgica-UNI, *Tesis "Estudio de Optimización de Costos de Operación de una flota de equipos pesados.*
- CAMIONES VOLVO, Revista (2011*), Manual de camiones Volvo.*
- CATERPILLAR PERFORMANCE HANDBOOK, *Edition 29 "Manual de maquinarias, operación y rendimiento", editada por Caterpillar Inc. Peoria, Illinois, EE.UU.*
- CHAVEZ FLORES, Roberto (1986*),Facultad de Ingeniería de Minas-UNAP, Tesis "Factibilidad de Explotación en San Antonio de Poto – Puno".*
- ESQUIVEL URVIOLA, ROLLY J. (2008), UNAP-Escuela Profesional de Ingeniería Agrícola, texto *Maquinaria II, Editorial Graphicom Impresores Puno-Perú.*
- FERREYROS (2004*), Manual de excavadoras Caterpillar.*
- FERREYROS (2015). "*Manual de Operación y Mantenimiento Caterpillar.*
- GONZALES PAYHUA, TOMÁS (2010), Facultad de Ingeniería Geológica Minera Metalúrgica de la Universidad Nacional de Ingeniería *Tesis "Diseño de minas a tajo abierto".*
- HANCCO MAMANI, FROILÁN E. (2013), *Facultad de Ingeniería de Minas-UNAP,* tesis *Optimización de producción aurífera por el Sistema Semi-mecanizado en gravas auríferas de la minera Alto Inambari S.R.L.*
- JIMÉNEZ, J (2005) "*Maquinaria pesada y movimiento de tierras".*
- INSTITUTO TECNOLÓGICO GEO MINERO DE ESPAÑA (2001), *Manual de Restauración de Terrazas y evaluación impactos ambientales.*
- MANUAL CATERPILLAR (2000). "*Manual de rendimiento maquinarias pesadas.*
- MANUAL DE ARRANQUE CARGA Y TRANSPORTE EN MINERÍA A CIELO ABIERTO (1995), *Instituto tecnológico geo minero de España,* Editorial IGME.
- MONTALVO ALVAREZ, ELMER (2007), *Tesis UNI "Análisis cuantitativo del control de carguío y acarreo con camiones en la mina Aruntani".*
- ROJO LÓPEZ, Julián (2010) "Manual de movimiento de tierras a cielo abierto" Fueyo editores S.L. España.

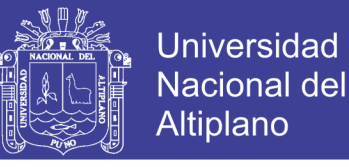

- VELÁSQUEZ MEDINA, DAVID (1985*), t*esis *Mejoramiento del Sistema de explotación en el yacimiento aurífero de Aporoma-* Sandia.
- VOLVO PERÚ S.A., (2003), *Manual de Cargador* VOLVO L-150E.
- VOLVO EQUIPMENT (2013) Catálogo Volvo L150G; 180G, 220G
- YUCRA MAYTA, MILWAR J. (2012), Facultad de Ingeniería de Minas de la Universidad Nacional del Altiplano, tesis *Incidencia de las operaciones unitarias de carguío, acarreo en la producción aurífera de la unidad operativa Estrella de oro* CECOMSAP.

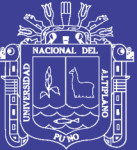

**ANEXOS**

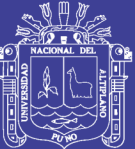

Anexo 01: PLANO DE UBICACIÓN

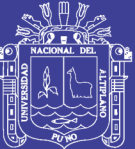

Anexo 02: PLANO GEOLÓGICO

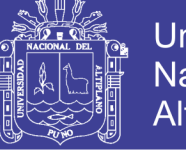

| <b>MODELO</b>                                                                                                    |                                       | 325B                             |                                 | 325BL                            |                                 | 325BL                           |                                  | 325B LN                              |
|----------------------------------------------------------------------------------------------------|---------------------------------------|----------------------------------|---------------------------------|----------------------------------|---------------------------------|---------------------------------|----------------------------------|--------------------------------------|
| Fabricado en                                                                                                    |                                       | Japón                            |                                 | Japón, EE.UU.                    | Bélgica                         |                                 | <b>Bélgica</b>                   |                                      |
| Potencia al volante                                                                                                    | <b>125 kW</b>                         | 168 hp                           | 125 KW                          | <b>168 hp</b>                    | <b>125 kW</b>                   | 168 hp                          | <b>125 kW</b>                    | <b>168 hp</b>                        |
| Peso en orden<br>de trabalo"                                                                                                    | 25.900 kg                             | 57.100 lb                        | 27.530 kg                       | <b>60.700 lb</b>                 | 28.590 kg                       | 63,040 lb                       | 27.070 kg                        | 59,690 lb                            |
| Capacidades del<br>cucharón<br>(colmado)                                                                                                    | $0.7 -$<br>$2.2 \text{ m}^{\text{a}}$ | $0.92 -$<br>2,88 yd <sup>#</sup> | $0.7 -$<br>$2.2 \text{ m}^3$    | $0.92 -$<br>2,88 yd <sup>2</sup> | $0.63 -$<br>1.9 <sup>m</sup>    | $0.82 -$<br>2.5 yd <sup>3</sup> | $0.63 -$<br>1.9 <sub>m</sub>     | $0.82 -$<br>2.5 yd <sup>®</sup>      |
| Modelo de motor                                                                                                    |                                       | 3116 TA                          |                                 | 3116 TA                          |                                 | 3116 TA                         |                                  | 3116 TA                              |
| <b>RPM</b> nominales<br>del motor                                                                                                    |                                       | 2000                             |                                 | 2000                             |                                 | 2000                            |                                  | 2000                                 |
| No. de cilindros                                                                                                    |                                       | G                                |                                 | c                                |                                 | G                               |                                  | G                                    |
| Calibre                                                                                                    | 105 mm                                | 4.1"                             | 105 mm                          | 4.1"                             | 105 mm                          | 4.1"                            | 105 mm                           | 4.1"                                 |
| Carrera                                                                                                    | 127 mm                                | 5"                               | 127 mm                          | 5"                               | 127 mm                          | 5"                              | 127 mm                           | 5"                                   |
| Cilindrada                                                                                                    | 6.6 L                                 | 403 pulge                        | 6.6 L                           | 403 pulg <sup>3</sup>            | 6,6L                            | 403 pulgs                       | 6.6 L                            | 403 pulg <sup>s</sup>                |
| Caudal máx, de la<br>bomba hidráulica<br>del Implemento a<br>las RPM nominales                                                                                                    | $2 \times 210$<br>$L$ <sub>min</sub>  | $2 \times 55.5$<br>gal/min       | $2 \times 214$<br><b>L/min</b>  | $2 \times 56.5$<br>gal/min       | $2\times 210$<br><b>L/min</b>   | $2 \times 55$<br>gal/min        | $2 \times 210$<br>$L$ <i>min</i> | $2 \times 55$<br>gal/min             |
| Alustes de las<br>valvulas de alivio:<br>Circuitos del<br>Implemento                                                                                                    | 34.300 kPa                            | 4980 Ib/pulg <sup>2</sup>        | 34.300 kPa                      | 4980 Ib/pulg <sup>2</sup>        | 34.300 kPa                      | 4980 Ib/pulg <sup>2</sup>       |                                  | 34.300 kPa 4980 lb/pulg <sup>2</sup> |
| Circuitos de<br>desplazamiento                                                                                                    | 34.300 kPa                            | 4980 lb/pulg <sup>2</sup>        | 34.300 kPa                      | 4980 lb/pulg-                    | 34.300 kPa                      | 4980 lb/pulg <sup>2</sup>       | 34.300 kPa                       | 4980 lb/pulg <sup>2</sup>            |
| Circuitos de giro                                                                                                    | 27,500 kPa                            | 3980 Ib/pulg <sup>2</sup>        | 29.400 kPa                      | 4250 Ib/pulg <sup>2</sup>        | 27,500 kPa                      | 3980 lb/pulg <sup>2</sup>       | 27,500 kPa                       | 3980 lb/pulg <sup>2</sup>            |
| Circuitos auxiliares                                                                                                    | 4140 kPa                              | 600 Ib/pulg <sup>2</sup>         | 4100 kPa                        | 595 lb/pulg <sup>2</sup>         | 4140 kPa                        | 600 lb/pulg2                    | 4140 kPa                         | 600 lb/pulg <sup>2</sup>             |
|                                                                                                    |                                       | 2 Vel. Despi.                    |                                 | 2 Vel. Despi.                    |                                 | 2 Vel. Despi.                   |                                  | 2 Vel. Despi.                        |
| Fuerza máxima en<br>la barra de tiro                                                                                                    | Lo: 215 KN<br><b>HI: 131 kN</b>       | 48.350 lb<br>29.540 lb           | Lo: 215 KN<br><b>HI: 131 kN</b> | 48.350 lb<br>29.540 lb           | Lo: 215 kN<br><b>HI: 131 kN</b> | 48.350 lb<br>29.540 lb          | Lo: 215 KN<br><b>HI: 131 kM</b>  | 48.350 lb<br>29.540 lb               |
| Velocidad máxima de<br>desplazamiento<br>a RPM nominales                                                                                                    | Lo: 3.1 km/h<br>HI: 5 km/h            | $1.9$ mph<br>3.1 mph             | Lo: 3.1 km/h<br>HI: 5 km/h      | $1.9$ mph<br>3.1 mph             | Lo: 3.1 km/h<br>HI: 5 km/h      | $1.9$ mph<br>3.1 mph            | Lo: 3.1 km/h<br>Ht: 5 km/h       | $1.9$ mph<br>3.1 mph                 |
| Ancho de la<br>zapata estándar                                                                                                    | 600 mm                                | $2^{\circ}0^{\circ}$             | 800 mm                          | 2.8"                             | 800 mm                          | $2^{\circ}8^{\circ}$            | 600 mm                           | 2'0"                                 |
| Longitud total de<br>la cadena                                                                                                    | 4360 mm                               | 14'4"                            | 4660 mm                         | 15'3''                           | 4660 mm                         | 153"                            | 4660 mm                          | 15'3''                               |
| Area de contacto<br>con el suelo con                                                                                                    |                                       |                                  |                                 |                                  |                                 |                                 |                                  |                                      |
| zapatas estándar                                                                                                    | 4.55 m <sup>2</sup>                   | 7050 pulg <sup>2</sup>           | 6.56 m <sup>2</sup>             | $10.200$ pulg <sup>2</sup>       | $6.56$ m <sup>2</sup>           | 10.200 pulg <sup>2</sup>        | $4.92 \text{ m}^2$               | 7630 pula <sup>2</sup>               |
| Entrevia                                                                                                    | 2390 mm                               | 7'10''                           | 2590 mm                         | 8.6.                             | 2590 mm                         | 8.6.                            | 2390 mm                          | T10"                                 |
| Capacidad del tangue<br>de combustible                                                                                                    | 420 L                                 | 111 gal.<br>FF UU.               | 420 L                           | 111 gal.<br><b>EE UU</b>         | 420 L                           | 111 gal.<br>EE UU.              | 420 L                            | 111 gal.<br>EF UU.                   |
| "El peso en orden de trabajo incluye refrigerante, lubricantes, tanque de combustible lleno, zapatas estándar, cucharón y operador de 75 kg (186 lb).<br>NOTA: Clertos modelos pueden no estar disponibles en todas las zonas de ventas.<br>Las especificaciones pueden también cambiar de zona a zona.<br>Para mayor información comuniquese con su distribuidor Caterpillar.<br>$H = A$ ta<br>Lo-Bala |                                       |                                  |                                 |                                  |                                 |                                 |                                  |                                      |

Anexo 03 Especificaciones técnicas de excavadora hidráulica.

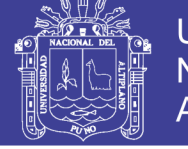

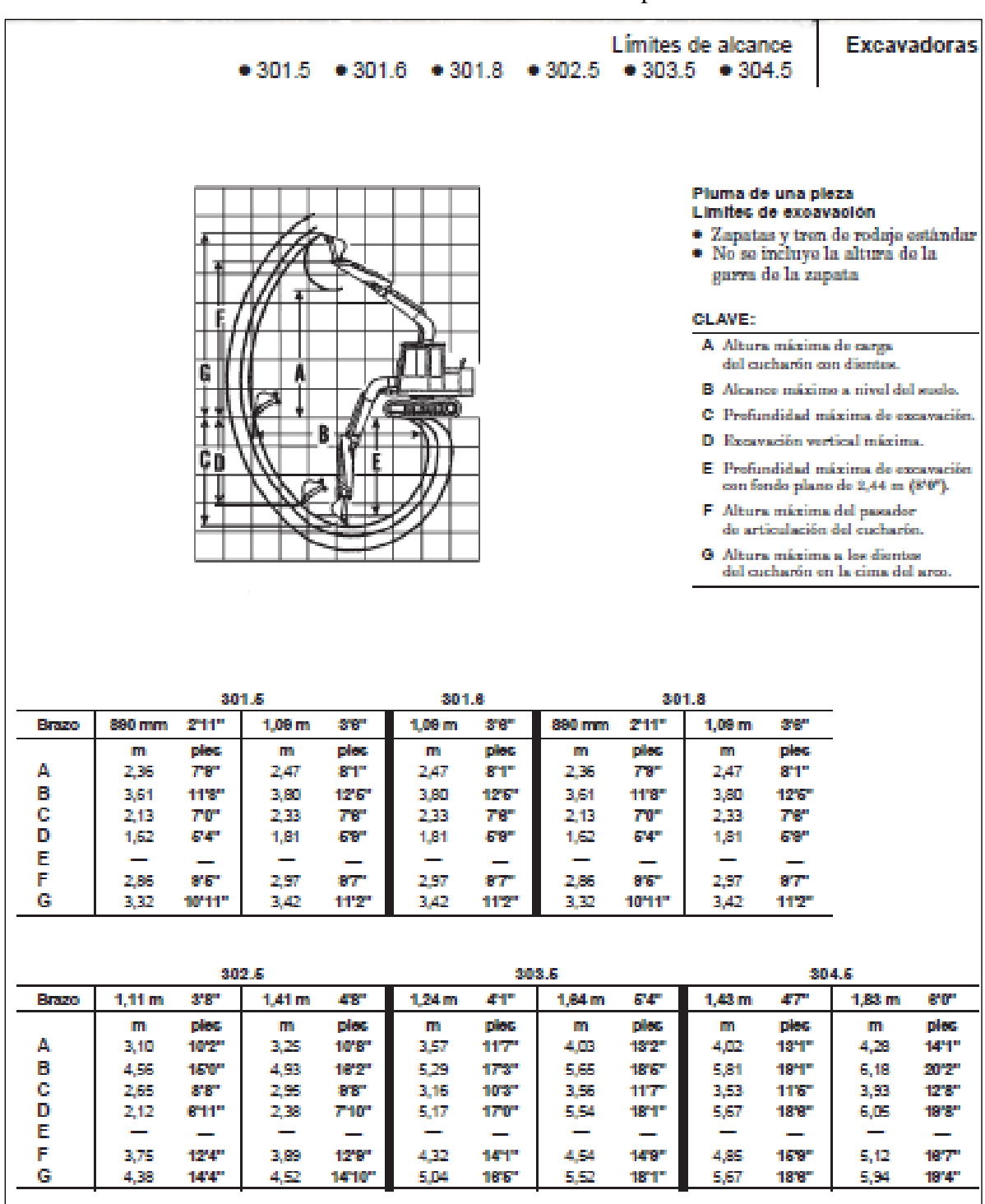

Anexo 04 Límite de alcance de la pala

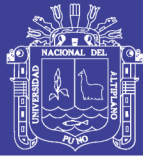

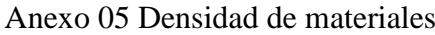

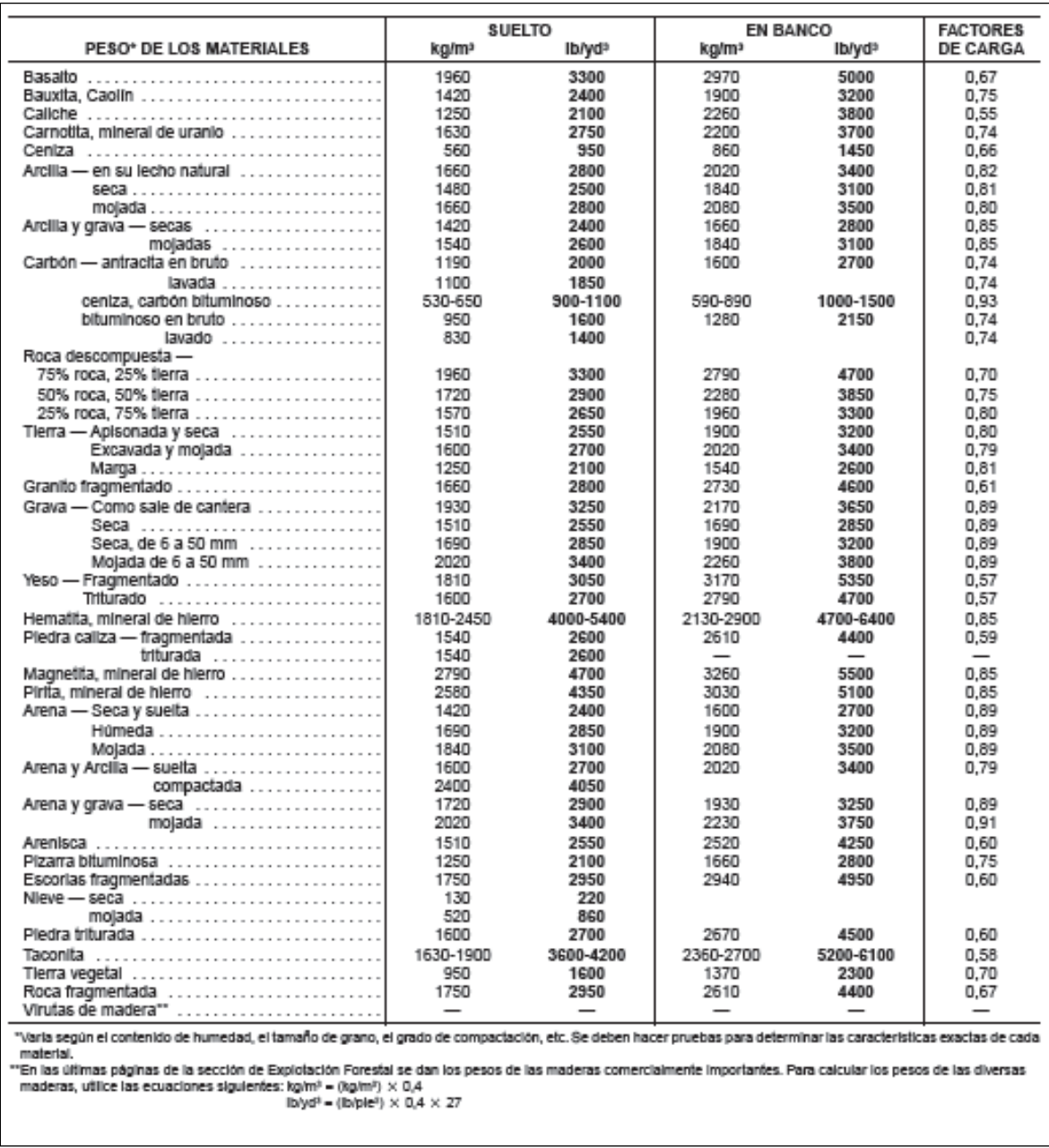

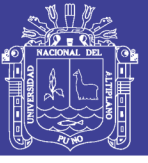

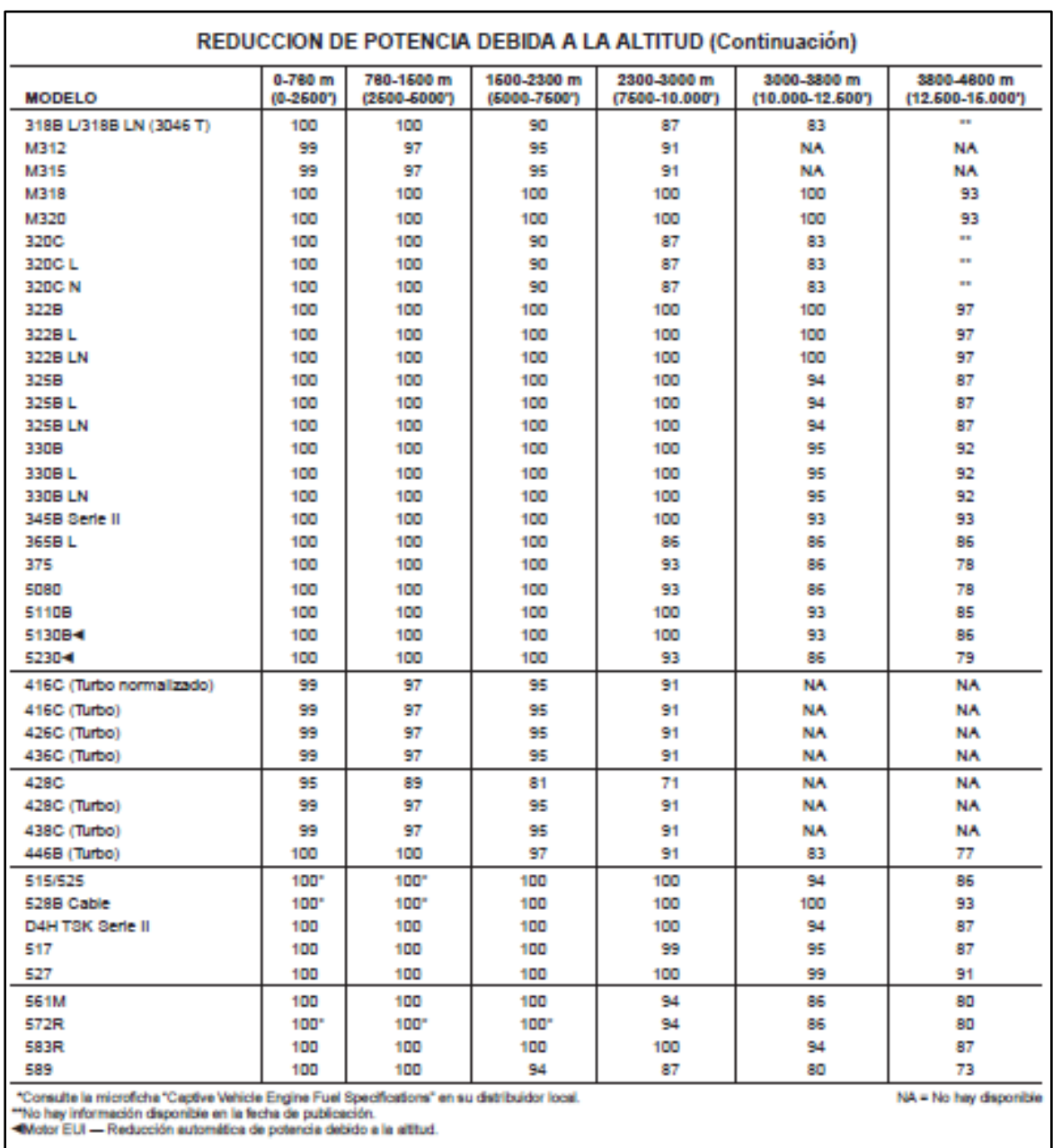

Anexo 06 Tabla de reducciones de potencia por altitud

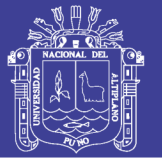

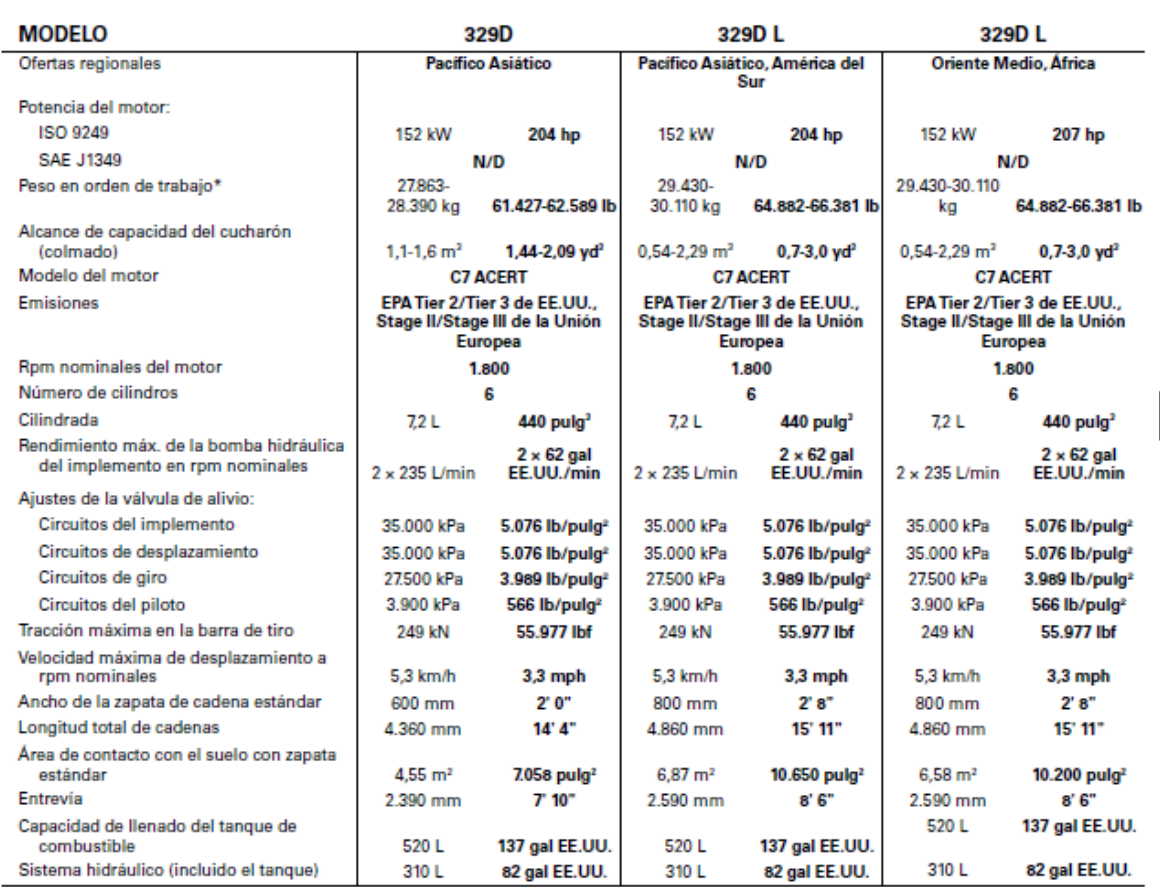

#### Anexo 07 Especificaciones técnicas de equipo Cat329DL

\*El peso en orden de trabajo incluye refrigerante, lubricantes, tanque de combustible lleno, zapatas estándares, cucharón y operador de 75 kg (165 lb).<br>NOTA: Es posible que ciertos modelos no estén disponibles en todas las

#### Fuente: Ferreyros, manual de operaciones y mantenimiento 2015

#### Anexo 08 Especificaciones técnicas de cargador frontal Volvo L150G

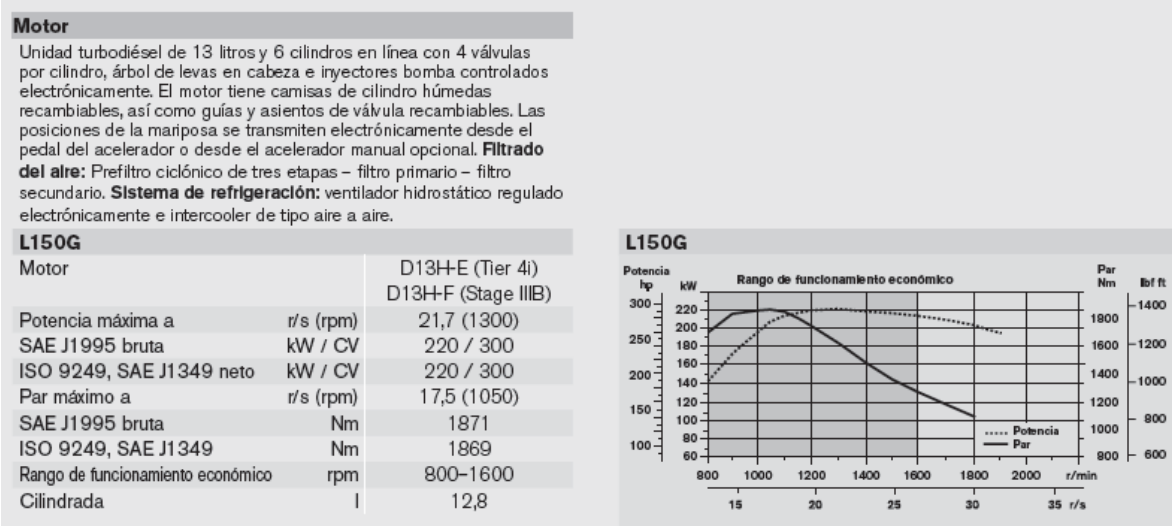

Fuente: Volvo equipment, catálogo de cargador L150G.

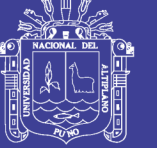

#### Anexo 09 Especificaciones técnicas de cargador Volvo L150G

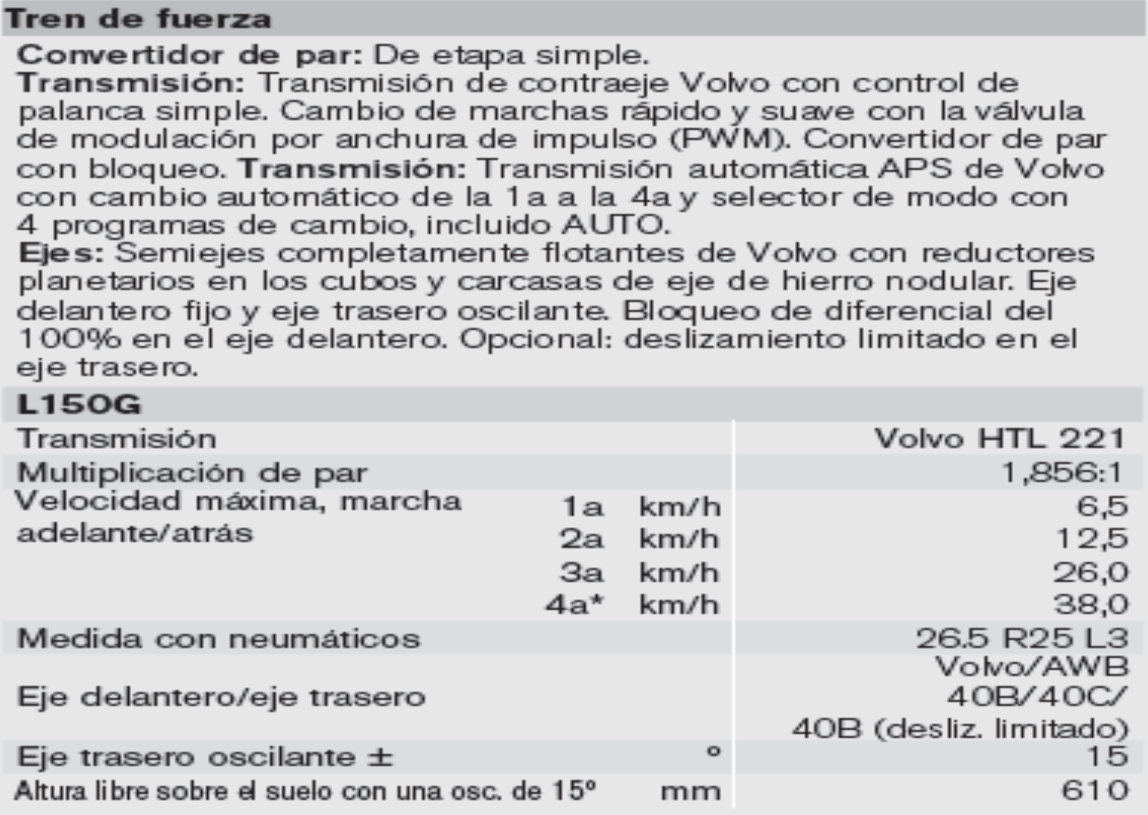

Fuente: Volvo equipment, catálogo de cargador L150G.

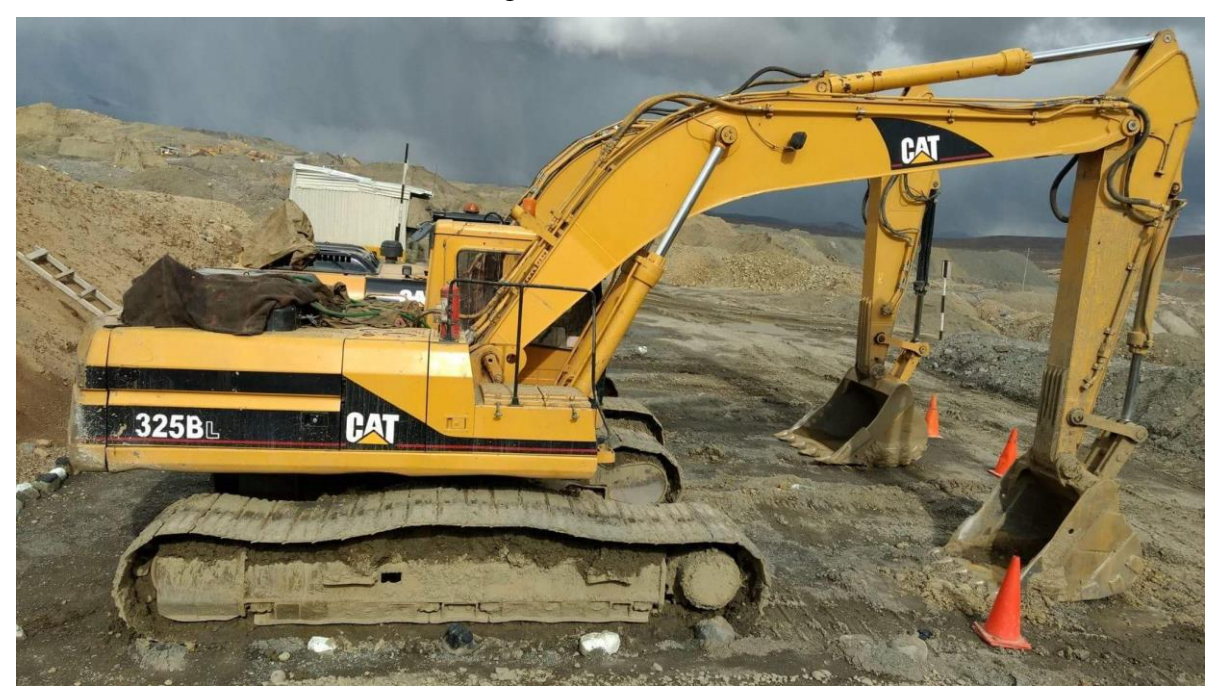

# Anexo 10 Imagen de excavadora Cat325BL

Fuente: Tesista

# **TESIS UNA - PUNO**

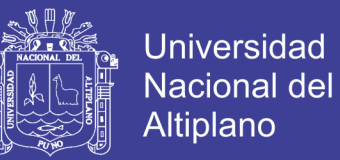

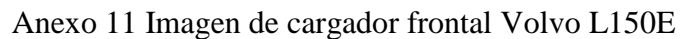

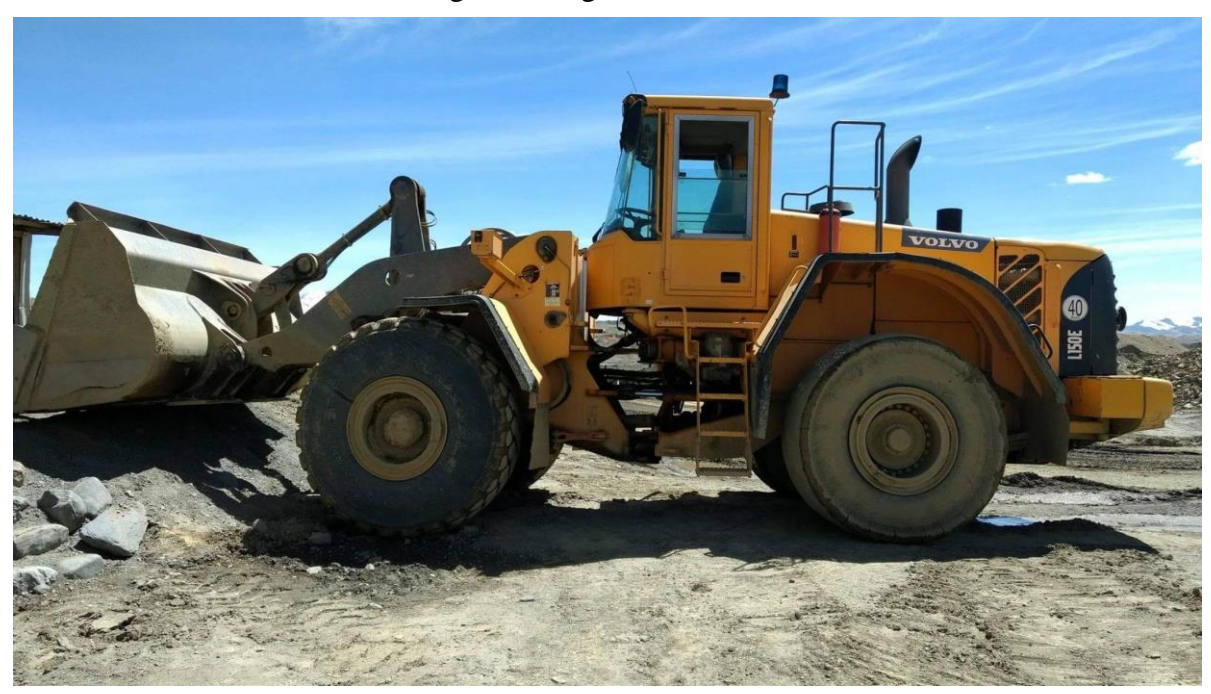

Fuente: Tesista

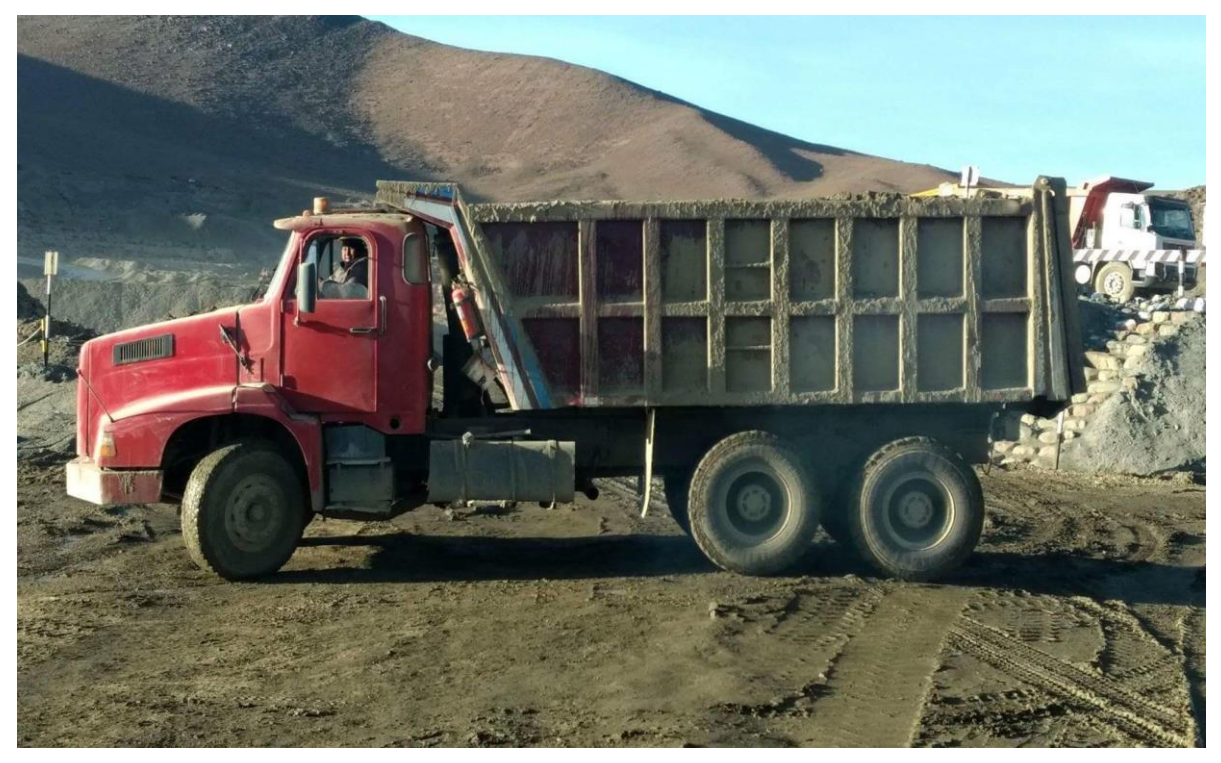

Anexo 12 Imagen de volquete Volvo NL12

Fuente: Tesista

# **TESIS UNA - PUNO**

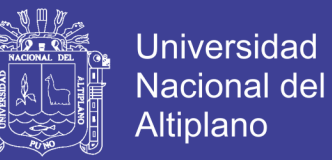

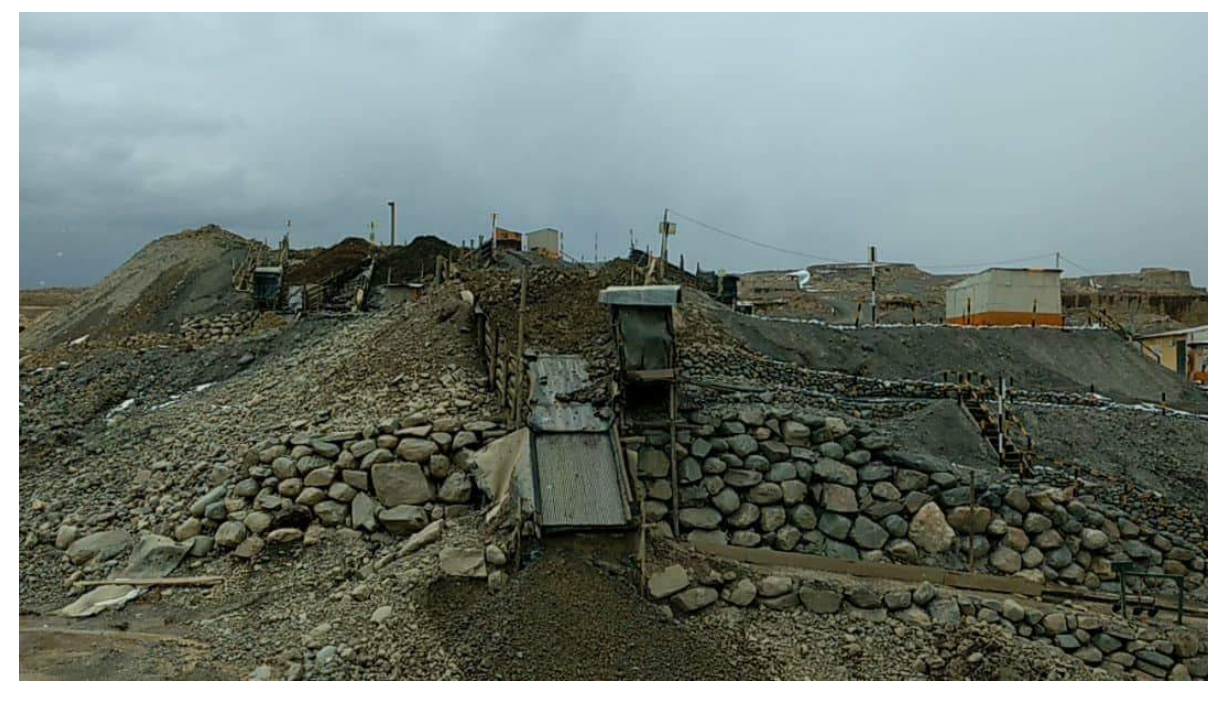

Anexo 13 Imagen de la tolva gravimétrica secundario (chute) de recuperación

Fuente: Tesista

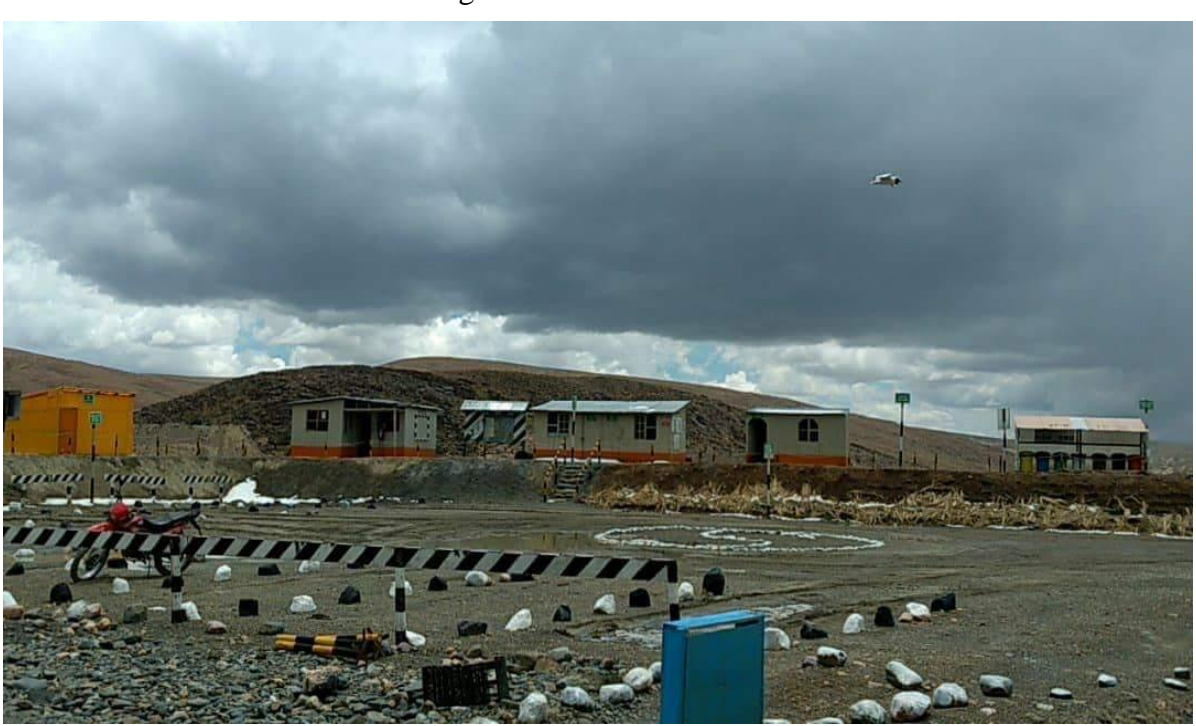

Anexo 14 Imagen de las oficinas de la UOMSJD

Fuente: Tesista
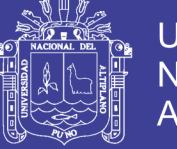

Universidad Nacional del Altiplano

#### Anexo 15 Imagen del frente de minado

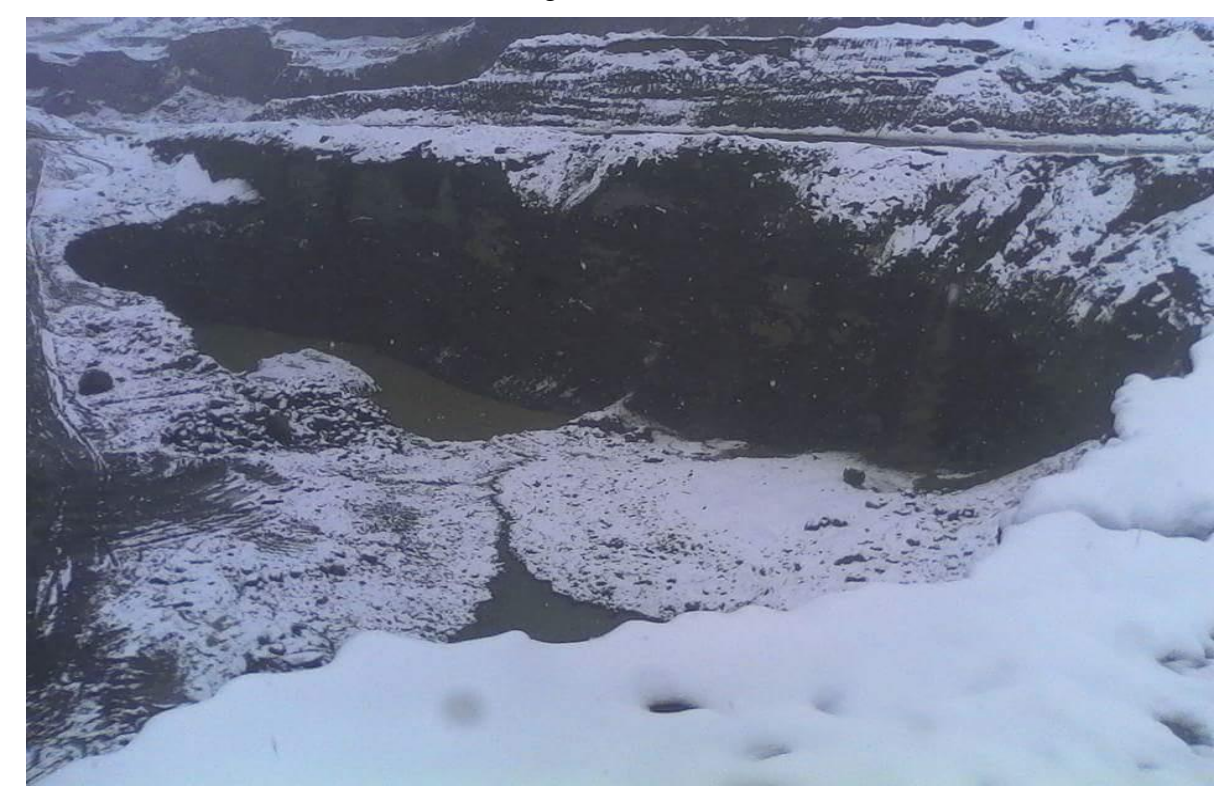

Fuente: Tesista

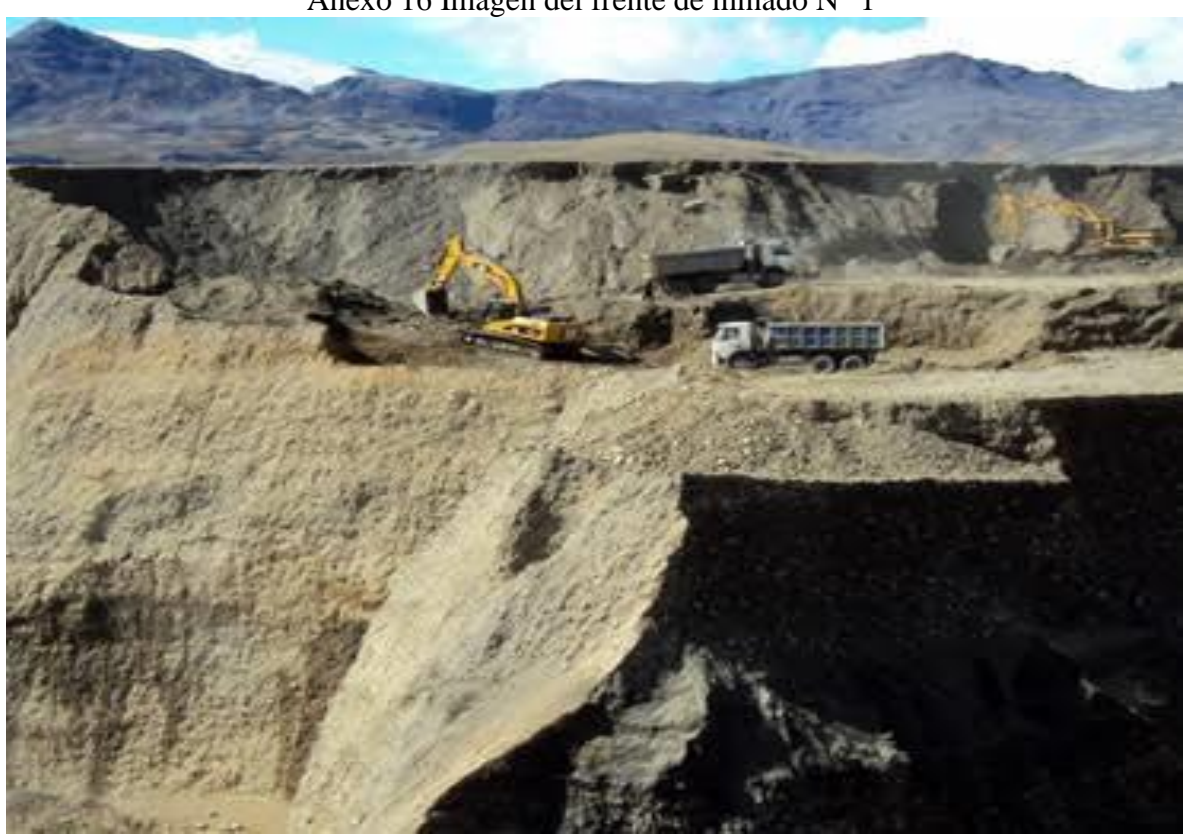

Anexo 16 Imagen del frente de minado N° 1

Fuente: Tesista

No olvide citar esta tesis

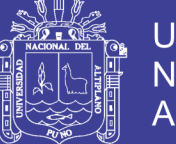

Universidad Nacional del Altiplano

#### Anexo 17 Imagen de los equipos de la UOM San Juan de Dios

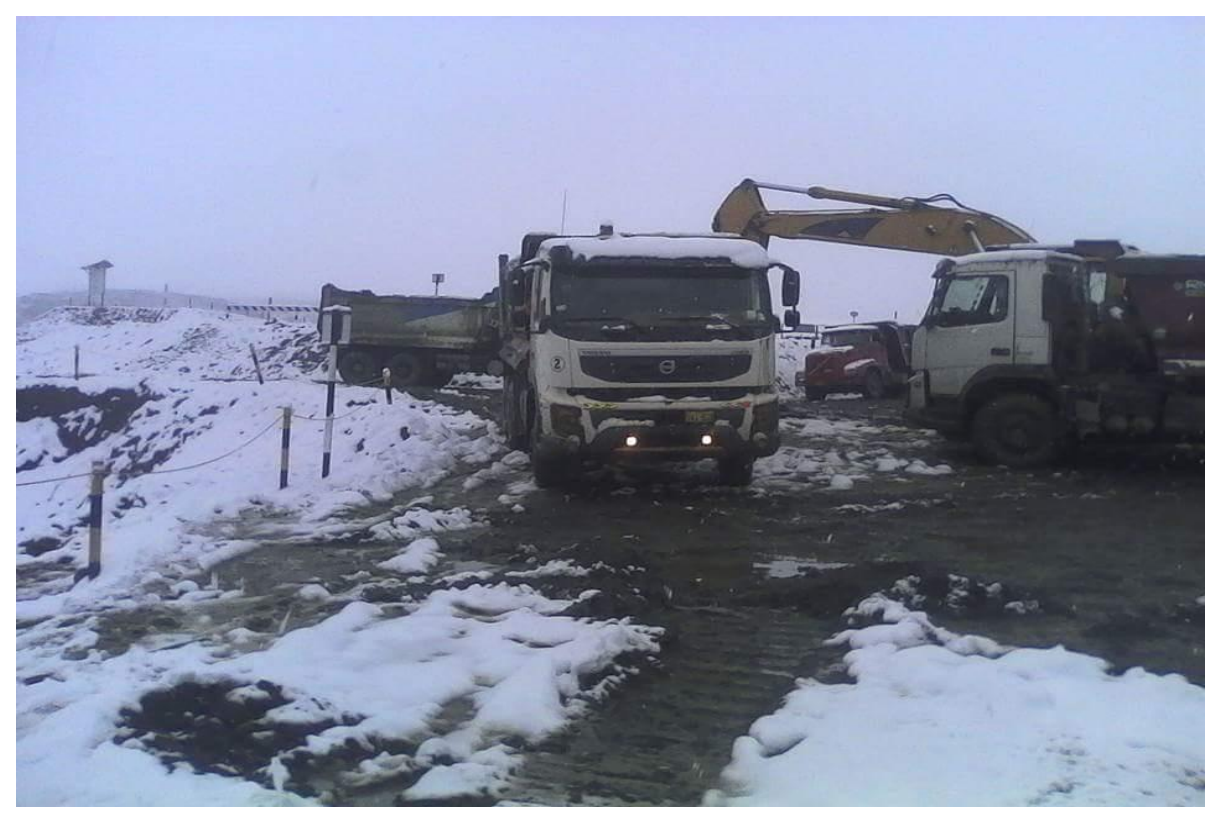

Fuente: Tesista

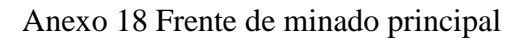

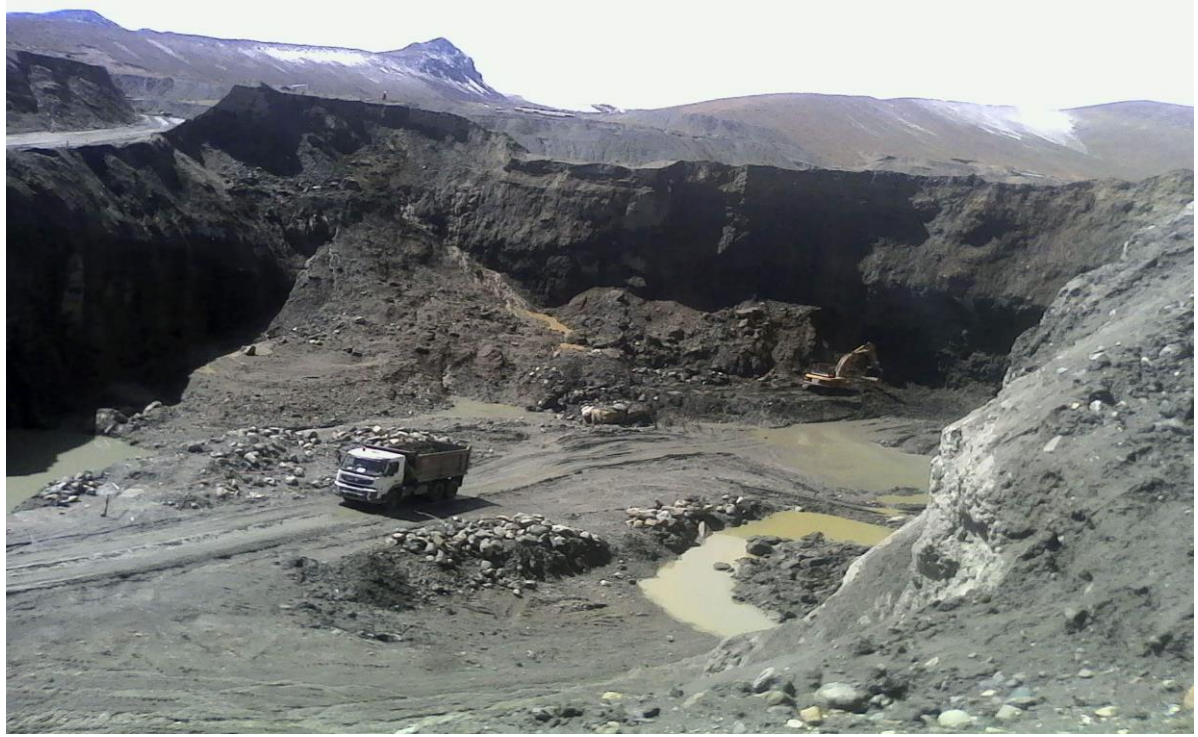

Fuente: Tesista

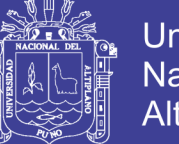

Universidad Nacional del Altiplano

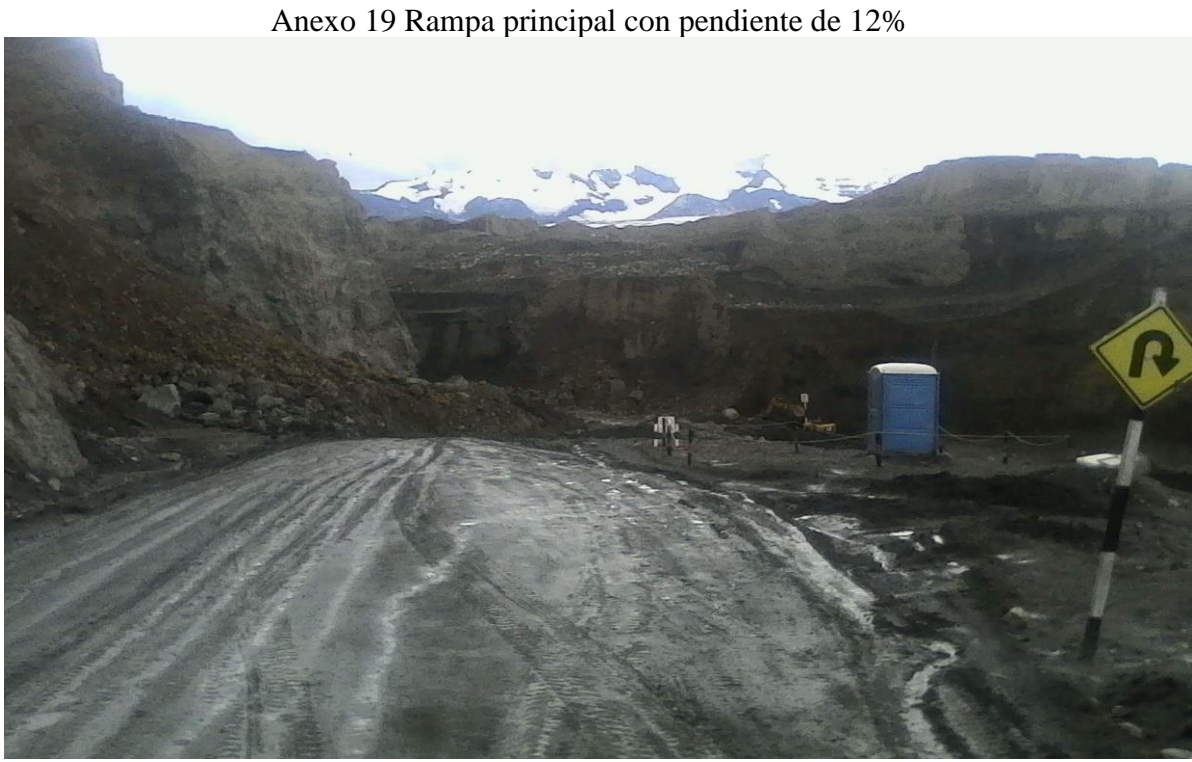

Fuente: Tesista

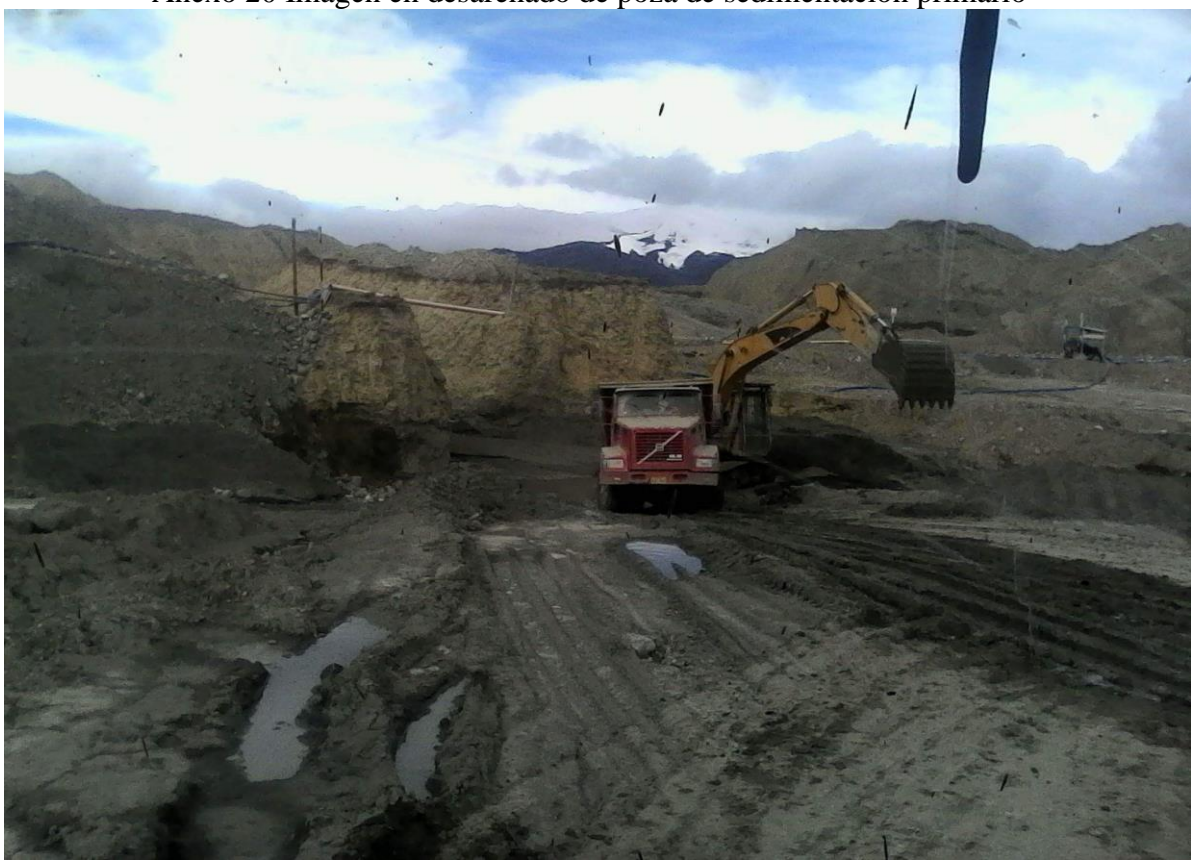

Anexo 20 Imagen en desarenado de poza de sedimentación primario

Fuente: Tesista

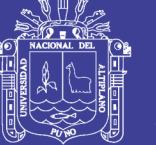

Universidad Nacional del Altiplano

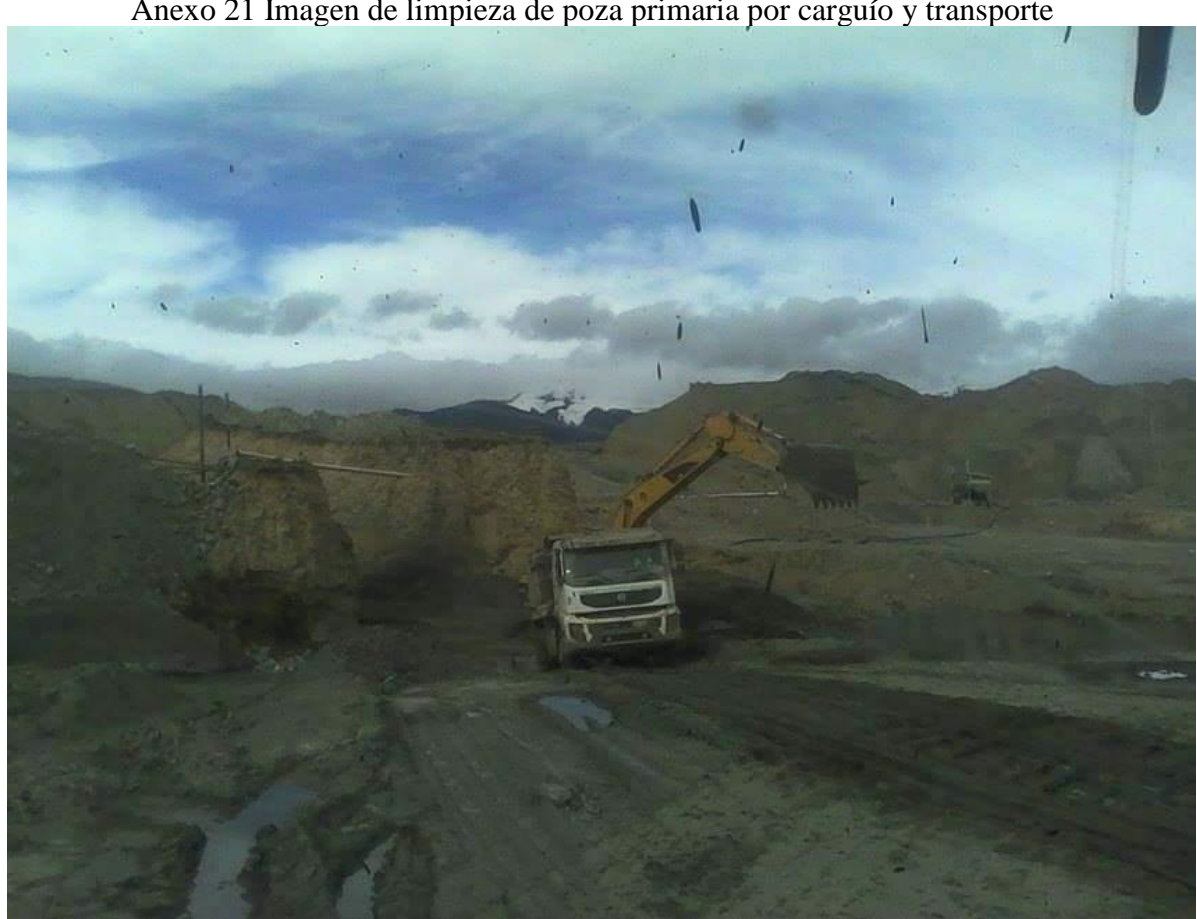

Anexo 21 Imagen de limpieza de poza primaria por carguío y transporte

Fuente: Tesista

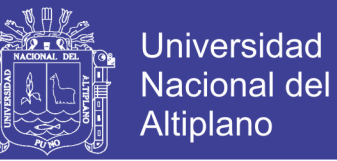

#### Anexo 22 Cotización de cargador frontal Volvo L150H

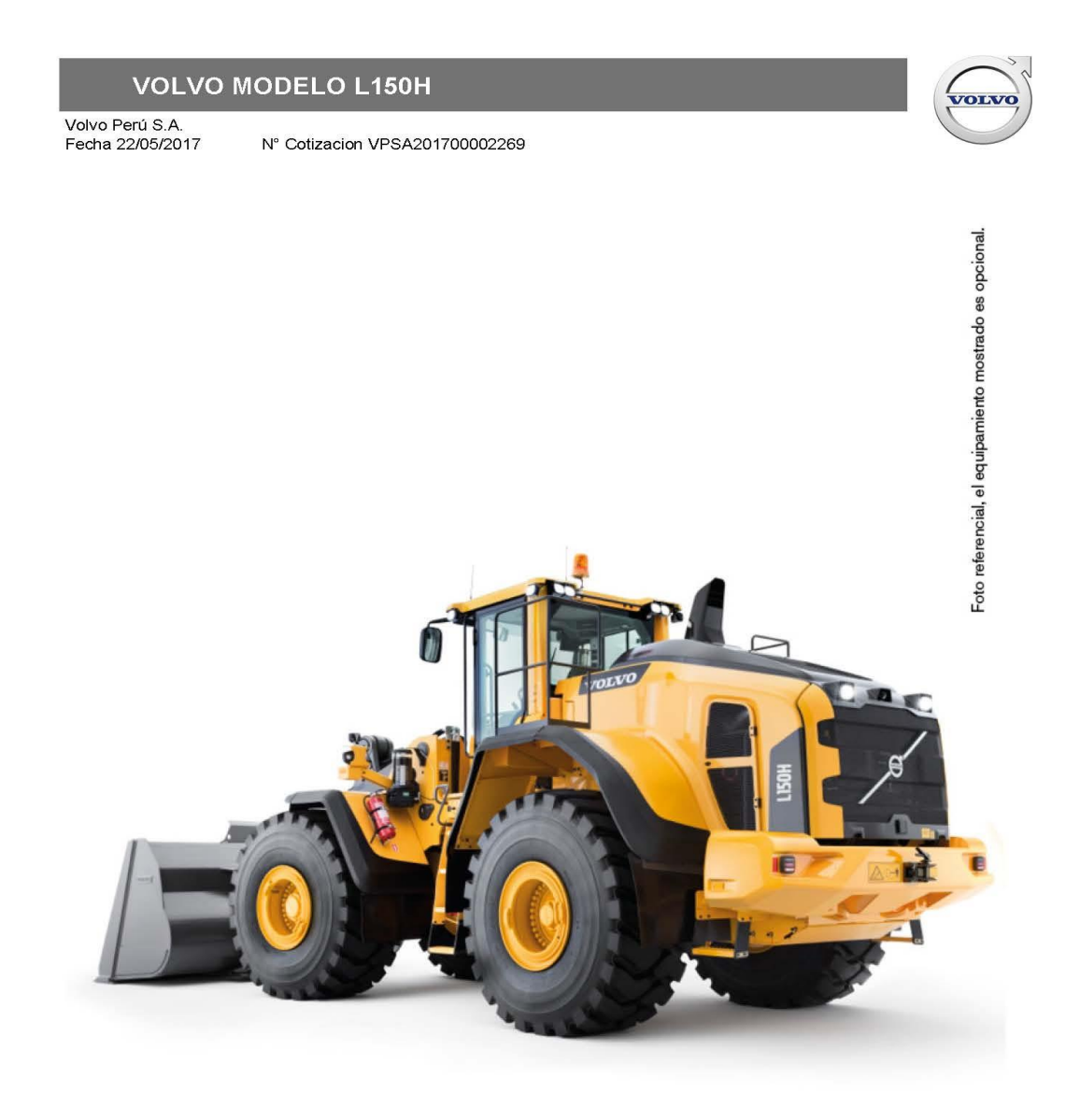

#### Cliente COOPERATIVA MINERA SAN JUAN DE DIOS DE PAMPA BLANCA LTDA

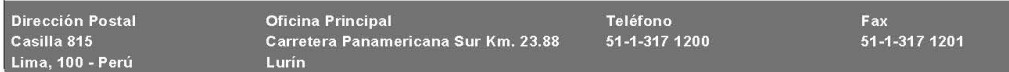

Continúa...

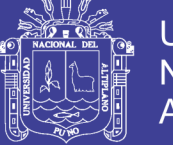

Fecha 22/05/2017 N° Cotizacion VPSA201700002269

#### COOPERATIVA MINERA SAN JUAN DE DIOS DE PAMPA BLANCA LTDA

Estimado(a): BERNABE ZUÑIGA FLORES

Nos es grato poner a su disposición nuestra mejor oferta por el siguiente modelo:

#### 1 VOLVO MODELO L150H AÑO 2016 MODELO 2016

- $\star$ Motor VOLVO D13E de control electrónico, turboalimentado de 12.8 litros, 6 cilindros, 300 hp de Potencia neta y 1957 Nr
- $\star$ Prefiltro en baño de aceite.
- $\star$ Transmisión VOLVO, tipo Powershift de 4 marchas hacia delante y 4 hacia atrás.
- $\pmb{\ast}$ Bloqueador de diferencial de 100% al eje delantero con accionamiento hidráulico.
- \* Neumáticos radiales medida 26.5R25 tipo L3.
- $\star$ Sistema hidráulico sensible a la carga equipado con bombas de pistones axiales de desplazamiento variable.
- $\pmb{\ast}$ Sistema de elevación de brazos con Cinemática TP: sistema único patentado por VOLVO.
- $\star$ Cabina VOLVO con homologaciones ROPS y FOPS.
- $\star$ Sistema de aire acondicionado y calefacción.
- \* Luces halógenas de circulación y de trabajo en la parte delantera y posterior.
- Alarma de retroceso.
- $\star$ Circulina
- \* Cuchara recta con 4.0 m3 de capacidad para propositos generales equipada con dientes y segmentos.
- $\star$ Peso de operación aproximado de 23,500 kg.
- Monitoreo VOLVO Caretrack por un periodo de 3 años.
- Frenos de servicio de discos húmedos hérmeticos y accionados hidraulicamente.

#### PRECIO UNITARIO

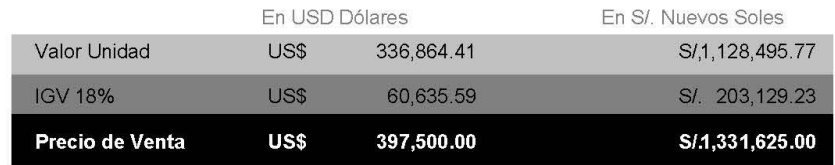

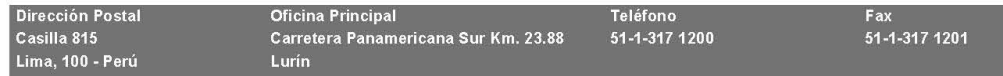

Continúa...

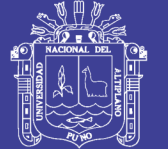

Fecha 22/05/2017 N° Cotización VPSA201700002269

#### NOTA:

Precio de la cotización fijado en Dólares Americanos. Tipo de cambio utilizado para el cálculo referencial en Nuevos Soles S/.

3.350 Con posterioridad a la fecha de la cotización, si el cliente desea efectuar el pago en soles, se utilizará el tipo de cambio vigente en ventanilla del Banco Continental de acuerdo al artículo 1237 del código civil.

#### **OBSERVACIONES**

Cargador equipado con kit de seguridad minero, Llantas tipo L5, Flete de envío para entre ga las instalaciones de Volvo Autrisa Juliaca.

**FORMA DE PAGO** 100% al contado, financiamiento a través de entidades del sistema financiero.

#### **PLAZO DE ENTREGA**

Inmediato, salvo ventas previas. Sujeto a disponibilidad. Los tiempos de entrega indicados son estimados y se consideran a partir de la confirmación de la orden de compra y/o firmado el acuerdo preparatorio de compra y venta.

**LUGAR DE ENTREGA** Volvo Autrisa Juliaca

**VALIDEZ DE OFERTA** 15 dias calendario a partir de la fecha.

#### **ENTREGA TÉCNICA**

Se brindará una capacitación, antes de la entrega de la unidad donde se instruirá a los operadores y personal técnico en las instalaciones de un concesionario autorizado Volvo. Entrega técnica de la unidad se realizará en el lugar de operación, donde se efectuarán las pruebas de funcionamiento del equipo y una capacitación complementaria a los operadores y personal técnico relacionado con el equipo. Servicio de mano de obra, a las 100 horas y 1,000 horas de operación. Servicio de INSPECCION incluido lectura de MATRIS cada 1,000 horas durante el año de garantía

#### **GARANTIA**

La Garantía contra defectos de fabricación es de un año sin límite de horas, de acuerdo a las condiciones<br>establecidas por VOLVO CONSTRUCTION EQUIPMENT en el certificado de garantía que se entrega con la unidad, contado a partir de la fecha de entrega técnica. Para aplicar esta garantía se debe utilizar aceites, refrigerantes y repuestos originales durante el año de garantía.

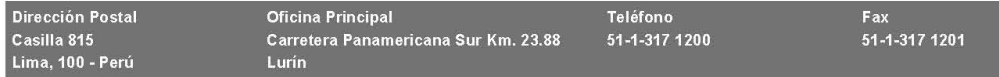

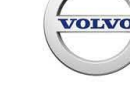

#### Repositorio Institucional UNA-PUNO

No olvide citar esta tesis

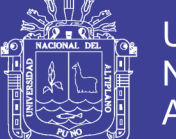

**Universidad Nacional del** Altiplano

Fecha 22/05/2017

N° Cotización VPSA201700002269

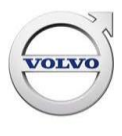

**DISPONIBILIDAD DE REPUESTOS** 

Contamos con más de 20 millones de dólares de stock de repuestos para camiones, buses y VCE a nivel nacional repartidos entre nuestro almacén central y nuestros 15 talleres a nivel nacional.

Sin otro particular por el momento, quedamos a la espera de sus gratas órdenes.

#### Atentamente.

Volvo Perú S.A.,

Mariano Rojas

Central: 317 1200 3171200 Fax: Celular: 983277658 RPM: mariano.rojas@volvo.com **DNI** 

\* Firma en señal de aceptación de las especificaciones precios y condiciones expresadas en el presente documento.

#### **TERMINOS Y CONDICIONES GENERALES**

\* La información contenida en la presente cotización es confidencial.

- \* Volvo se reserva el derecho de modificar las especificaciones, términos y condiciones contenidas en la presente cotización sin previo aviso.
- \* La presente cotización detalla especificaciones técnicas y capacidades máximas. Es responsabilidad del cliente utilizar el vehículo de acuerdo a la legislación vigente.
- \* Los precios indicados pueden sufrir modificaciones debido a causas ajenas a nuestra voluntad, tales como variaciones de tipo de cambio, en los derechos de importación, tributos u otros.
- \* Con posterioridad a la fecha de la propuesta el precio en nuevos Soles se determinara de acuerdo al Tipo de Cambio vigente en ventanilla del banco Continental (BBVA) del día que se realice la compra, de acuerdo al artículo 1237 del código civil.
- \* Las especificaciones técnicas descritas en este documento pueden variar debido a cambios o mejoras en los productos terminados
- \* Los plazos de entrega serán confirmados una vez ingresada la orden de trabajo a fábrica.
- \* Los plazos de entrega pueden variar debido a causas de fuerza mayor, o a otras ajenas a nuestra voluntad.
- \* Los plazos de entrega no incluyen trámites de inscripción en registros públicos, ni entrega de placas de rodaje.
- \* Estos trámites se iniciarán una vez completado el pago acordado a Volvo.
- \* Los plazos de entrega son contados a partir de la conformidad de Volvo con la orden de compra del cliente y con la confirmación de la forma de pago.
- \* La orden de compra emitida por el cliente deberá indicar la aceptación de los términos y condiciones generales aquí descritos

\* Inscripción en el SAT es obligación del cliente.

\* Al aceptar la presente cotización, el cliente declara tener conocimiento de la legislación vigente sobre minería ilegal y lavado de activos, y que los fondos con los que se adquiere los bienes son de carácter lícito, manifestando que las actividades para las cuales destinará el(los) bien(es)

- adquirido(s) cumplen con la regulación vigente sobre la materia.
- \* La imagen es sólo referencial.

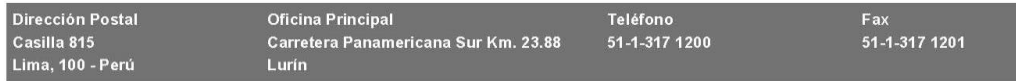

Fuente: Volvo Perú S.A.

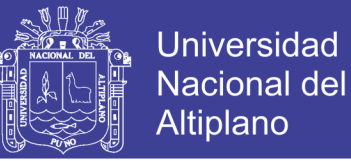

#### Anexo 23 Cotización de cargador frontal Cat962H

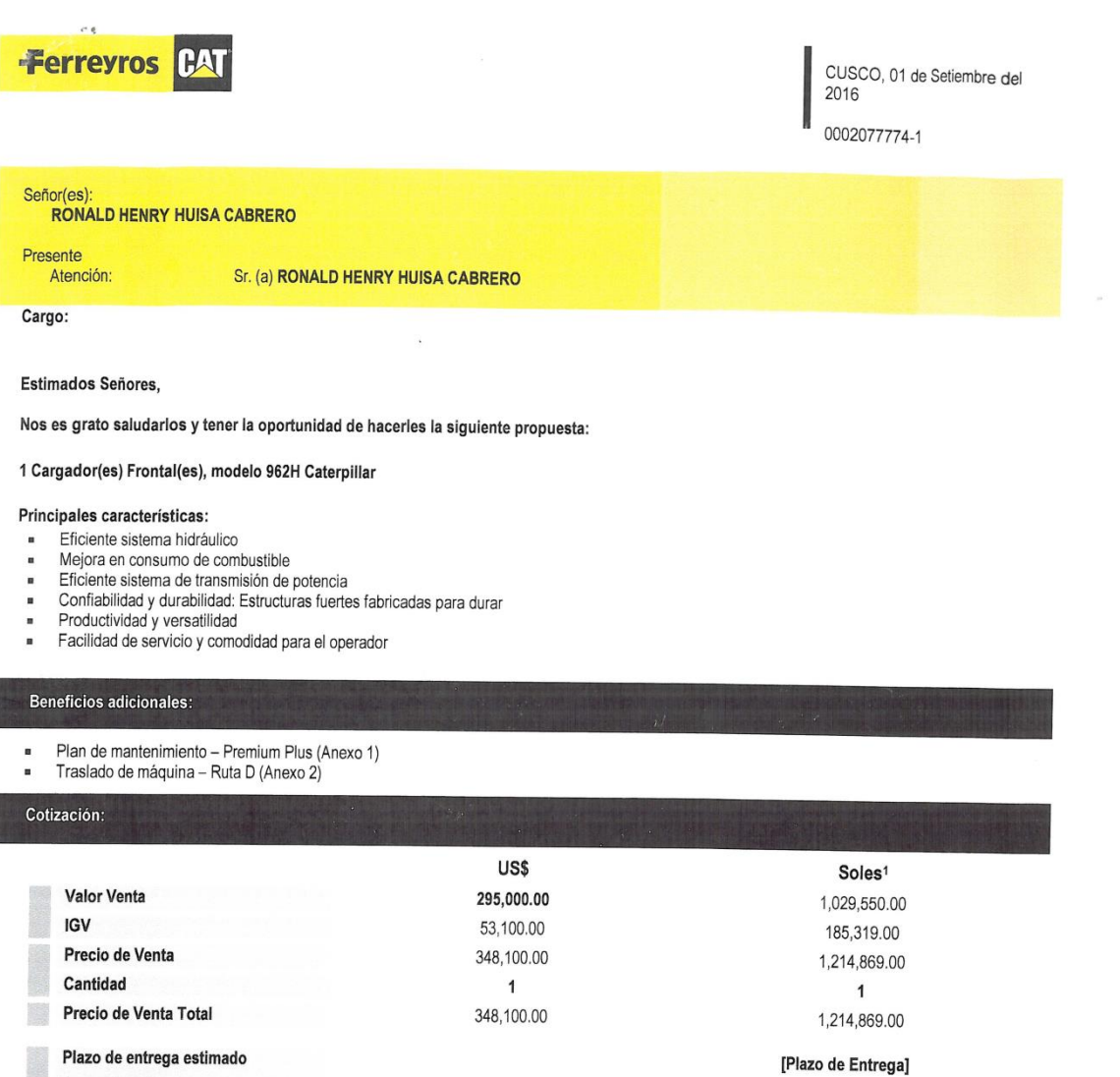

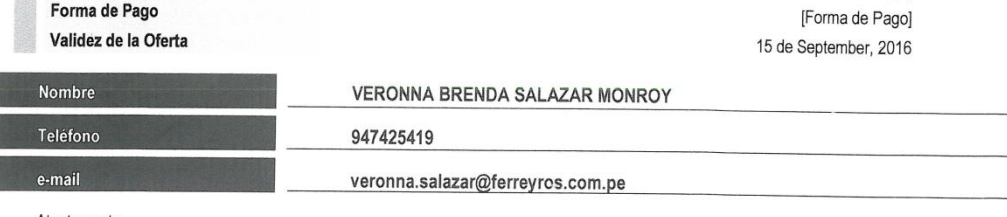

[Lugar de Entrega]

Atentamente.

Lugar de entrega

VERONNA BRENDA SALAZAR MONROY

El precio de venta en soles es referencial y ha sido calculado utilizando el tipo de cambio (1 US\$= 3.49 Soles) venta vigente en el Banco de Crédito del Perú en la fecha de la presente cotización. La<br>facturación se realiza

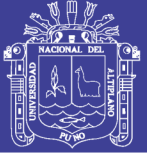

**Universidad Nacional del** Altiplano

02

# 962H

#### **PRINCIPALES ATRIBUTOS**

#### EFICIENTE SISTEMA HIDRÁULICO

- Sensor de carga hidráulico, bomba hidráulica de pistones y de paletas
- Bomba de implementos y dirección independientes " M3PC Valve, Función de volteo controlada respecto a la elevación
- \* Controles electrohidráulicos de los implementos
- Ajuste automático de las posiciones del implemento desde la cabina

#### **MEJORA EN CONSUMO DE COMBUSTIBLE**

- sistema de administración de marcha en vacío del Motor, EIMS, accionamiento del freno de parqueo. · Ventaias:
	-
	- · Menor consumo de combustible (-40%)
	- La reducción de los niveles de ruido, Operador /sonido: -1 dBA, Espectador /sonido: -2,7 dBA Reducción de las emisiones, Aumento de la durabilidad de la batería
	- " Capacidad para establecer máquina de acuerdo a las condiciones de trabajo y de aplicación

#### EFICIENTE SISTEMA DE TRANSMISIÓN DE POTENCIA

- " Sistema de transmisión planetaria de mayor área de contacto, proporcionando mayor toque y cambio suave de las marchas.
- · Mayor vida útil, mantenimiento y lubricación del sistema cada 1000 horas. Control de cambios automático.
- Sistema integrado de frenado (IBS), Sistema exclusivo de CAT que proporciona cambios automáticos descendentes de la trasmisión, Neutraliza la transmisión, Frenado convencional.
- Reduce las temperaturas de los aceites de los componentes del tren de fuerza, incrementando su vida útil.
- · Oscilación de eje posterior 13°

#### CONFIABILIDAD Y DURABILIDAD: ESTRUCTURAS FUERTES FABRICADAS PARA DURAR

- " Componentes diseñados y mejorados en base al funcionamiento demostrado en las series anteriores, bajo las normas de Calidad Caterpillar.
- Asegurar el máximo rendimiento incluso en condiciones de operación extrema, Bastidor, ejes, Transmisión planetaria,
- convertidor de par, Sistema de enfriamiento separado, Cabina.<br>La tecnología ACERT™ mantiene el rendimiento, la eficiencia y la durabilidad a la vez que cumple con las regulaciones de emisiones

#### PRODUCTIVIDAD Y VERSÁTILIDAD

- Ciclos más rápidos gracias a un sistema Hidráulico de detección de carga<br>■ Potencia neta constante en toda la gama de operación
- 
- Acoplamiento rápido y gran variedad de herramientas Cat® para diversas aplicaciones

#### FACILIDAD DE SERVICIO Y COMODIDAD PARA EL OPERADOR

- " Centros de servicio para un mantenimiento adecuado
- Acceso excepcional a los puntos de servicio
- " Los sistemas monitores y el respaldo del distribuidor reducen el tiempo de inactividad inesperado.
- Alarmas de advertencia: presión de aceite hidráulico y motor, temperaturas del aceite hidráulico y refrigerante<br>- Indicadores visuales para verificar el nivel de los fluidos así como el estado de los filtros
- Visibilidad excepcional, asiento ergonómico
- Cabina espaciosa con aire acondicionado

No olvide citar esta tesis

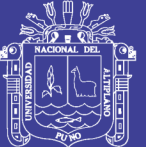

03

# 962H

#### **PRINCIPALES CARACTERÍSTICAS**

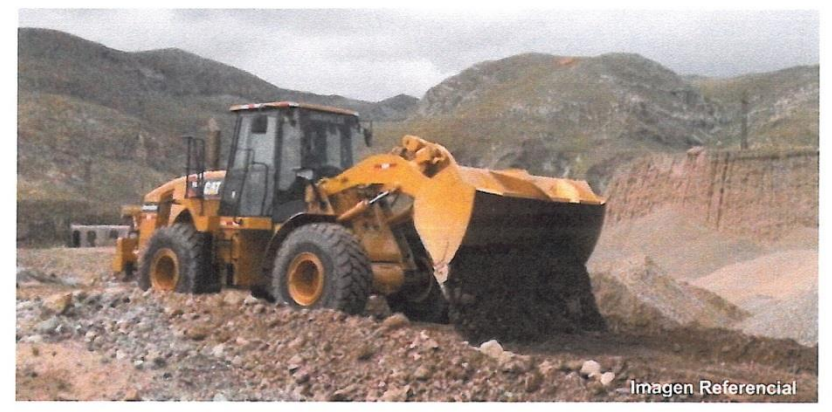

- Cargador Frontal 962H con motor marca Caterpillar C7 ACERT y nivel de emisiones EPA Tier III.
- Potencia al volante: 211hp (158kW) a 1800RPM
- Peso operacional del equipo: 19,474 kg (42,932 lb)  $\blacksquare$
- Cabina: equipada con aire acondicionado, diseñada para reducir vibraciones y con excelente visibilidad que permite una operación cómoda para generar mayor eficiencia.
- Cucharón: Performance Series, con capacidad para 3.6 m3, configurado con puntas y segmentos. Factor de llenado: 1.1
- Neumáticos: 23.5R 25

#### EL EQUIPO INCLUYE:

- " Garantía estándar de 12 meses sin límite de horas desde la entrega de la unidad, la cual podría ser ampliada al solicitarse alguno de nuestros programas adicionales de cobertura.
- " Servicio de Monitoreo de Condiciones vía Product Link por espacio de 3 años; el cual permite visualizar la ubicación así como las horas de trabajo de la unidad; alertas de uso indebido y/o condiciones anormales de funcionamiento; historial de mantenimiento; avisos de códigos de fallas; entre otros. Se recibirá un entrenamiento en Lima por espacio de 8 horas para un máximo de 4 usuarios

Nota: El equipo ha sido configurado para trabajar con una densidad promedio de 1.8ton/m<sup>3</sup>. Para otras densidades de operación consultar con su Representante de Ventas

Ficha Técnica Completa: http://www.ferreyros.com.pe/

Garantía: http://www.ferreyros.com.pe/clientesweb/garantia limitada.html

Fuente: Ferreyros

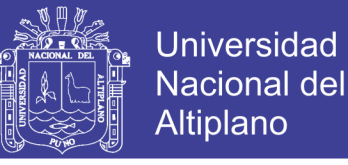

#### Anexo 24 Cotización de excavadora Cat330D2L/329D2L

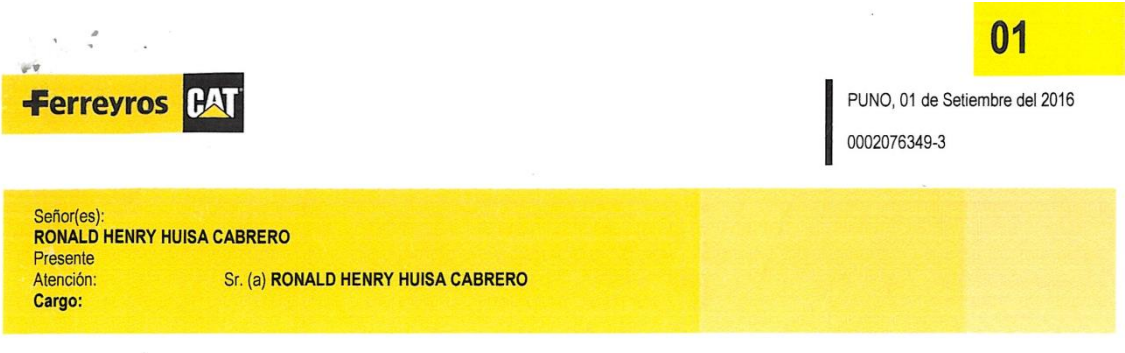

#### Estimados Señores,

Nos es grato saludarlos y tener la oportunidad de hacerles la siguiente propuesta:

1 Excavadora(s) Hidráulica(s) sobre orugas, modelo 330D2 L Caterpillar

#### Principales atributos:

- Mayor potencia hidráulica, mayor producción
- ÷, Selección de modos de trabajo, consumo eficiente
- $\blacksquare$ Versatilidad y rendimiento máximo
- Mayor durabilidad ×
- Facilidad de servicio y seguridad máxima

#### **Beneficios adicionales:**

- × Plan de mantenimiento - Premium Plus (Anexo 1)
- × Traslado de máquina - Ruta D (Anexo 2)

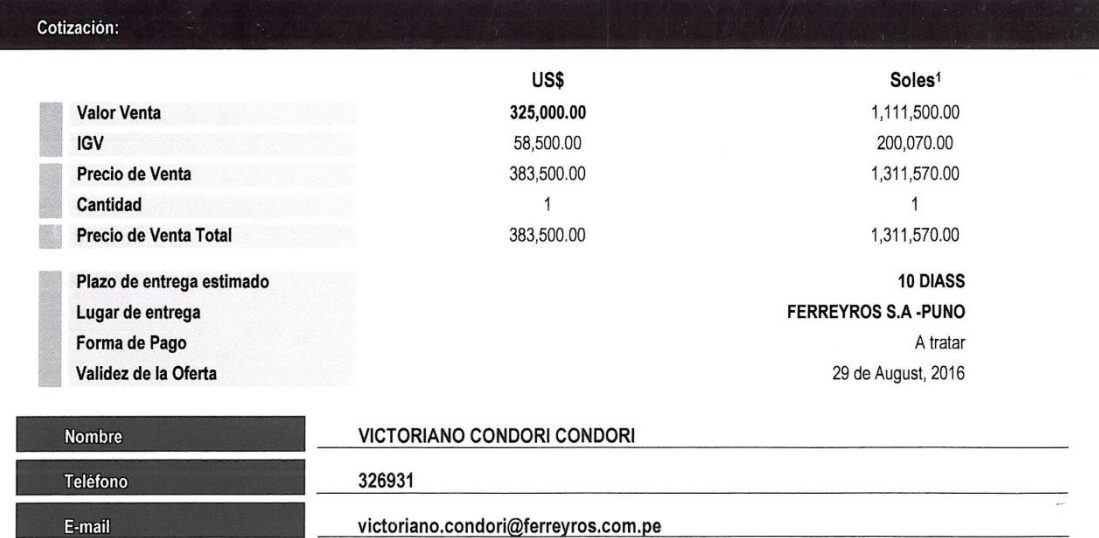

Atentamente

VICTORIANO CONDORI CONDORI

El precio de venta en nuevos soles es referencial y ha sido calculado utilizando el tipo de cambio (1 US\$= 3.42 Soles) venta vigente en el Banco de Crédito el Perú en la fecha de la presente<br>cotización. La facturación se

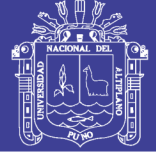

02

# 330D2L

#### **PRINCIPALES ATRIBUTOS**

#### MAYOR POTENCIA HIDRÁULICA, MAYOR PRODUCCIÓN

- · Para convertirla en la máquina de mayor producción del mercado, Caterpillar ofrece lo siguiente:
	- · Mayor eficiencia de bomba
	- · Mayor fuerza de penetración del brazo Líneas y mangueras aptas para recibir mayor presión y que no requieren intercambio
- Estos beneficios permiten mantener una mayor potencia hidráulica resultado de la interacción del sistema hidráulico con
- la potencia de motor en condiciones de mayor presión (carga).

#### SELECCIÓN DE MODOS DE TRABAJO, CONSUMO EFICIENTE

- Las excavadoras Caterpillar permiten seleccionar modos de trabajo a utilizar según el tipo de aplicación requerida.
- La selección de modo Alta Potencia permite emplear la mayor potencia hidráulica de manera constante.
- La selección modo Económico reduce la potencia hidráulica sin disminuir drásticamente las revoluciones del motor (rpm)<br>Ahorro de combustible de alrededor 15%-18%

#### VERSÁTILIDAD Y RENDIMIENTO MÁXIMO

- " Cucharón para trabajo pesado. Su diseño de ataque en "V" permite lograr una penetración más sencilla del material y un ciclo más rápido.
- " Máquina apta para usar herramientas CAT como acopladores rápidos, desgarradores (rippers), martillos hidráulicos, cucharones, entre otras.

#### **MAYOR DURABILIDAD**

- · El diseño del chasis, bastidor principal, tren de rodaje, rodillos y ruedas guía permiten absorber tensiones y proporcionar una máxima duración y estabilidad del equipo.
- · Incluve:
	- Filtros hidráulicos de alta eficiencia
	- · Guardas completas del tren de rodaje

#### FACILIDAD DE SERVICIO Y SEGURIDAD MÁXIMA

- El diseño y distribución a nivel de suelo se hicieron pensando en el técnico de servicio y le permiten ahorrar tiempo y dinero.
	-
	- Compartimiento de bomba y componentes hidráulicos<br>■ Compartimiento de radiador, ventilador y filtros de combustible
	- " Compartimento del filtro de aire y componentes eléctricos
	- Puntos de engrase
	- · Puntos para tomas de presión

" La plataforma contiene planchas realzadas y que ofrecen fricción en cualquier condición climática. Además, los tornillos hundidos y sin obstáculos reducen la posibilidad de accidentes.

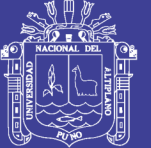

**Universidad Nacional del** Altiplano

03

# 330D2L **PRINCIPALES CARACTERÍSTICAS**

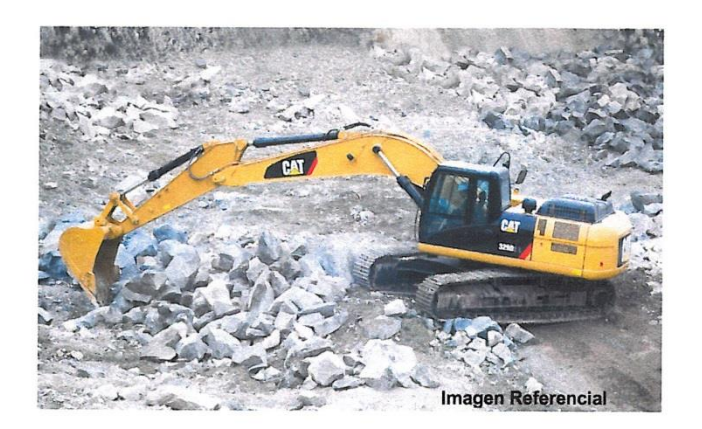

- " Peso operacional del equipo de 30 toneladas
- Cucharón de 2.1m<sup>3</sup> para aplicación pesada en condiciones de alto impacto y abrasivas.
- Motor Caterpillar modelo C7.1, cuenta con tecnología ACERT, con potencia neta al volante de 203 hp
- " Sistema de varillaje para Excavación Masiva con pluma de 5.5m y brazo de 2.5m
- " Líneas hidráulicas de alta presión para martillo
- " Tren de rodado de ancho 700mm con zapatas de triple garra.
- Cabina con A/C espaciosa, ergonómica y de gran visibilidad. Consola de operación y monitor para el control de las condiciones del equipo.
- Flexibilidad en la selección de modos de trabajo a utilizar según el tipo de aplicación que se requiera.  $\blacksquare$

#### EL EQUIPO INCLUYE:

- Garantía estándar de 12 meses sin límite de horas desde la entrega de la unidad, la cual podría ser ampliada al solicitarse alguno de nuestros programas adicionales de cobertura.
- " Servicio de Monitoreo de Condiciones vía Product Link por espacio de 3 años; el cual permite visualizar la ubicación así como las horas de trabajo de la unidad; alertas de uso indebido y/o condiciones anormales de funcionamiento; historial de mantenimiento; avisos de códigos de fallas; entre otros. Se recibirá un entrenamiento en Lima por espacio de 8 horas para un máximo de 4 usuarios

Nota: El equipo ha sido configurado para trabajar con una densidad promedio de 1.8ton/m<sup>3</sup>. Para otras densidades de operación consultar con su Representante de Ventas

Ficha Técnica Completa: http://www.ferreyros.com.pe/

Garantía: http://www.ferreyros.com.pe/clientesweb/garantia limitada.html

**Fuente: Ferreyros** 

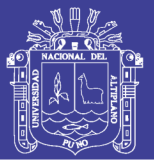

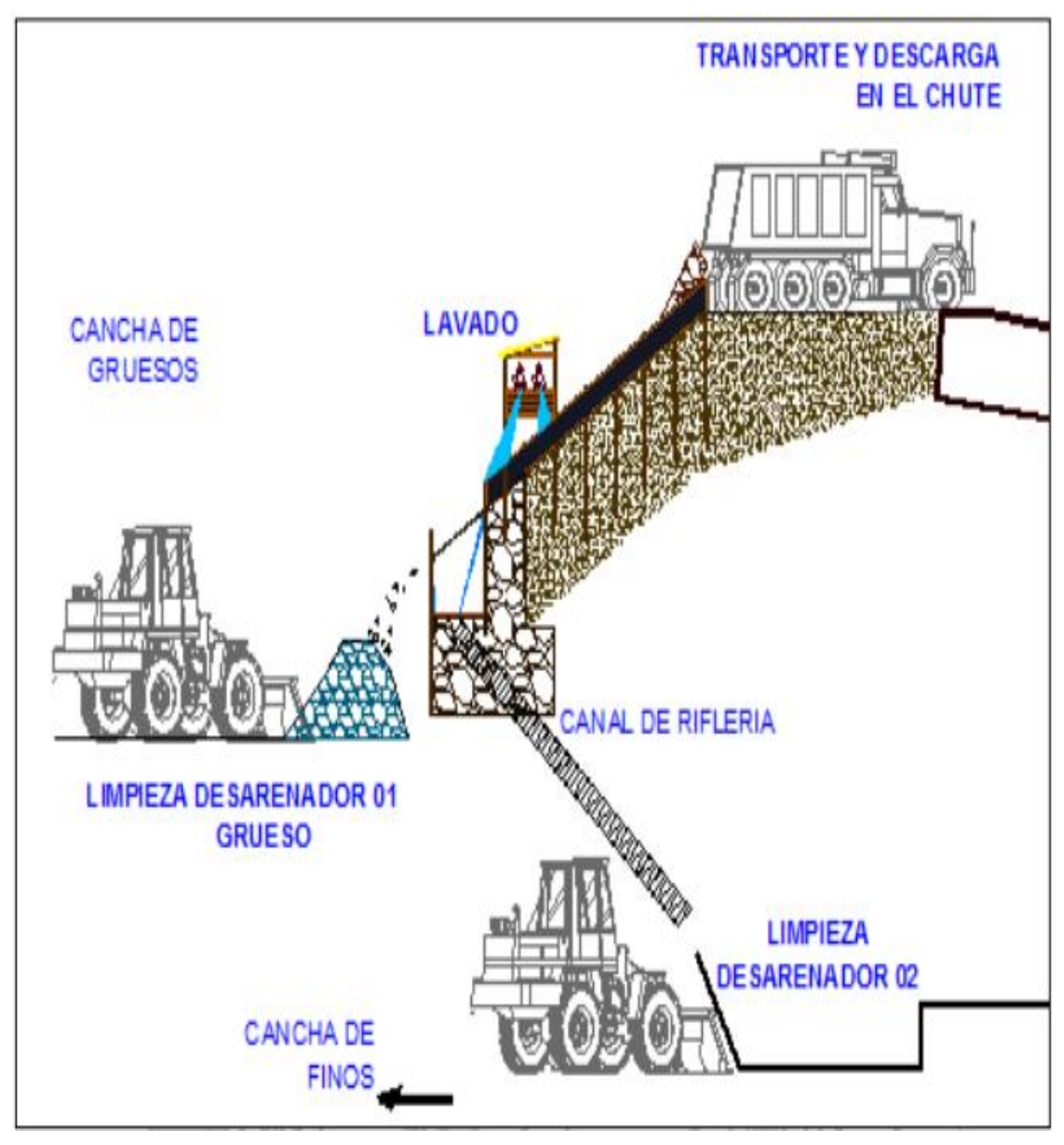

Anexo 25 Esquema del proceso de lavado del material morrénico

Fuente: Proyecto minero Estela

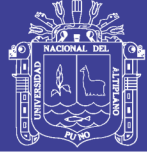

Universidad Nacional del Altiplano

#### Anexo 26 Amalgamación

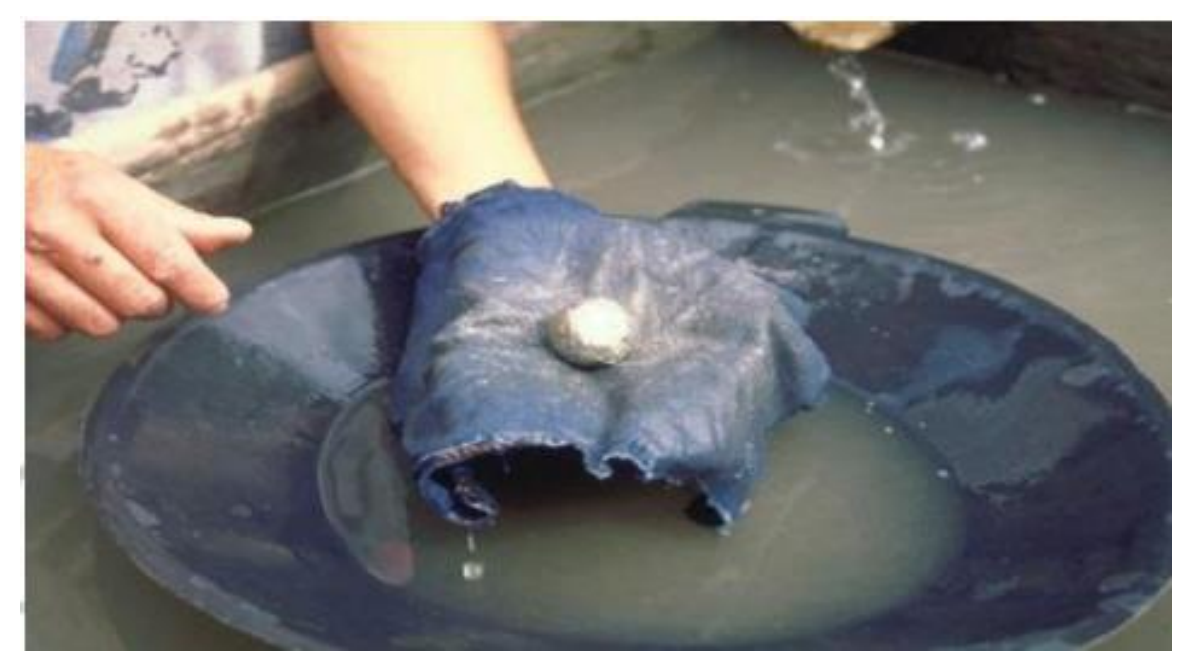

Fuente: Proyecto minero Estela

ℸ

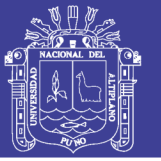

┑

148

# Anexo 27: MATRIZ DE CONSISTENCIA Anexo 27: MATRIZ DE CONSISTENCIA

**LONGLE CECONS**  $\ddot{\cdot}$ ć, Ċ  $F_{\rm c}$ 

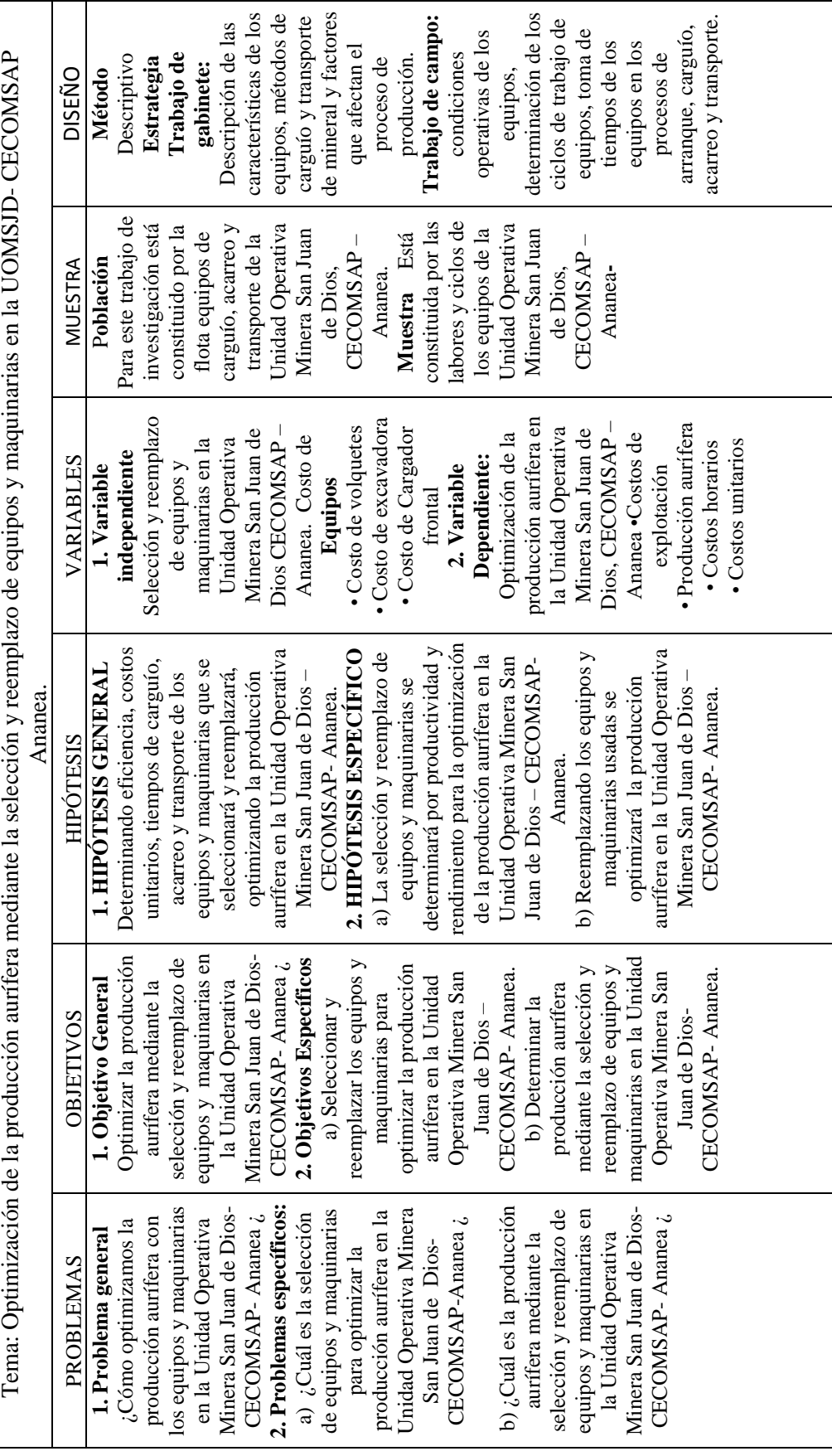